# **UNIVERSIDAD NACIONAL DEL SANTA FACULTAD DE INGENIERIA ESCUELA PROFESIONAL DE INGENIERÍA DE SISTEMAS E INFORMÁTICA**

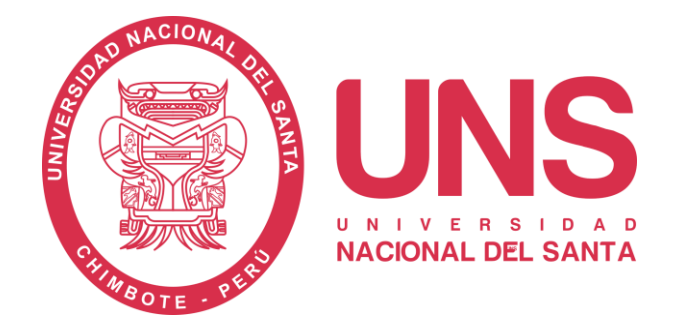

# **DESARROLLO DE UN DASHBOARD PARA LA TOMA DE DECISIONES ESTRATÉGICAS EN LA CADENA DE FARMACIAS "BELÉN FARMA" - ANCASH**

# **TESIS PARA OPTAR EL TÍTULO PROFESIONAL DE INGENIERO DE SISTEMAS E INFORMÁTICA**

**TESISTAS:**

- **BACH. DANIEL HUMBERTO VILLANUEVA CASTILLO**
- **BACH. PEDRO BRADYEN REQUE VALQUI**

**ASESOR:**

**MS. CARLOS ALFREDO GIL NARVAEZ**

**NUEVO CHIMBOTE - PERÚ** 

**2018**

# **UNIVERSIDAD NACIONAL DEL SANTA FACULTAD DE INGENIERIA ESCUELA PROFESIONAL DE INGENIERÍA DE SISTEMAS E INFORMÁTICA**

**DESARROLLO DE UN DASHBOARD PARA LA TOMA DE DECISIONES ESTRATÉGICAS EN LA CADENA DE FARMACIAS "BELÉN FARMA" - ANCASH**

# **TESIS PARA OPTAR EL TÍTULO PROFESIONAL DE INGENIERO DE SISTEMAS E INFORMÁTICA**

**Revisado y Aprobado por Asesor:**

**Ms. Carlos Alfredo Gil Narváez Asesor**

**Nvo. Chimbote - PERÚ** 

**2018**

# **UNIVERSIDAD NACIONAL DEL SANTA FACULTAD DE INGENIERIA ESCUELA PROFESIONAL DE INGENIERÍA DE SISTEMAS E INFORMÁTICA**

## **DESARROLLO DE UN DASHBOARD PARA LA TOMA DE DECISIONES ESTRATÉGICAS EN LA CADENA DE FARMACIAS "BELÉN FARMA" - ANCASH**

# **TESIS PARA OPTAR EL TÍTULO PROFESIONAL DE INGENIERO DE SISTEMAS E INFORMÁTICA**

\_\_\_\_\_\_\_\_\_\_\_\_\_\_\_\_\_\_\_\_\_\_\_\_\_\_\_\_\_\_\_\_ \_\_\_\_\_\_\_\_\_\_\_\_\_\_\_\_\_\_\_\_\_\_\_\_\_\_\_\_\_\_\_\_\_\_

\_\_\_\_\_\_\_\_\_\_\_\_\_\_\_\_\_\_\_\_\_\_\_\_\_\_\_\_\_\_\_\_ \_\_\_\_\_\_\_\_\_\_\_\_\_\_\_\_\_\_\_\_\_\_\_\_\_\_\_\_\_\_\_\_\_\_

**Revisado y Aprobado por el Jurado Evaluador:**

Dr. Sixto Díaz Tello Ms. Mirko Martín Manrique Ronceros Presidente Secretario

Ms. Carlos Alfredo Gil Narváez Mg. Walter Jesús Escalante Espinoza Integrante Accesitario

## **DEDICATORIA**

*A mis padres, a Juana Castillo Torrel que con su amor y ternura me fortaleció para poder seguir adelante; y a Pedro Villanueva Agurto que con su incesante apoyo hizo que pudiera finalizar mis estudios. Es por ellos, que soy lo que soy ahora.*

> *A mis hermanos: Pedro y Kelly que me apoyaron al igual que mis padres a poder finalizar mis estudios universitarios, y sobre todo a mi novia Vanessa por su constante aliento en los momentos de cansancio y por todo su amor.*

*A los docentes, que me inculcaron todos sus conocimientos y experiencias y en especial a mi asesor quien con su paciencia y consejos ayudaron a culminar este trabajo de investigación.*

**Daniel**

### **DEDICATORIA**

*A Dios, por darme la oportunidad de vivir y por estar conmigo en cada paso que doy, por fortalecer mi corazón e iluminar mi mente y por haber puesto en mi camino a aquellas personas que han sido mi soporte y compañía durante todo el periodo de estudio.* 

> *A Mis padres, por darme la vida, quererme mucho, creer en mí y porque siempre me apoyaste. Mamá gracias por darme una carrera para mi futuro, todo esto te lo debo a ti.*

*A los amigos, que en todo momento se les trata como hermanos, pues eso en realidad son; solo que, de diferente sangre, cosa que sorprende un montón, pues las dinámicas de una amistad apuntan a luego crear un vínculo tan cercano como es el de unos hermanos*.

> *Finalmente, a los docentes; aquellos que marcaron cada etapa de nuestro camino universitario, y que me ayudaron en asesorías y dudas presentadas en la elaboración de la tesis*

> > **Pedro**

#### **AGRADECIMIENTO**

En el transcurso de la realización de esta tesis hemos recibido el apoyo de muchas personas a las cuales queremos expresar nuestros sinceros agradecimientos:

A nuestros Padres por su dedicación y cuidado quienes se esfuerzan día a día para ofrecernos una educación digna con valores y buenos modales, para así vernos superar y ser personas de bien en la sociedad.

A la Cadena de Farmacias Belén Farma, en especial a la Alta Gerencia por su valiosa colaboración y siempre prestos a brindar la información requerida.

Un especial agradecimiento a nuestro asesor Ms. Carlos Alfredo Gil Narváez quien nos ha guiado y apoyado en todo momento compartiendo sus conocimientos para hacer posible este informe.

También quiero agradecer a nuestros docentes por emprender con nosotros una aventura al conocimiento, los cuales son posibles gracias a su dedicación y esmero al enseñar sus respectivos cursos, forjando así estudiantes con conocimientos de temas novedosos y actuales.

A nuestros amigos y compañeros de la Escuela de Ingeniería de Sistemas e Informática, con quienes hemos compartido gratos y bellos momentos.

A la Universidad Nacional del Santa, por la acogida en sus aulas durante algunos años, en los cuales hemos compartido maravillosas experiencias.

A cada uno muchas gracias, siempre estarán en nuestros corazones.

Bach. Daniel Humberto Villanueva Castillo y Bach. Pedro Bradyen Reque Valqui

## **INDICE**

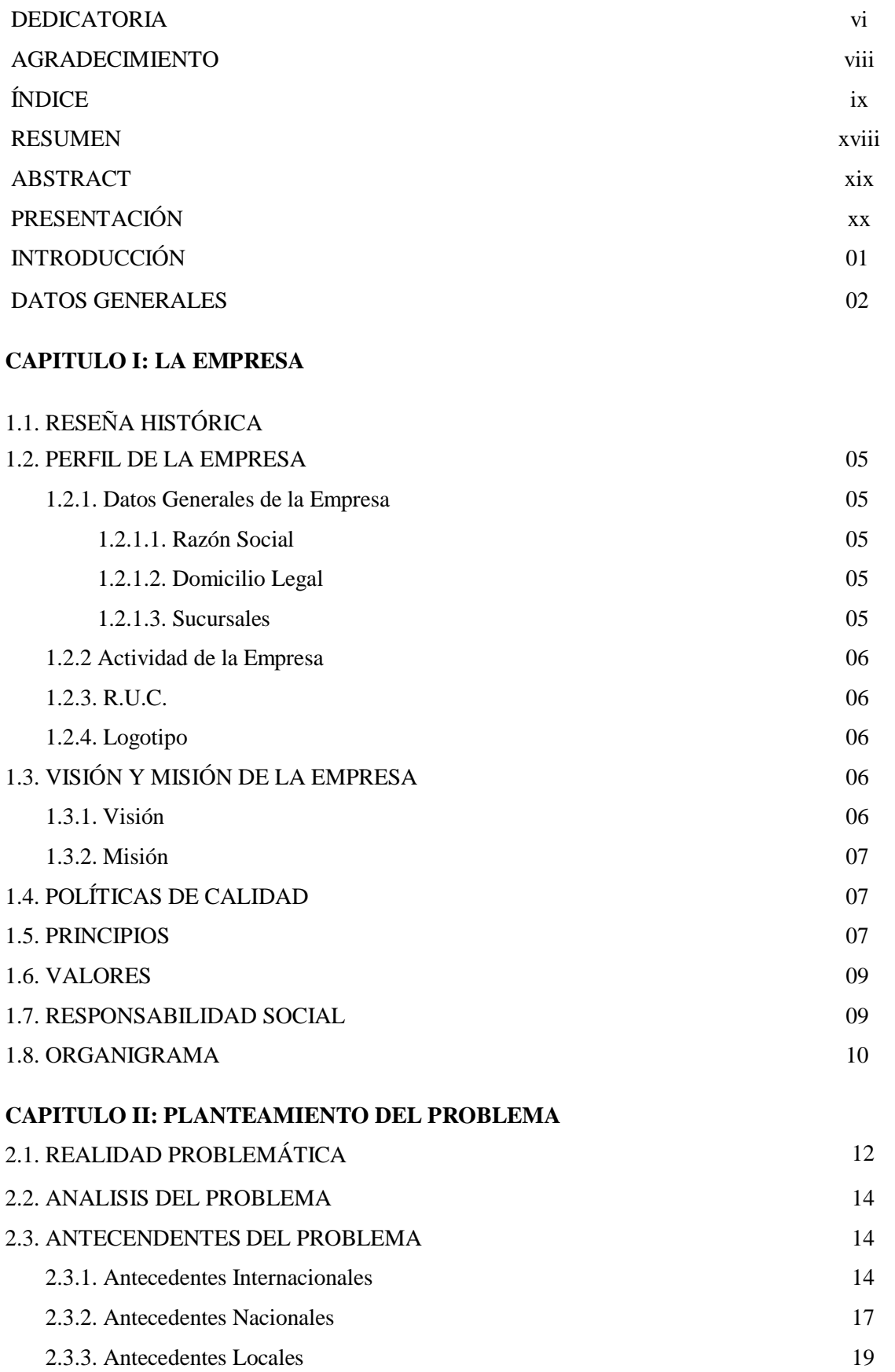

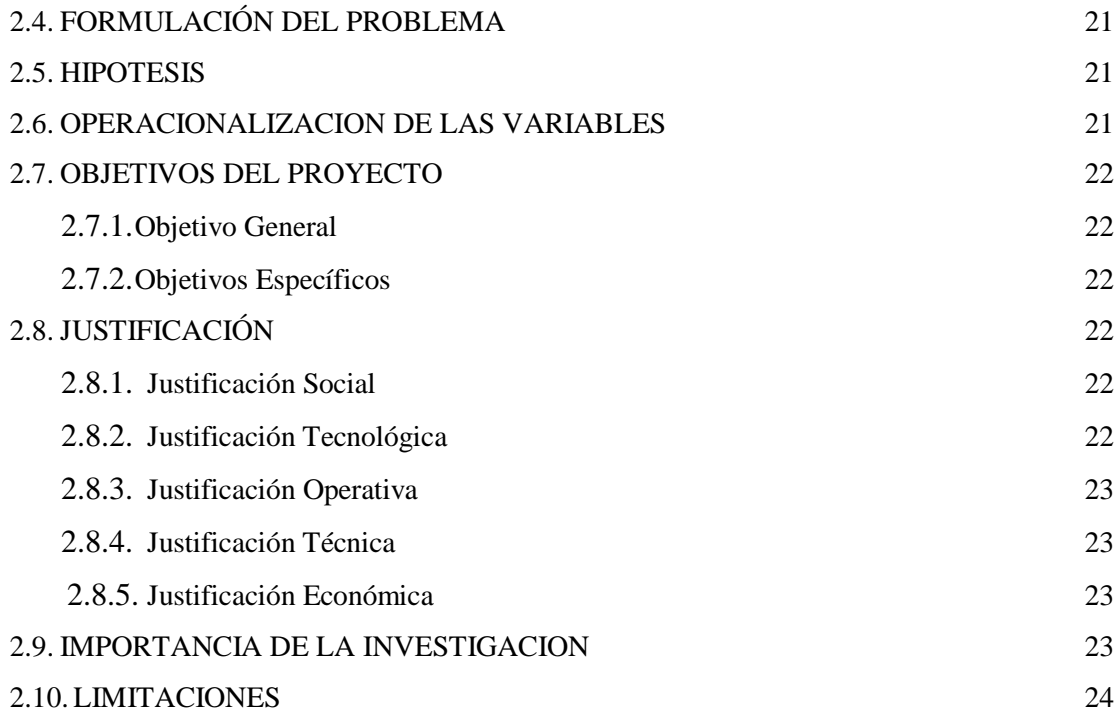

#### **CAPITULO III: MARCO TEORICO**

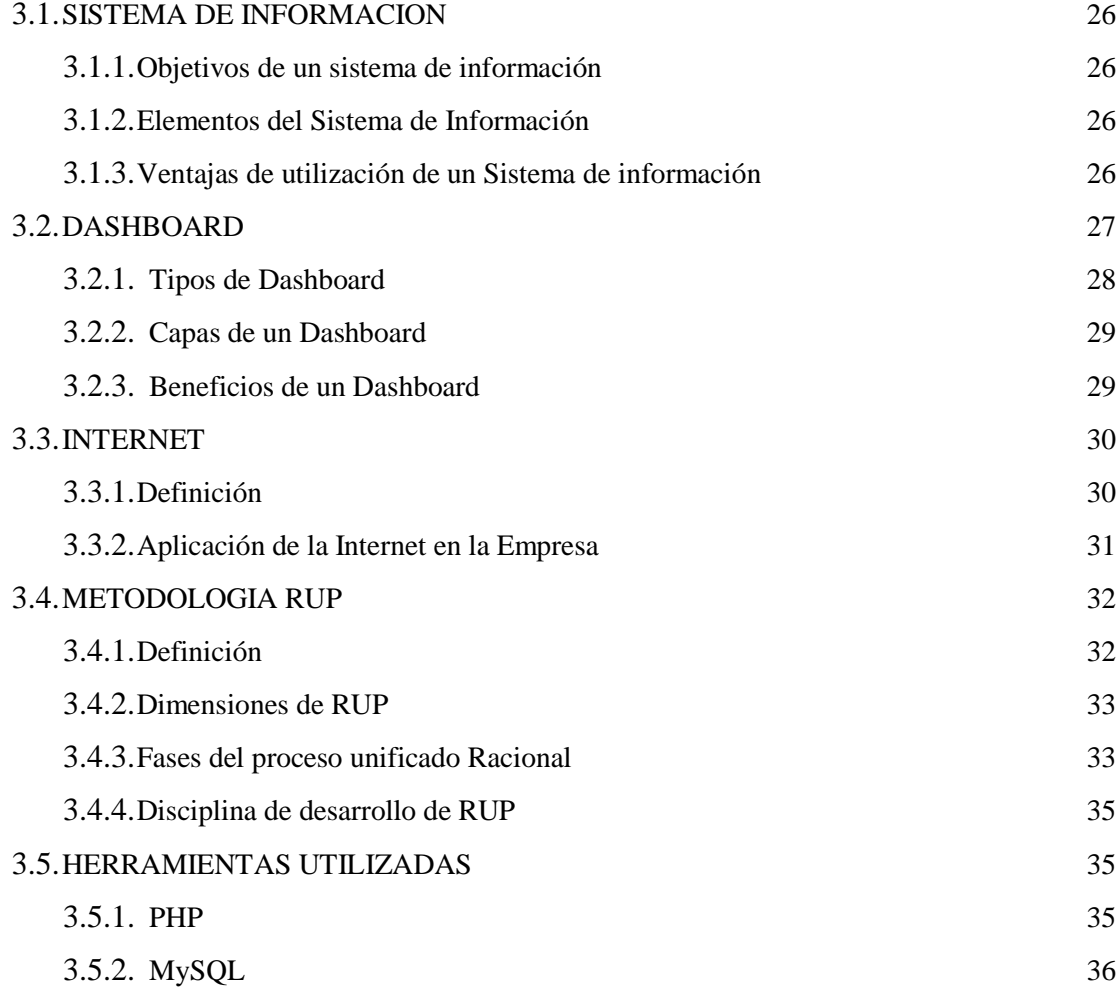

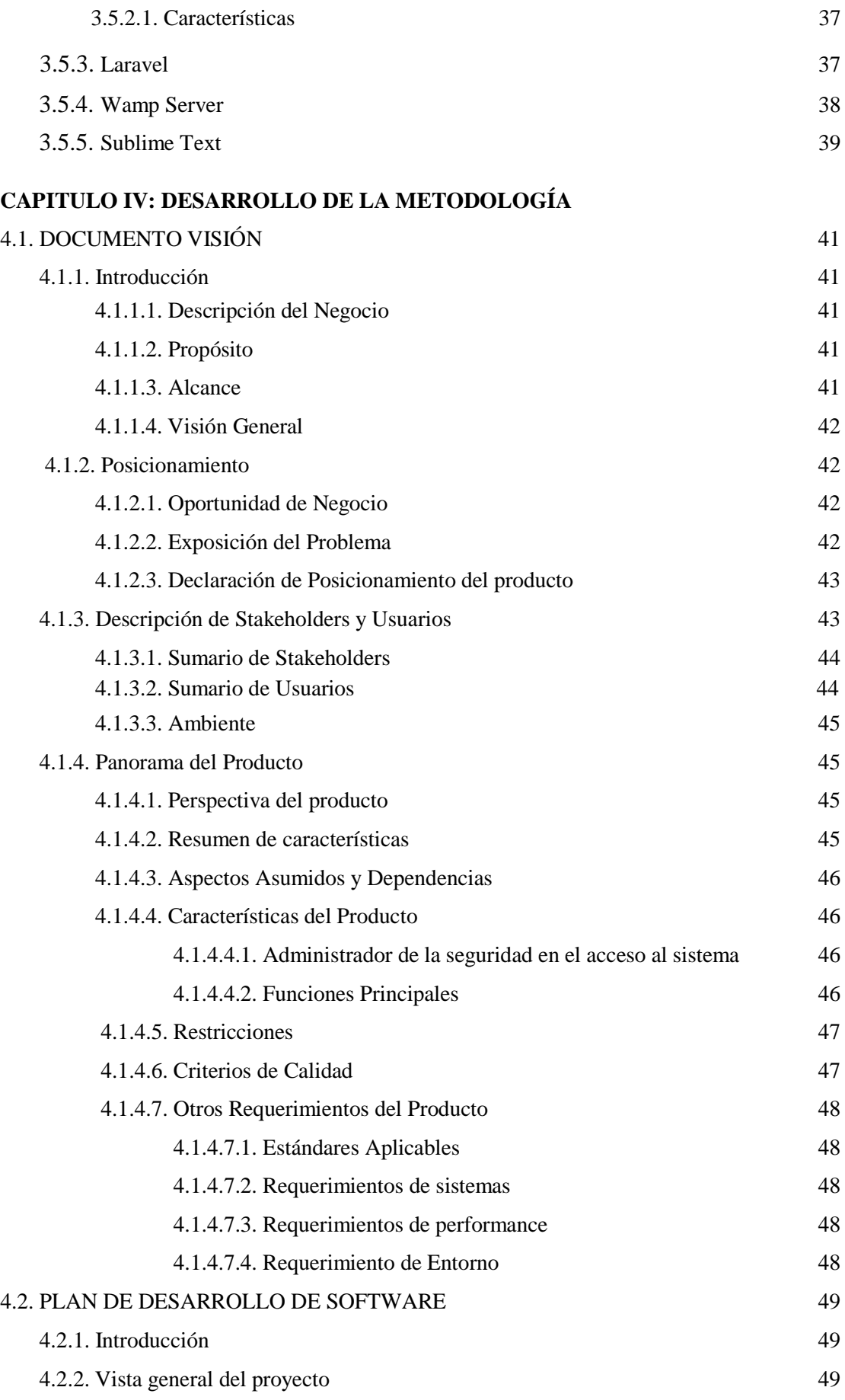

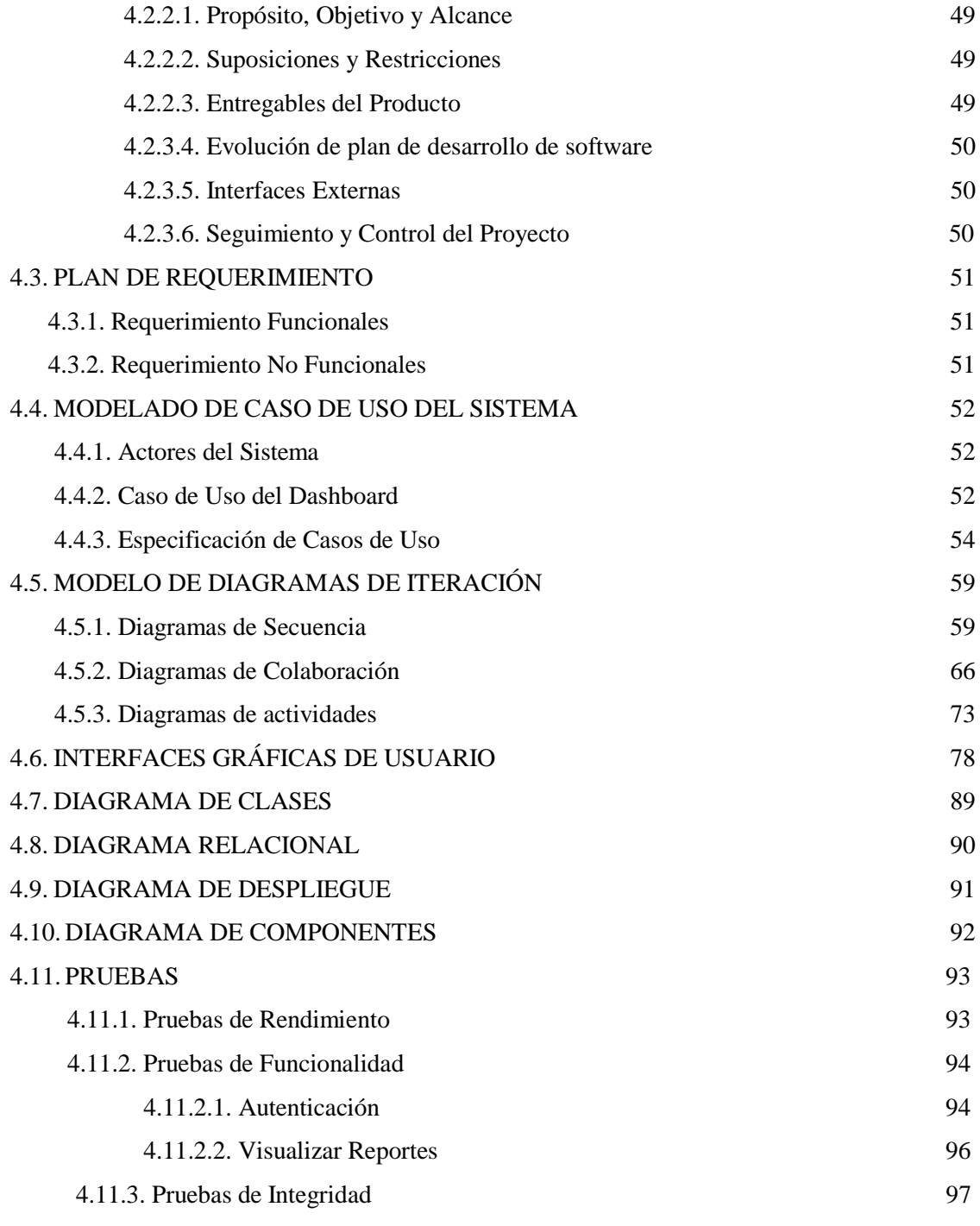

## **CAPITULO V: MATERIALES Y MÉTODOS**

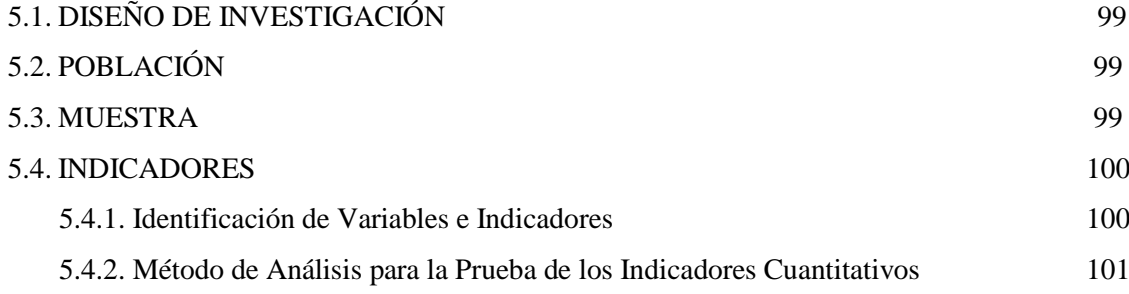

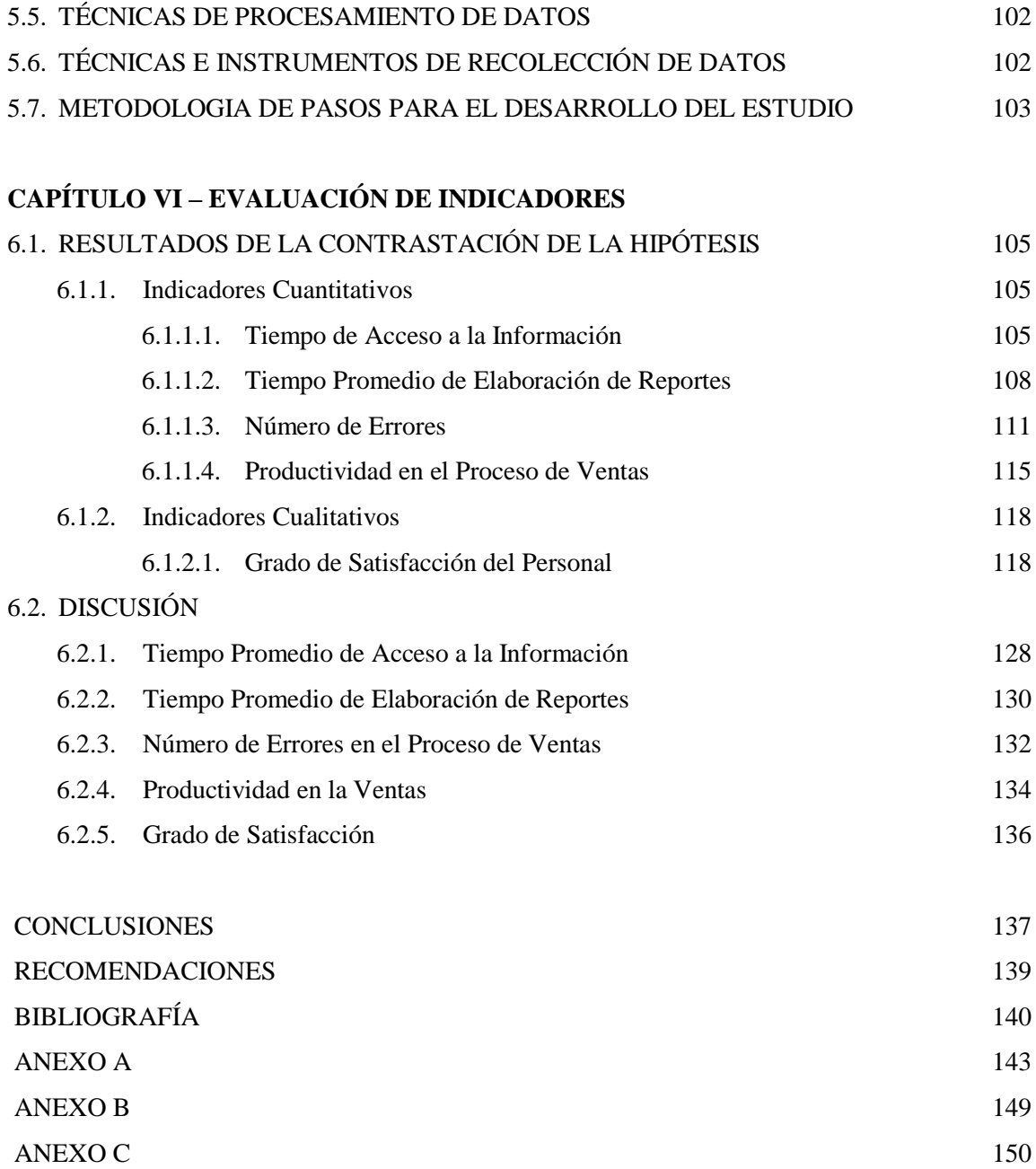

# **INDICE DE FIGURAS**

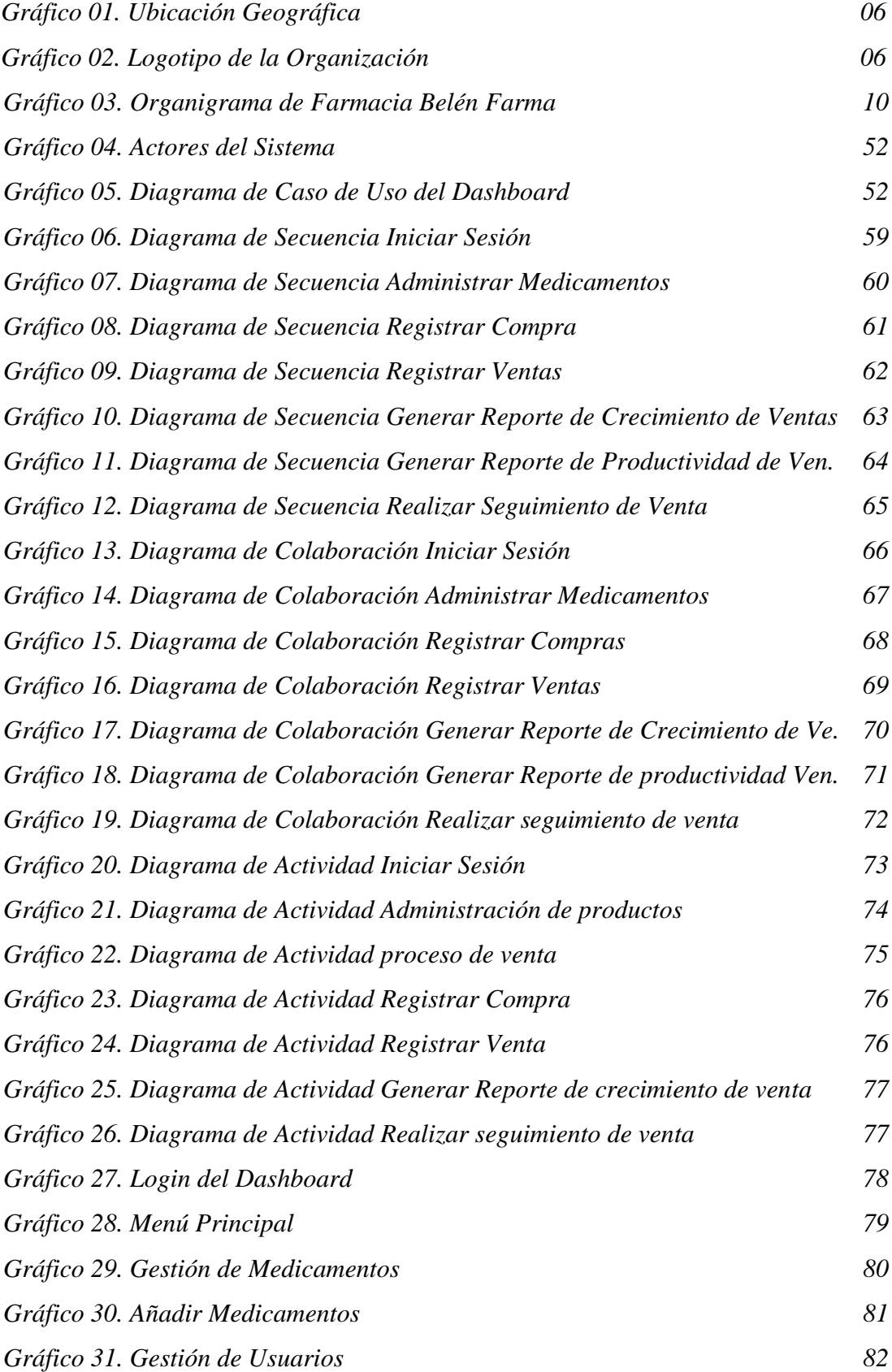

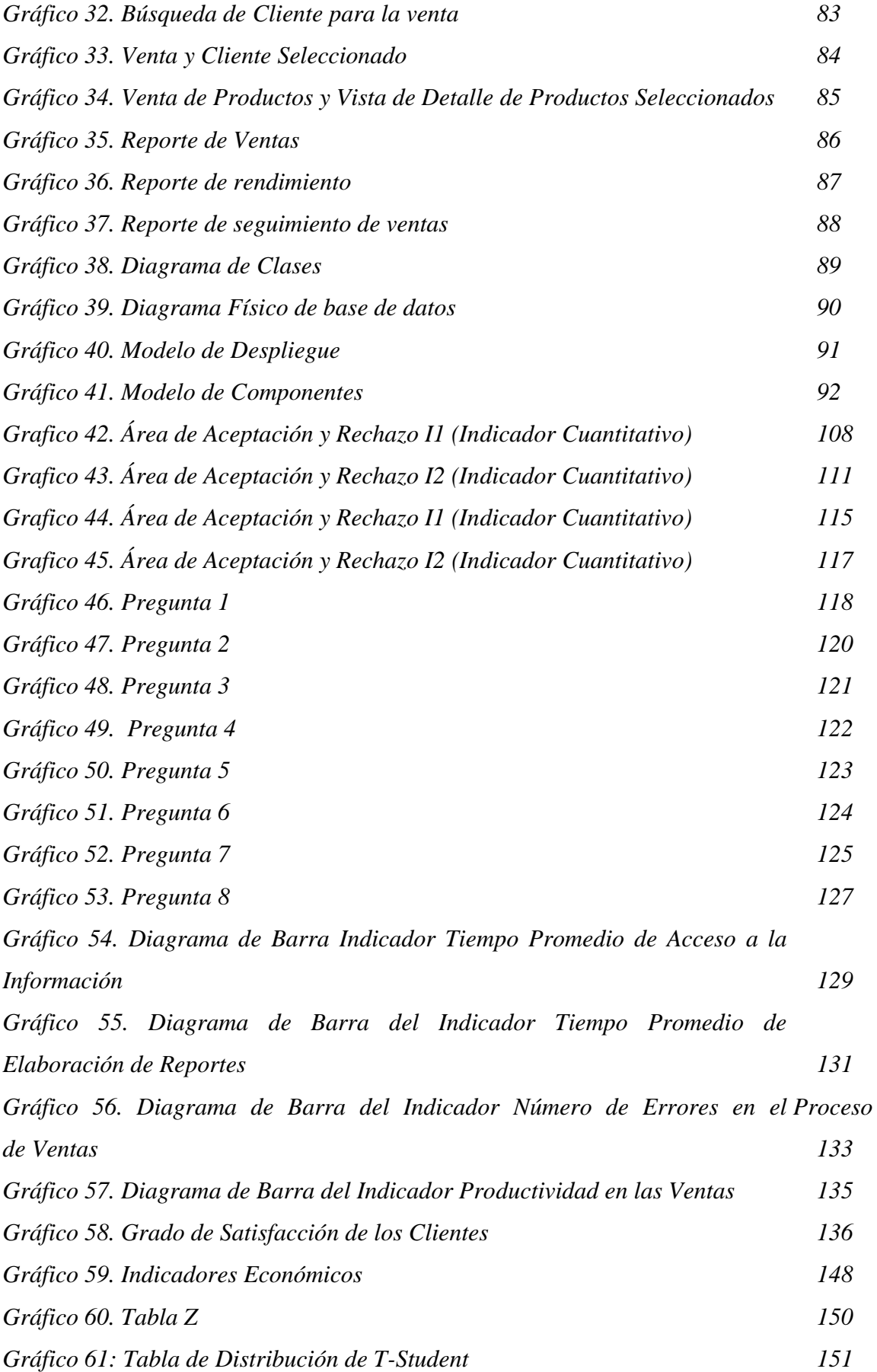

## **INDICE DE TABLAS**

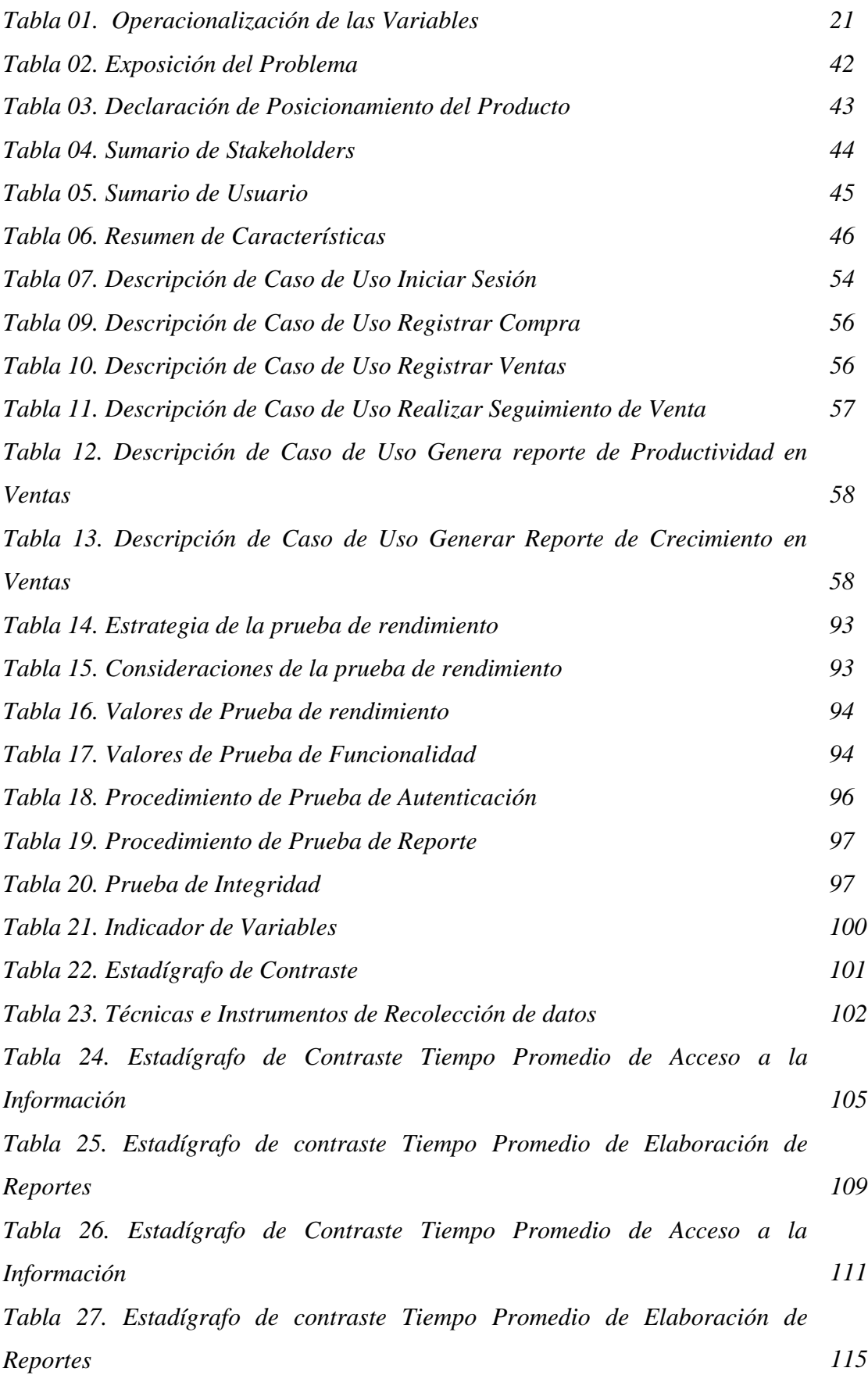

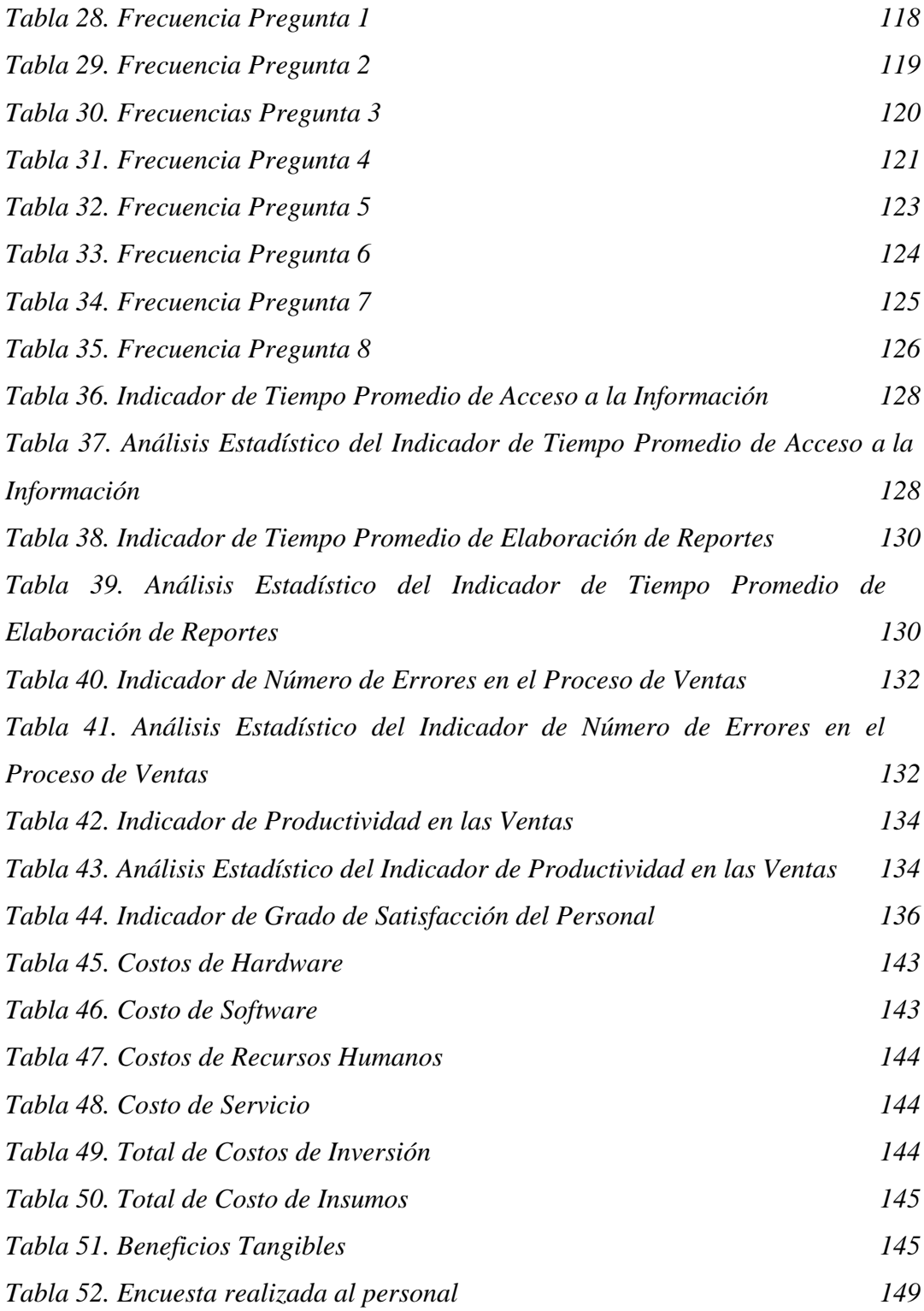

#### **RESUMEN**

En el presente, el volumen de datos que procesan las empresas se acrecienta día a día; este incremento era impensado a finales de Siglo XX. Pero, este crecimiento inconmensurable ha hecho que se torne un problema para las empresas en el sentido de como procesarlas y obtener de ellas información relevante que le permitan obtener una ventaja competitiva sobre sus competidores, mejorar la satisfacción de los clientes, elevar la productividad o tomar decisiones estratégicas que permitan seguir posicionándose en un mercado muy competitivo.

El presente trabajo de investigación presenta el Desarrollo de un Dashboard para la toma de decisiones estratégicas en la Cadena de Farmacias "Belén Farma"- Ancash, el uso de este software busca mejorar la eficiencia y rapidez de los procesos de ventas, compra e inventario que permitan lograr la toma de decisiones estratégicas.

Se describe además la Metodología de desarrollo de Software que será el Rational Unified Process (RUP), y las herramientas que permitan la construcción del Dashboard como el Lenguaje de Programación PHP y el Sistema Gestor de Base de Datos MySQL.

Como resultado se obtuvo la reducción del Tiempo Promedio de Acceso a la Información en un 75.68%; para el caso del tiempo promedio de Elaboración de Reportes se decrementó en un 91.24%; así como también para el Indicador de Número de Errores en los procesos de Venta se disminuyó en un 88.23% y por último en cuanto a la productividad en las ventas, se aumentó en un 20.11% con el uso del Dashboard.

Por último, se logró incrementar la satisfacción del personal, resultado del procesamiento de las encuestas que se realizaron a todo el personal de la cadena de Farmacias Belén Farma.

Palabras Claves: Dashboard, Toma de Decisiones, RUP, UML, PHP, Ventas.

#### **ABSTRACT**

In the present, the volume of data processed by companies is increasing day by day; this increase was unthinkable at the end of the twentieth century. But, this immeasurable growth has made it a problem for companies in the sense of how to process them and obtain relevant information that will allow them to obtain a competitive advantage over their competitors, improve the satisfaction of the Customers, increase productivity or make strategic decisions that allow them to continue positioning themselves in a very competitive market.

This research paper presents the development of a Dashboard for strategic decision making in the pharmacy chain "Belén Farma", the use of this software seeks to improve the efficiency and speed of sales, purchase and inventory processes that Make strategic decision-making possible.

It also describes the Software development methodology that will be the Rational Unified Process (RUP), and the tools that allow the construction of the Dashboard as the PHP programming language and the MySQL Database manager system.

The result was the average time reduction in access to information was obtained by 75.68%; In the case of average reporting time, 91.24% were decrement A; As well as for the number of errors indicator in the sales process was decreased by 88.23% and lastly in terms of sales productivity, was increased by 20.11% with the use of the Dashboard.

Finally, it was possible to increase the satisfaction of the personnel, result of the processing of the surveys that were carried out to all the personnel of the chain of pharmacies Belén Farma.

Keywords: Dashboard, Decision Making, RUP, UML, PHP, Sales.

#### **PRESENTACION**

Señores miembros del Jurado Evaluador:

En cumplimiento a lo dispuesto por el Reglamento General de Grados y Títulos de la Universidad Nacional del Santa, ponemos a vuestra consideración el presente informe de Tesis titulado: **"DESARROLLO DE UN DASHBOARD PARA LA TOMA DE DECISIONES ESTRATÉGICAS EN LA CADENA DE FARMACIAS "BELÉN FARMA" – ANCASH,** como requisito para optar el Título Profesional de Ingeniero de Sistemas e Informática

Con el desarrollo de este Dashboard se le facilita a la Cadena de Farmacias Belén Farma, un software que le permite mejorar los procesos de ventas, compras e inventario con el fin de obtener reportes estratégicos para la toma de decisiones que le ayudarán a proyectarse en las preferencias de sus clientes. Además, la investigación abordada utilizó la metodología RUP, las herramientas y plataformas tecnológicas que permitieron resolver la problemática planteada.

Por lo expuesto, a ustedes señores miembros del jurado evaluador, presentamos nuestro informe, para su revisión, esperando cumpla con los requisitos mínimos para su aprobación

Atentamente,

Los Autores

## **INTRODUCCIÓN**

El uso de Sistemas de Información e Internet se han convertido en herramientas fundamentales para que las empresas realicen la gestión de sus procesos. Pero, la ingente cantidad de datos que no se toman en cuenta y la necesidad de adelantarse a las acciones de sus competidores obligan a las empresas a utilizar sistemas de información estratégicos con el fin de lograr sus objetivos.

Es por ello que se plantea desarrollar un Dashboard que permita mejorar la toma de decisiones estratégicas, disminuir el tiempo de acceso a la información, reducir el tiempo de elaboración de reportes, decrementar el número de errores en los procesos de venta, elevar la productividad en las ventas y aumentar la satisfacción del personal de la Cadena de Farmacias Belén Farma.

El presente informe está estructurado en seis capítulos, cada uno de los cuales se detallan a continuación:

**EL CAPITULO I**, presenta hace una descripción general de la Cadena de Farmacias Belén Farma.

**EL CAPITULO II**, describe el Problema, especificando la realidad problemática, el enunciado del problema, se plantea la hipótesis, se describe también los objetivos generales y específicos, la justificación, antecedentes e importancia y limitaciones del trabajo.

**EL CAPITULO III**, plasma el Marco Teórico necesario para el desarrollo de la tesis, describiendo los conceptos teóricos, Metodología y las Herramientas tecnológicas usados para el desarrollo de la aplicación.

**El CAPITULO IV**, trata del desarrollo de la metodología RUP el cual contempla cada una de sus fases para el desarrollo del Dashboard.

**El CAPITULO V**, trata de los Materiales y Métodos donde se realiza Contrastación de la hipótesis y se muestran los resultados obtenidos.

**El CAPITULO VI**, trata de la Discusión y Resultados de la Tesis.

Finalmente se hace mención a las Conclusiones y Recomendaciones finales del estudio realizado.

#### **DATOS GENERALES DEL ESTUDIO**

#### **TITULO DEL PROYECTO**

DESARROLLO DE UN DASHBOARD PARA LA TOMA DE DECISIONES ESTRATÉGICAS EN LA CADENA DE FARMACIAS "BELÉN FARMA" - ANCASH

#### **TESISTAS**

- BACH. DANIEL HUMBERTO VILLANUEVA CASTILLO
- BACH. PEDRO BRADYEN REQUE VALQUI

#### **ASESOR**

MS. CARLOS ALFREDO GIL NÁRVAEZ

#### **TIPO DE INVESTIGACIÓN**

#### **a) Según su Naturaleza:**

**Pre - Experimental**: Esta investigación es Pre - Experimental con un solo grupo, porque se recogerá la información en un periodo específico, que luego será estudiado para su respectivo análisis y comprobación". (HERNÁNDEZ, FERNÁNDEZ Y BAPTISTA, 2006, p.5).

En esta investigación solo se desarrollará un pre – test y un post – test, por lo que requerimos de un análisis, específico y detallado. Se analizará en primera instancia el resultado de la gestión de ventas (la población serán el personal y documentos de ventas de la cadena de farmacias Belén Farma), que se realizará en el mes de agosto del 2018, se observará el proceso con el uso del Dashboard, se pasará al respectivo análisis.

#### **b) Según su fin o propósito:**

**Aplicada**: Porque permite establecer la relación causal entre el uso del Dashboard y los procesos de ventas ((HERNÁNDEZ, FERNÁNDEZ Y BAPTISTA, 2006, p.6).

La presente investigación es de tipo aplicada debido a que se dará solución a un problema a través de un Dashboard (variable independiente) y de esta manera mejorar la Toma de Decisiones (variable dependiente). Por lo que permite, para esta investigación establecer parámetros para sintetizar los datos y procedimientos, ya que se deberá desarrollar y ejecutar dentro de la organización mediante la realización de un análisis el cual nos permitirá obtener resultados.

#### **METODO DE INVESTIGACION**

Es **Inductivo – Deductivo** porque luego de definir la realidad problemática se planteó una hipótesis y se realizó las observaciones respectivas, con las cuales se planteó el desarrollo del Dashboard.

# **CAPÍTULO I LA EMPRESA**

#### **1.1. RESEÑA HISTÓRICA**

Belén Farma es una empresa dedicada a la venta al por menor de productos farmacéuticos, médicos, cosméticos y artículos de tocador en comercios especializados.

Inició sus actividades en el año 2004, a través de su propietaria María Martha Angulo Cruz, la cual logró consolidar con el transcurso de los años al crecimiento de su primera farmacia que está ubicada en la Panamericana Norte N° 1174 – A.H. El Progreso – Chimbote – Santa - Ancash.

Belen Farma cuenta actualmente con más de 13 años en el mercado farmacéutico que le ha permitido consolidarse en la preferencia del público de la provincia del Santa.

Con el crecimiento de Belen Farma ha permitido que se cree la Cadena de Farmacias Belen Farma, sumando en la actualidad 04 farmacias. 03 en el distrito de Chimbote y 01 en el distrito de Nuevo Chimbote; proyectándose en el año 2019 a incorporar 02 nuevas farmacias en los distritos de Casma y Huarmey.

El principal objetivo de la empresa es satisfacer a nuestros clientes a través de una atención personalizada, precios cómodos y stock actualizado. Nuestro personal se encuentra capacitado constantemente en tecnología y atención al cliente.

#### **1.2. PERFIL DE LA EMPRESA**

#### **1.2.1. Datos Generales de la Empresa**

#### **1.2.1.1. Razón Social**

Belén Farma CH. S.R.L.

#### **1.2.1.2. Domicilio Legal**

Panamericana Norte N° 1174 – A.H. El Progreso – Chimbote – Santa – Ancash

#### **1.2.1.3. Sucursales**

- Jr. Arequipa N° 420 PP.JJ. Bolivar Alto Ancash Santa Chimbote
- Jr. Manuel Ruiz  $N^{\circ}$  1292 PP.JJ. El progreso (Mz. O Lt. 1 -Ancash - Santa – Chimbote
- Av. Pacífico 758 Nuevo Chimbote Santa Ancash

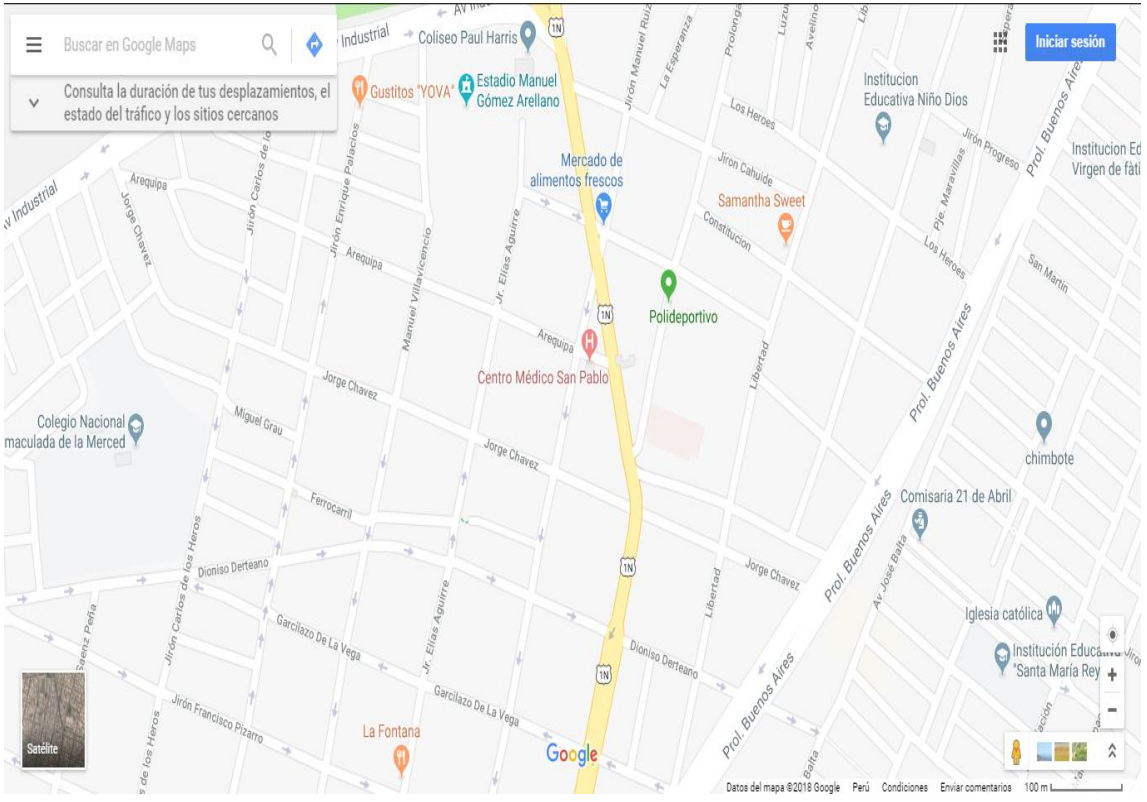

Gráfico 01: Ubicación Geográfica

Fuente: Google Maps

#### **1.2.2. Actividad de la Empresa**

Venta al por menor de productos farmacéuticos, médicos, cosméticos y artículos de tocador en comercios especializados

#### **1.2.3. RUC**

20445399001

**1.2.4. Logotipo**

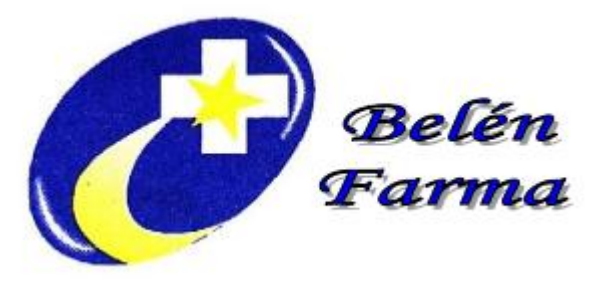

Gráfico 02: Logotipo de la Organización Fuente: Elaboración Propia

#### **1.3. VISION Y MISION DE LA EMPRESA**

**1.3.1. Visión**

Ser en el año 2021 una cadena de farmacias con presencia en toda la región Ancash, consolidándonos como una empresa líder en venta de productos farmacéuticos.

#### **1.3.2. Misión**

Ofrecer al público el mejor producto, con la mejor garantía, y que los clientes encuentren en un mismo lugar todos los productos y servicios que necesitan sin tener que desplazarse y siempre recibiendo la mejor atención posible.

#### **1.4. POLÍTICAS DE CALIDAD**

Somos una empresa farmacológica con una gran pasión por la atención de la salud y motivados por la responsabilidad de producir medicamentos con fácil acceso para todos por más de 40 años. Nuestro plan de trabajo se orienta en ser más proactivos y eficaces en el impulso de nuevos productos que ayuden a la población en Latinoamérica a confrontar sus enfermedades que padecen.

#### **1.5. PRINCIPIOS**

#### **CALIDAD PARA LOS CLIENTES**

Contamos con un sistema de calidad el cual nos permite garantizar a nuestros pacientes la plena confianza y seguridad de que nuestros fármacos que se adquieren a los laboratorios nacionales e internacionales, tiene el mismo control de calidad que el que se encuentra en Estados Unidos de América, Canadá o en otra parte del mundo.

#### **DESARROLLO SUSTENTABLE**

La búsqueda constante de expender fármacos con un alto costo – beneficio de los pacientes es un compromiso prioritario. Por eso siempre nos encontramos en constante sustentabilidad de nuestras operaciones con el fin de ofrecer en el tiempo; medicamentos confiables; seguros y eficaces que ayuden al cuidado de la salud sea más accesible para toda la población.

#### **ÉTICA Y CUMPLIMIENTO**

Nuestra posición en el mercado como una cadena de farmacias confiable ante los profesionales de la salud, autoridades sanitarias y pacientes; se debe al compromiso y la calidad con el expendio de medicamentos seguros y eficaces.

Por lo que es nuestra responsabilidad siempre integrar todas nuestras operaciones a través de un Código de Conducta y ética Empresarial, así como una Política Anticorrupción que reforzamos constantemente en todos nuestros colaboradores.

Todo esto siempre dentro de un marco de transparencia ante la comunidad con la finalidad de proporcionar seguridad de que nuestra forma de operar es un aval de nuestra calidad.

#### **REGULACIÓN NACIONAL E INTERNACIONAL**

Tenemos claro que en el mundo farmacéutico el marco regulatorio mundial es de vital importancia ya que es lo que rige los más altos estándares sobre el cual nosotros realizamos todas nuestras actividades; asegurando que nuestros fármacos sean los más seguros y eficaces del mercado.

Contamos con un equipo altamente calificado en temas regulatorios para así poder garantizar el cumplimiento de la normatividad en todos los países donde operamos; ya que es un reto cumplir todas las regulaciones nacionales e internacionales.

Somos conscientes de que los organismos sanitarios siempre se encuentran en una evolución continua; buscando siempre el bienestar de los pacientes e implantando normas que brinden la calidad durante todo el proceso de elaboración de los fármacos; su comercialización, publicidad, cadena de suministro y son tan extensas que siempre se considera los efectos adversos en los pacientes y su seguimiento.

Nuestro objetivo siempre es asegurar que el fármaco el cual es suministrador al consumidor final cumpla con el propósito para el cual fue hecho. Por eso siempre invertimos constantemente en asegurar la calidad de nuestros medicamentos ante los estándares regulatorios cada vez más estrictos.

#### **AMBIENTE LABORAL**

Somos conscientes de que uno de los pilares por los cuales somos muy competitivos en el mercado es nuestra gente. Tenemos una estrategia de capacitar a nuestros colaboradores y así poder ayudarlos a crecer profesionalmente, así como en su entorno y familias.

Generar un clima laboral apropiado nos impulsa a fomentar el respeto, la confianza, rendición de cuentas y colaboración. Para alcanzar promovemos la participación y perseverancia, reuniendo a los equipos en momentos de integración dirigidos hacia una cultura de un mejor desempeño.

#### **SEGURIDAD Y SALUD**

Fomentamos una cultura de prevención para todos nuestros colaboradores ya que la seguridad y la salud es nuestra prioridad. Siempre estamos en la constante búsqueda de mantener la integridad física de los trabajadores como un complemento al cuidado de la salud.

Nos preocupamos constantemente en mantener nuestras instalaciones en óptimas condiciones para asegurar que nuestros colaboradores tengan la infraestructura necesaria para su seguridad y garantizar los procesos que permitan la calidad de los fármacos.

#### **PERSONAL INVOLUCRADO**

Nuestros colaboradores con su trabajo hacen la diferencia, porque están en conscientes de la importancia de trabajar en nuestra empresa, la cual se compromete con la calidad y el bienestar. Nuestra meta es que cada actividad y decisión, de nuestros trabajadores, mantenga y se vea reflejado la calidad de los clientes esperen de nuestros fármacos

#### **CONFIANZA:**

La capacidad de poder ubicar cualquier lote, caja o blíster, que expendemos, es de vital importancia para transmitir seguridad tanto a los profesionales de la salud como a nuestros clientes; dándoles la confianza de que el medicamento que consumen fue desarrollado cumpliendo las más altas normas de calidad.

#### **1.6. VALORES**

- $\checkmark$  Perseverancia
- $\checkmark$  Coraje.
- $\checkmark$  Pasión.
- $\checkmark$  Colaboración.

#### **1.7. RESPONSABILIDAD SOCIAL**

#### **A. DONATIVOS**

Nos encontramos siempre en la búsqueda de llegar a más personas en el cuidado de la salud y en favor de quienes más necesitan nuestra ayuda. Tenemos un compromiso a través de campañas de donativos de fármacos.

#### **B. CUIDAMOS EL PLANETA**

Nuestro compromiso como una cadena de farmacias es asumir la responsabilidad con el medio ambiente. A través de nuestra colaboración con organizaciones benéficas alrededor de la provincia.

#### **C. MEDIO AMBIENTE**

Estamos en constante mejora de nuestros procesos como parte de nuestro compromiso con la comunidad es por ello que invertimos y trabajamos en minimizar el impacto en el medio ambiente.

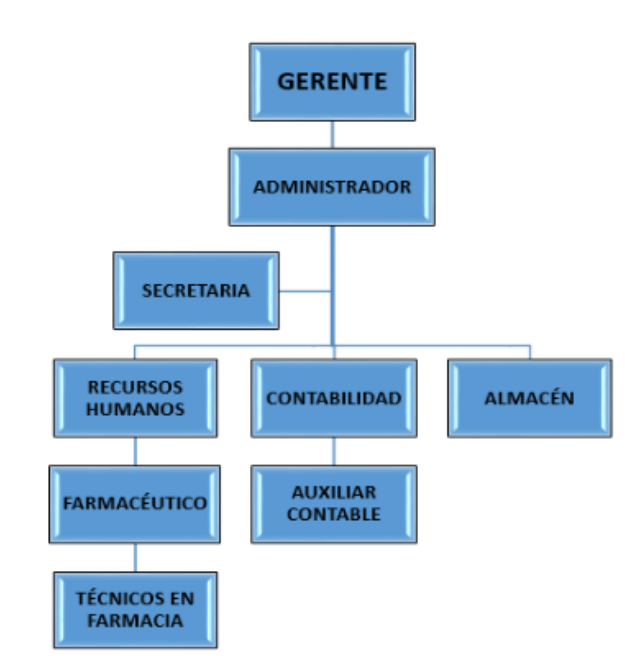

#### **1.8. ORGANIGRAMA**

Gráfico 03: Organigrama de Farmacia Belén Farma Fuente: Elaboración Propia

# **CAPÍTULO II**

# **PLANTEAMIENTO DEL**

# **PROBLEMA**

#### **2.1. REALIDAD PROBLEMÁTICA**

El crecimiento acelerado de las tecnologías de información, así como la globalización impactan positivamente en los negocios que permite gestionar grandes cantidades de datos, pero faltan darle el debido tratamiento.

También, el internet se ha convertido en una herramienta estratégica para las empresas en su afán de posicionarse y mostrar los productos que comercializan en el mercado para captar más clientes. Todas estas estrategias de comercialización y uso de tecnología, permiten que las empresas innoven sus procesos día a día donde su principal herramienta de comunicación es la web.

Según Kielstra (2007) nos señala lo siguiente: "los ejecutivos de las pequeñas y medianas empresas toman decisiones de negocio importantes todos los días con la información que tienen a su disposición. Esta información puede proceder de varias fuentes: opiniones de compañeros y colegas, un sentido personal de intuición o criterio empresarial, o bien datos de procedencia interna o externa a la organización"

Por otra parte, el incremento poblacional y el constante cambio en el medio ambiente, ha convertido al comercio de expendio de medicamentos en uno de los sectores más atractivos y destacados del mundo, presentando dos pilares fundamentales; la asistencia en salud y las estrategias de ventas que realizan. Este crecimiento de pedidos de ciertos medicamentos o la salida del mercado de otros genera desabastecimientos y abastecimientos desorganizados, como lo menciona (Infact, 2015) "entre 2010 y 2013 en varios países europeos, se registró 671 desabastecimientos por un lapso de 139 días, entre las causas es desconocer las necesidades poblacionales al consumir medicamentos", a pesar de ser una empresa transnacional la necesidad de sus consumidores es aún más y no se abastece en su totalidad.

Las empresas dedicadas al rubro farmacéutico se centran en el fortalecimiento de herramientas que les permitan acelerar sus procesos en sus ventas, cuanto estos estan dirigidos hacia el control de la información es importante hacer un enfoque en la Toma de Decisiones, la cual permite tener un conjunto de indicadores claves consumo y ventas, para mejorar la toma de decisiones estratégicas. En este mundo globalizado en el que vivimos un Dashboard es una excelente solución para mejorar la proyección de consumos, ventas y reportes, convirtiéndose en una herramienta de alta prioridad para la alta gerencia.

Belén Farma es una empresa dedicada a la venta por menor de medicamentos, cosméticos y productos de tocador en los distritos de Chimbote y Nuevo Chimbote, con proyección de expansión en la región Ancash. Pero la expansión descentralizada de las grandes cadenas de farmacias nacionales como Inkafarma y MiFarma en los distritos de Chimbote y Nuevo Chimbote, ha hecho que se reduzca el volumen de ventas debido a que estas grandes cadenas de farmacias presentan mayor cantidad de ofertas que permiten mejorar la fidelización de sus clientes, mayor número de personal de ventas con el fin de realizar una atención rápida y en diferentes horarios, mayor número de establecimientos de esta cadena de farmacias en el distrito y por último sus ubicaciones estratégicas, empujando a Belén Farma formular diferentes estrategias con la finalidad de retener a sus clientes y captar a nuevos clientes.

Todos estos procesos realizados de captación y mantenimiento de clientes, sumados a los procesos de ventas e inventario de productos, han hecho que la Belén Farma maneje una gran cantidad de datos que dificultan el manejo y seguimiento de indicadores y generación de reportes funcionales. Es en ese sentido que la toma de decisiones se realiza con datos no fiables, desorganizados o datos aislados sin relevancia por motivos que, cuando se le solicita la información a cada sucursal se demora en procesarla por no estar digitalizada y muchos casos envían datos sin relevancia que no permiten crear una buena estrategia de marketing de acuerdo a las tendencias de ventas y consumo de los clientes.

Es por ello que el presente proyecto de investigación que se pretende desarrollar tiene como fin proponer el *"*Desarrollo de un Dashboard para la Toma de Decisiones Estratégicas en la Cadena de Farmacias Belén Farma*"*.

#### **2.2. ANALISIS DEL PROBLEMA**

- Los procesos de ventas en la cadena de farmacias Belén Farma son muy lentos y no cuentan con una aplicación que le permita acelerar este proceso.
- Demora en el tiempo de registro y control de los medicamentos que se expenden a los clientes.
- Se utilizan cuadernos de registro de ventas para anotar las ventas realizadas en el día que luego son trasladadas a una hoja de cálculo para la generación de reportes, lo cual toma mucho tiempo en su generación.
- No existe una buena planificación de estimaciones de compra y venta de medicamentos.
- No se cuenta con información oportuna para la promoción de su personal; la información actual presenta incoherencias y no se puede acceder de manera oportuna.
- Las validaciones de los productos faltantes son muy lentos e imprecisos, porque no existe el control de los productos solicitados, ni la información del laboratorio que los suministra, lo cual ocasiona pérdida de tiempo en la búsqueda de productos.
- El sistema transaccional no brinda la información de ventas que sea de gran ayuda para obtener los hábitos de consumos de los clientes frecuentes, por lo que las propuestas de estrategias de promociones, ofertas y descuentos hacia los clientes no es la más oportuna.

#### **2.3. ANTECEDENTES DEL PROBLEMA**

#### **2.3.1. Antecedentes Internacionales**

#### **Tesis 01**

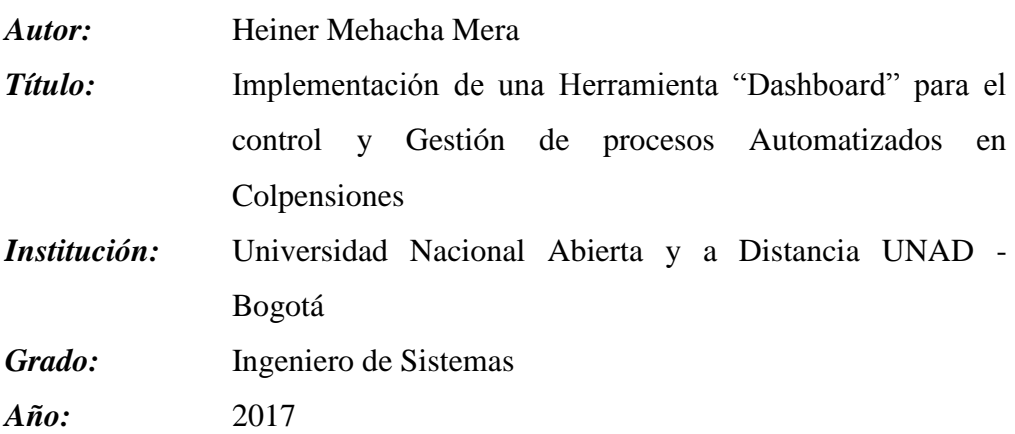

#### *Resumen u Objetivo*

El siguiente proyecto aplicado tiene como fin la implementación de una herramienta Dashboard en el área de automatización y operación TI en Colpensiones, para el control y gestión de procesos de TI. Tal implementación estará guiada bajo los lineamientos de seguridad y los OLA (Acuerdo de Nivel Operacional) de Tecnología, seguido por la interacción de diferentes áreas que intervienen en la certificación y set de pruebas de la herramienta, dichas áreas son: grupo Orquestador, grupo SQA (security Quality), grupo de Seguridad, grupo gestión de accesos, grupo de comunicaciones. (Mehacha Mera, 2017)

#### **Tesis 02**

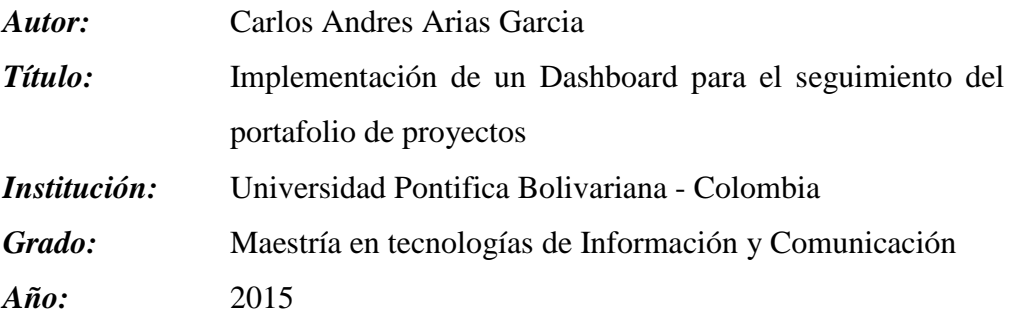

#### *Resumen u Objetivo*

Pude construir un dashboard o tablero de control del portafolio de los proyectos de acuerdo a los objetivos planteados en el anteproyecto, este logro ejecutarse con la herramienta QlikView para la extracción, transformación, carga y presentación de los indicadores y la herramienta R para realizar en análisis estadístico de acuerdo a la información histórica de la organización previamente obtenida. Cómo entregable final se logra cumplir con el objetivo general del proyecto el cual está enfocado en la visualización del portafolio de proyectos de acuerdo a las principales métricas sugeridas en la gerencia de los proyectos en cada una de las fases definidas en el anteproyecto (Inicio, Planeación, Ejecución, Seguimiento, Cierre), para poder cumplir con la meta planeada se utilizó el método de investigación inductivo. Los resultados obtenidos durante la ejecución del proyecto estuvieron de acuerdo a lo esperado ya que por medio del tablero de control y la agrupación de las principales variables que impactan a los proyectos cómo los riesgos, problemas y tiempos se tiene una visión global sobre el portafolio de los

proyectos para la toma de decisiones de acuerdo a la información histórica obtenida. Durante el estudio de análisis de comportamiento de los proyectos se logró concluir las variables cómo los años de experiencia del gerente de proyectos, sitio de ejecución del proyecto, la cantidad de usuarios funcionales y el departamento que ejecuta los proyectos fueron determinantes en los tiempos y variaciones obtenidos en el cronograma. (Arias Garcia, 2015).

#### **Tesis 03**

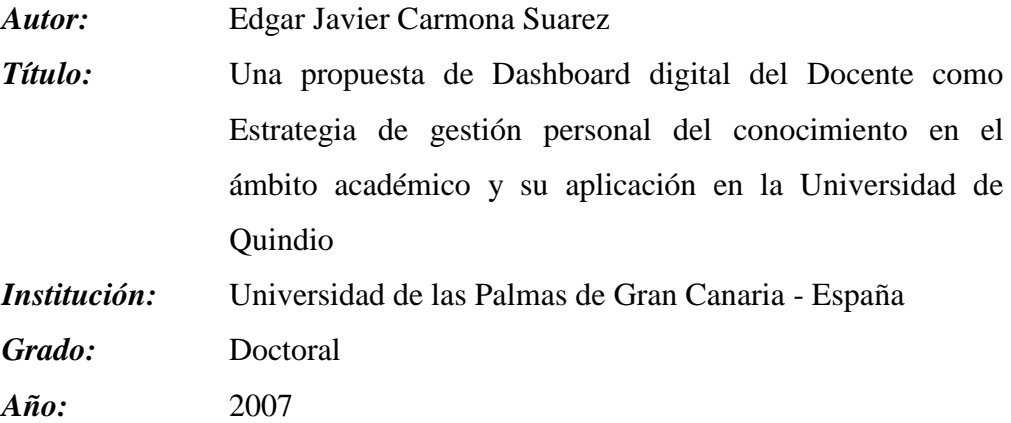

#### *Resumen u Objetivo*

En el ambiente laboral, por otra parte, las trasformaciones se hacen visibles en nuevos entornos de trabajo, teletrabajo, la vida en red, el surgimiento de formas alternativas de valorar el trabajo y la necesidad de formación permanente. Estos cambios conducen a situaciones problemáticas. La identificación de estos problemas, su formulación y la determinación de un modo de actuar son obligaciones para quienes de alguna manera pretenden hacer su aporte de consideración. Desde una visión social se observan dos aspectos importantes: los trabajadores y los ambientes de trabajo. Los trabajadores deben formarse para adquirir nuevas habilidades y conocimientos, y deben asumir actitudes vanguardistas ante la presencia de los cambios permanentes. También deben administrar grandes cantidades de información y propiciar la generación de conocimiento tanto propio como de su comunidad. A este tipo de trabajador se le conoce como trabajador del conocimiento. Los ambientes de trabajo también deben adecuarse para estar en condiciones de atender la nueva naturaleza del trabajo. Sobre este contexto actúa el modelo socio-técnico de innovación: "Modelo Suricata", el cual

pretende dar respuesta a la necesidad de gestión del conocimiento personal y corporativo. (Carmona Suarez, 2007)

#### **2.3.2. Antecedentes Nacionales**

#### **Tesis 04**

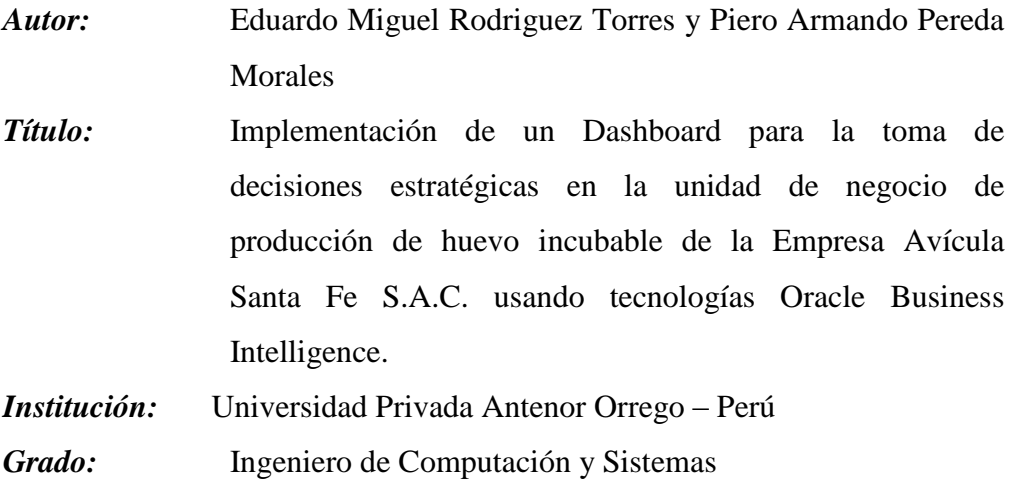

#### *Año:* 2013

#### *Resumen u Objetivo*

En el presente trabajo se mostrará la implementación de Dashboards (Reportes Estratégicos), que serán usados en la Unidad de Negocio de Producción de Huevo Incubable de la Empresa Avícola Santa Fe S.A.C. Para lograr dicho objetivo, se usará la herramienta Oracle Business Intelligence. La empresa Avícola Santa Fe S.A.C., se encuentra dedicada a la producción y comercialización de huevos incubables y de consumo, esto contempla también la crianza de los padres reproductores, que serán los que finalmente produzcan los huevos tanto incubables (objetivo principal) como de consumo (no deseado). La gerencia y alta gerencia presenta problemas para realizar el análisis de su información pues no tiene herramientas que le permita realizar una planificación y estrategias sobre la Producción de huevos, los reportes que muestran los sistemas son solo de carácter operativo con solo información transaccional y aunque presentan ciertos reportes de gestión las informaciones de estos son trabajadas a través de procesos manuales sobre hojas de cálculo. Se han obtenido indicadores de gestión a través de entrevistas y reuniones con el personal involucrado de la empresa y con la presentación de las necesidades de información de la gerencia. Con estos indicadores de gestión la gerencia podrá realizar toma de decisiones más

acertadas. Al definir con claridad los indicadores de gestión, se realizará el análisis de datos de las bases de datos transaccionales involucradas de donde se extraerá la información necesariamente útil. Para el desarrollo se utilizó la metodología de Ralph Kimball conjuntamente con la herramienta Business Intelligence de Oracle para implementar los Dashboards, que permitirán a las gerencias tener un espacio de trabajo adecuado donde puedan consultar los indicadores a través de estos. Con esta implementación se eliminarán los trabajos manuales, tediosos y poco confiables con las que se generaban los reportes estratégicos hasta la actualidad. (Rodriguez Torres & Pereda Morales, 2013).

#### **Tesis 05**

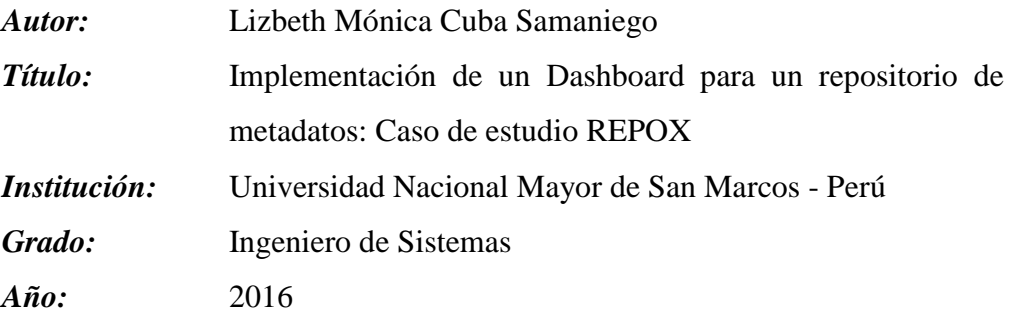

#### *Resumen u Objetivo*

El rápido y constante avance de las tecnologías y el mundo versátil de los negocios impacta en los administradores crear y gestionar gran cantidad de datos y por lo tanto, los gerentes están desconcertados con los reportes. El problema es aún peor cuando estos reportes no están diseñados adecuadamente y en consecuencia no ayudan en el momento de la toma de decisiones. La solución tecnología dashboards (Tablero de control) presenta un camino a la solución del problema. Sin embargo, sorprendentemente, la investigación científica sobre los dashboards no va de la mano con la solución tecnología comercial de los dashboards, por lo tanto, es un potencial para futuras investigaciones sobre este tema. En esta tesis tiene como objetivo estudiar a los dashboards desde el punto de vista académico y también teniendo en cuenta las tecnologías de Inteligencia de Negocio (BI) disponible en código abierto (opensource). La motivación de este trabajo es proponer una interfaz de un dashboard operativo para REPOX, que es una herramienta existente para gestionar los procesos de transferencia de datos de las
bibliotecas digitales, también se dan las bases para el diseño, implementación y validación de un dashboard operativo para REPOX. (Cuba Samaniego, 2016)

#### **Tesis 06**

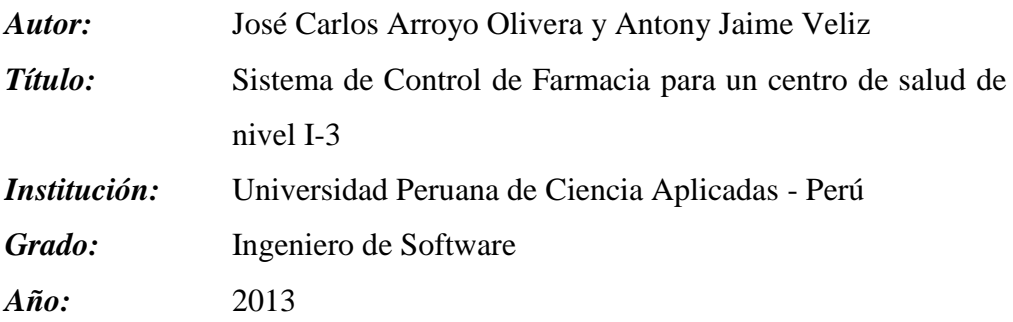

#### *Resumen u Objetivo*

La Memoria del Proyecto recoge toda la información relevante acerca del desarrollo del Sistema de Control de Farmacia (SISCOFARMA). En el primer capítulo del presente documento se explica el contexto del proyecto SISCOFARMA. Esto incluye información acerca del Ministerio de Salud y de la categorización de los centros de salud del MINSA para luego centrarse en el nivel I-3 de complejidad. Además, se describe sus vínculos con la empresa Saludable y las descripciones de proyectos anteriores que han servido como marco teórico para el presente proyecto. Después de entender el contexto del proyecto se procede con el planteamiento del problema y cómo será resuelto a través de la implementación de SISCOFARMA. Para esto se describen los objetivos y el alcance del proyecto. Se concluye el capítulo con información referente a la metodología de desarrollo que se utilizó para el Sistema de Control de Farmacia. (Arroyo Olivera & Jaime Véliz, 2013)

#### **2.3.3. Antecedentes Locales**

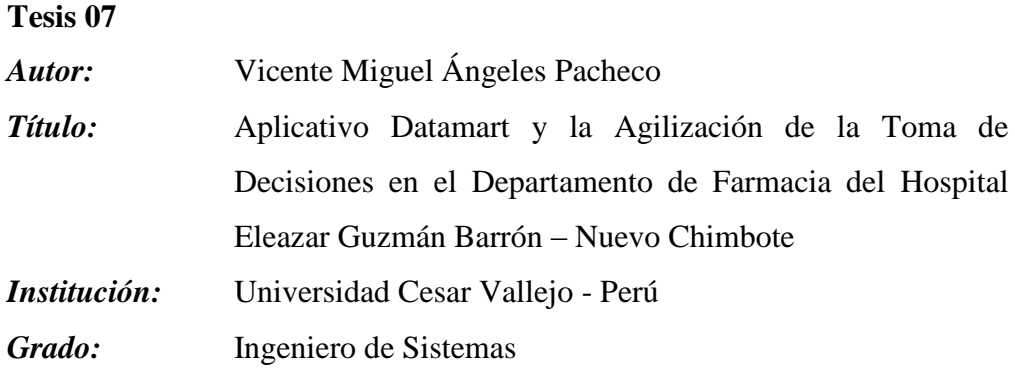

#### *Año:* 2015

#### *Resumen u Objetivo*

El aplicativo Datamart permitirá agilizar el proceso de toma de decisiones en del departamento de farmacia de dicho hospital, a través de herramientas y tecnologías de inteligencia de negocios, que convertirán datos en información útil. El aplicativo Datamart será desarrollado bajo la realización de cada uno de las etapas de la metodología de Ralph Kimball, siento esta metodología la más ajustada para esta investigación. El aplicativo propuesto muestra todos los requerimientos y necesidades del área de farmacia, asegurándose que el proceso de toma de decisiones sea de manera oportuna y eficaz. (Angeles Pacheco, 2015)

#### **Tesis 08**

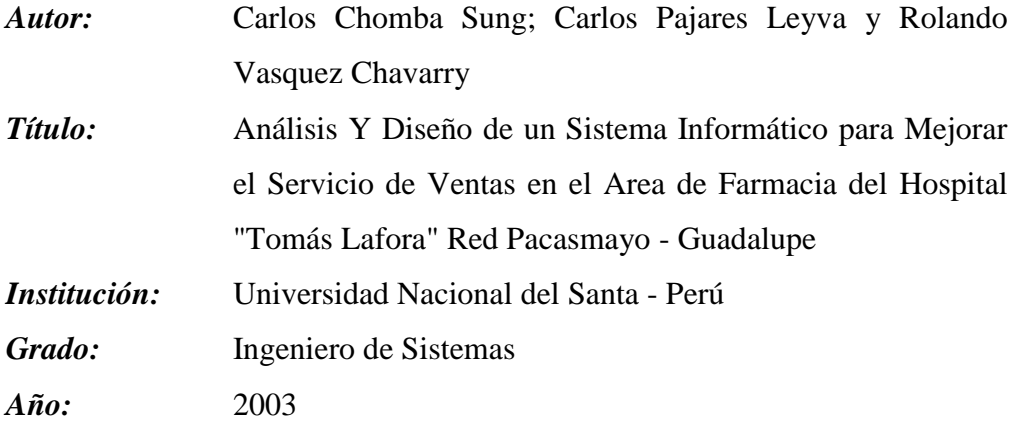

#### *Resumen u Objetivo*

En la actualidad, el mundo globalizado hace que el entorno empresarial sea mucho más dinámico, es decir siempre está en constante cambio: por ende, hace que la competencia sea cada vez mucho más agresiva. Por ello las organizaciones buscan obtener ventajas competitivas para poder no solo sobrevivir en el mercado, sino también posicionarse como una de las mejores. Es así como la empresa busca obtener ciertas ventajas enfocándose en uno de los principales pilares de la organización, los clientes internos. Con ello busca mejorar la relación existente entre ellos y la organización. Por ello se vio necesario realizar la investigación en la empresa ECKERD PERÚ S.A, para abordar la problemática sobre la mejora de la relación entre los clientes internos (locales) y la empresa INKAFARMA. En este sentido, el propósito de este trabajo de investigación, es proporcionar un sistema que permita tener

la información actualizada y correcta en el momento exacto y necesario para lograr una estrecha y cordial relación con los locales; y contribuir con la rentabilidad de la empresa. (Chomba, Pajares, & Rolando, 2003)

#### **Tesis 09**

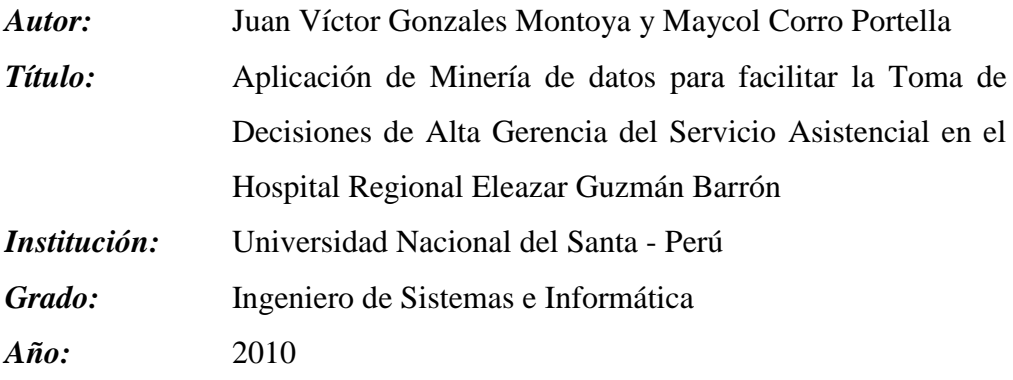

## *Resumen u Objetivo*

En este trabajo se aplica minería de datos para facilitar la toma de decisiones del servicio asistencial del Hospital Regional Eleazar Guzmán Barrón. (Gonzalez Montoya & Corro Portella, 2010)

## **2.4. FORMULACIÓN DEL PROBLEMA**

¿De qué manera el desarrollo de un Dashboard permite agilizar el flujo de la información y mejorar la toma de decisiones estratégicas en la Cadenas de Farmacia Belén Farma - Ancash?

#### **2.5. HIPÓTESIS**

El Desarrollo de un Dashboard agiliza el flujo de la información y mejora la toma de decisiones estratégicas en la Cadenas de Farmacias Belén Farma – Ancash.

## **2.6. OPERACIONALIZACIÓN DE LAS VARIABLES**

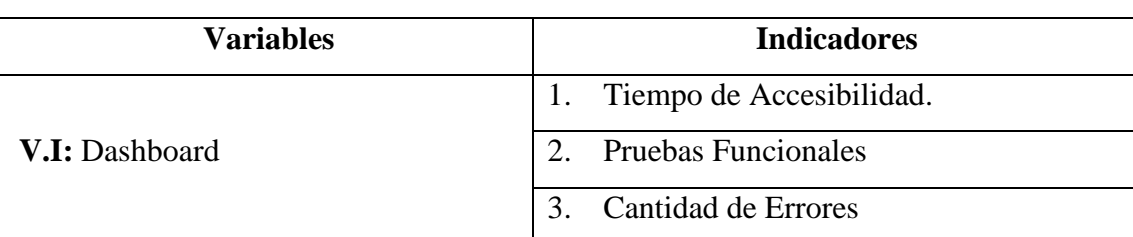

Tabla 01: Operacionalización de las Variables

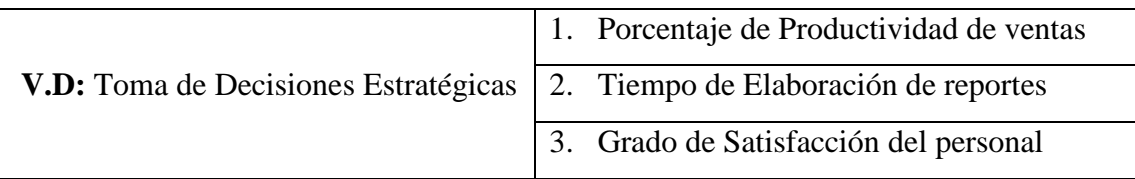

Fuente: Elaboración Propia

## **2.7. OBJETIVOS DEL PROYECTO**

## **2.7.1. OBJETIVO GENERAL**

Mejorar la toma de decisiones estratégicas mediante el desarrollo de un Dashboard en la Cadena de Farmacias Belén Farma - Ancash.

## **2.7.2. OBJETIVOS ESPECÍFICOS**

- Realizar el análisis y definición de los requerimientos funcionales para el desarrollo del Dashboard.
- Disminuir el tiempo de acceso a la información.
- Reducir el tiempo de elaboración de reportes.
- Validar la funcionalidad del Dashboard.
- Aminorar el número de errores en los procesos de ventas
- Incrementar la productividad de las ventas.
- Elevar el grado de satisfacción del personal.

## **2.8. JUSTIFICACIÓN**

## **2.8.1. JUSTIFICACION SOCIAL**

- Permite mejorar la atención al cliente y fidelizarlo.
- Lograr mejorar el posicionamiento de la cadena de farmacias Belén Farma en la región Ancash.

## **2.8.2. JUSTIFICACION TECNOLOGICA**

- Elevar la fiabilidad de la información, evitando afectaciones externas por causas exógenas.
- Automatizar el proceso de ventas para elevar el control y eficiencia en las ventas.

#### **2.8.3. JUSTIFICACION OPERATIVA**

- Disminución de tiempo en realizar actividades repetitivas con el fin de generar reportes estratégicos.
- Mejorar la capacidad del marketing para los clientes en las ofertas, descuentos y promociones de productos.

#### **2.8.4. JUSTIFICACION TECNICA**

- Ayuda a mejorar los procesos de toma de decisiones estratégicas.
- Reducción del tiempo de respuesta de consultas y reportes.
- Lograr minimizar riesgos y optimizar estrategias de marketing.

## **2.8.5. JUSTIFICACION ECONOMICA**

- Disminución de los gastos administrativos por emisión y registro de ventas y reportes.
- Disminución del pago por licencias debido al uso de Software libre.
- Mejorar las proyecciones en ventas y consumo de medicamentos de los clientes para generar una mejor perspectiva de ingresos.

#### **2.9. IMPORTANCIA DE LA INVESTIGACION**

El desarrollo de un Dashboard permitirá resolver las necesidades de la alta dirección en cuanto a la generación de reportes estratégicos para una correcta toma de decisiones que permitan mejorar el proceso de venta y las proyecciones de ventas e ingresos utilizando tecnología web.

El Dashboard se integrará con las tecnologías pertinentes que permitan incrementar las ventas; además la automatización, proporcionará información precisa y oportuna para la toma de decisiones. Se mejorará el tiempo de búsqueda de medicamentos ya que la cadena de farmacias depende de gran medida de los tiempos, por lo que es importante que sean administrados correctamente. Así como el tiempo para la elaboración de reportes y tendencias de consumo de los cuales deben brindar la información correcta y deben generarse en un tiempo razonable.

## **2.10. LIMITACIONES**

- Poca colaboración del personal de Belén Farma para la realización de los cuestionarios por motivos de sus horarios.
- Existe alto índice de resistencia al cambio, por motivo que se automatizarán los procesos de ventas y reportes, por lo cual suponen que habrá disminución de personal.

# **CAPÍTULO III MARCO TEÓRICO**

#### **3.1. SISTEMA DE INFORMACION**

Según Martínez, Jessurum y Palma (2012) "Los sistemas de información son el medio por el cual se enlazan todos los componentes de un sistema para alcanzar el objetivo. Whitten, J., Bentley, L., Barlow, lo definen como "una disposición de personas, actividades, datos, redes y tecnología integrados entres si con el propósito de apoyar y mejorar las operaciones cotidianas de una empresa, así como satisfacer las necesidades de información para la resolución de problemas y la toma de decisiones por parte de los directivos de una empresa" (p.32)

#### **3.1.1. Objetivos de un sistema de información**

Según Martínez, Jessurum y Palma (2012) "Automatizar los procesos operativos. Asegurar que la información exacta y confiable esté disponible cuando se necesite y que se presente en forma fácilmente aprovechable.

Proporcionar información que sirva de apoyo al proceso de toma de decisiones permitiendo mejorar al máximo la relación que existe entre los recursos de la empresa.

Lograr ventajas competitivas a través de su implantación y uso. Incrementar la productividad operacional. (p.33)

#### **3.1.2. Elementos del Sistema de Información**

Según Martínez, Jessurum y Palma (2012) "El equipo computacional, el hardware necesario para que el sistema de información pueda operar. Lo constituyen las computadoras y el equipo periférico que puede conectarse a ellas. El recurso humano que interactúa con el Sistema de Información, el cual está formado por las personas que utilizan el sistema, alimentándolo con datos o utilizando los resultados que genere. Los datos o información fuente que son introducidos en el sistema; son todas las entradas que necesita el sistema para generar como resultado la información que se desea. Los programas que son procesados y producen diferentes tipos de resultados. Los programas son parte del software del sistema de información que hará que los datos de entrada introducidos sean procesados correctamente y generen los resultados que se esperan." (p.34)

#### **3.1.3. Ventajas de utilización de un Sistema de información**

Según Hamidian y Ospino (2015) estas son las siguientes ventajas de un sistema de información:

- Control más efectivo de las actividades de la organización.
- Integración de las diferentes áreas que conforman la organización.
- Integración de nuevas tecnologías y herramientas de vanguardia.
- Ayuda a incrementar la efectividad en la operación de las empresas.
- Proporciona ventajas competitivas y valor agregado.
- Disponibilidad de mayor y mejor información para los usuarios en tiempo real.
- Elimina la barrera de la distancia trabajando con un mismo sistema en puntos distantes.
- Disminuye errores, tiempo y recursos superfluos. Permite comparar resultados alcanzados con los objetivos programados, con fines de evaluación y control.
- Mayor capacidad.
- Mayor seguridad.
- Mejor cumplimiento de la normatividad.
- Mejora en las relaciones con los clientes.
- Aumento en la participación del mercado.
- Reducción de costos. (p.168)

#### **3.2. Dashboard**

Según Gordoy (2013) "Dashboard o también conocido como tablero de instrumentos es una herramienta por la cual se obtiene de forma rápida la visualización de la información de una determinada organización, para que luego sea llevada a un análisis. Este análisis es llevado a cabo gracias al intenso despliegue visual de los distintos gráficos, los cuales son construidos gracias a los datos obtenidos de distintas fuentes, permitiendo analizar la información en tiempo real.

Una característica importante, es que muestran indicadores de áreas de negocio que no tienen por qué estar relacionados entre ellos y pueden ser de tan sólo una parte de la organización, son básicamente operativos o tácticos.

Además de los recursos visuales que son entregados, también permite la exploración de los datos, es decir, si el usuario que está haciendo uso de la herramienta quiere obtener más información, puede profundizar más en el contenido gracias a la misma herramienta." (p.11)

#### **3.2.1. Tipos de Dashboard**

Según Martínez, D (2017). "Existen 3 tipos comunes de dashboards, cada uno con un propósito específico. Estos pueden ser:

 **Operativos:** Los dashboards operativos enfatizan el monitoreo más que el análisis y la administración. Este tipo de dashboard muestra datos que facilitan la parte operativa de un negocio. Permiten realizar el seguimiento de la situación de procesos y/o sectores de la organización, al menos de forma diaria, con esto se logra tomar a tiempo medidas correctivas en caso de ser necesarias.

El dashboards debe proveer la información que se necesita para entrar en acción y tomar decisiones operativas.

 **Tácticos:** Un dashboard táctico rastrean procesos y proyectos departamentales que son de interés para un segmento de la organización o un grupo limitado de personas. Sirven para comparar el desempeño de sus áreas o proyectos, los planes de presupuesto, los pronósticos o resultados del periodo pasado.

Sin embargo, este tipo de dashboard ofrecerá una funcionalidad de exploración – que permite al usuario explorar más de los datos y obtener información diferente. Brinda la información interna y externa necesaria para conocer a la situación y evitar llevarse sorpresas desagradables importantes respecto al posicionamiento estratégico y a largo plazo de la empresa.

 **Estratégicos:** Los dashboards estratégicos típicamente proveen los KPIs (Indicadores de Desempeño Clave – Key Performance Indicators) que un equipo ejecutivo de la organización realiza en forma periódica (diaria, semanal o mensual). El objetivo de un dashboard estratégico es alinear la organización en tomo a los objetivos estratégicos y hacer que todos los grupos avancen en la misma dirección. Permite monitorear los resultados de la empresa en su conjunto y de los diferentes temas claves en que se puede segmentarse. Su monitoreo es de aproximadamente cada mes, puede incluir indicadores de todos los sectores para los directivos claves o sectorizado para un directivo." (p.13 y 14)

#### **3.2.2. Capas de un Dashboard**

Según Lema A. (2016) "Las mejores prácticas en materia de desarrollo de Dashboards indican que estas herramientas deben de contar con tres capas o vistas de información:

#### **Capa o vista superior**

Capa donde los usuarios monitorean la información, la cual se presenta en forma resumida y usualmente gráfica, con el status de los indicadores más relevantes y las condiciones extraordinarias. Se utilizan alertas cuando el desempeño está fuera de los rangos establecidos.

#### **Capa o vista intermedia**

Capa en la que se despliegan los datos que soportan los indicadores y las alertas de la capa superior. Aquí, los usuarios pueden realizar cálculos complejos en los datos, moverse entre tablas y gráficas, en fin, explorar a detalle los datos para encontrar condiciones excepcionales y tendencias desde cualquier perspectiva.

#### **Capa o vista inferior**

En esta capa los usuarios cuentan con reportes detallados y registros de transacciones. Esta información es de utilidad porque permite ir a la causa raíz de un problema. (p.09 y 10)

#### **3.2.3. Beneficios de un dashboard**

Según Regules G. (2017). "Un dashboard, si está bien diseñado y satisface las necesidades de la organización, es una herramienta de fácil acceso que permite resumir en una página el análisis de la información. Consigue aportar una visión general del sistema y una fotografía de la realidad de la empresa de un solo vistazo. De sus características se desprenden las múltiples ventajas que resultan de su utilización, entre cuyos beneficios más importantes se encuentran:

**Visibilidad**

Un dashboard permite una visión global de la empresa que hace posible conocer lo que sucede en cada momento, en cada área y, además, experimentar una mejor compresión de los procesos internos y las variables que influyen en ellos. Esta visibilidad se traduce en una mejor gestión y en una toma de decisiones más eficaz.

#### **Ahorro de tiempo**

La calidad de minutos, horas y jornadas que se pierden a lo largo del año en busca de informes, documentos y datos es incontable y supone una importante pérdida para todas las organizaciones. Con e dashboard, en cuestión de segundos los ejecutivos están actualizados y conocen los datos que necesitan para optimizar los resultados de su labor.

#### **Mejora continua**

Al hacer posible una medida rendimiento objetiva, es posible implementar planes de mejora, a nivel de organización y a nivel individual, que permitan alcanzar nuevas cotas de productividad. Además, la monitorización continua del progreso de los planes de negocio propuestos, permite realizar los ajustes necesarios al tiempo de detectar los primeros síntomas de pérdida de alineación.

#### **Aumento del rendimiento de los empleados**

Cuando los empleados saben que su rendimiento está siendo evaluado de forma automática y tienen acceso a esos datos, su forma de enfrentarse a las actividades diarias cambia a mejor. La motivación les impulsa a concentrar sus esfuerzos en lo que verdaderamente vale la pena y a generar valor, siendo cada vez más productivos." (p. 08)

#### **3.3. Internet**

#### **3.3.1. Definición**

Según Vallejo O. (2002). "La "Internet" es una colección de miles de redes de computadoras. También se le conoce como "Superautopista de la Información". Se estiman 600 millones de usuarios creciendo a un ritmo del 20% sobre su base total ¡cada mes!, dentro de 10 años se estiman unos 1000 millones de personas, tiene presencia en todos los países. Desde un punto de vista más amplio la "Internet" constituye un fenómeno

sociocultural de importancia creciente, una nueva manera de entender las comunicaciones que están transformando el mundo, gracias a los millones de individuos que acceden a la mayor fuente de información que jamás haya existido y que provocan un inmenso y continuo trasvase de conocimientos entre ellos.

Existen cuatro características que definen a la "Internet":

- **Grande:** la mayor red de computadoras del mundo
- **Cambiante:** se adapta continuamente a las nuevas necesidades y circunstancias
- **Diversa:** da cabida a todo tipo de equipos, fabricantes, redes, tecnologías, medios físicos de transmisión, usuarios, etc...
- **Descentralizada:** no existe un controlador oficial sino más bien está controlada por los miles de administradores de pequeñas redes que hay en todo el mundo. Por lo tanto, queda garantizado el talante democrático e independencia de la red frente a grupos de presión (políticos, económicos o religiosos). Existen comportamientos éticos: respeto a la intimidad y que la red no sirva como medio para actividades comerciales." (p.02)

#### **3.3.2. Aplicaciones de la Internet de la Empresa**

Según Vallejo O. (2002) Estas son las aplicaciones de la internet:

**Creación de nuevos clientes** 

Encontrar nuevos clientes no es siempre tarea fácil. Incluye cuidadosos análisis de mercado, marketing, etc.…La Internet está constituida de millones de usuarios de todas clases de formación. Se pueden encontrar nuevos clientes de este grupo gigantesco siempre y cuando se suponga la presencia de uno mismo en la red.

#### **Análisis de productos**

Muchos usuarios hacen análisis de productos y comparaciones y estudios técnicos sobre los mismos gracias a la Internet. A menudo, se puede encontrar por lo menos una persona que este familiarizada con el producto que tu estes chequeando o pensando en comprar. Se puede conseguir los manuales de ese producto ahorrando tiempo y dinero.

#### **Análisis de mercado**

El gran número de gente en la Internet permite de forma fácil un análisis de mercado para un nuevo producto o idea de servicio. Con poco esfuerzo este nuevo producto o idea llega a un gran número de gente. Una vez hecho este análisis, se puede examinar/seguir el nivel de aceptación que tienen los usuarios que hayan recibido el producto.

#### **Consejos y ayudas de expertos**

Hay un gran número de grandes expertos en la Internet que hacen presencia de manera ampliamente conocida y que son fácilmente accesibles. Muchas veces tu puedes conseguir un consejo o ayuda de uno de estos expertos de forma gratuita antes que tener que pagar una fuerte suma de dinero a servicios de consulting de empresas, revistas o periódicos.

#### **Ofertas y demandas de empleo**

La Internet tiene largas listas de ofertas y demandas de empleo que constantemente se actualizan en los grupos de noticias (Usenet Groups). Estas ofertas demandas informan constantemente y de forma actualizada de la disponibilidad de cada nueva profesión.

#### **Acceso rápido a la información**

Acceder a la información sobre Internet es mucho más rápido en muchas ocasiones que las transmisiones vía fax o servicios de mensajería. Se puede acceder a la información en cualquier país del mundo y hacer conexiones interactivas con computadoras remotos situados en cualquier parte del mundo. (p.09)

#### **3.4. Metodología RUP**

#### **3.4.1. Definición**

Según Rueda J. (2006) "Las siglas RUP en ingles significa Rational Unified Process (Proceso Unificado de Rational) es un producto del proceso de ingeniería de software que proporciona un enfoque disciplinado para asignar tareas y responsabilidades dentro de una organización del desarrollo. Su meta es asegurar la producción del software de alta calidad que resuelve las necesidades de los usuarios dentro de un presupuesto y tiempo establecidos." (p.01)

#### **3.4.2. Dimensiones de RUP**

Según Rueda J. (2006) El RUP tiene dos dimensiones:

- El eje horizontal representa tiempo y demuestra los aspectos del ciclo de vida del proceso.
- El eje vertical representa las disciplinas, que agrupan actividades definidas lógicamente por la naturaleza.

**La primera** dimensión representa el aspecto dinámico del proceso y se expresa en términos de fases, de iteraciones, y la finalización de las fases. **La segunda** dimensión representa el aspecto estático del proceso: cómo se describe en términos de componentes de proceso, las disciplinas, las actividades, los flujos de trabajo, los artefactos, y los roles. (p.01)

#### **3.4.3. Fases del proceso unificado Racional**

Según Heredia y Chiliquinga (2012) expresa que "El proceso unificado racional se basa en valores o procesos entre ellos:

#### **1. Fase De Análisis De Requerimientos**

Los requerimientos son una descripción de los informes de los recursos, la meta principal es identificar y documentar lo que en la realidad se necesita, la forma en que se fácilmente trasmitir, al cliente y al equipo de desarrollo. Se recomienda definir al menos los siguientes puntos:

- Definir los requerimientos.
- Documento de visión.
- Metas.

Para obtener los requerimientos del software a desarrollarse se debe considerar técnicas que permitan realizar tareas que se consideraron las siguientes: observaciones, revisión de la documentación anterior, conocimiento de los reportes existentes.

#### **2. Fase Del Diseño**

El diseño es la única manera de materializar los requerimientos del cliente; el diseño debe proporcionar una completa idea de lo que el

sistema enfoca los dominios de datos funcionales y comportamiento desde el punto de vista del desarrollo. El desarrollo de la base del diseño, encierran el modelo de la organización, análisis, diseño y una parte de implementación orientada a la construcción, es decir, que la mayoría de software de información utilizan una base de datos que abarcan varias aplicaciones. Las herramientas para el diseño del sistema van de acuerdo al proceso y las características del software para satisfacer los requisitos detectados en la actividad del análisis. En esta fase se define:

- Herramientas de programación.
- Diagramas E-R
- Software, hardware de base para el desarrollo y operaciones

#### **3. Fase De Desarrollo**

Con la definición de las herramientas de diseño de software realizado en las fases anteriores se procede a la programación de cada uno de los módulos que compone el software, el código fuente y las aplicaciones a partir de especificaciones funcionales, las pruebas se realizan durante la elaboración del software las mismas pueden ser hechas por las personas que han codificado, la integración de las estrategias garantizan el uso inicial del software que se encuentran libre de los problemas que se descubre durante el proceso que lleva a cabo las correcciones de un buen funcionamiento.

#### **4. Fase De Implementación Y Mantenimiento**

En este proceso de implementación del software, como resultado de un análisis y diseño previo o mejoramiento de la forma de llevar a cabo un proceso esta debe funcionar de acuerdo a los requerimientos y análisis que los usuarios. Se realiza la instalación del producto y se procede al entrenamiento de los usuarios, hasta que el cliente quede satisfecho, por tanto, en esta fase suelen ocurrir cambios. Con estas fases se logra ejecutar un conjunto de mejores prácticas como lo son:

- Desarrollar software iterativamente
- Modelar el software visualmente
- Verificar los requisitos

#### • Realizar los cambios correspondientes.

Las investigadoras manifiestan que las fases que se expresa en la metodología RUP son esenciales a pesar que esta, es una versión avanzada de las anteriores metodologías agiles, como también brinda la facilidad de realizar pruebas en cada una de las fases para la aplicación del sistema en el caso de reconocer errores no deseados por el desarrollador. (p.27)

#### **3.4.4. Disciplina de desarrollo de RUP**

Según Espinoza y Gutierrez (2015) "Determina las etapas a realizar durante el proyecto de creación del software.

- **Ingeniería o modelado del negocio:** Analizar y entender las necesidades del negocio para el cual se está desarrollando el software.
- **Requisitos:** Proveer una base para estimar los costos y tiempo de desarrollo del sistema.
- **Análisis y diseño:** Trasladar los requisitos analizados anteriormente a un sistema automatizado y desarrollar una arquitectura para el sistema.
- **Implementación:** Crear software que se ajuste a la arquitectura diseñada y que tenga el comportamiento deseado.
- **Pruebas:** Asegurarse de que el comportamiento requerido es correcto y que todo lo solicitado está presente.
- **Despliegue:** Producir distribuciones del producto y distribuirlo a los usuarios." (p.39)

#### **3.5. Herramientas Utilizadas**

#### **3.5.1. PHP**

Según Lucho Romero (2012). "El lenguaje PHP, con sus siglas "PHP Hypertext Pre-processor" [PHP2010], es un lenguaje de programación usado principalmente para el desarrollo de entornos web. Es llamado por gran parte de la comunidad desarrolladora, como un "HTML dinámico", pues lo que un usuario observa al final en su PC es un entorno HTML pero que previamente ha sido procesado en el servidor como PHP. Es entonces previsible entender que éste lenguaje al trabajar en entornos web, se

ejecuta sobre una arquitectura cliente servidor, en la cual el cliente envía peticiones por medio de una interfaz web y el servidor procesa éstas peticiones, recibiendo los parámetros necesarios y generando de manera dinámica diversos resultados que son observados por parte del cliente como un solo entorno web con código HTML.PHP también permite conectarse con bases de datos de diversos fabricantes, tales como: MySQL, Postgres, Oracle, ODBC, SQLite.

Para ser usando en el lado del cliente, una página desarrollada en PHP no requiere más que un explorar de Internet (Internet Explorer, Mozilla Firefox, Google Chrome, entre otros); mientras que para ser ejecutado y procesado en el lado del servidor es necesario tener instalado el módulo de PHP5 (o alguna otra versión que se desee) y en caso se requiera conectividad con algún otro servicio, tal como una base de datos, se instalará el modulo correspondiente en función al sistema operativo. Lo cual trae como último apunte resaltar que "PHP puede ser ejecutado en la mayoría de los sistemas operativos tales como Mac OS (Apple), Windows, Windows server (Microsoft), CentOS, Ubuntu, Red hat, entre otras distribuciones de Linux" (p.15)

#### **3.5.2. MySql**

Según Solís y Espinoza (2013) "Este gestor de base de dato MySQL surgió como un intento de conectar el gestor mSQL a las tablas propias de MySQL AB, usando sus propias rutinas a bajo nivel. Tras unas primeras pruebas, vieron que mSQL no era lo bastante flexible para lo que necesitaban, por lo que tuvieron que desarrollar nuevas funciones. Esto resultó en una interfaz SQL a su base de datos, con una interfaz totalmente compatible a mSQL.

Se comenta en el manual MySQL, que no se sabe con certeza de donde proviene su nombre. Por un lado, dicen que sus librerías han llevado el prefijo 'my' durante los diez últimos años. Por otro lado, la hija de uno de los desarrolladores se llama my. No saben cuál de estas dos causas, aunque bien podrían tratarse de la misma han dado lugar al nombre de este conocido gestor de bases de datos.

Aunque MySQL es software libre, MySQL AB distribuye una versión comercial de MySQL, que no se diferencia de la versión libre más que en el soporte técnico que se ofrece, y la posibilidad de integrar este gestor en un software propietario, ya que, de no ser así, se vulneraría la licencia GPL." (p.39)

#### **3.5.2.1. Características**

Según Cardeña, Galicia y Núñez (2010) "Entre las características más importantes de MySQL se puede destacar:

- Comandos SQL anidados y soporte a tablas derivadas. Esto permite el uso de las cláusulas SQL EXISTS, IN, NOT EXISTS, NOT IN y UNION.
- Internacionalización. MySQL soporta UNICODE, admitiendo con esto el desarrollo de aplicaciones sin importar la plataforma o el lenguaje del país donde se genere. También permite el manejo interno de mensajes de error.
- Almacenamiento dinámico de comandos SQL. Esto hace que MySQL tenga un mejor desempeño que los demás manejadores de bases de datos. MySQL almacena en un espacio de memoria los resultados más recientes de comandos, lo cual permite un acceso inmediato a futuras solicitudes que impliquen datos procesados con anterioridad.
- Manejo transaccional seguro. InnoDB es un tipo de tabla que soporta transacciones, lo que permite decidir la confirmación o el rechazo de un conjunto de operaciones efectuadas con anterioridad en la base de datos. Asimismo, soporta operaciones de revisión del estado, las cuales son utilizadas para transferir una base de datos a un determinado estado después de una falla seria del sistema." (p.87)

#### **3.5.3. Laravel**

Según Choque y Nazar (2015) "Laravel es un framework de aplicaciones web que toma prestado de las mejores características de otras populares soluciones estructurales, entre ellos Ruby on Rails y ASP.NET MVC. Por esta razón, si usted tener experiencia trabajando con otros marcos de entonces me imagino que va a hacer un bonito transición elegante de desarrollo impulsado por la laravel. ¡Si es tu primer contacto con

frameworkdriven desarrollo, usted está en para una delicia! Marcos son tan populares precisamente porque disminuir drásticamente la cantidad de trabajo que de otro modo tendría que hacer por lo que muchos de las decisiones mundanas para usted, un concepto conocido como la convención sobre configuración.

#### **Características**

Algunas otras características interesantes de Laravel incluyen:

- Posee un poderoso conjunto de librerías.
- ORM increíble
- Fácil enrutamiento.
- Autenticación simple.
- Sistema de ruteo, también RESTful.
- Blade, Motor de plantillas.
- Peticiones Fluent.
- Eloquent ORM.
- Basado en Composer.
- Soporte para el caché.
- Soporte para MVC.
- Usa componentes de Symfony.
- Adopta las especificaciones PSR-2 y PSR-4." (p.28)

#### **3.5.4. Wamp Server**

Según Ramírez y Morales (2010) es el acrónimo usado para describir un sistema de infraestructura de internet que usa las siguientes herramientas: Windows, como sistema operativo; Apache, como servidor web; MySQL, como gestor de base de datos; Php (generalmente), Perl o Python, como lenguajes de programación.

WampServer en un entorno de desarrollo web bajo Windows. Permite crear aplicaciones web con Apache, PHP y la base de datos MySQL. También viene con PhpMyAdmin para administrar fácilmente sus bases de datos. Instala automáticamente (instalador), y su uso es muy intuitivo. El servidor estará listo sin siquiera tocar los archivos de configuración.

WampServer es el empaquetado de herramientas de desarrollo para un entorno web, utilizado desde los primeros años de desarrollo por los autores; argumentando su fácil instalación y configuración; incluyendo en los paquetes Apache, PHP, PhpMyadmin y MySQL para Windows. (p.37)

#### **3.5.5. Sublime Text**

Según Álvarez (2015) "Fue creado en el año 2008 por John Skinner. Es el editor de código fuente más joven desarrollado en C++, posee un marcado Vintage Mode que le ha ganado alta reputación entre los desarrolladores. Entre sus características principales se encuentran las siguientes.

- Mini mapa del código que permite una rápida navegación entre él una vez que ya se conoce.
- Soporte nativo multilenguaje
- Búsquedas dinámicas
- Sustitución de variables en cascada
- Autocompletado y marcado de llaves
- Menú de comandos

Es de llamar la atención que este editor trabaja en las tres principales plataformas (Windows, OSx y Linux) es bastante configurable en cuanto a los atajos y su interfaz agrada inmediatamente al desarrollador." (p.42)

## **CAPÍTULO IV**

## DESARROLLO DE LA METODOLOGIA

## **FASE DE INICIO**

#### **4.1. DOCUMENTO VISIÓN**

#### **4.1.1. Introducción**

#### **4.1.1.1. Descripción del Negocio**

Belén Farma tiene por finalidad permitir la comercialización de medicamentos, cosméticos y artículos de tocador al por menor. Actualmente Belén Farma no cuenta con un servicio de sistema eficiente de búsqueda, registro, almacenamiento y proyección de ventas. La inexistencia de un sistema automatizado, ha ocasionado una serie de inconvenientes tales como:

- Información aislada y redundante
- Falta de agilidad en la atención a los clientes.
- Dificultad en la generación de informes y estadísticas
- Pérdida de información
- Desconocimiento de medicamentos y materiales existentes.
- Falta de reporte de las ventas de los clientes.
- Falta de reporte de preferencias del consumidor.
- Falta de una herramienta que permita visualizar un problema y favorecer la toma de decisiones.

#### **4.1.1.2. Propósito**

Recopilar información fundamental para analizar y definir las necesidades para el proceso de toma de decisiones realizado en la cadena de Farmacias "Belén Farma" se realicen de manera eficiente y automatizada permitiendo así la integración de la información de todas las sucursales se encuentre disponible, incrementando la productividad de la cadena de farmacias.

## **4.1.1.3. Alcance**

El Dashboard permitirá a cadena de Farmacias "Belén Farma" mejorar el proceso de toma de decisiones, que permitirá generar los diferentes reportes y consultas que se puedan solicitar y necesitar la alta gerencia.

**41**

#### **4.1.1.4. Visión General**

En las próximas secciones del documento visión se hablará del posicionamiento, características del producto junto a sus beneficios, las personas involucradas, directa e indirectamente, en el proceso de desarrollo del Dashboard, las restricciones, las funcionalidades entre otras.

#### **4.1.2. Posicionamiento**

#### **4.1.2.1. Oportunidad de Negocio**

El desarrollo de un Dashboard, fue planeado para el proceso de toma de decisiones de la alta gerencia de la cadena de Farmacias "Belén Farma", ayudando de esta manera a integrar toda la información de la farmacia principal y sus sucursales.

La implantación de Dashboard lleva a la cadena de Farmacias "Belén Farma" a hacer un cambio organizacional y crea una nueva forma de sistematizar sus procesos lo cual implica integrar y optimizar los procesos actuales.

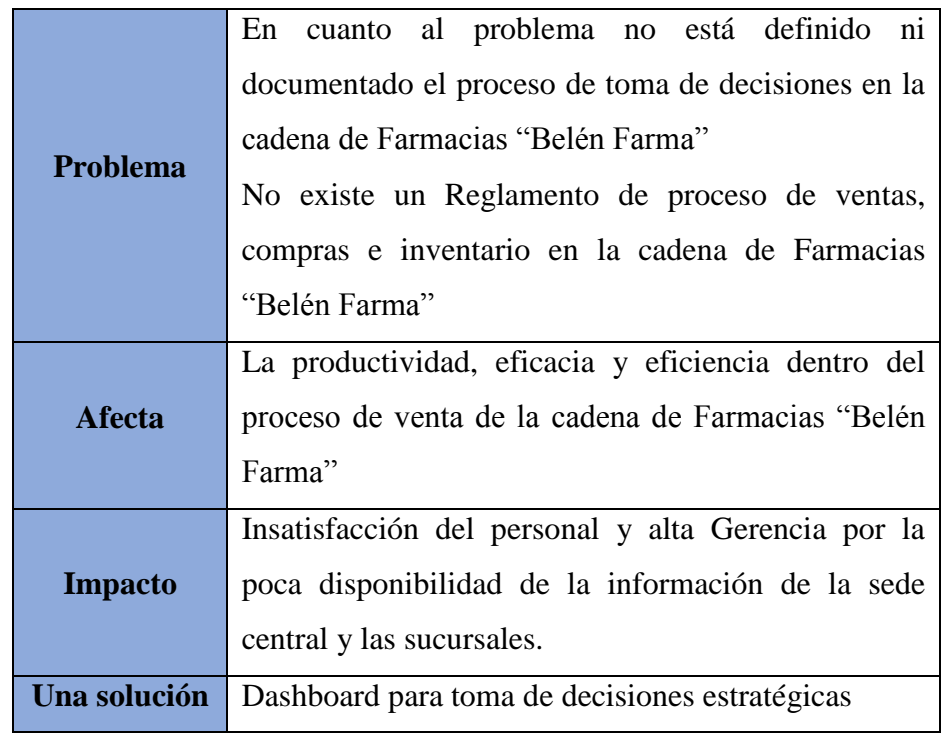

#### **4.1.2.2. Exposición del Problema**

Tabla 02: Exposición del Problema

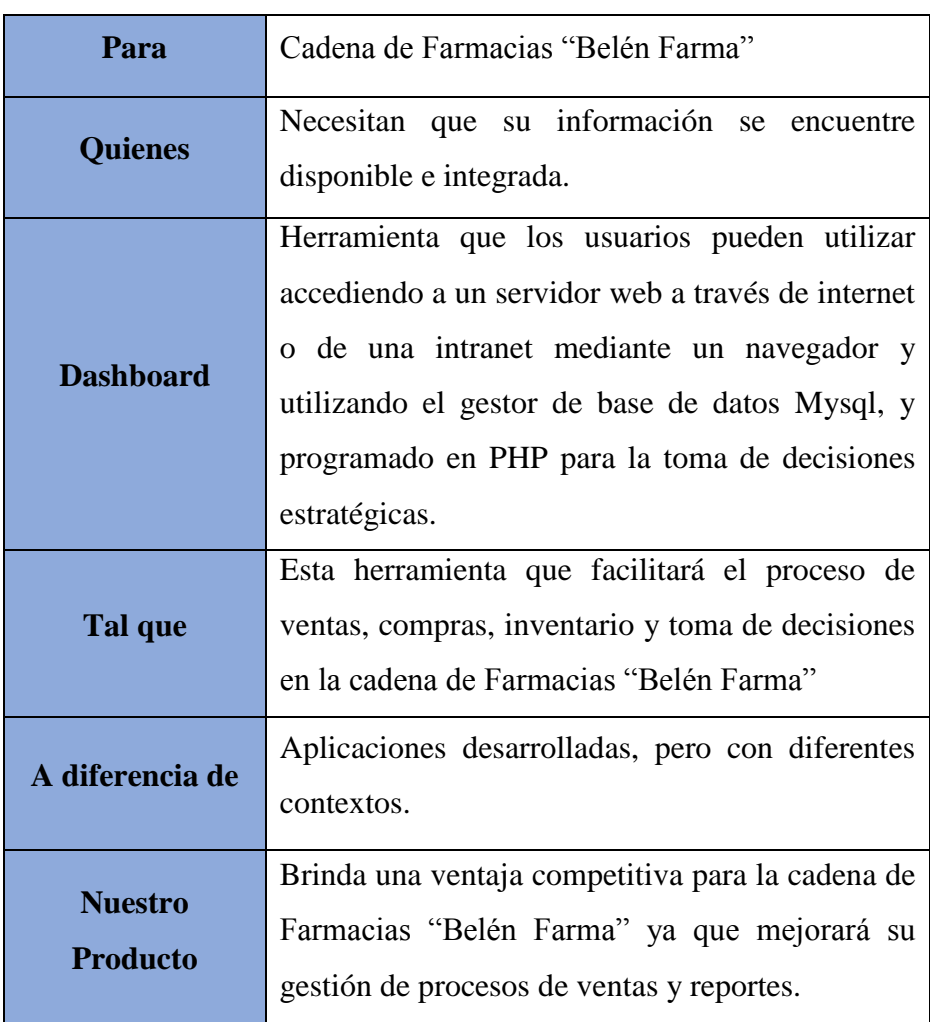

#### **4.1.2.3. Declaración de Posicionamiento del Producto**

Tabla 03: Declaración de Posicionamiento del Producto

#### **4.1.3. Descripción de Stakeholders y Usuarios**

Para proveer de una forma efectiva de productos que se ajusten a las necesidades de los usuarios, es necesario identificar e involucrar a todos los participantes en el proyecto como parte del proceso de modelado de requerimientos y necesidades. También es necesario identificar a los usuarios del sistema y asegurarse de que el conjunto de participantes en el proyecto los representa adecuadamente. Esta sección muestra un perfil de los participantes y de los usuarios involucrados en el proyecto, así como los problemas más importantes que éstos perciben para enfocar la solución propuesta hacia ellos. No describe sus requisitos específicos ya que éstos se capturan en una sección más adelante. En lugar de esto proporciona la justificación de por qué estos requisitos son necesarios.

## **4.1.3.1. Sumario de Stakeholders**

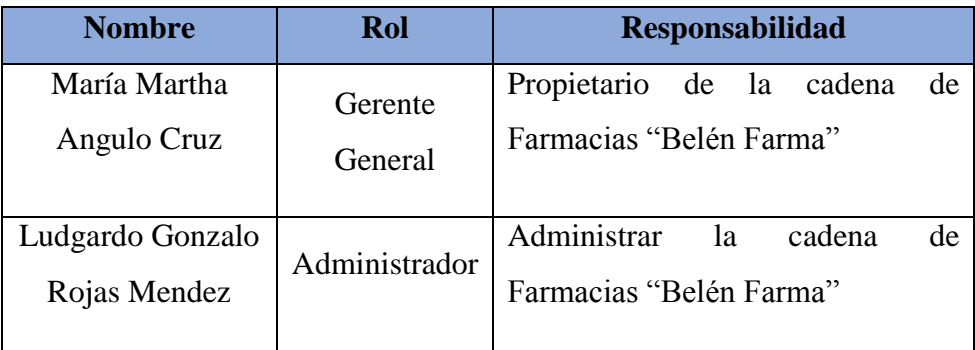

Tabla 04: Sumario de Stakeholders

## **4.1.3.2. Sumario de Usuarios**

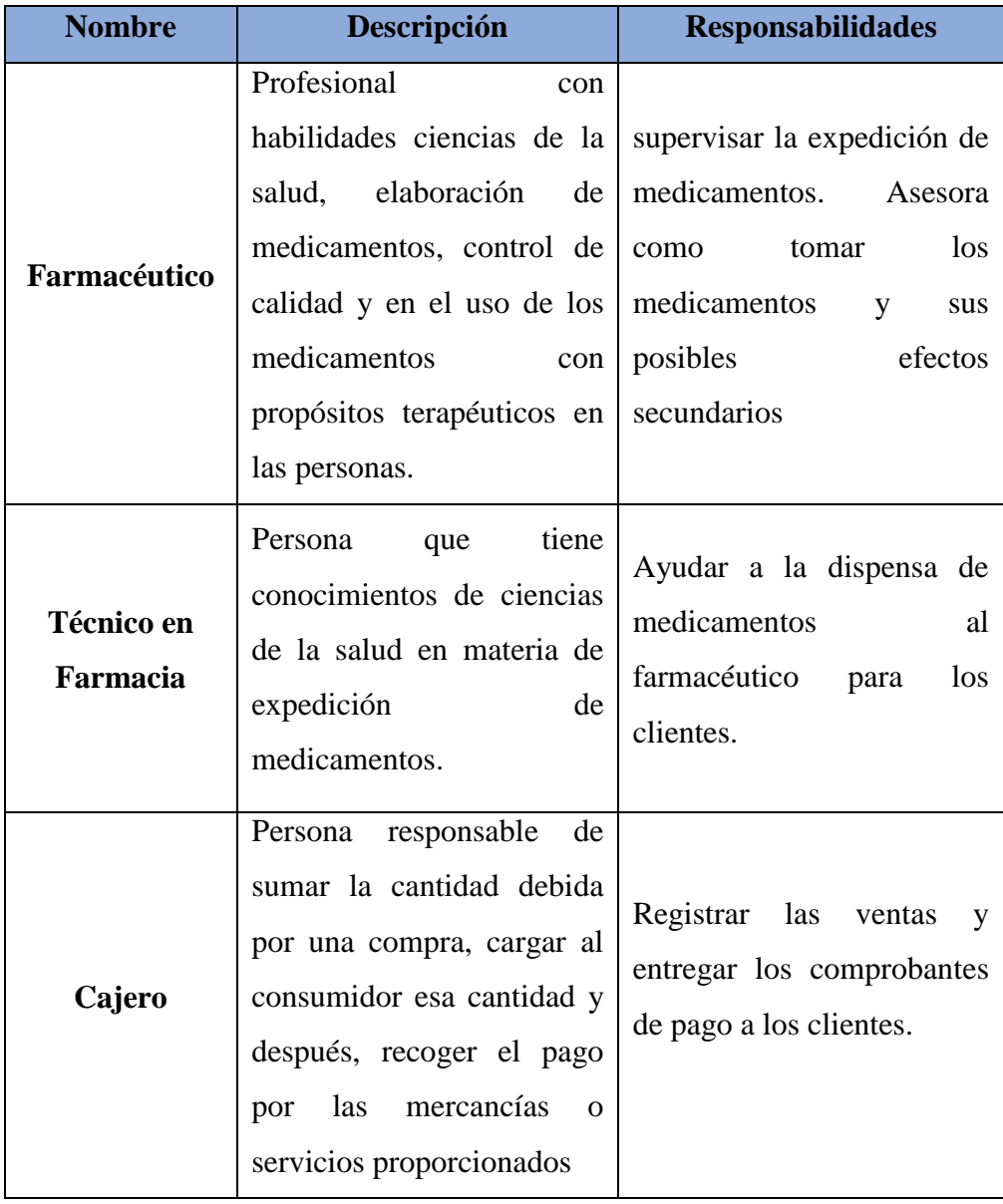

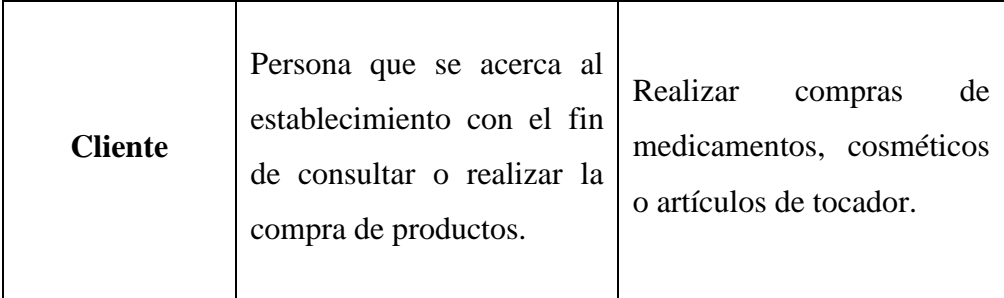

Tabla 05: Sumario de Usuario

### **4.1.3.3. Ambiente**

El Dashboard estará diseñado para trabajar en arquitectura web. Los diferentes usuarios tendrán acceso al sistema sólo a través de una cuenta y se limitarán ciertos aspectos de acuerdo a la asignación de perfiles de usuario y contraseñas.

#### **4.1.4. Panorama del Producto**

### **4.1.4.1. Perspectiva del Producto**

El producto a desarrollar es un Sistema de información web (Dashboard) que permitirá mejorar el proceso actual de ventas, inventario y reportes; mediante una sistematización con el fin que se guarden las evidencias que se está generando los comprobantes de ventas, el control de stock de los medicamentos, generación de reportes, así como la misma administración de la farmacia, que favorece al cliente en una rápida atención y satisfacción.

#### **4.1.4.2. Resumen de características**

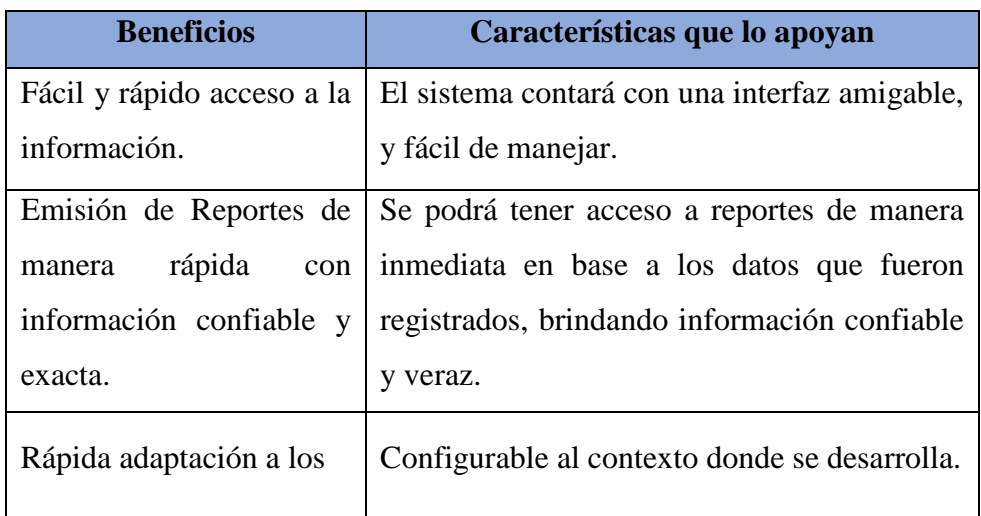

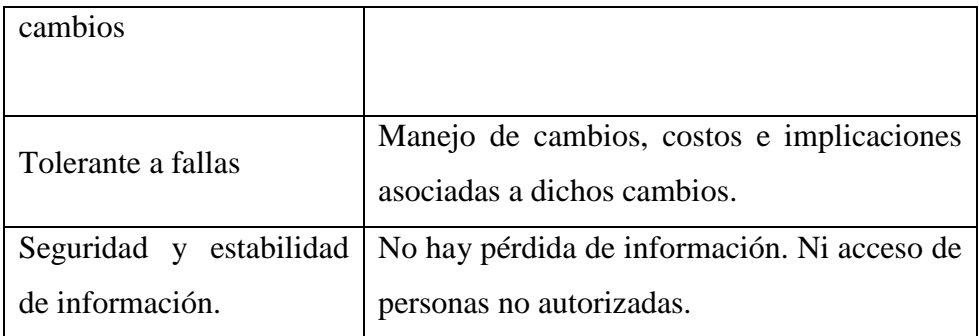

Tabla 06: Resumen de Características

#### **4.1.4.3. Aspectos Asumidos y Dependencias**

Se asume que las áreas involucradas donde se instalara el Sistema de información web (Dashboard) deberán contar con el servicio de internet para poder acceder a los beneficios del producto. Esto con el objetivo de que cada usuario pueda acceder a la información que requiera, y le permita consultar y generar reportes de acuerdo a sus privilegios dentro del sistema.

Se desarrollará el Dashboard usando arquitectura distribuida por lo que es necesario un servidor de Base de Datos y un servidor web.

#### **4.1.4.4. Características del Producto**

## **4.1.4.4.1. Administración de la Seguridad en el acceso al sistema.**

Se categorizarán a los usuarios del sistema teniendo en cuenta el cargo que desempeñan en la empresa. Cada usuario tendrá un ID, con su correspondiente contraseña de ingreso al sistema, la cual podrá ser personalizada. Ambos permitirán al usuario acceder a los privilegios que se le han sido concedidos.

#### **4.1.4.4.2. Funciones Principales**

Gestionar Ventas.

Realizar la emisión de comprobantes de pago a través del sistema web.

 $\triangleright$  Gestionar Medicamentos.

Realizar el Mantenimiento de los Medicamentos para así poder controlar el stock de los productos y realizar las ventas.

#### **Consultas**

Acceso a los datos que se almacenan en la base de datos a través de consultas SQL, y que, agrupados de cierta manera, constituyen información valiosa para la organización. Dichas consultas ayudaran a la gerencia, en la toma de decisiones en el negocio.

#### **Reportes**

La opción de generar reportes que permitirá emitir reportes de acuerdo a las necesidades principales de la alta gerencia de la Farmacia.

#### **4.1.4.5. Restricciones**

El Dashboard trabajará solo en aquellas computadoras que tengan internet y cuente con un navegador especifico.

#### **4.1.4.6. Criterios de Calidad**

Esta sección define los criterios de calidad para el funcionamiento, robustez, tolerancia a fallos, usabilidad, y características similares para el Dashboard.

#### **Disponibilidad:**

El sistema estará disponible cada vez que un usuario lo requiera. El Usuario podrá acceder al sistema cada vez que este lo requiera para agregar un nuevo trabajo, actualizarlo o alterarlo.

#### **Robustez:**

El sistema tendrá la capacidad de funcionar correctamente frente a entradas de información erróneas o carga de trabajo elevada.

#### **Usabilidad:**

El sistema será fácil de utilizar y será apropiado para cualquier usuario que tenga autorización de hacer uso de él.

El sistema incluirá un manual de usuario.

#### **Capacidad de configuración:**

El sistema será altamente configurable para permitir extender su plazo de vida útil antes de su próximo mantenimiento.

#### **Capacidad de mantenimiento:**

El sistema será diseñado para permitir facilidad de mantenimiento, respetando el diseño de la interfaz lo más que se pueda.

#### **Seguridad:**

El sistema mantendrá segura la información de la empresa, permitiendo solo el acceso a usuarios autorizados, y evitará el acceso de personas ajenas al sistema.

#### **4.1.4.7. Otros Requerimientos del Producto**

#### **4.1.4.7.1. Estándares Aplicables**

- Estándar de comunicación: TCP/IP
- Estándar de plataforma: Windows, Linux, Unix.
- Estándar de Calidad: ISO 9000 e ISO/IEC 9126
- Referente al desarrollo del software: Windows 10.

#### **4.1.4.7.2. Requerimientos de sistema**

Se debe contar con un Servidor de Aplicaciones y uno de Base de datos. En el servidor de Aplicaciones se tendrá instalado el sistema web. En el servidor de Base de Datos se tendrá instalado el administrador de base de datos Mysql.

#### **4.1.4.7.3. Requerimientos de Performance**

El Dashboard permitirá la interacción de al menos 20 computadoras cliente y funcionará correctamente.

El desempeño del Dashboard se basará de acuerdo al proceso tutoría y consejería en el que se está trabajando.

#### **4.1.4.7.4. Requerimientos de Entorno**

Para el desarrollo del Sistema de Información web se necesitará el sistema operativo Windows, el servidor de base de datos Mysql, el servidor de Aplicaciones web.

## **FASE DE ELABORACIÓN**

#### **4.2. PLAN DE DESARROLLO DE SOFTWARE**

## **4.2.1. Introducción**

La finalidad de este plan es precisar la definición de actividades en términos de fases e iteraciones para el desarrollo de un Dashboard que permita mejorar la eficiencia de los procesos de Gestión de ventas y reportes de la Cadena de Farmacias "Belén Farma"

Este documento provee una visión global del enfoque de desarrollo propuesto. El proyecto ha sido basado en la metodología Rational Unified Process (RUP). Es importante destacar esto puesto que utilizaremos la terminología RUP.

El enfoque de desarrollo propuesto constituye una configuración del proceso RUP de acuerdo a las características del proyecto, seleccionando los roles de los participantes, las actividades a realizar (entregables) que serán generados. Este documento es a su vez uno de los artefactos de RUP.

#### **4.2.2. Vista general del proyecto**

#### **4.2.2.1. Propósito, Objetivos y Alcance**

El Dashboard se desarrollará para Cadena de Farmacias "Belén Farma" tomando como referencia los procesos esenciales para el buen funcionamiento de la Farmacia.

#### **4.2.2.2. Suposiciones y Restricciones**

El Dashboard será multiusuario, seguro, adaptable a la normativa de Protección de Datos y adaptable a la legislación vigente.

#### **4.2.2.3. Entregables del Producto**

A continuación, se indican y describen cada uno de los productos que serán generados y utilizados por el proyecto y que constituyen los entregables. Esta lista constituye la configuración

de RUP desde la perspectiva de productos, y que se propone para este proyecto.

- Documento Visión.
- Plan de Desarrollo del Software.
- Plan de Requerimientos
- Diagrama de Casos de Uso del Sistema.
- Diagramas de Secuencia del Sistema.
- Diagramas de Colaboración del Sistema.
- Diagrama de Actividad del Sistema.
- Diagrama de Clases.
- Diagrama de Base de datos.
- Diagrama de Componente.
- Diagrama de Despliegue.

#### **4.2.3.4. Evolución del plan de desarrollo de software**

El plan de desarrollo de Software será revisado semanalmente y antes de comenzar cada iteración.

#### **4.2.3.5. Interfaces Externas**

Se brindará la estimación del Plan del Proyecto a la Administración. Además, habrá comunicación con los usuarios para solicitar los datos de entrada y salida importantes del Dashboard.

#### **4.2.3.6. Seguimiento y Control del Proyecto**

#### **Gestión de Requisitos**

Los requisitos del sistema son especificados en el producto Visión.

#### **Control de Plazos**

El proyecto tendrá un seguimiento y evaluación semanal.

#### **Control de Calidad**

Los defectos detectados en las revisiones tendrán un seguimiento para asegurar la conformidad respecto de la solución de dichas deficiencias para la revisión de cada producto.

#### **Gestión de Riesgos**

A partir de la fase de inicio se mantendrá una lista de riesgos asociados al proyecto y de las acciones establecidas como estrategia para mitigarlos o acciones de contingencia.

#### **4.3. PLAN DE REQUERIMIENTOS**

#### **4.3.1. Requerimientos Funcionales**

- Existencia de roles para la gestión de usuarios, los cuales son: Farmacéutico, Cajero, Técnico Farmacia y Administrador.
- El rol de Farmacéutico tiene la opción de permitir realizar la gestión y búsqueda de medicamentos.
- El rol de Técnico Farmacéutico tiene la opción de gestionar el pedido de venta.
- El rol de Técnico Farmacéutico realiza consultas y reportes
- El rol de Técnico Farmacéutico realiza la gestión de clientes.
- El rol de Farmacéutico realiza la gestión de proveedores.
- El rol de cajero tiene la opción de realizar la emisión de comprobantes de pago.
- El rol de cajero tiene la opción de hacer consultar para ver los informes de sus ventas del día.
- El rol de administrador gestiona la información de los usuarios, clientes, proveedores y farmacéuticos.
- El rol de administrador gestiona los reportes.

## **4.3.2. Requerimientos No Funcionales**

- Interfaces de Usuario amigables.
- Tecnología Web.
- Compatibilidad con la mayoría de Navegadores (Internet Explorer, Google Chrome, Mozilla Firefox, Opera, Safari, etc.).
- Diseño Sencillo y Agradable.
- Base de Datos MySQL.
- Arquitectura MVC (Modelo Vista Controlador).
- Lenguaje de Programación PHP.

Algoritmo de Encriptación MD5.

## **4.4. MODELADO DE CASO DE USO DEL SISTEMA**

#### **4.4.1. Actores del sistema**

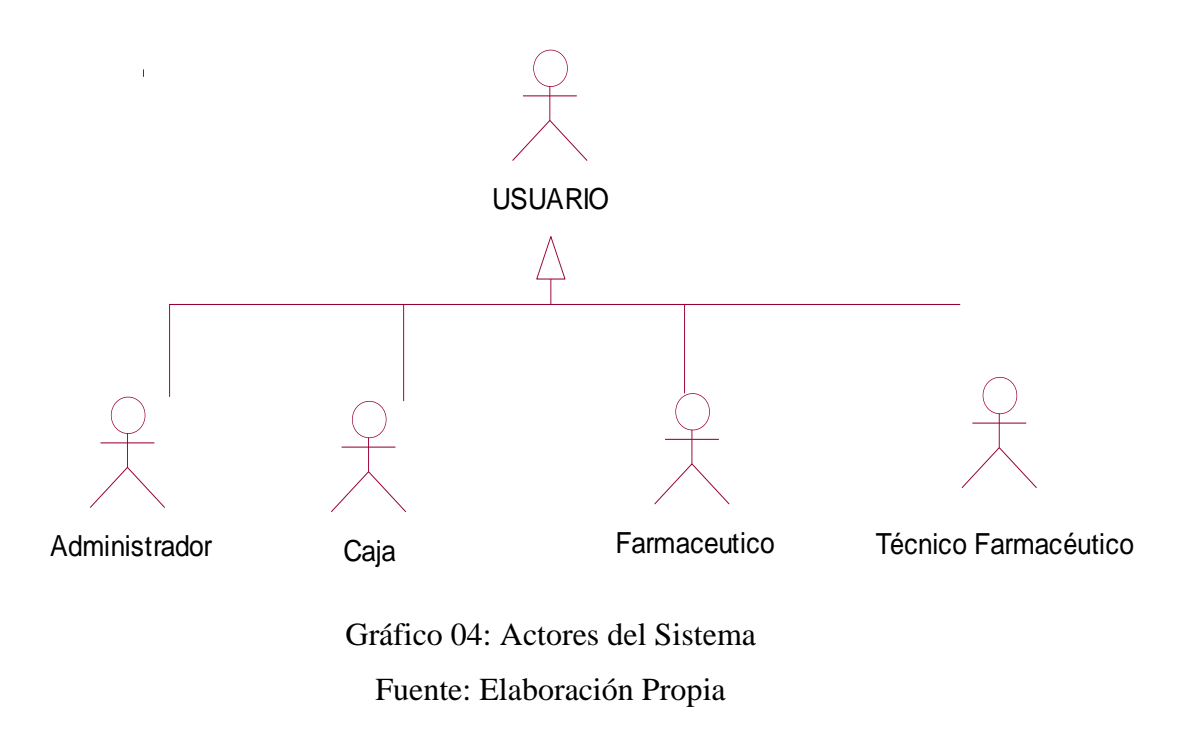

#### **4.4.2. Caso de Uso del Dashboard**

Gráfico 05: Diagrama de Caso de Uso del Dashboard Fuente: Elaboración Propia

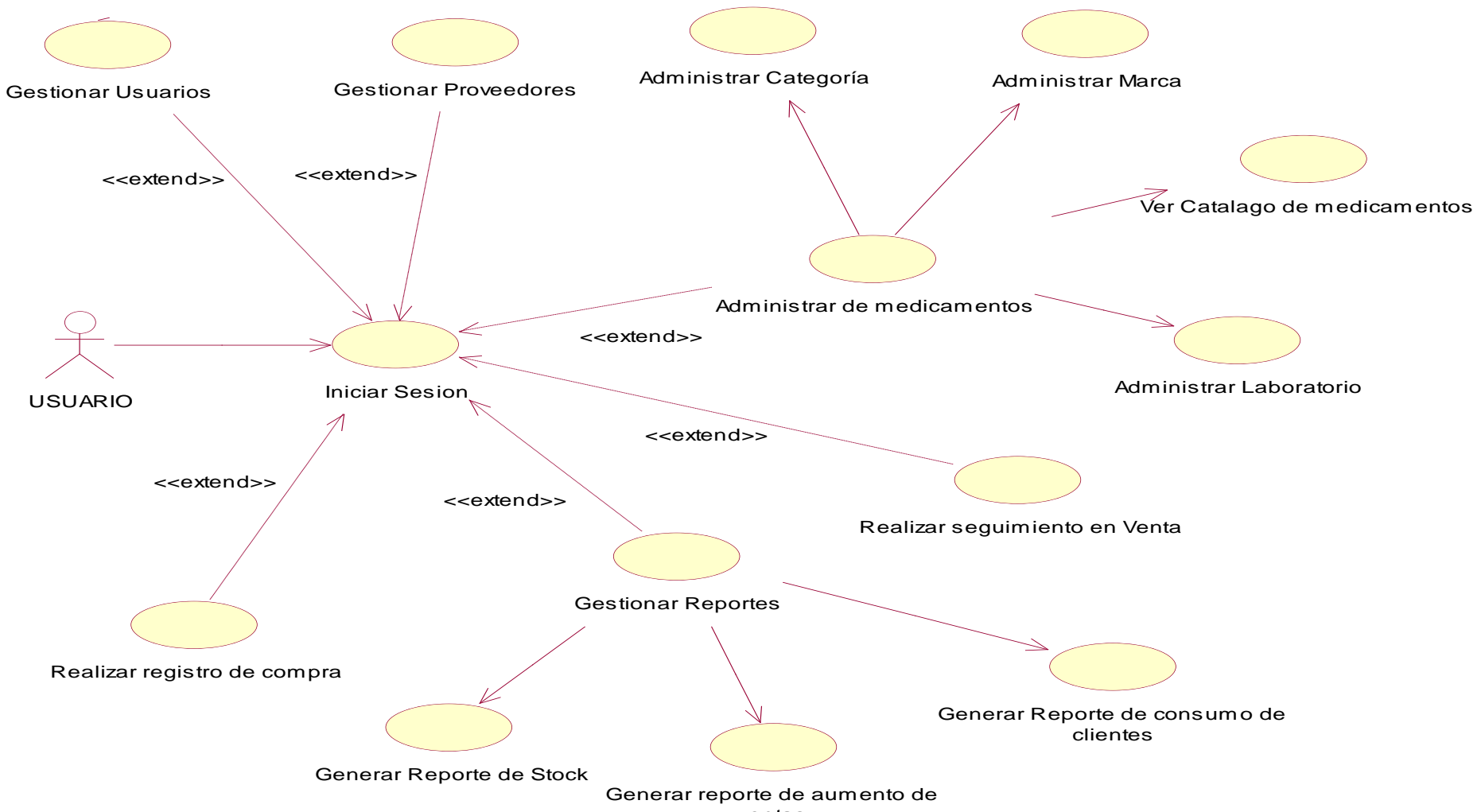

ventas

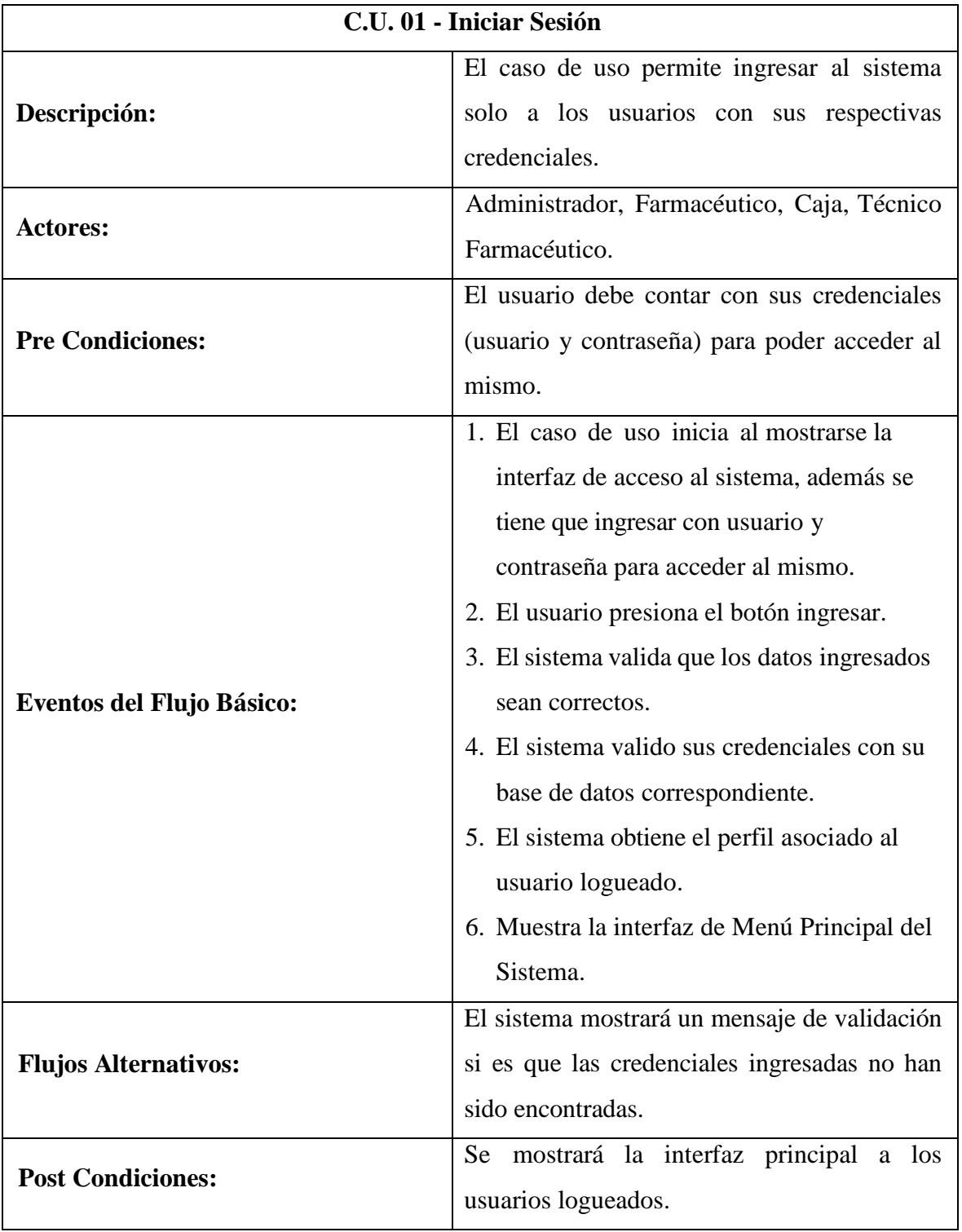

## **4.4.3. Especificación de Casos de Uso**

Tabla 07: Descripción de Caso de Uso Iniciar Sesión Fuente: Elaboración Propia
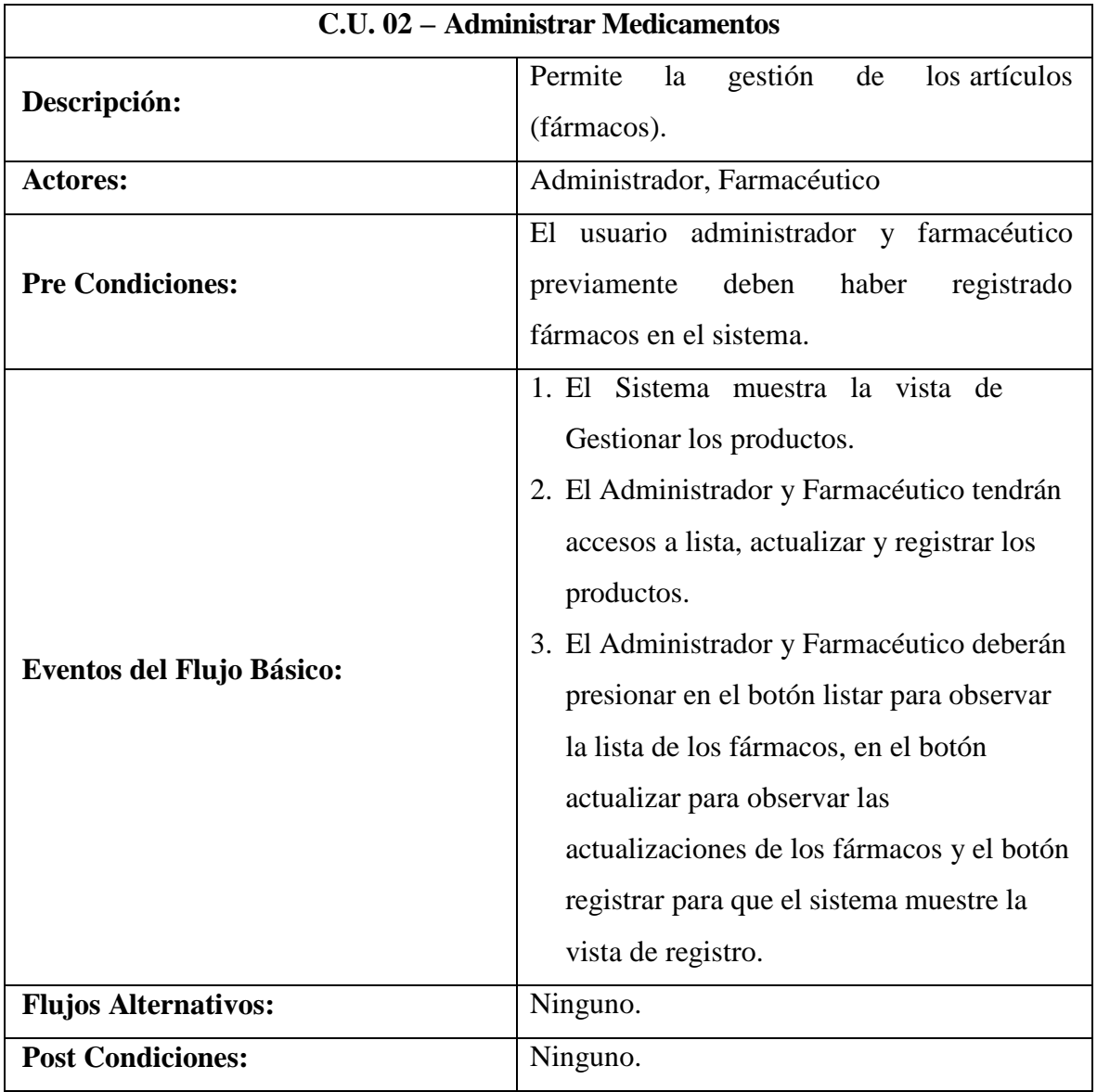

Tabla 08: Descripción de Caso de Uso Administrar Medicamento Fuente: Elaboración Propia

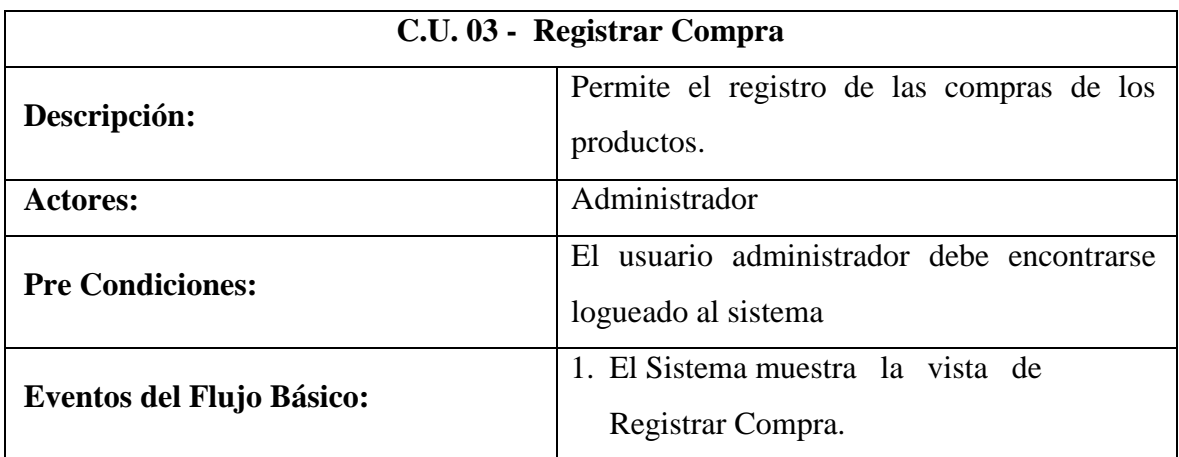

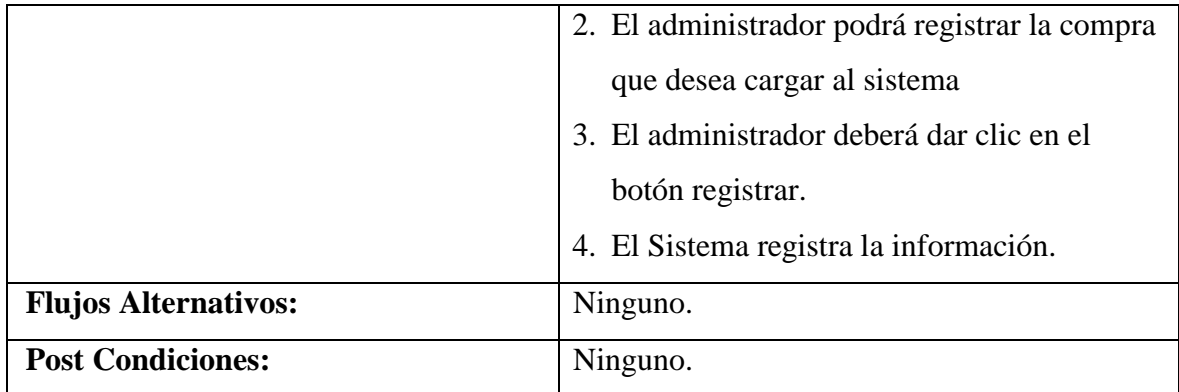

Tabla 09: Descripción de Caso de Uso Registrar Compra Fuente: Elaboración Propia

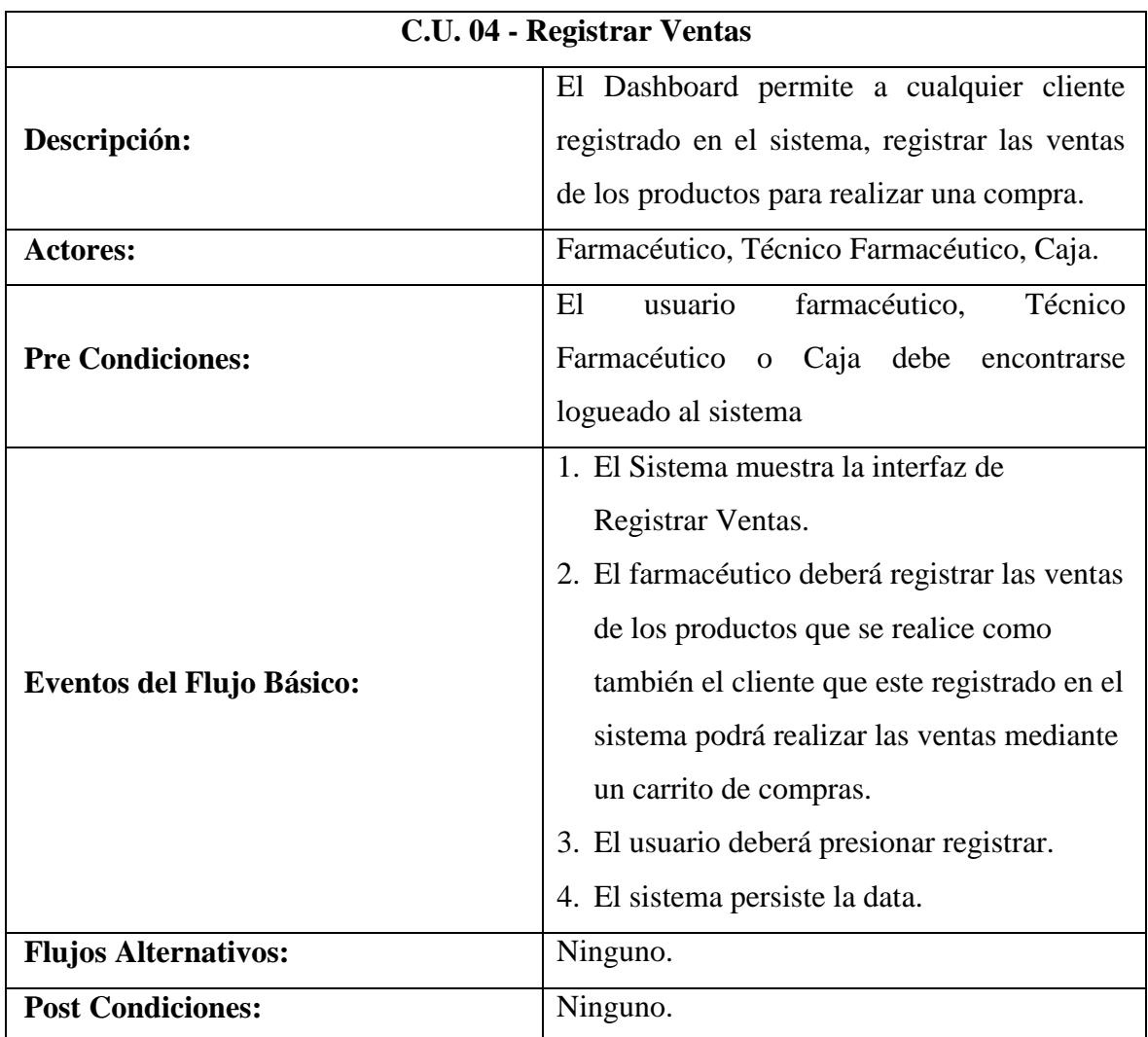

Tabla 10: Descripción de Caso de Uso Registrar Ventas Fuente: Elaboración Propia

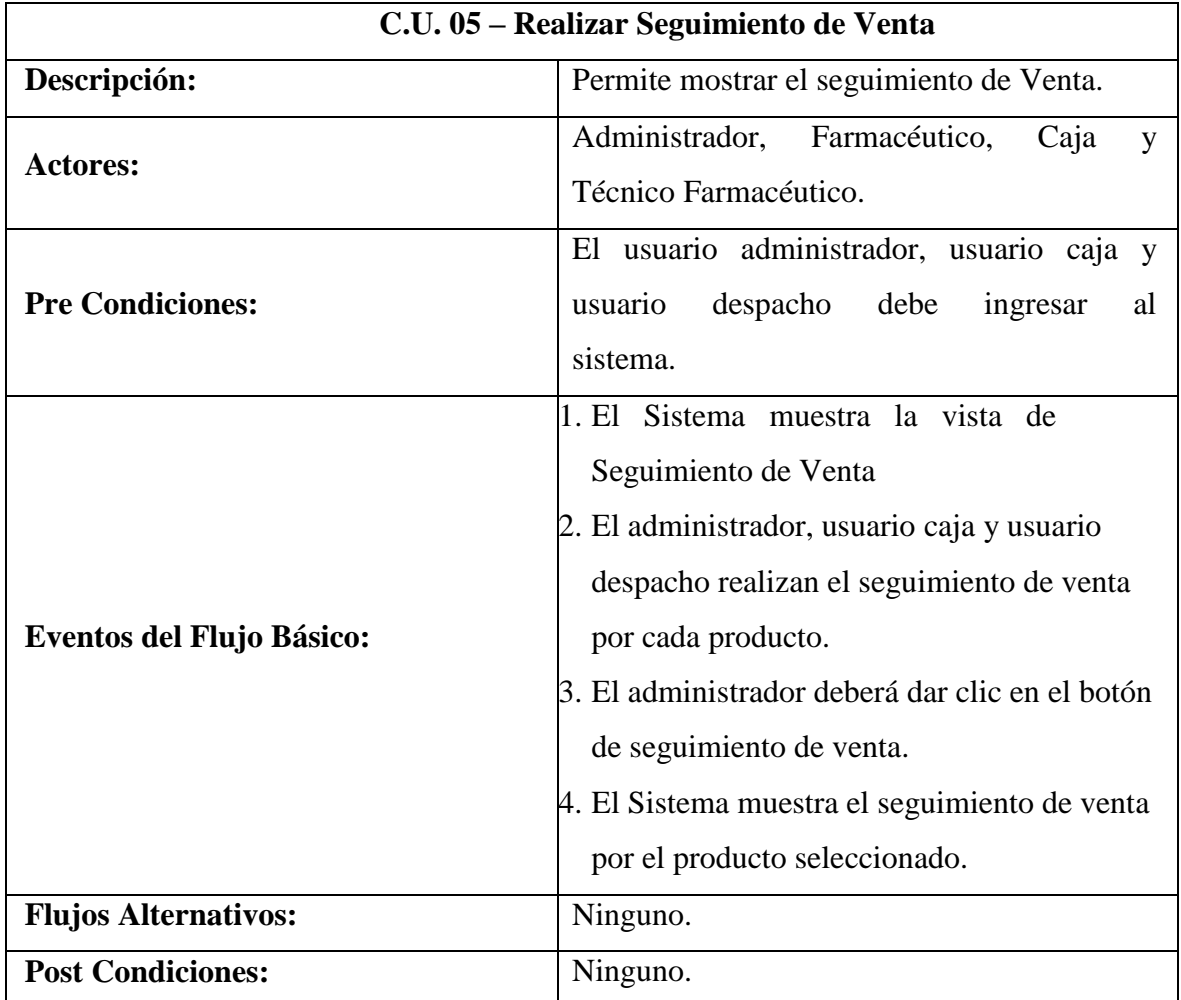

Tabla 11: Descripción de Caso de Uso Realizar Seguimiento de Venta

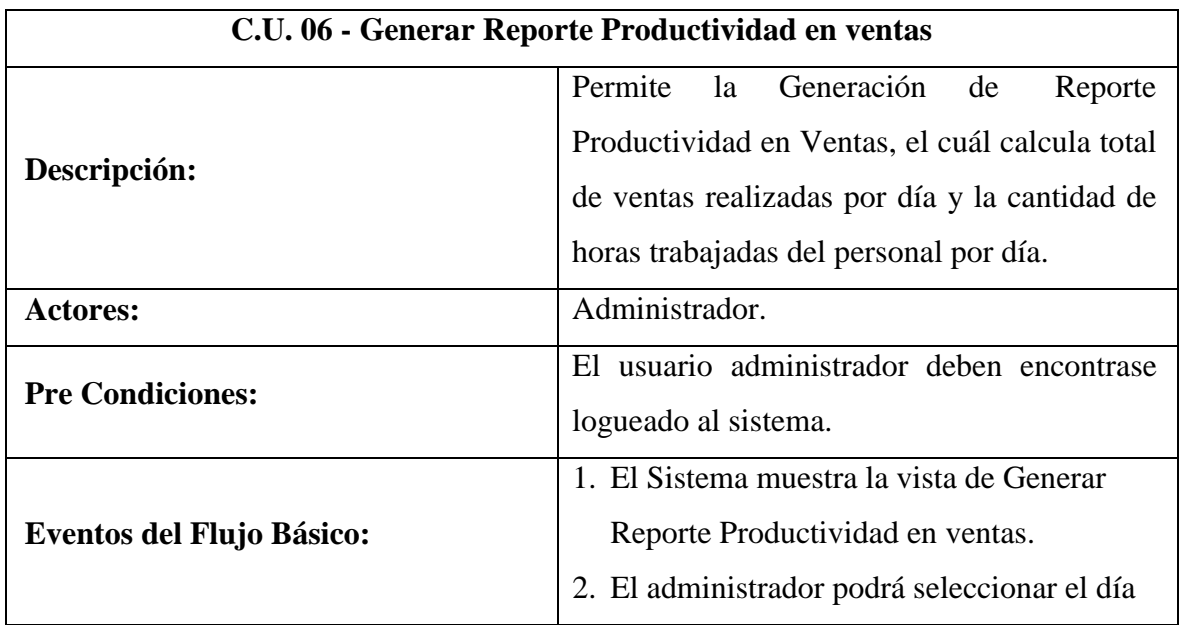

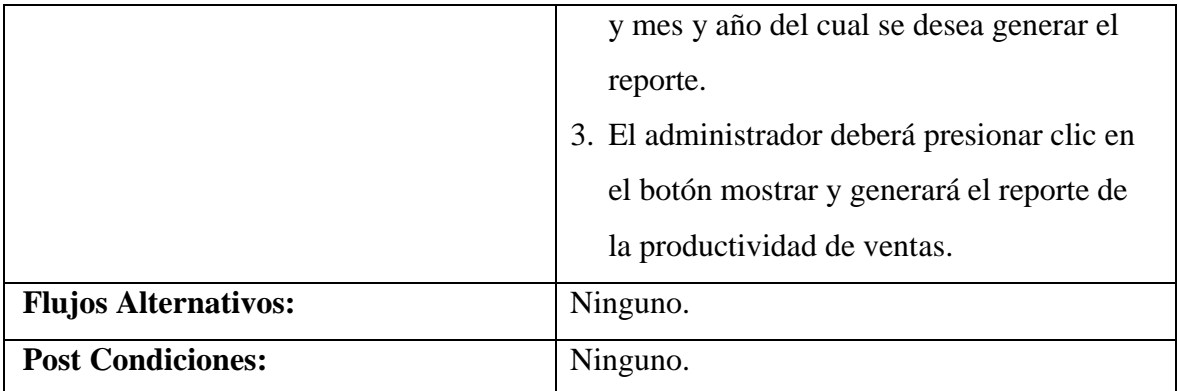

Tabla 12: Descripción de Caso de Uso Genera reporte de Productividad en Ventas Fuente: Elaboración Propia

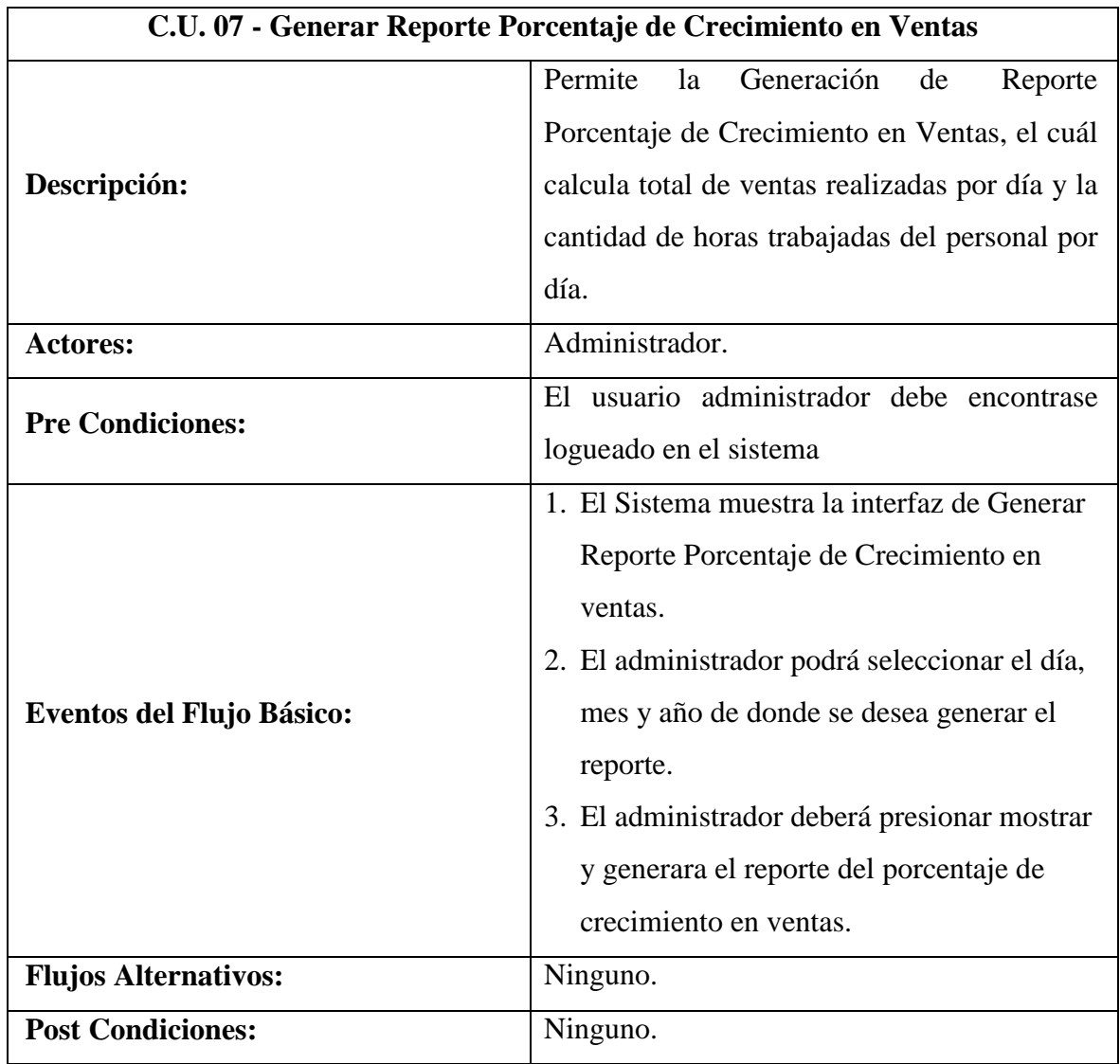

Tabla 13: Descripción de Caso de Uso Generar Reporte de Crecimiento en Ventas

## **4.5. MODELADO DE DIAGRAMAS DE ITERACIÓN**

### **4.5.1. Diagramas de Secuencia**

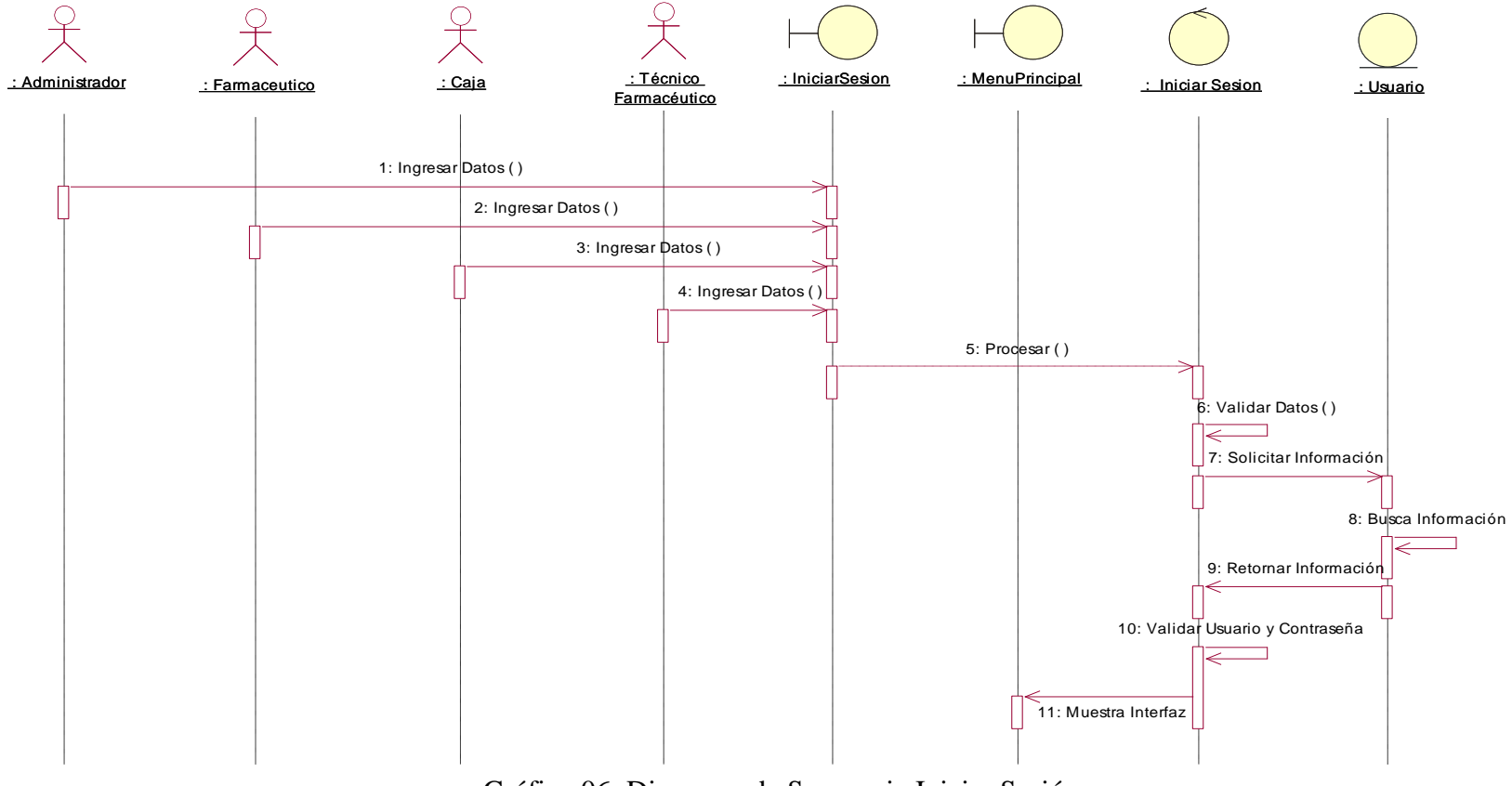

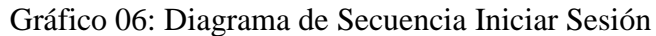

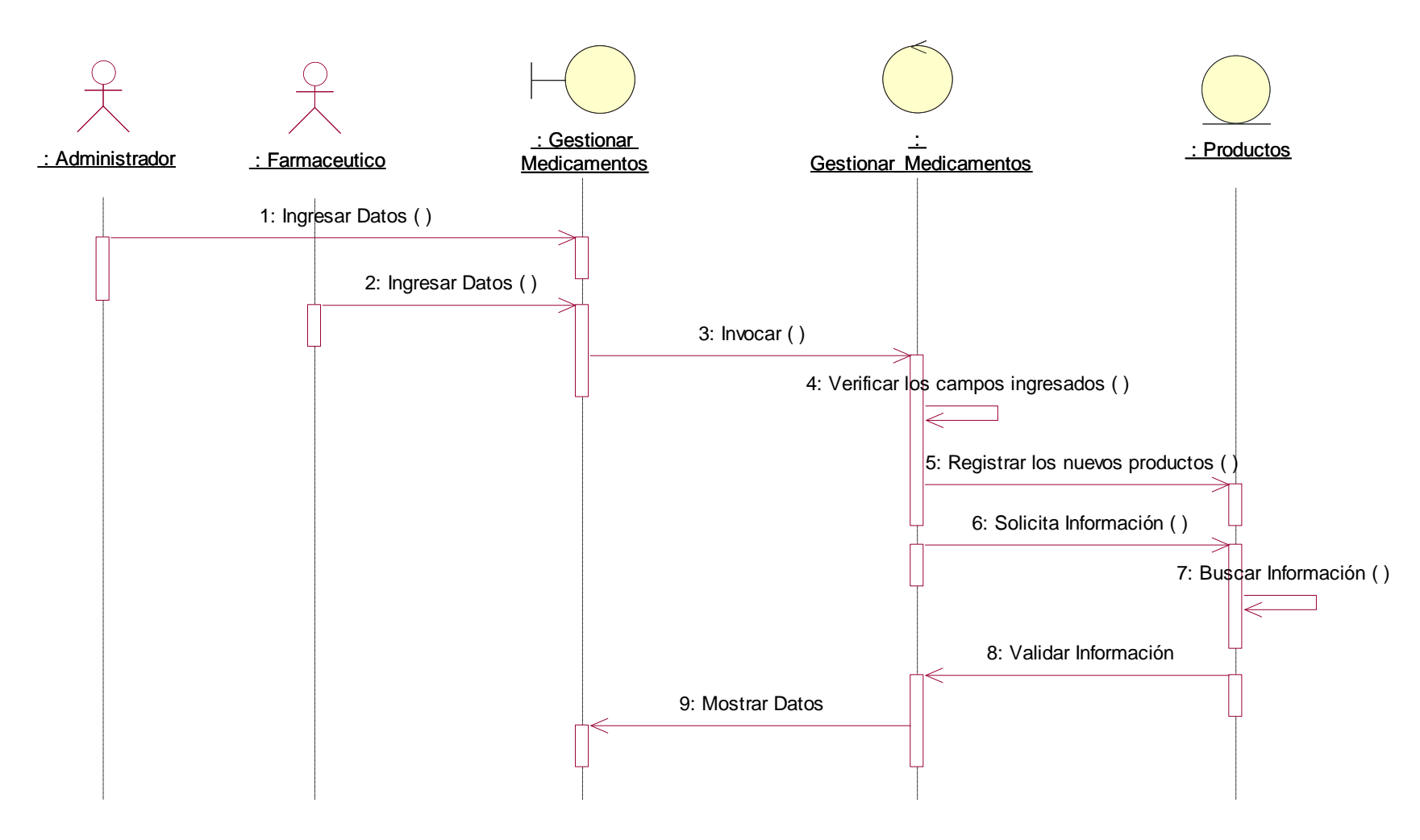

Gráfico 07: Diagrama de Secuencia Administrar Medicamentos

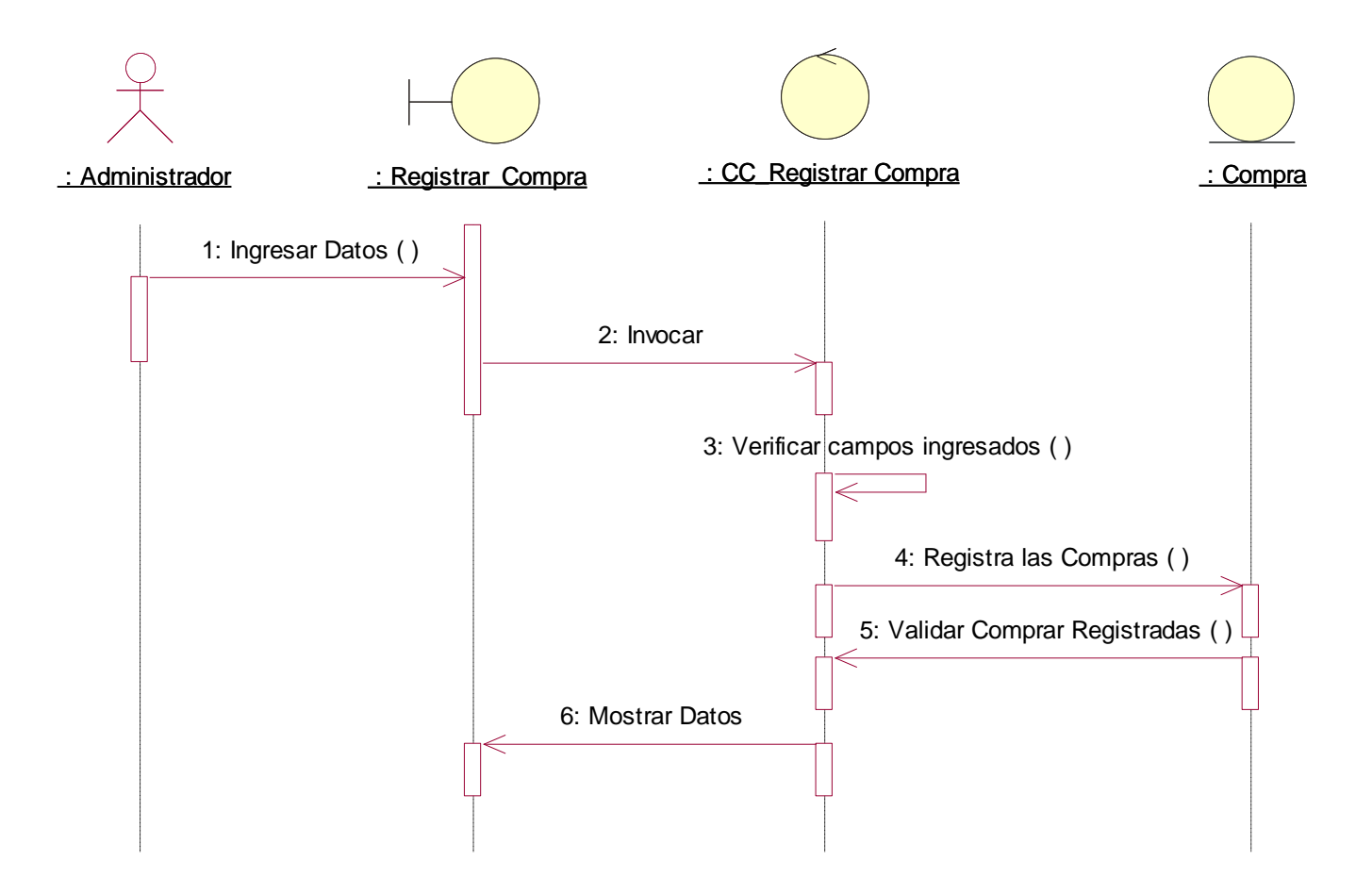

Gráfico 08: Diagrama de Secuencia Registrar Compra

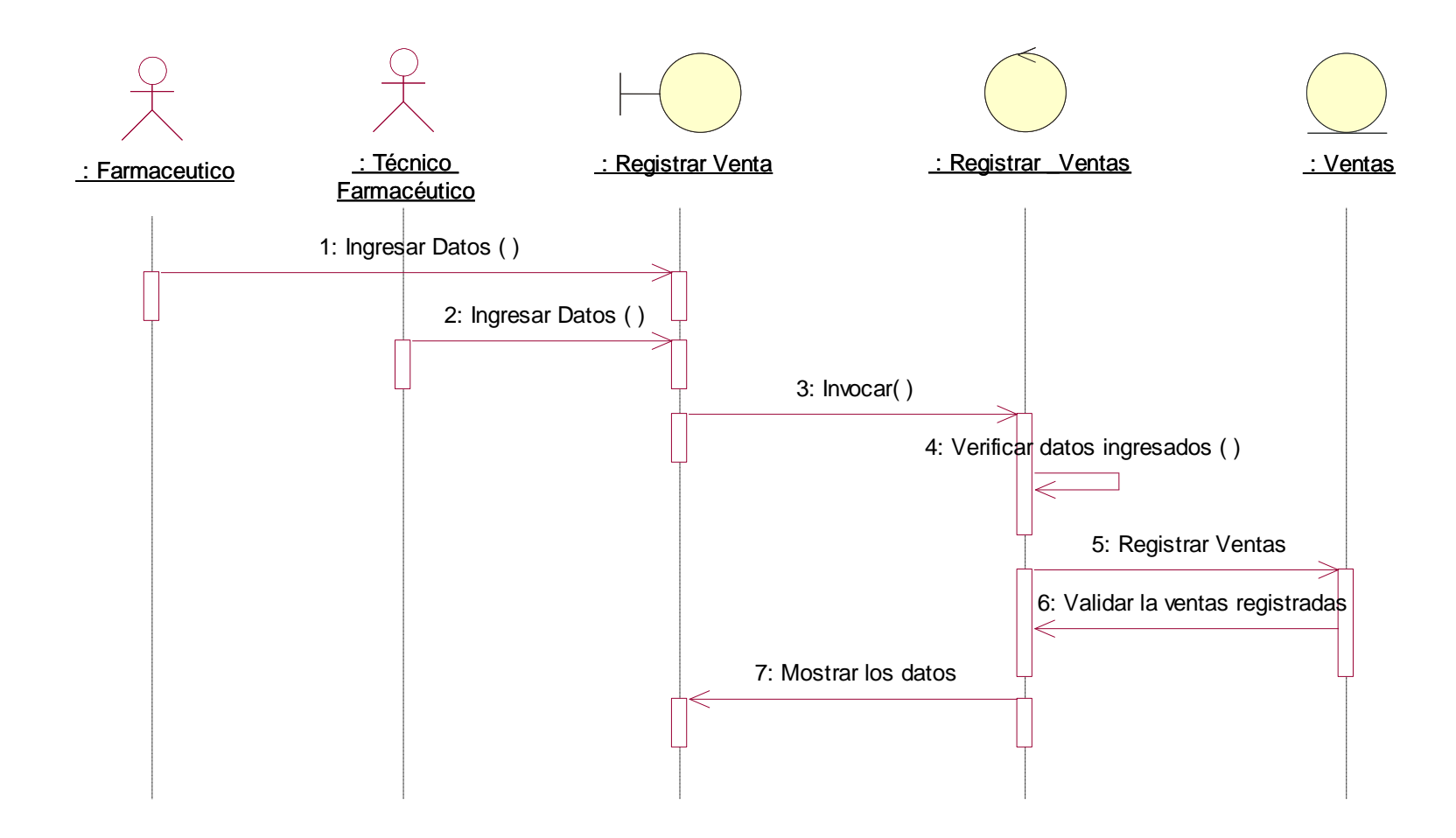

Gráfico 09: Diagrama de Secuencia Registrar Ventas

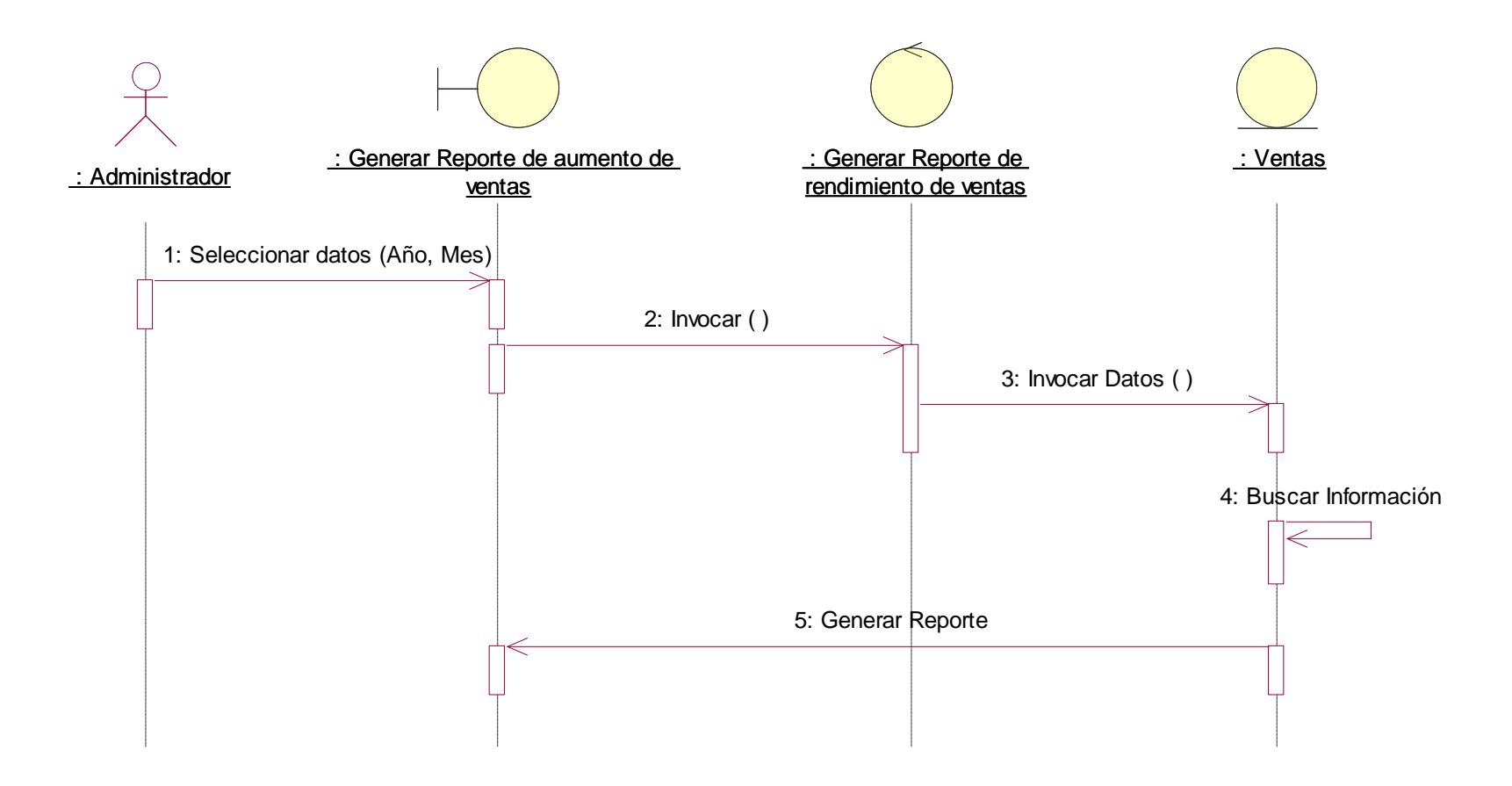

Gráfico 10: Diagrama de Secuencia Generar Reporte de Crecimiento de Ventas Fuente: Elaboración Propia

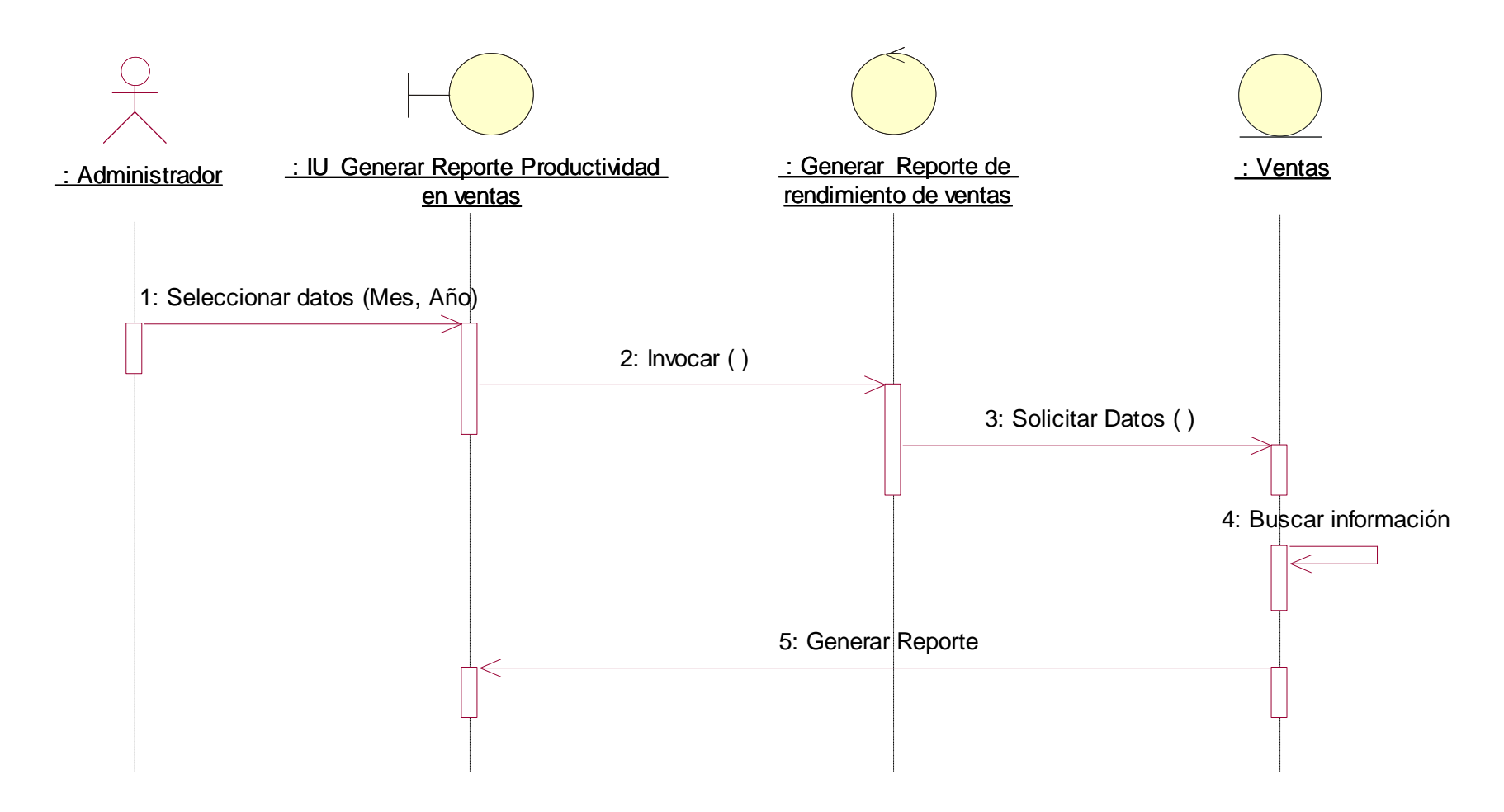

Gráfico 11: Diagrama de Secuencia Generar Reporte de Productividad de Ventas Fuente: Elaboración Propia

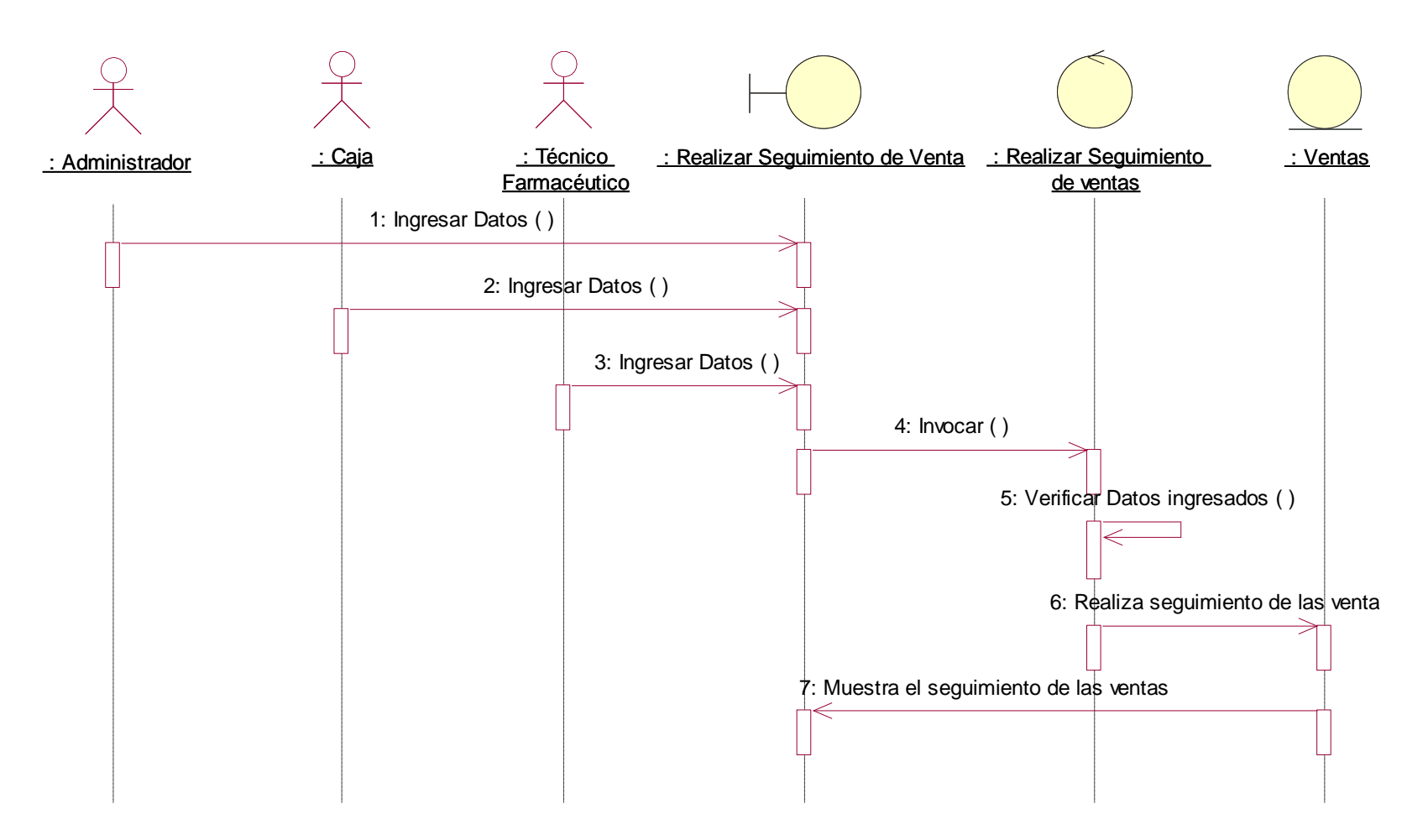

Gráfico 12: Diagrama de Secuencia Realizar Seguimiento de Venta

### **4.5.2. Diagramas de Colaboración**

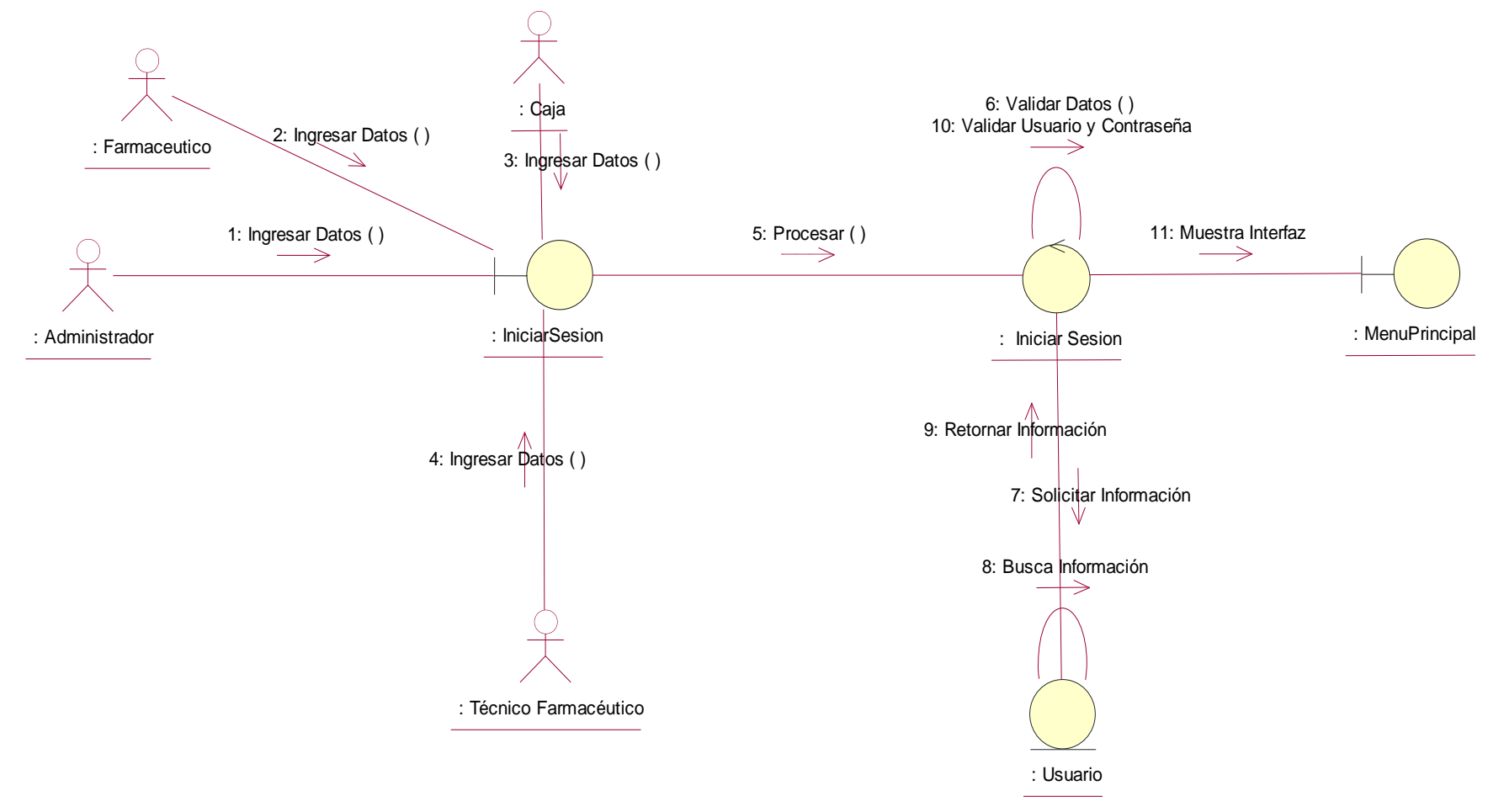

Gráfico 13: Diagrama de Colaboración Iniciar Sesión

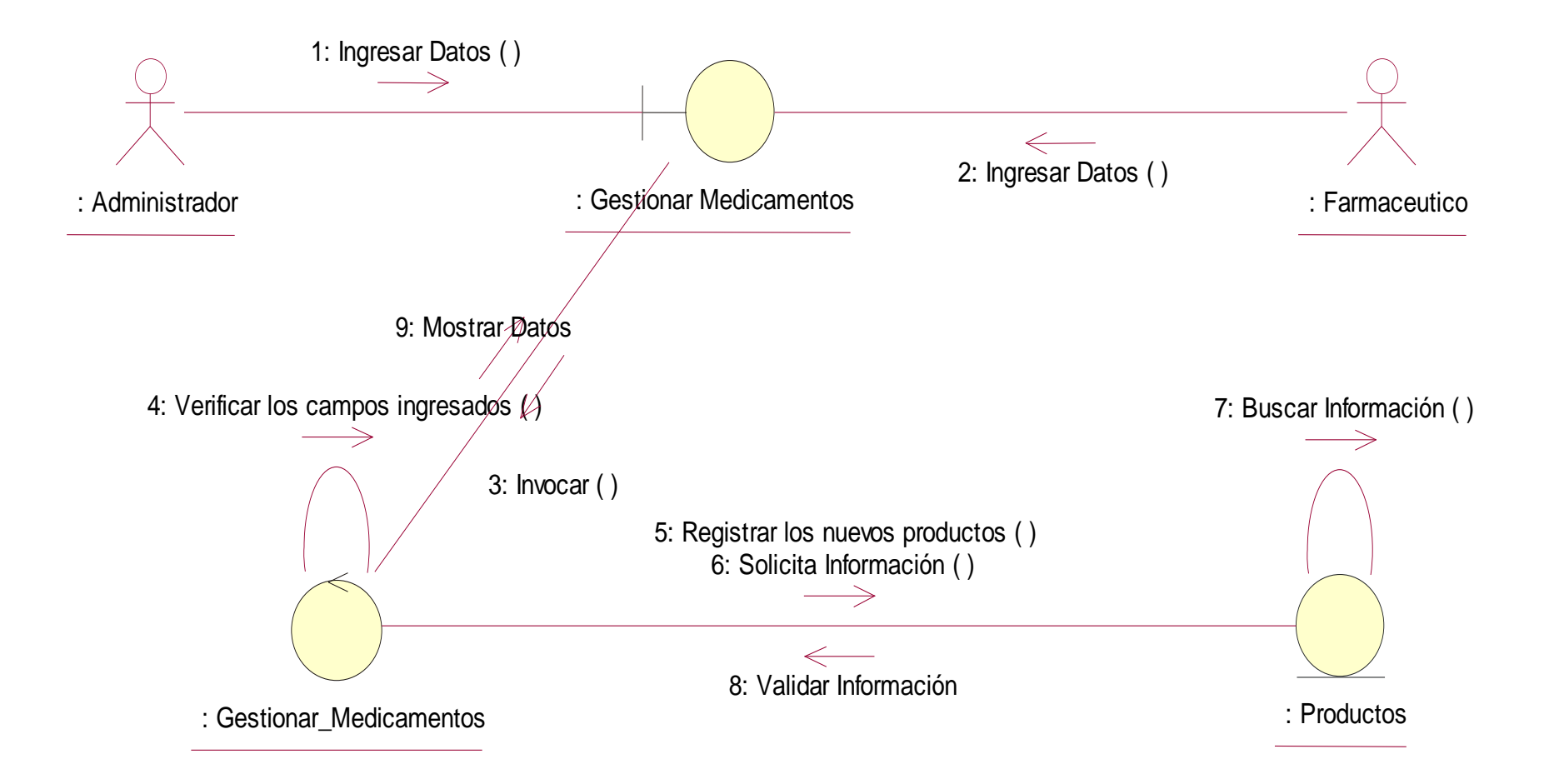

Gráfico 14: Diagrama de Colaboración Administrar Medicamentos

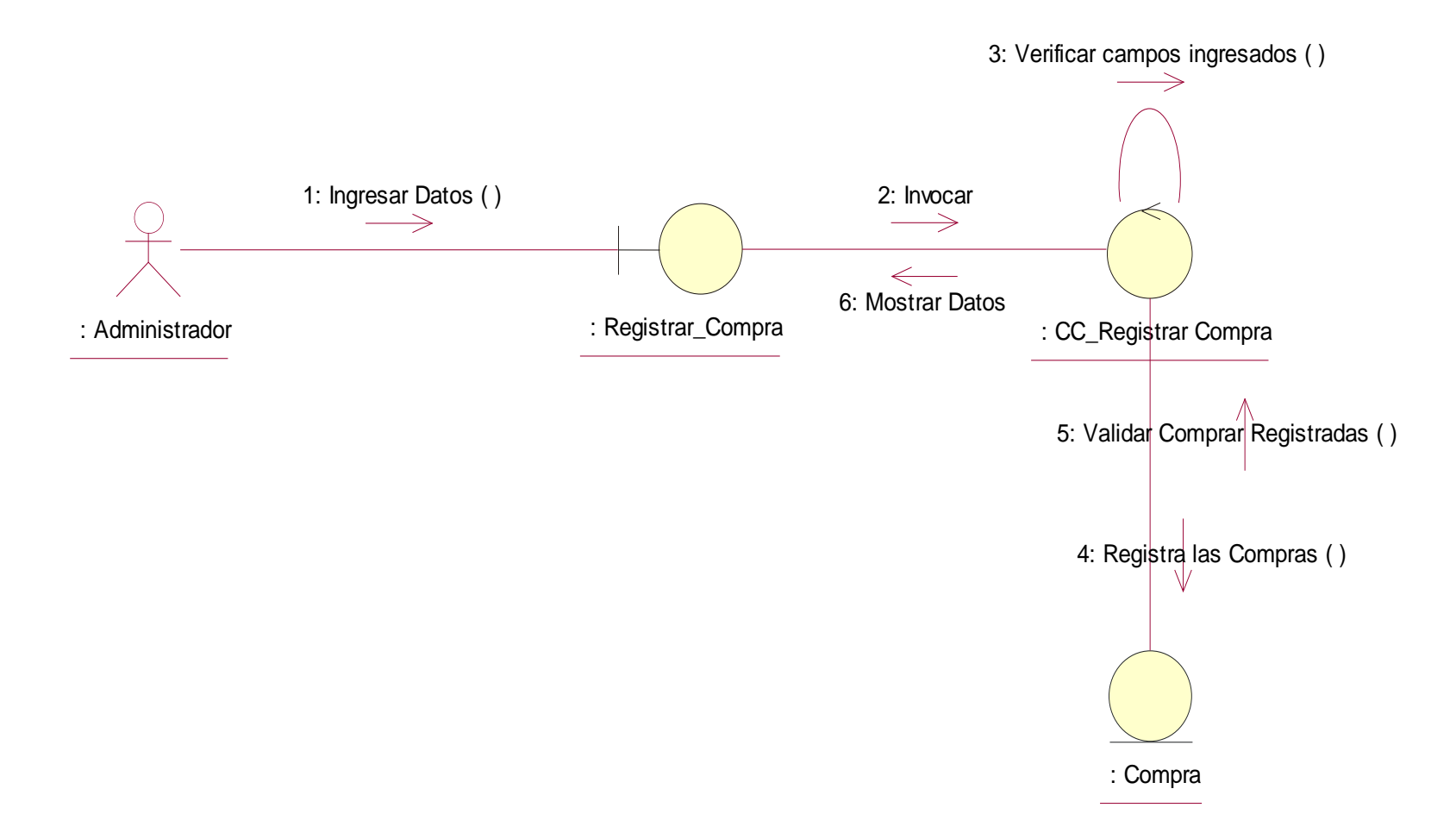

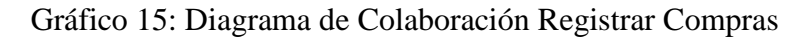

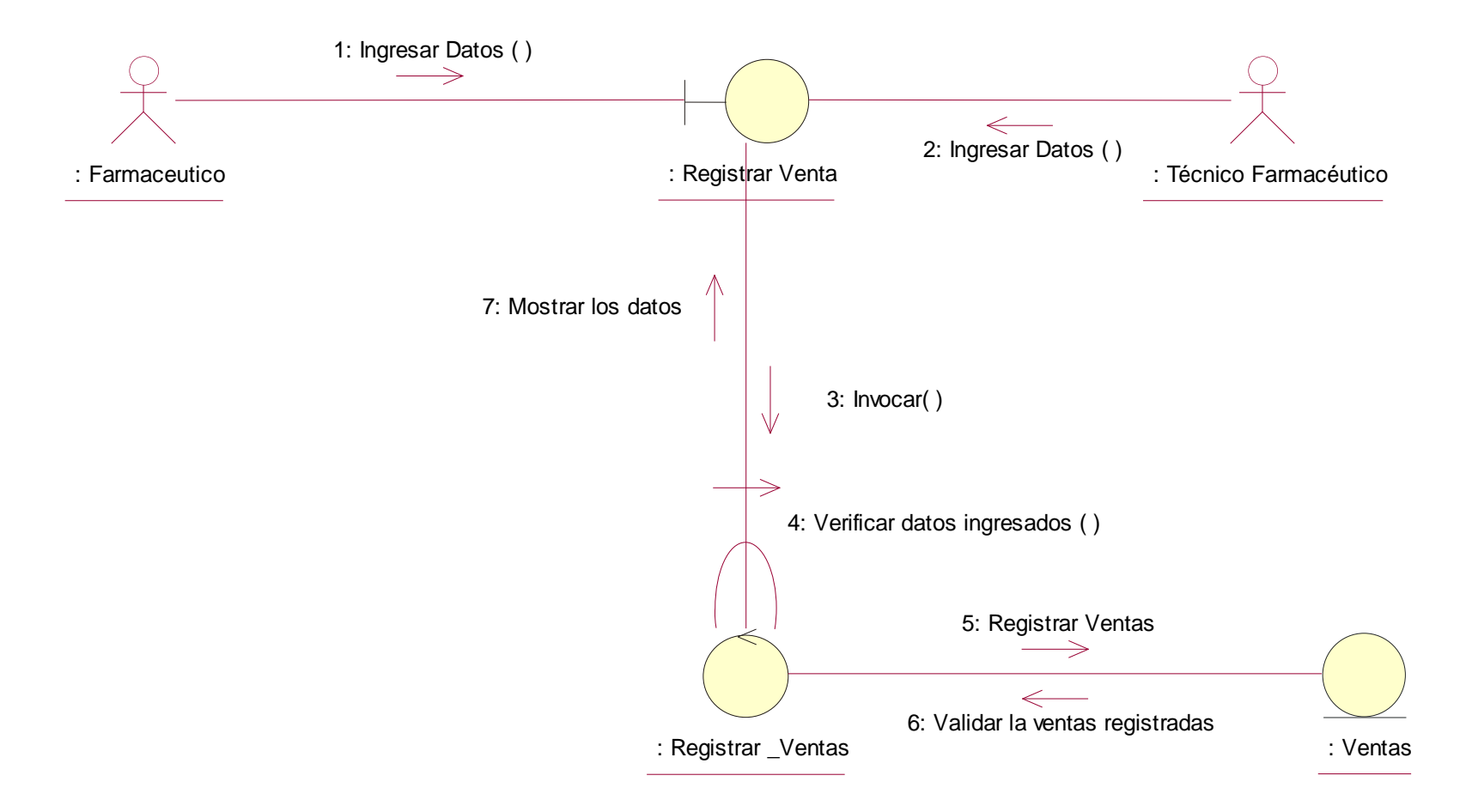

Gráfico 16: Diagrama de Colaboración Registrar Ventas

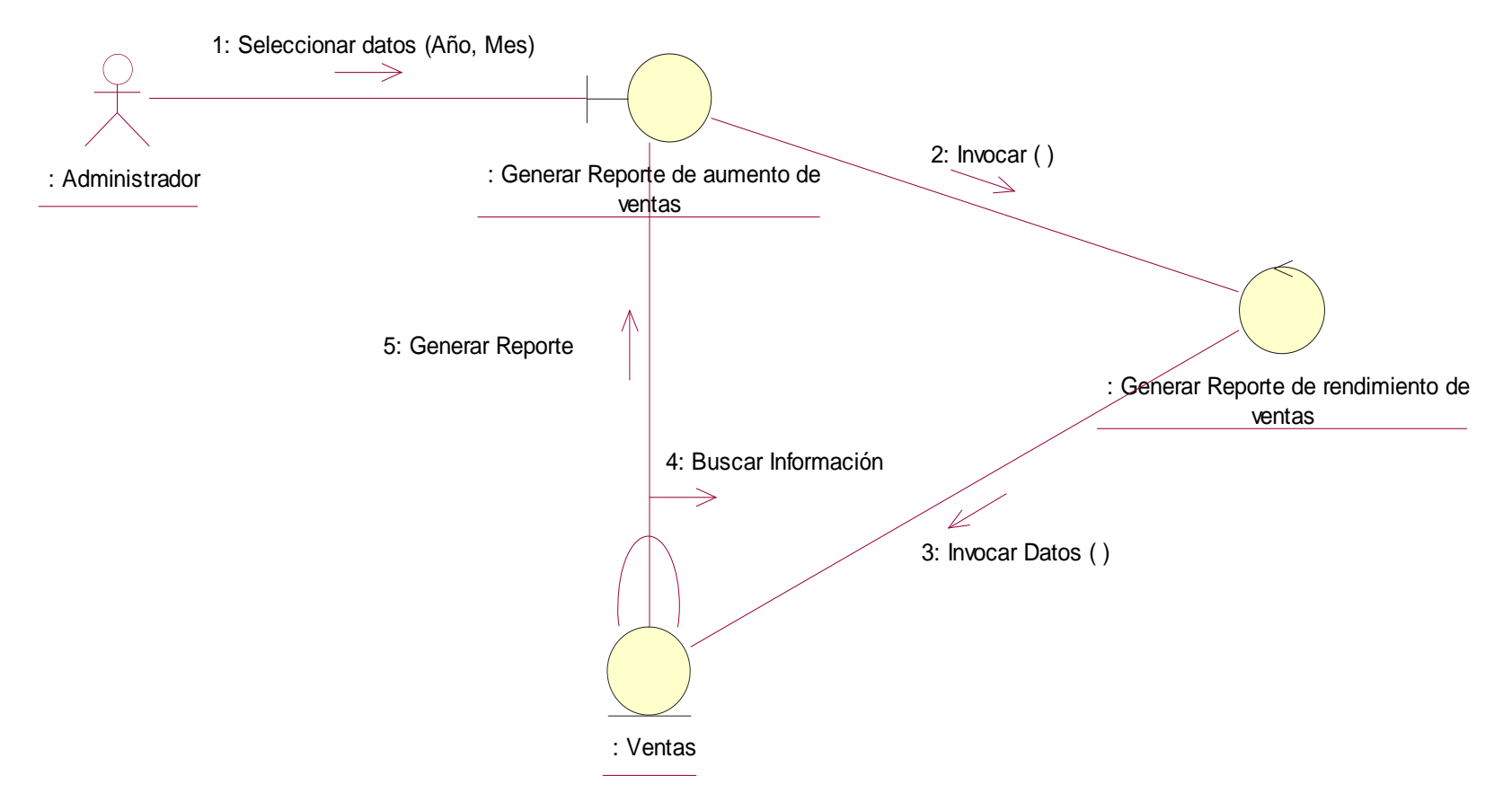

Gráfico 17: Diagrama de Colaboración Generar Reporte de Crecimiento de ventas Fuente: Elaboración Propia

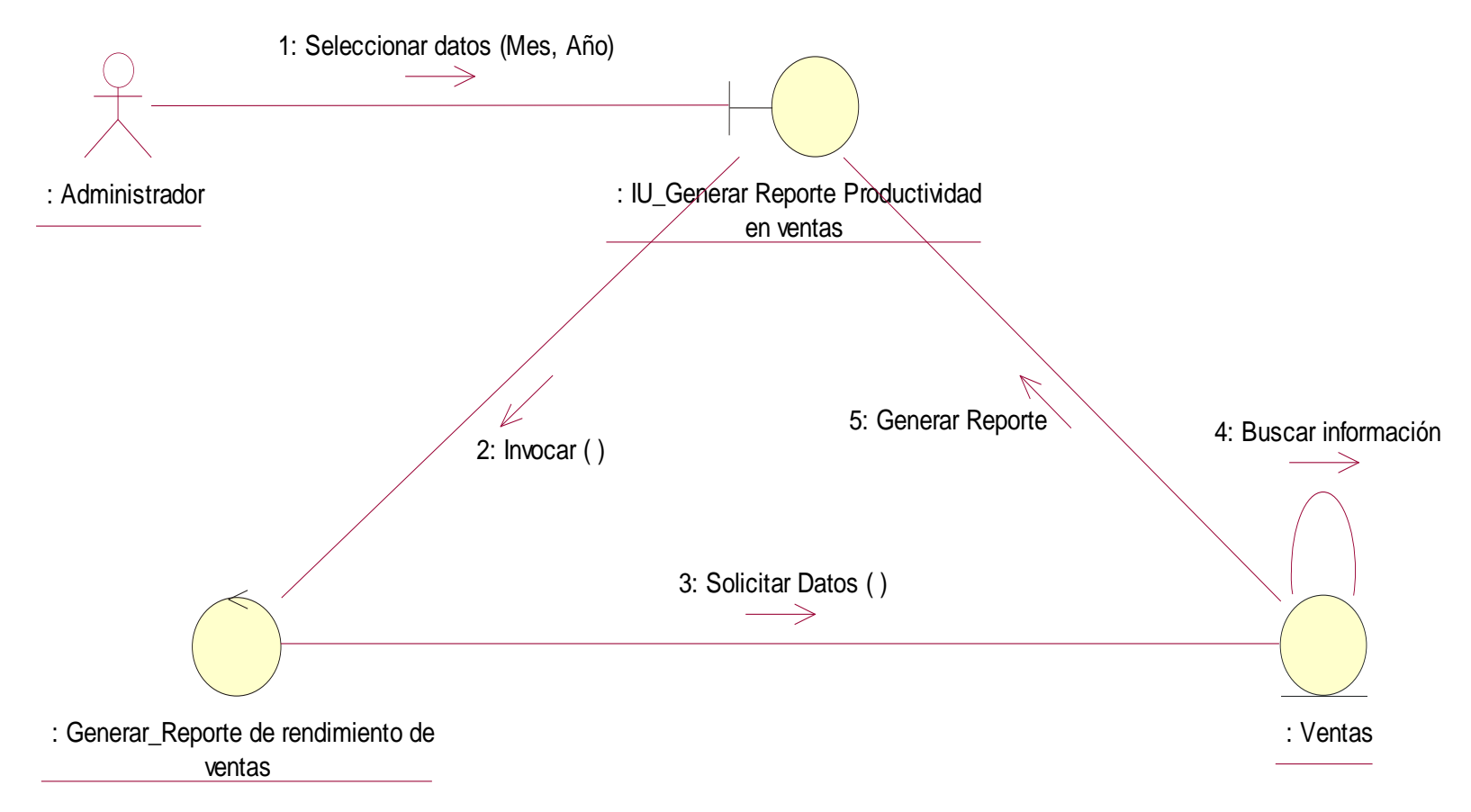

Gráfico 18: Diagrama de Colaboración Generar Reporte de productividad de ventas

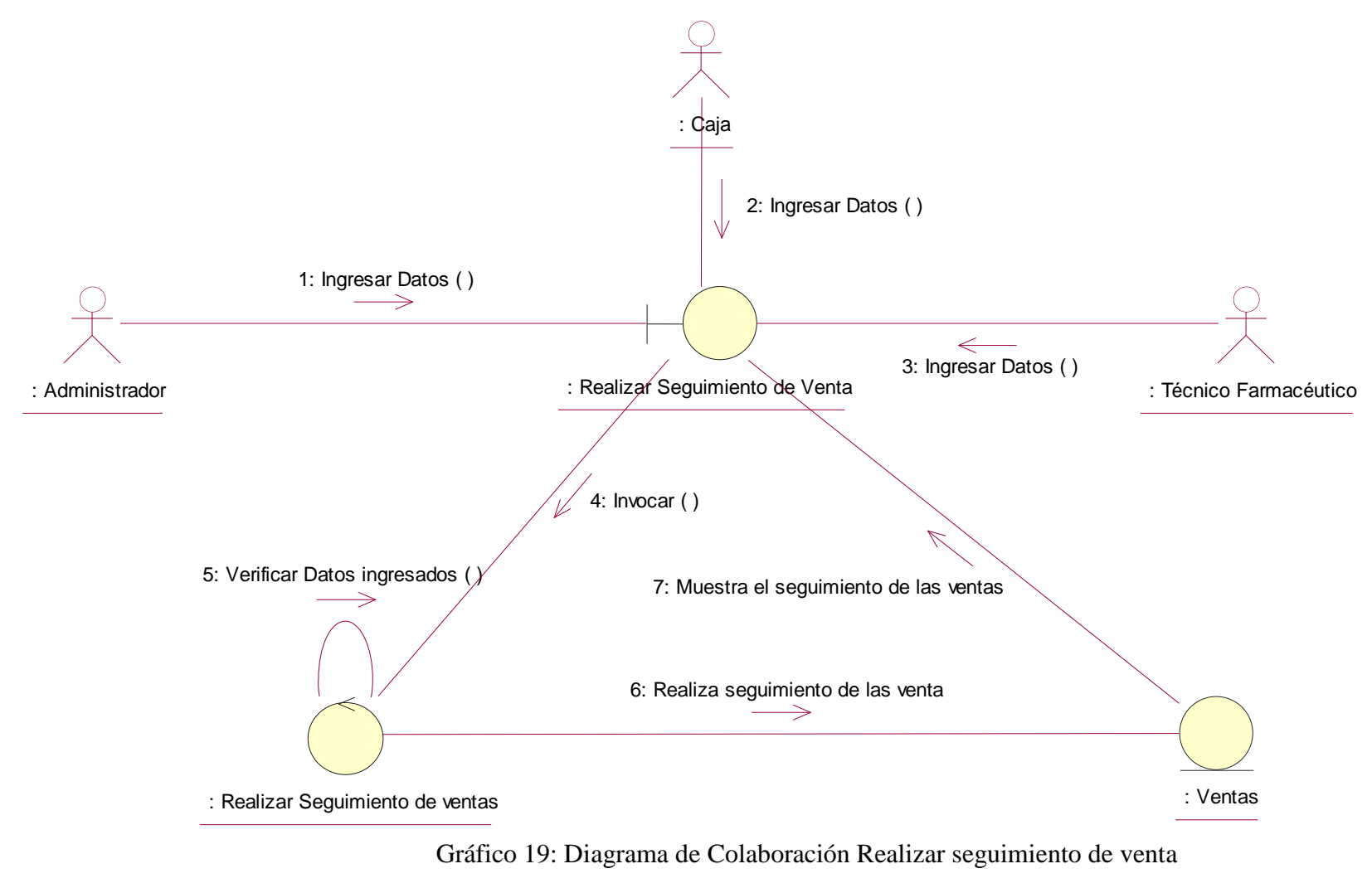

## **4.5.3. Diagramas de actividades**

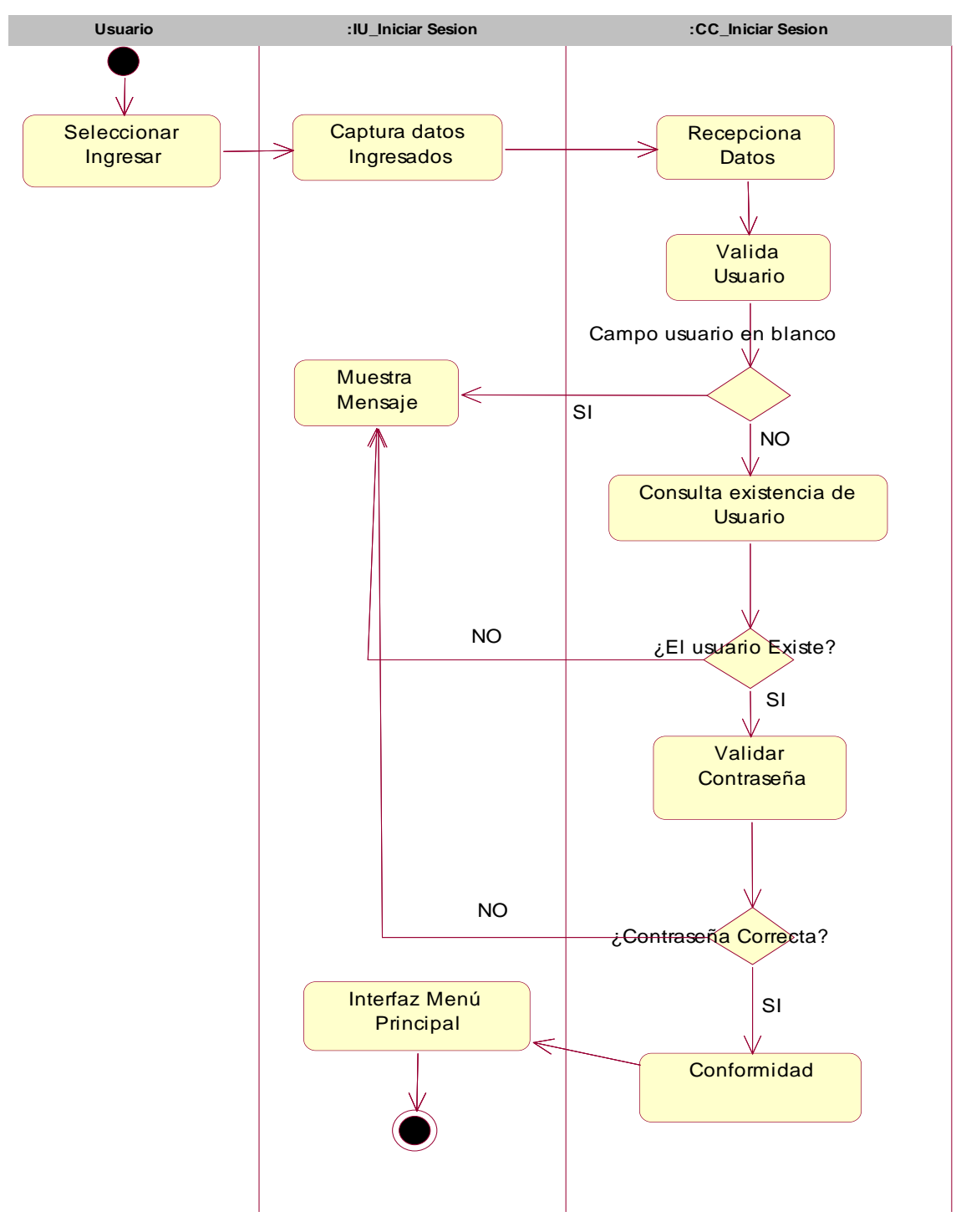

Gráfico 20: Diagrama de Actividad Iniciar Sesión Fuente: Elaboración Propia

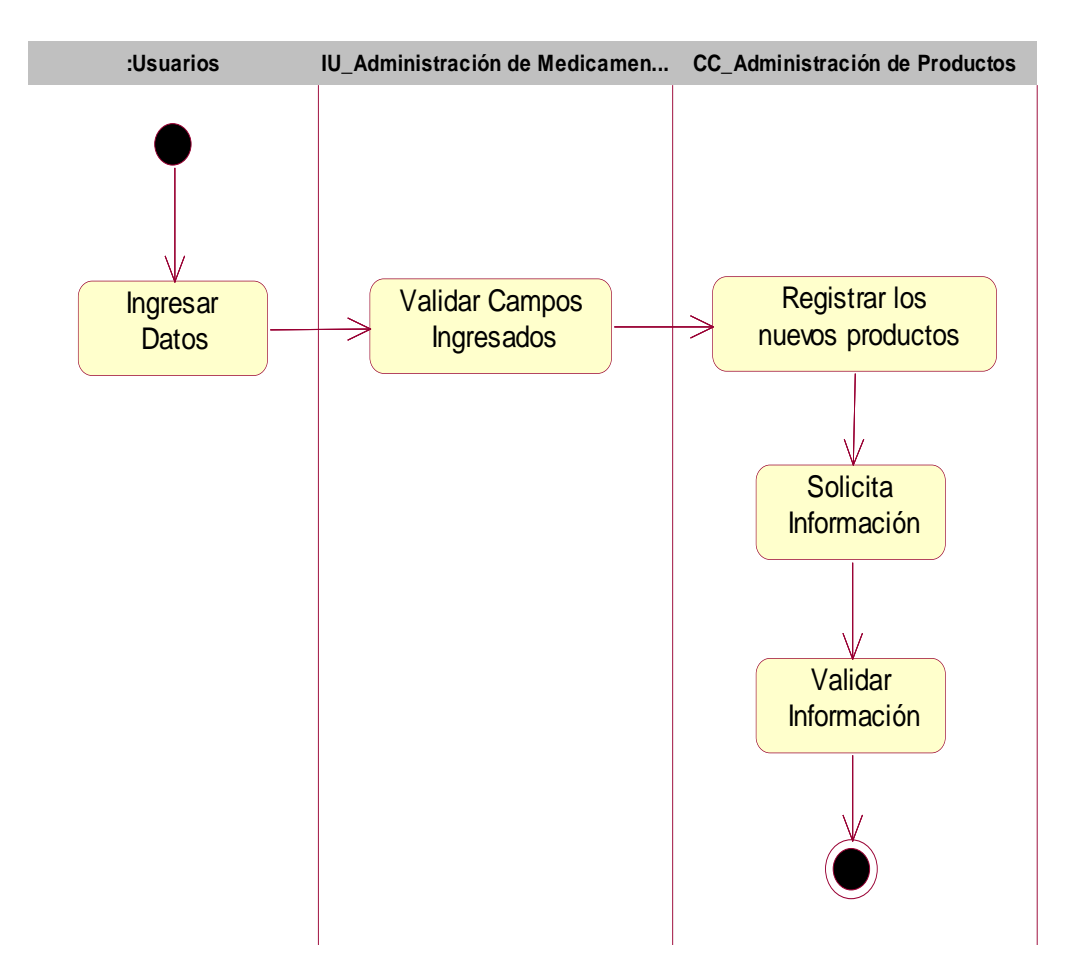

Gráfico 21: Diagrama de Actividad Administración de productos Fuente: Elaboración Propia

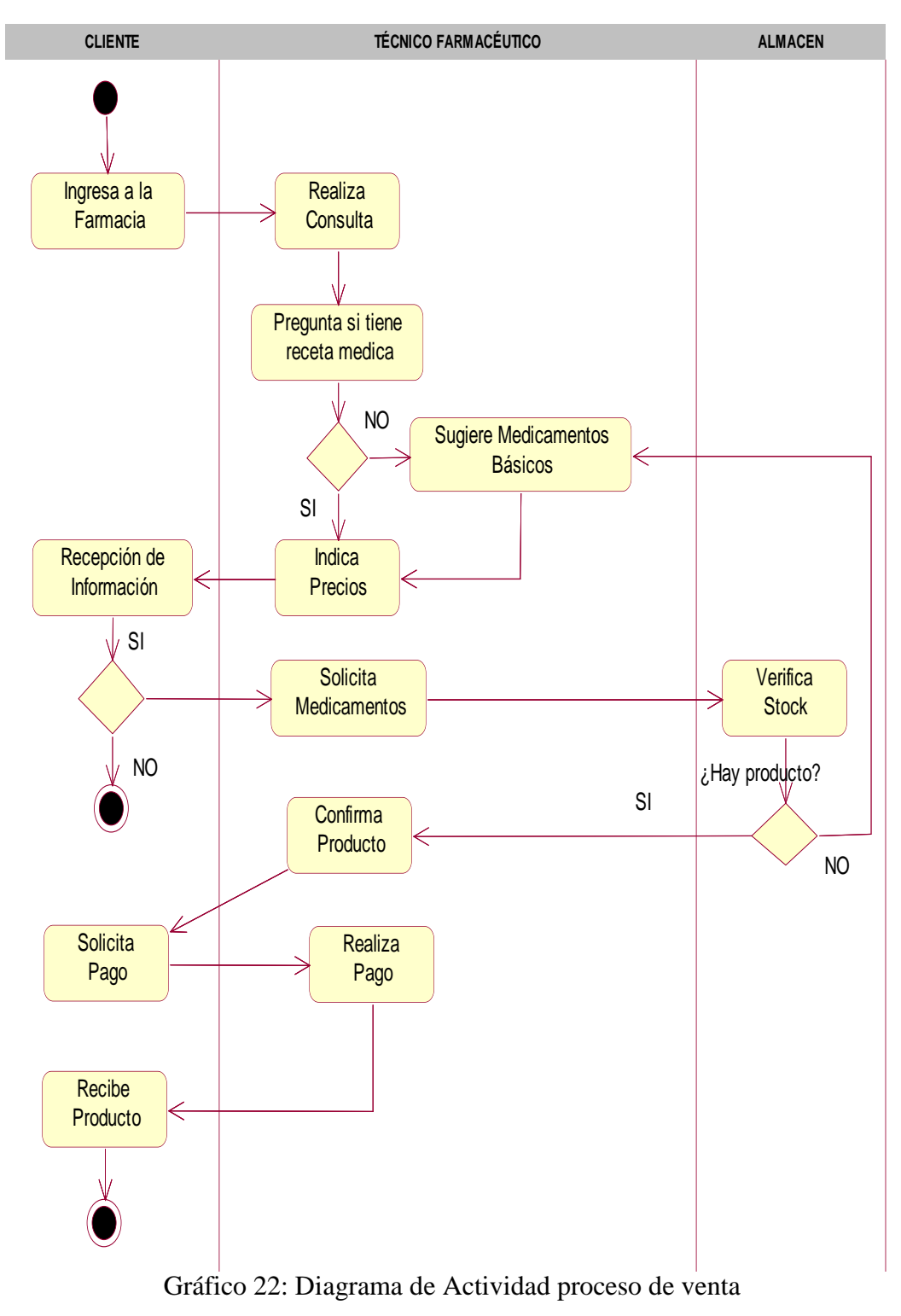

Fuente: Elaboración Propia

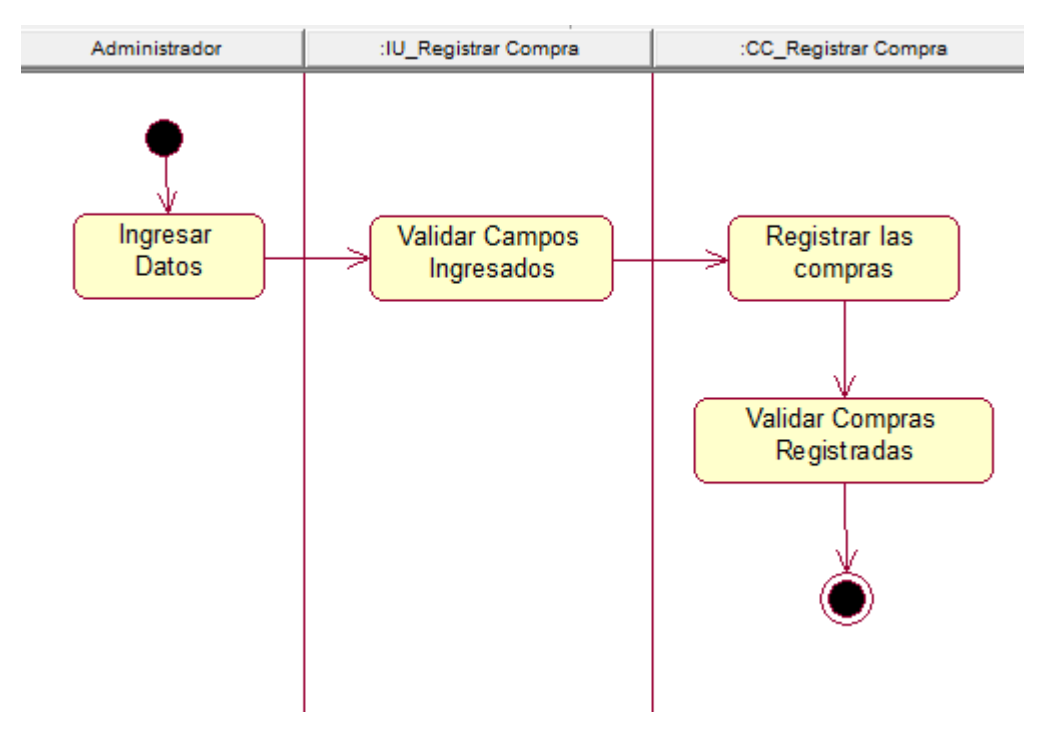

Gráfico 23: Diagrama de Actividad Registrar Compra Fuente: Elaboración Propia

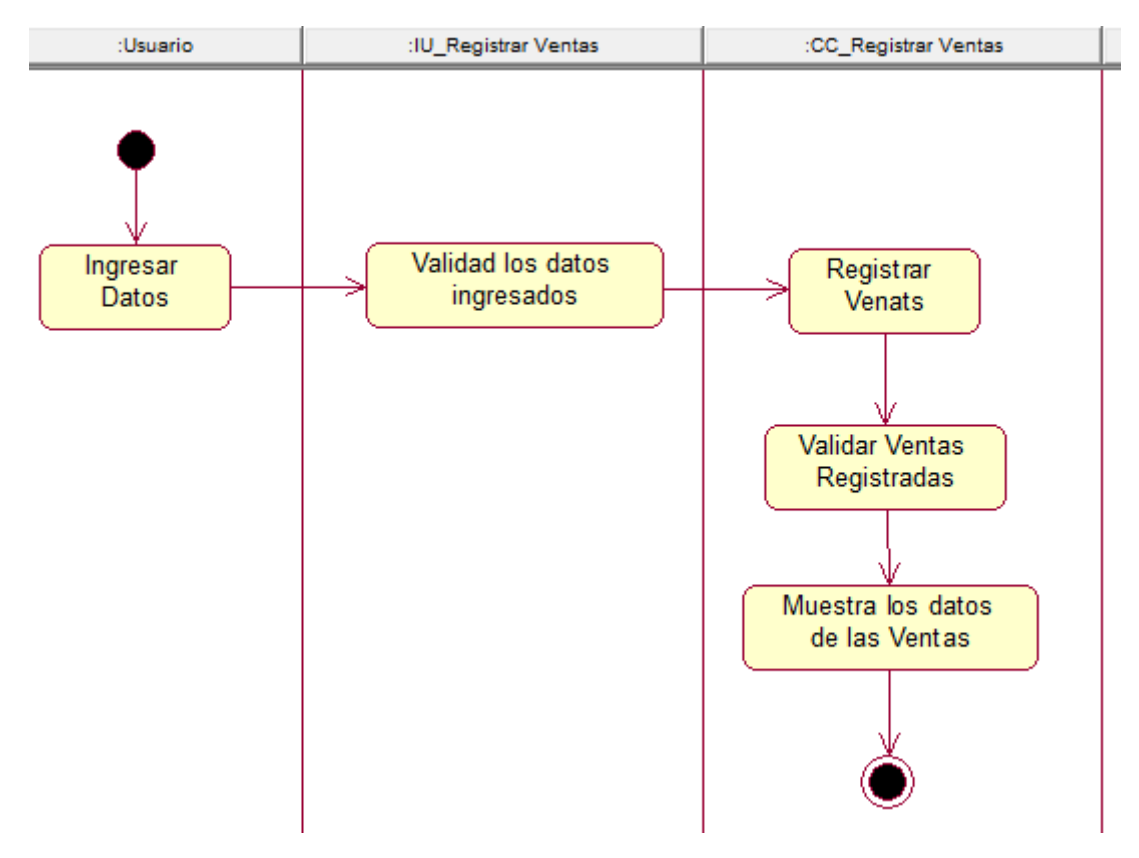

Gráfico 24: Diagrama de Actividad Registrar Venta Fuente: Elaboración Propia

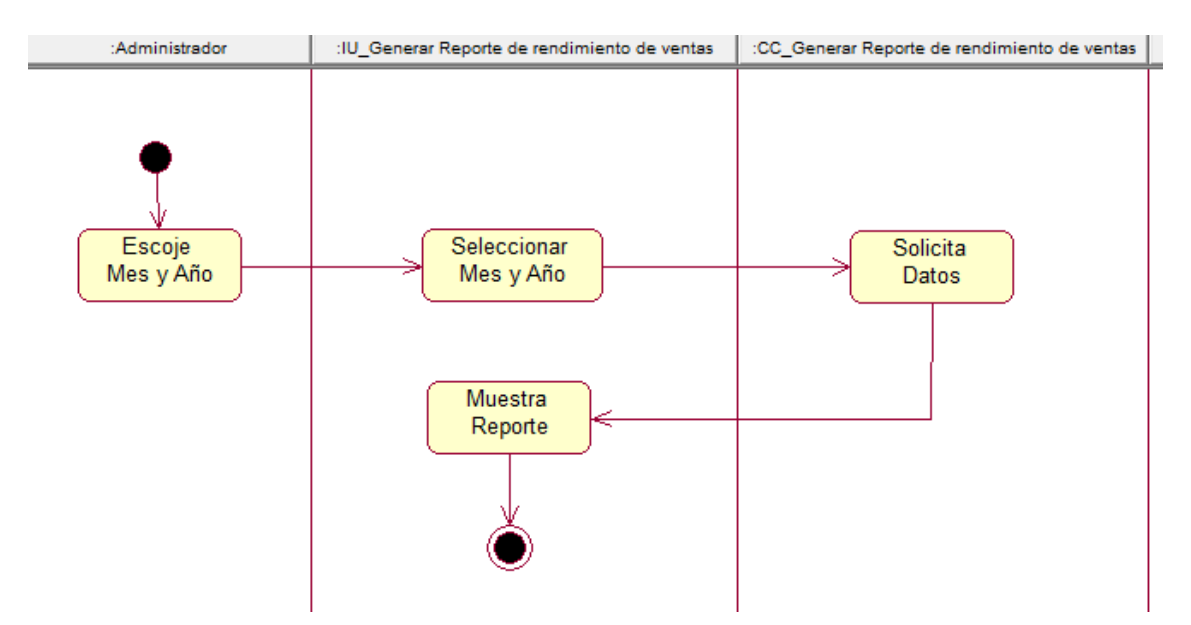

Gráfico 25: Diagrama de Actividad Generar Reporte de crecimiento de venta Fuente: Elaboración Propia

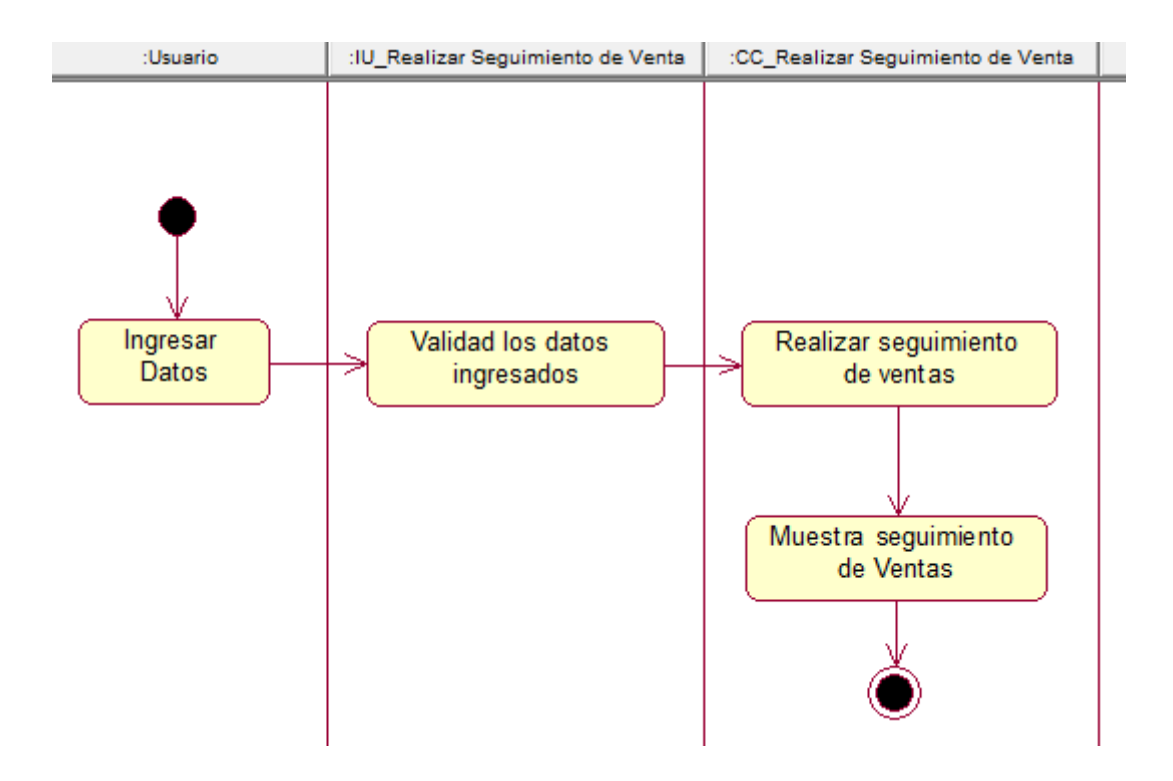

Gráfico 26: Diagrama de Actividad Realizar seguimiento de venta Fuente: Elaboración Propia

## **4.6. INTERFACES GRÁFICAS DE USUARIO**

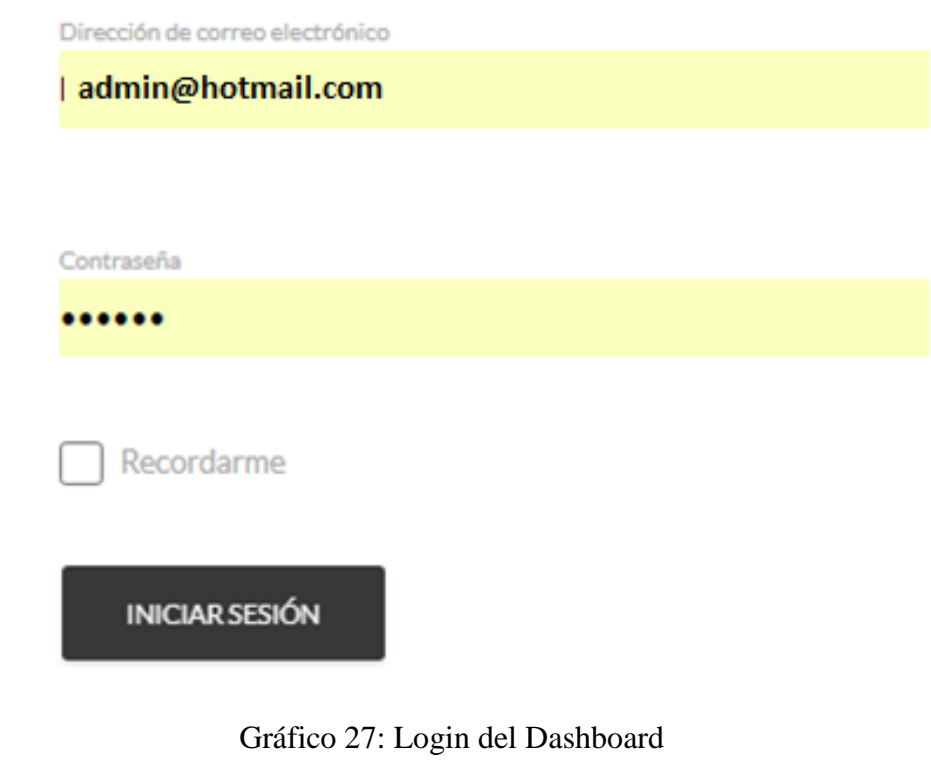

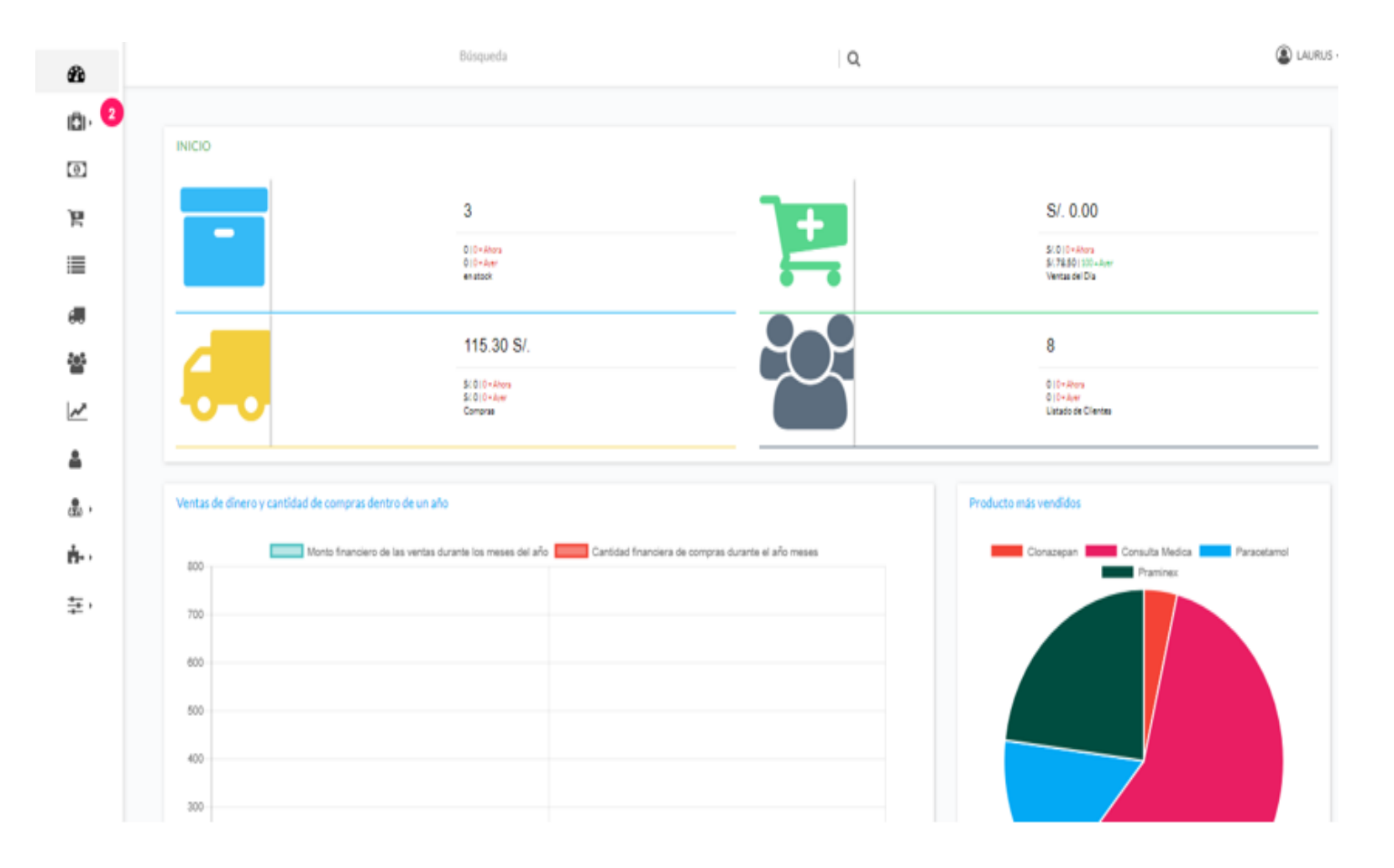

Gráfico 28: Menú Principal

Fuente: Elaboración Propia

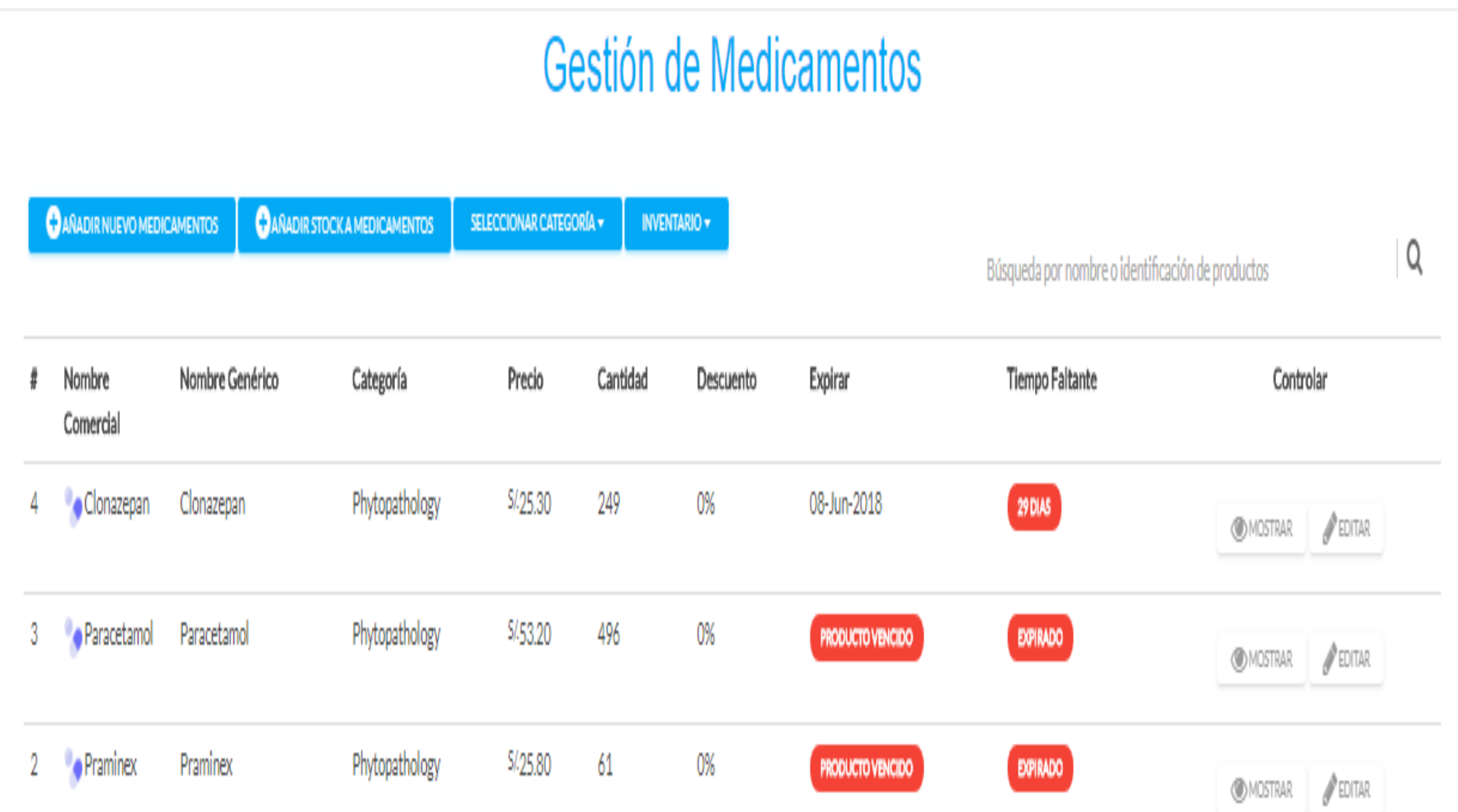

Gráfico 29: Gestión de Medicamentos

### Añadir Nuevo Medicamento

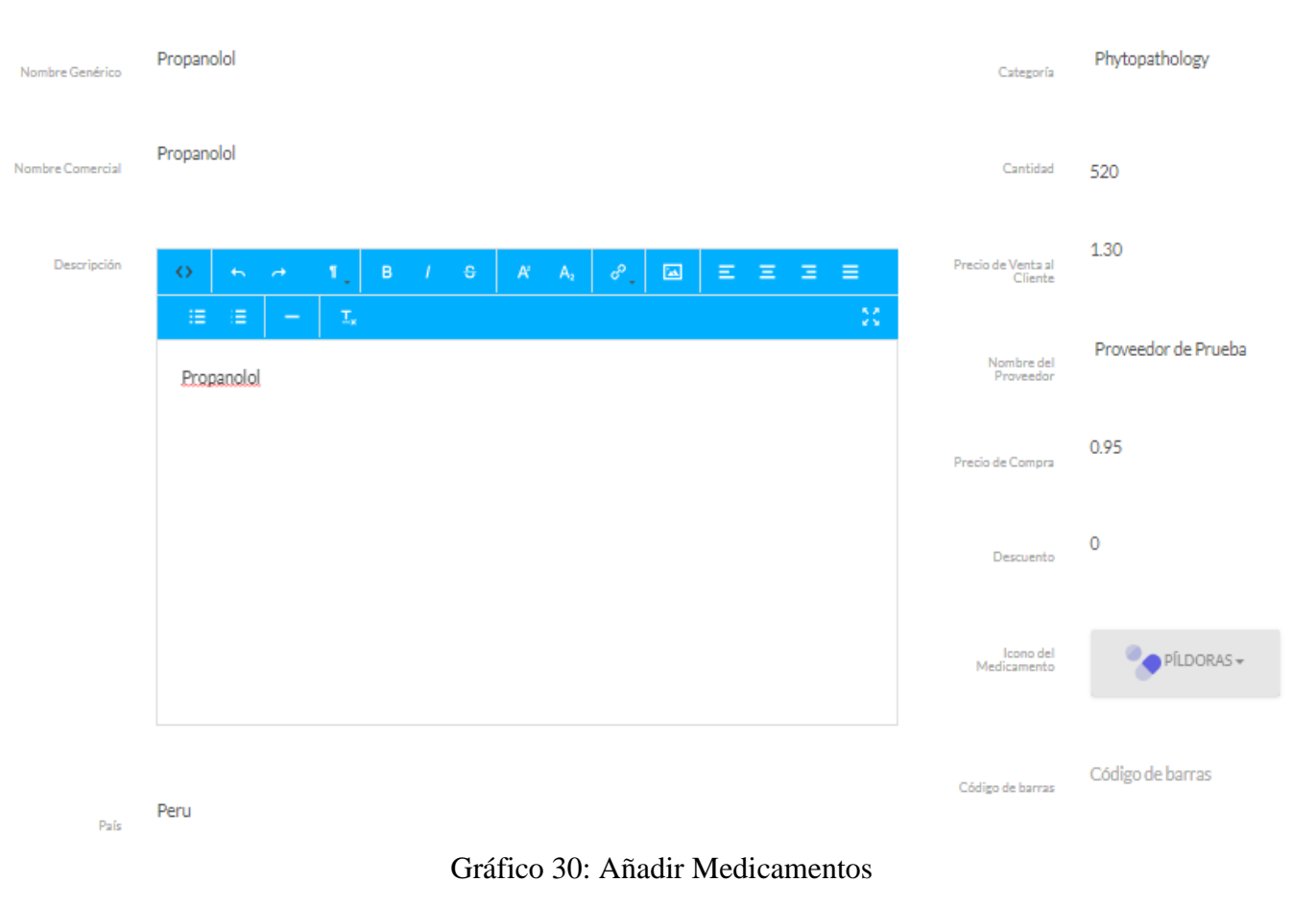

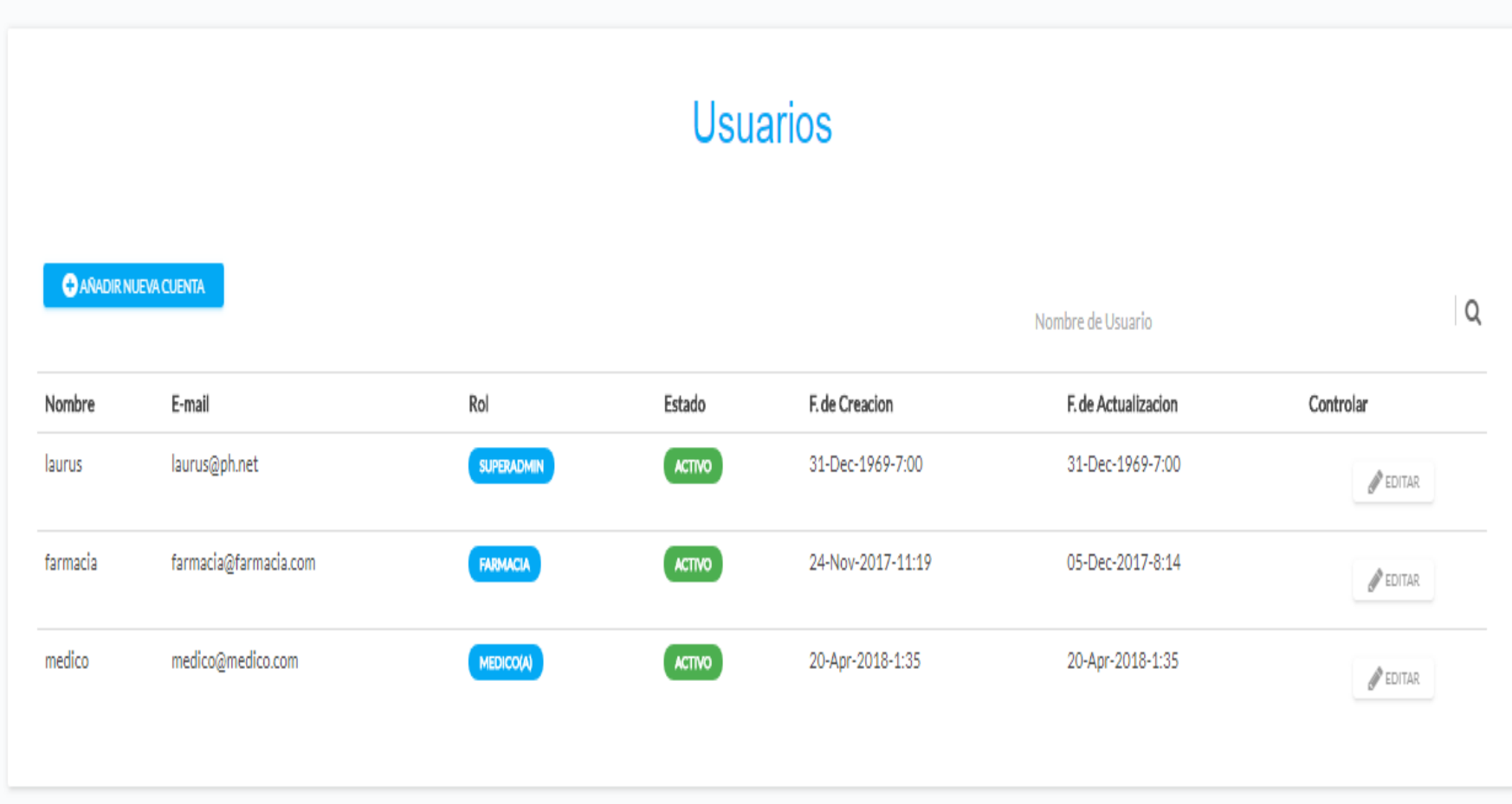

Gráfico 31: Gestión de Usuarios

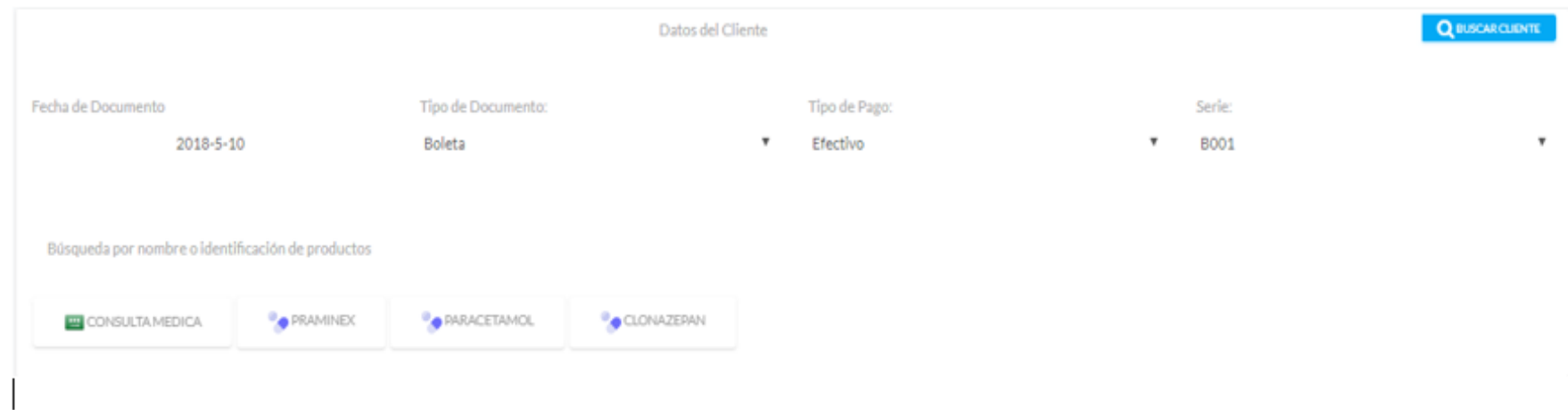

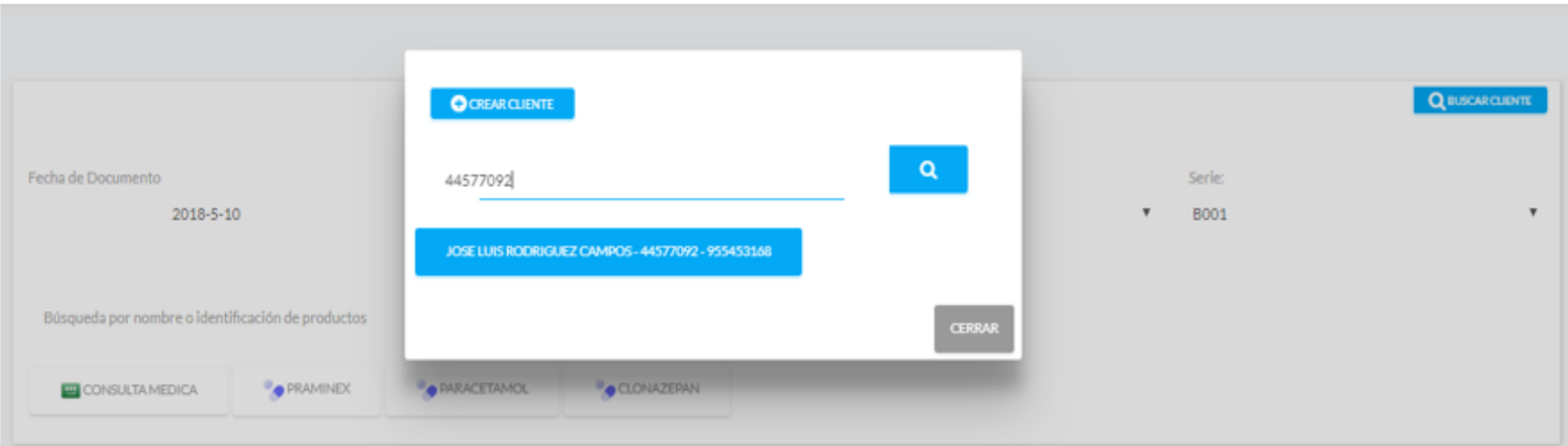

Gráfico 32: Búsqueda de Cliente para la venta

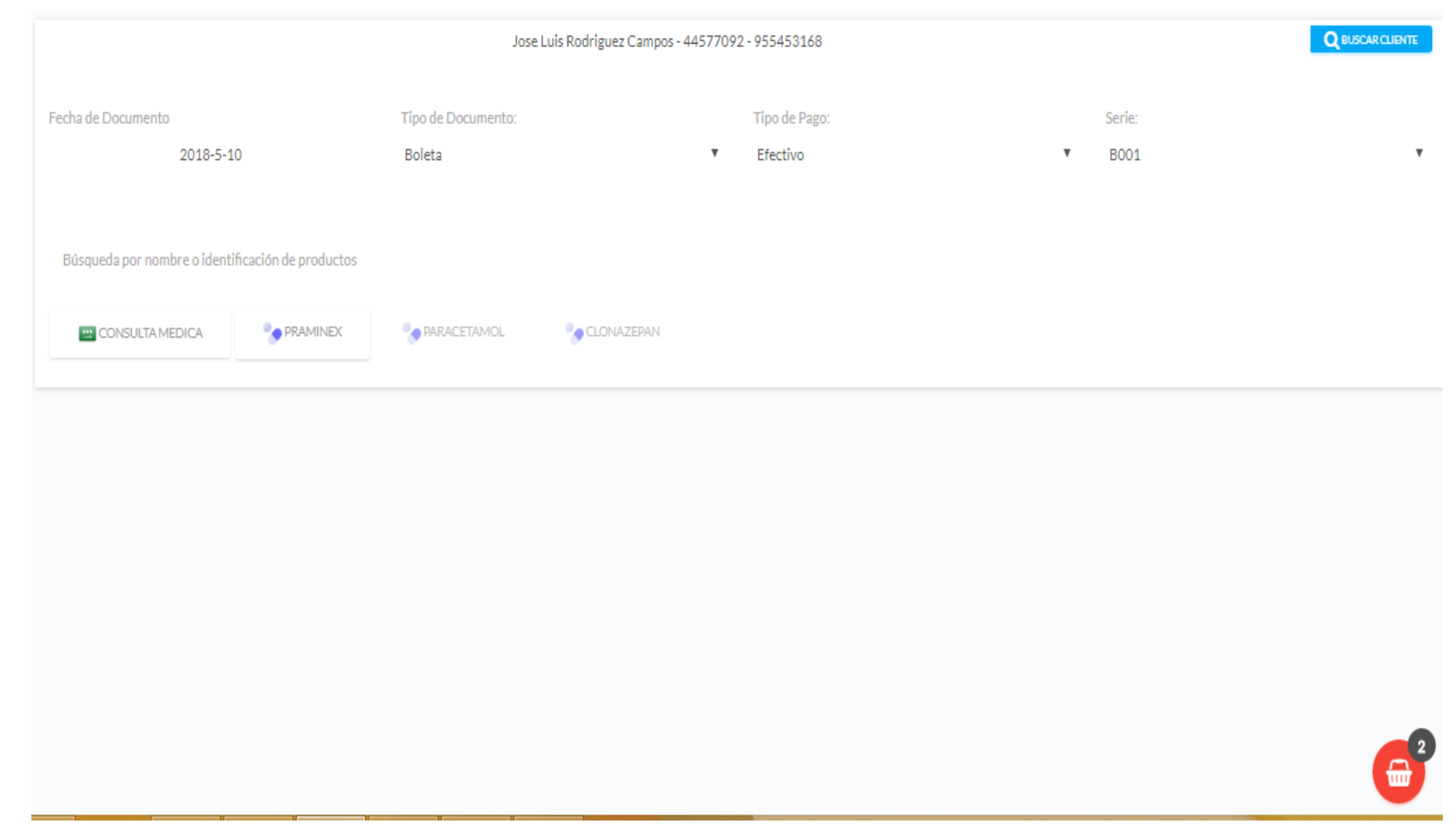

# Gráfico 33: Venta y Cliente Seleccionado

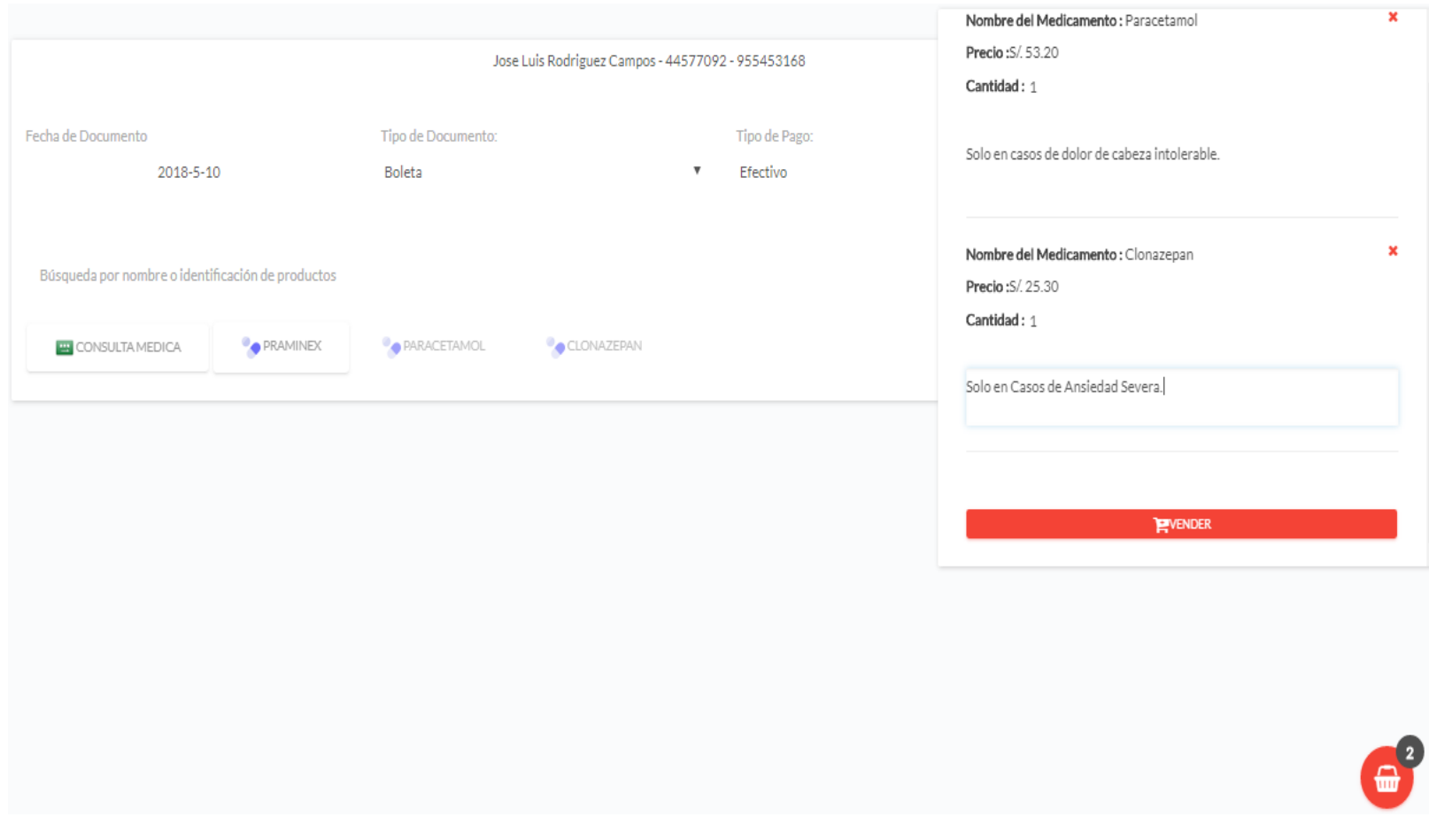

Gráfico 34: Venta de Productos y Vista de Detalle de Productos Seleccionados

## Reporte de Ventas

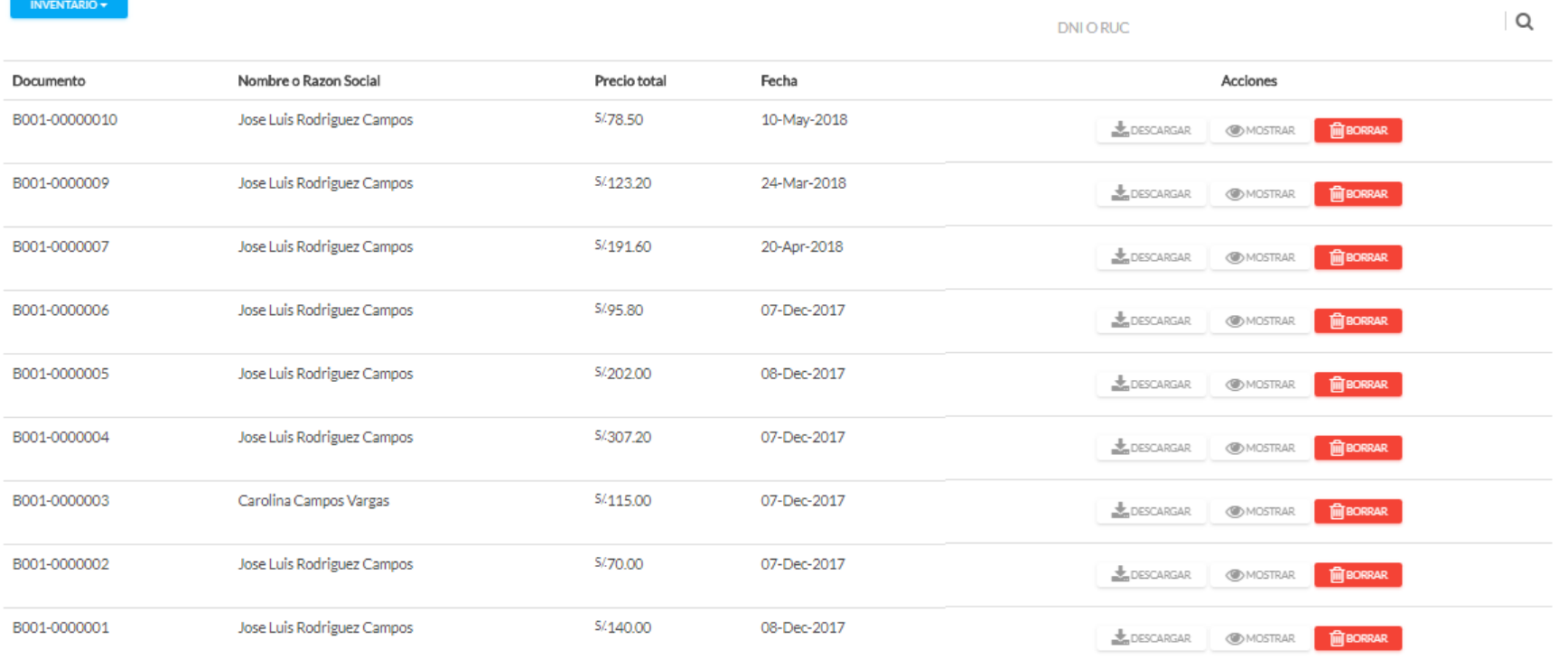

## Gráfico 35: Reporte de Ventas

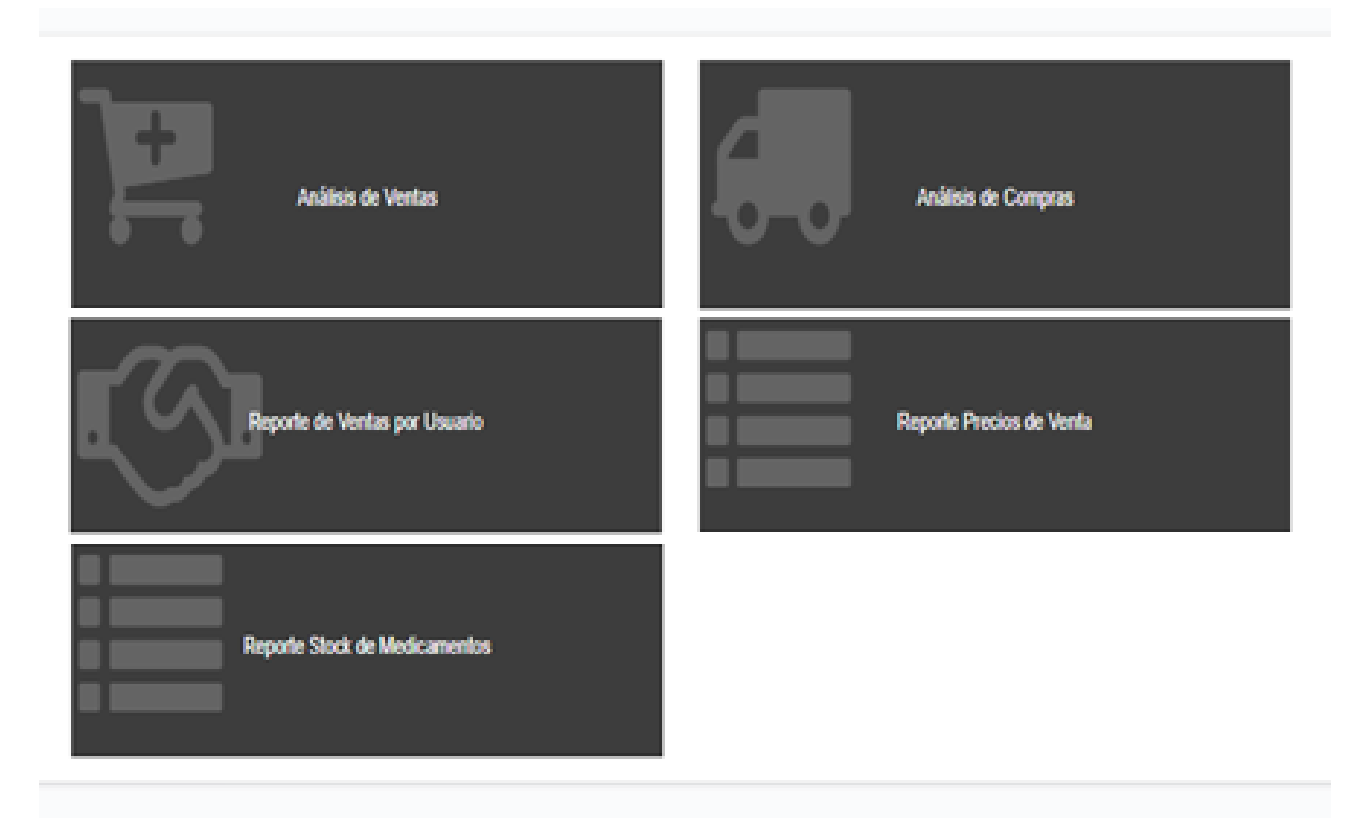

Gráfico 36: Reporte de rendimiento

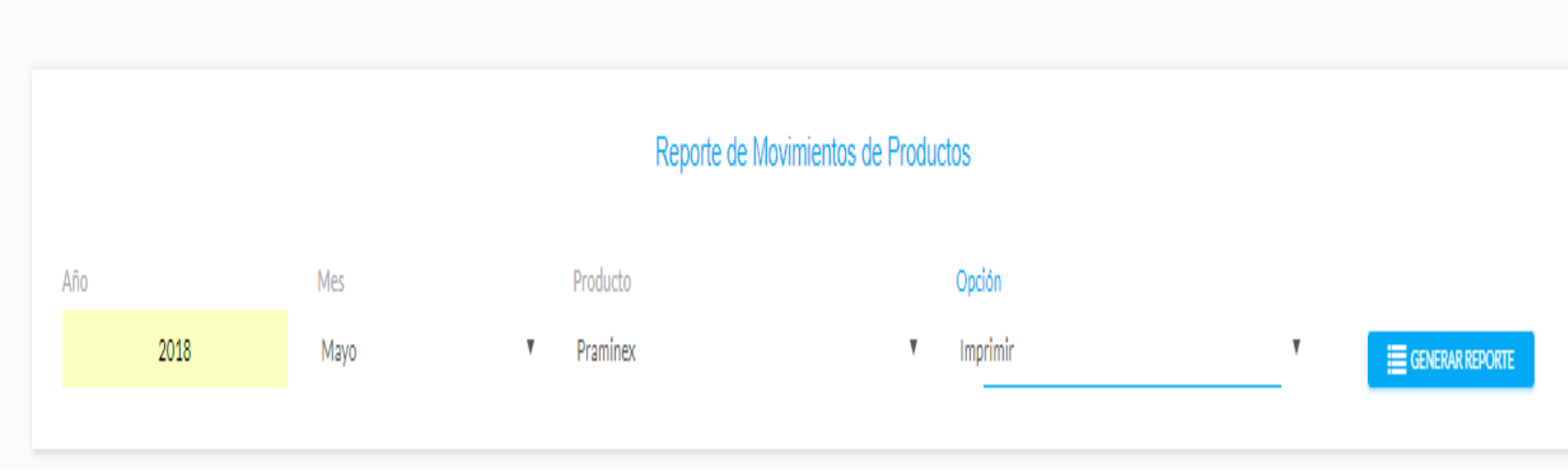

Gráfico 37: Reporte de seguimiento de ventas

#### **4.7. DIAGRAMA DE CLASES**

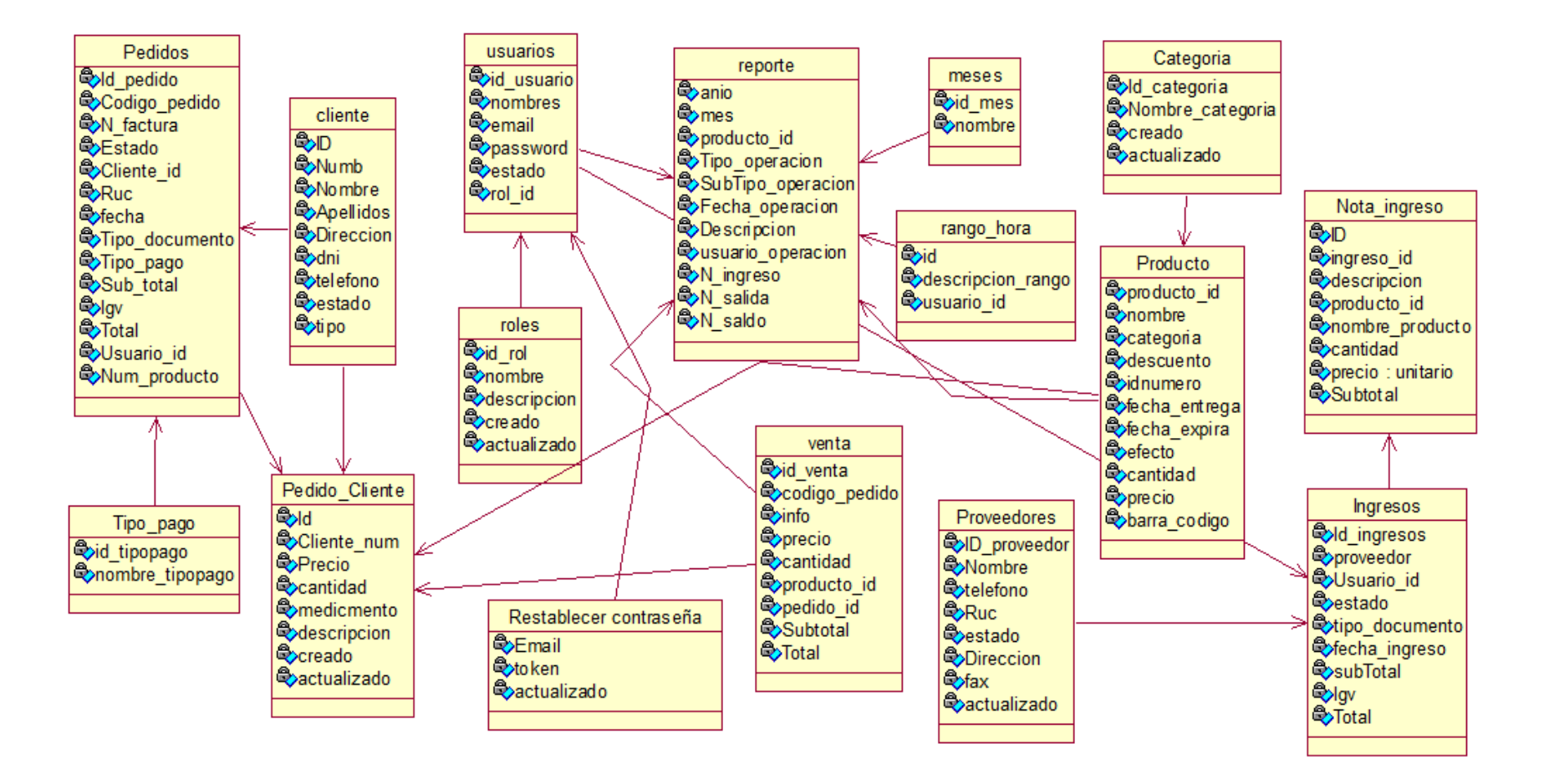

Gráfico 38: Diagrama de Clases

#### **4.8. DIAGRAMA RELACIONAL**

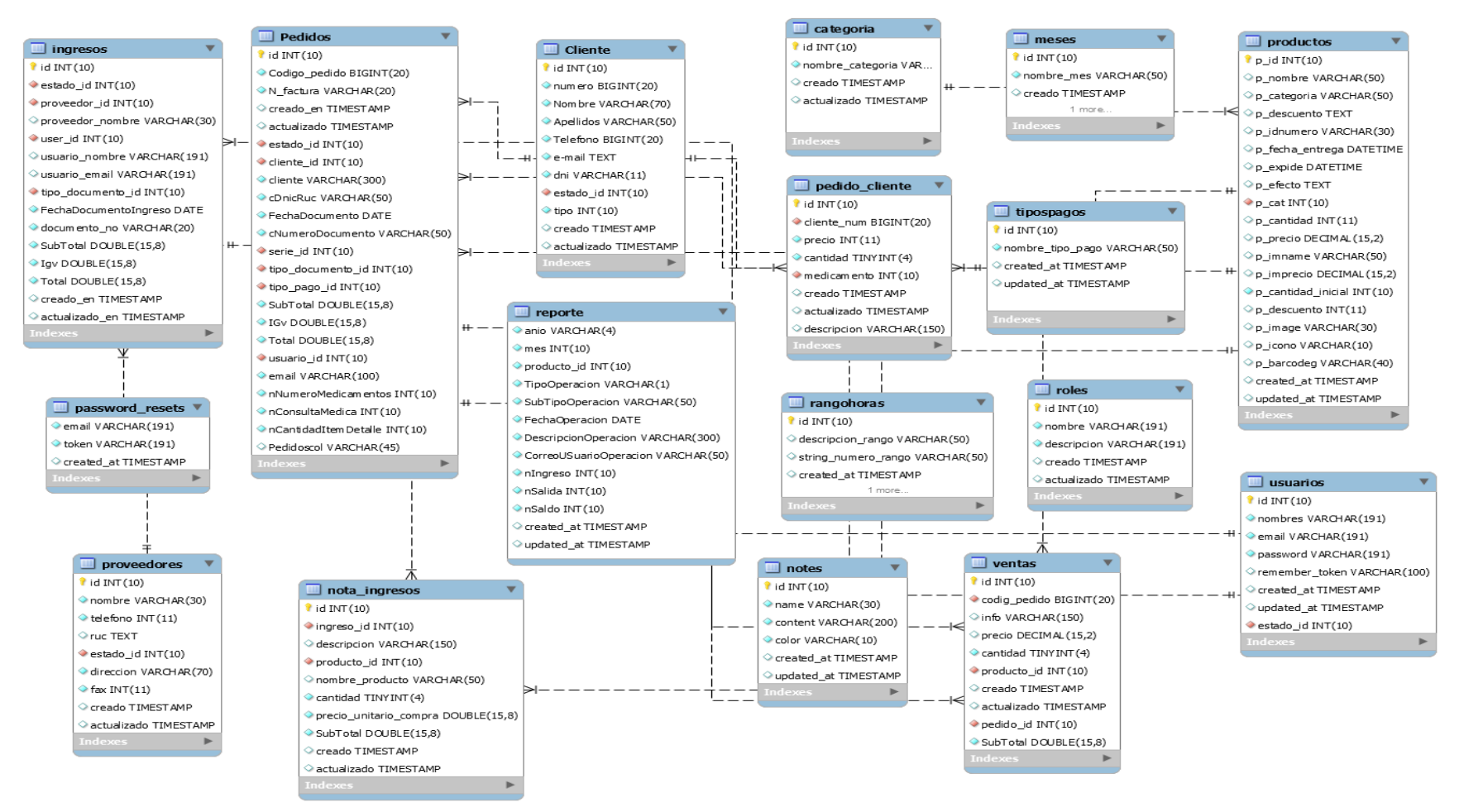

Gráfico 39: Diagrama Físico de base de datos
# **4.9. DIAGRAMA DE DESPLIEGUE**

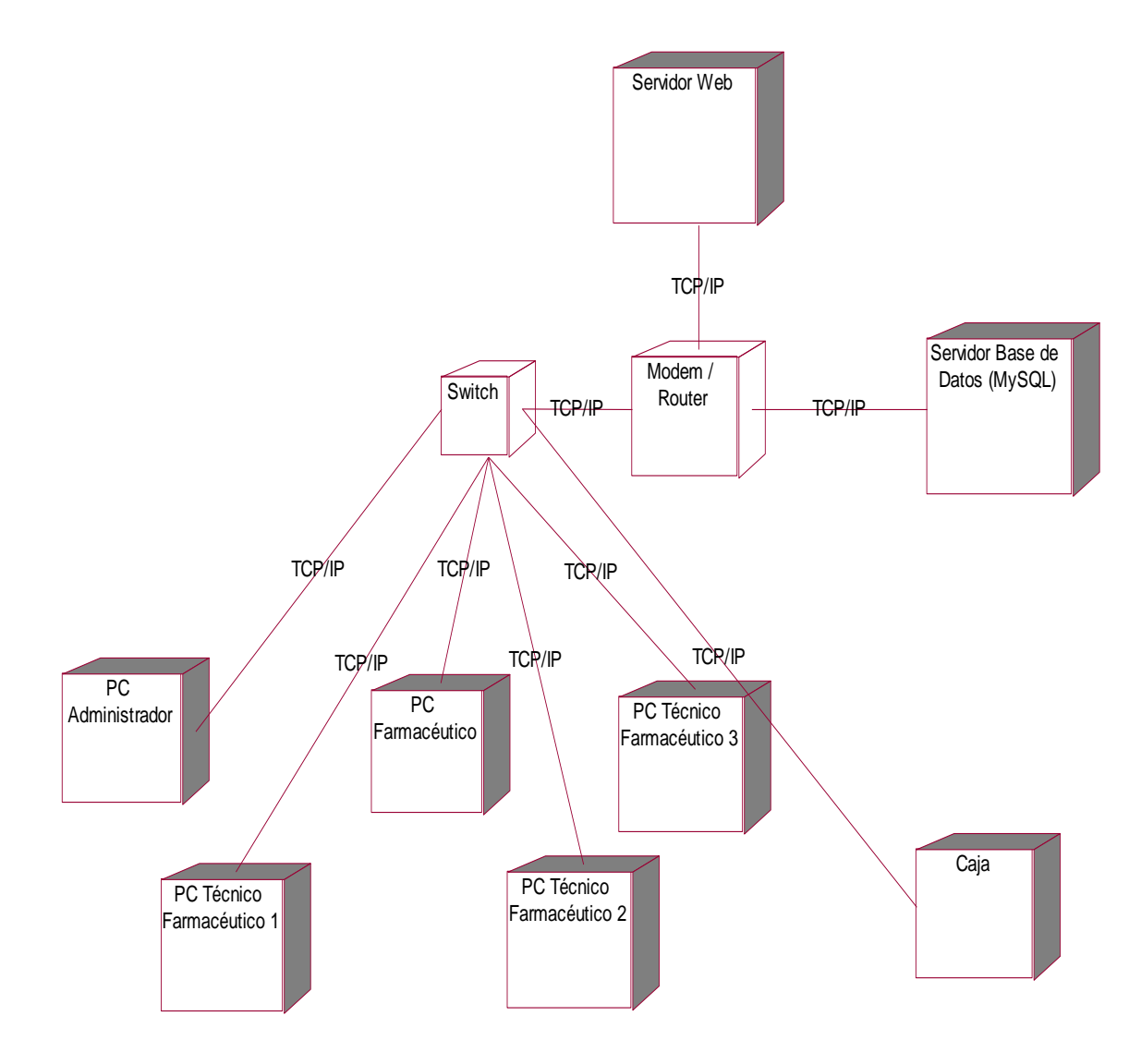

Gráfico 40: Modelo de Despliegue Fuente: Elaboración Propia

# **4.10. DIAGRAMA DE COMPONENTES**

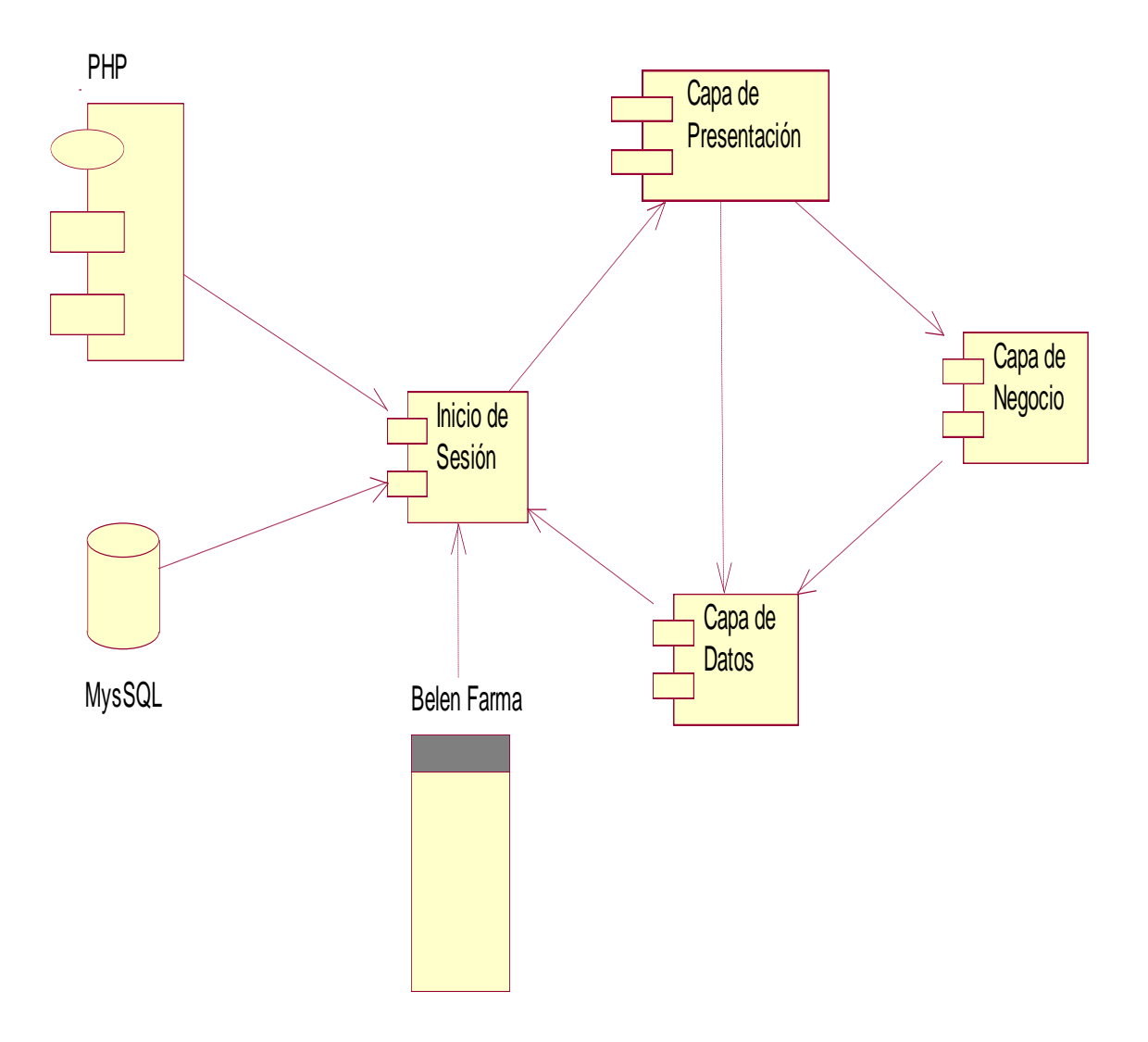

Gráfico 41: Modelo de Despliegue Fuente: Elaboración Propia

# **FASE DE CONSTRUCCIÓN**

# **4.11. PRUEBAS**

# **4.11.1. Pruebas de Rendimiento**

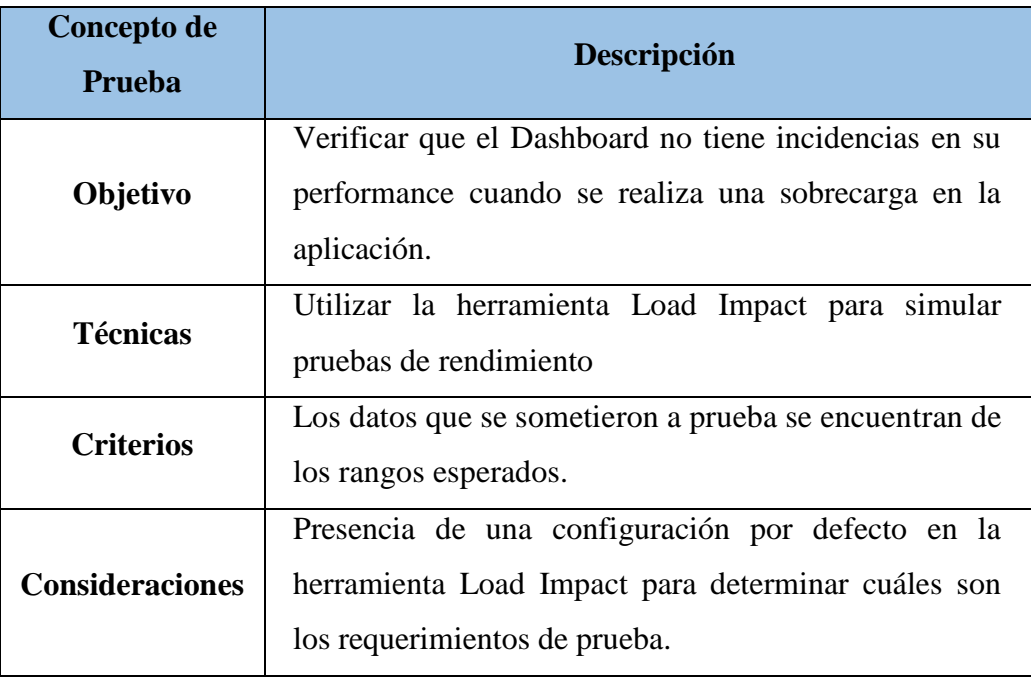

Tabla 14: Estrategia de la prueba de rendimiento Fuente: Elaboración Propia

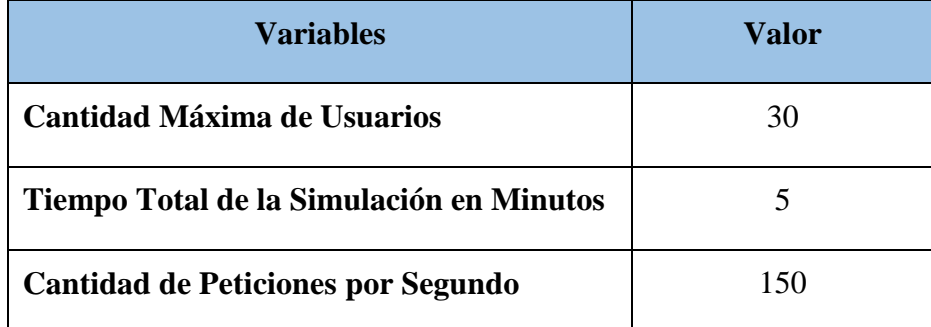

Tabla 15: Consideraciones de la prueba de rendimiento

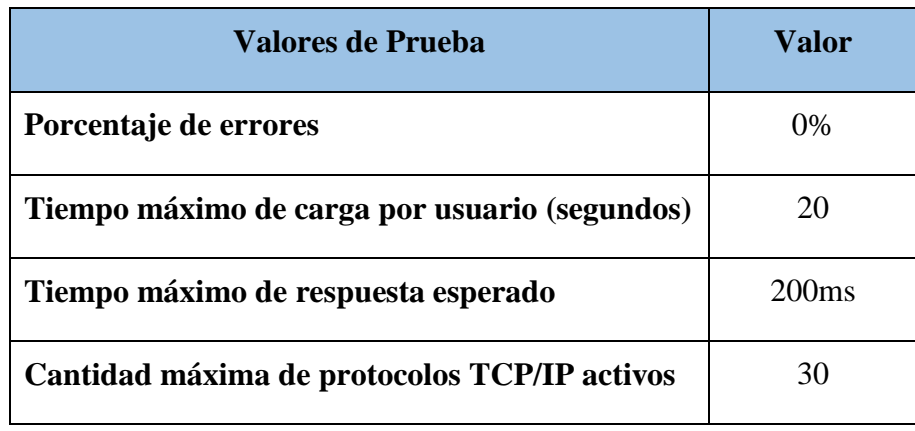

Tabla 16: Valores de Prueba de rendimiento

Fuente: Elaboración Propia

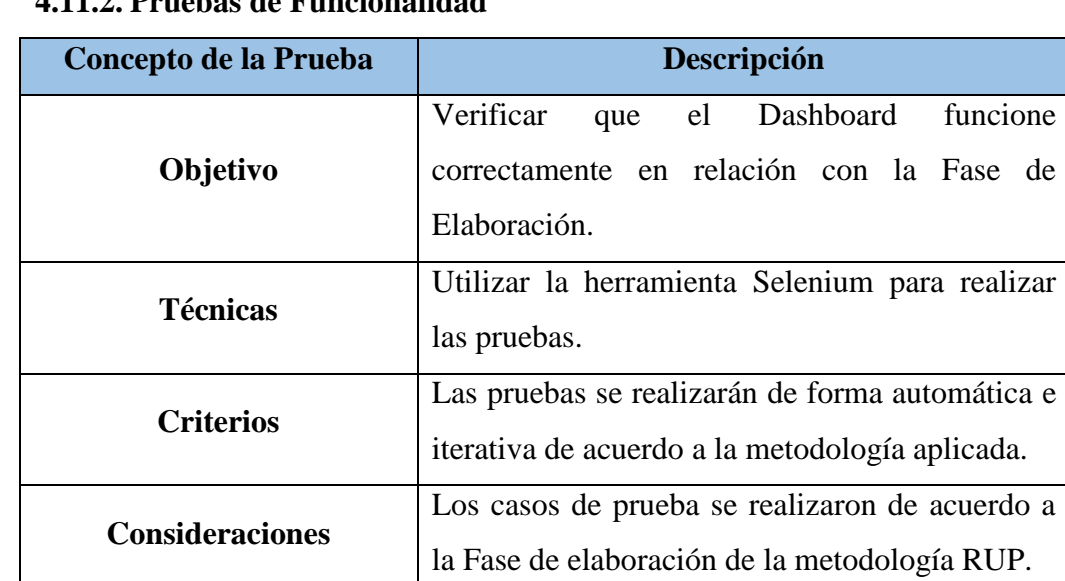

# **4.11.2. Pruebas de Funcionalidad**

Tabla 17: Valores de Prueba de Funcionalidad

Fuente: Elaboración Propia

# **4.11.2.1.Autenticación**

- **Precondiciones**: La información en la base de datos debe estar disponible con los datos actualizados.
- **Resultados esperados**: El Dashboard debe permitir realizar el inicio de sesión, solicitando usuario y contraseña; luego

de ello, debe mostrarle las opciones para las cuales tiene privilegio.

 **Postcondiciones**: Se crea una sesión en el servidor web, almacenando los datos de cada usuario utilizando un ID de sesión única.

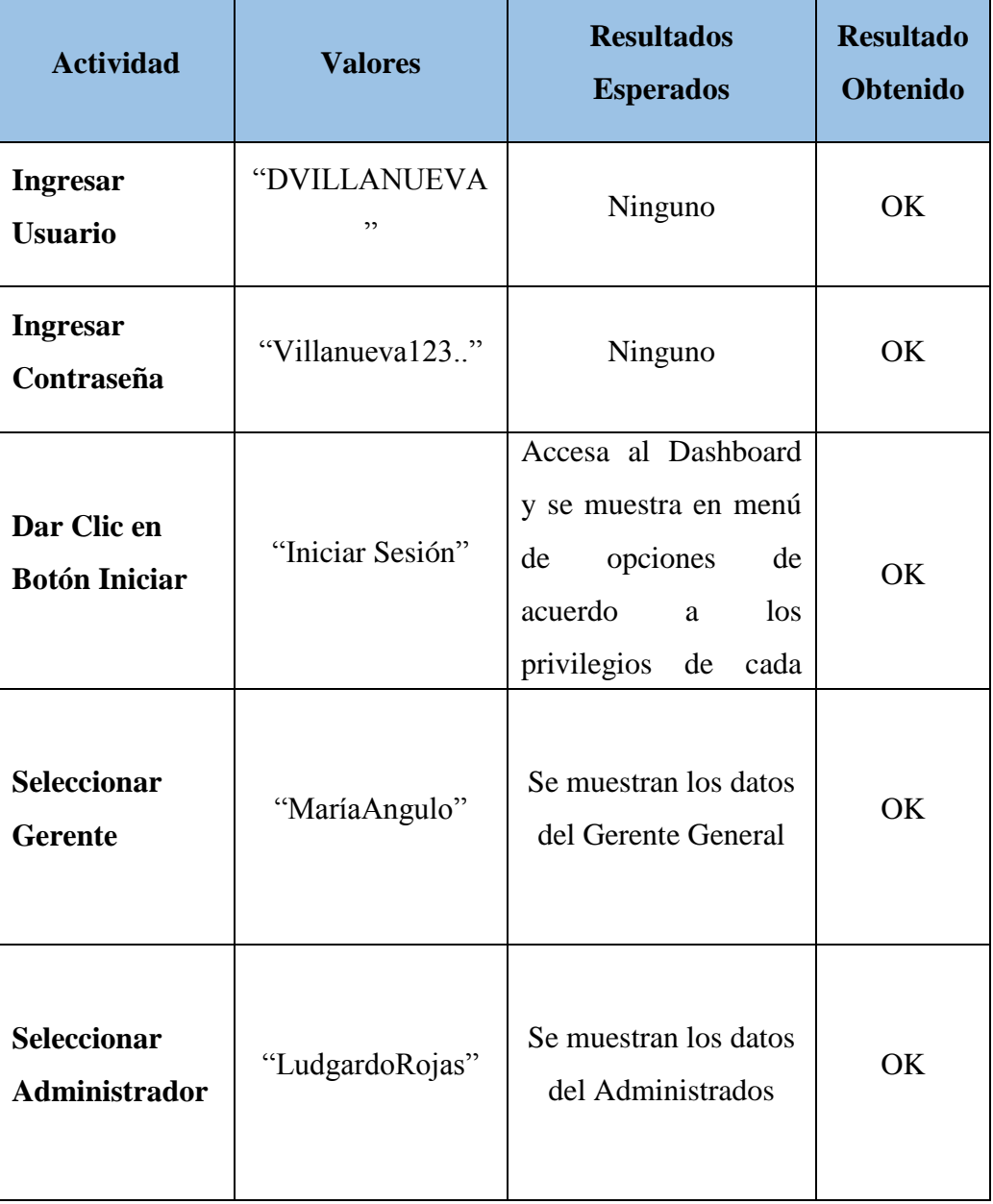

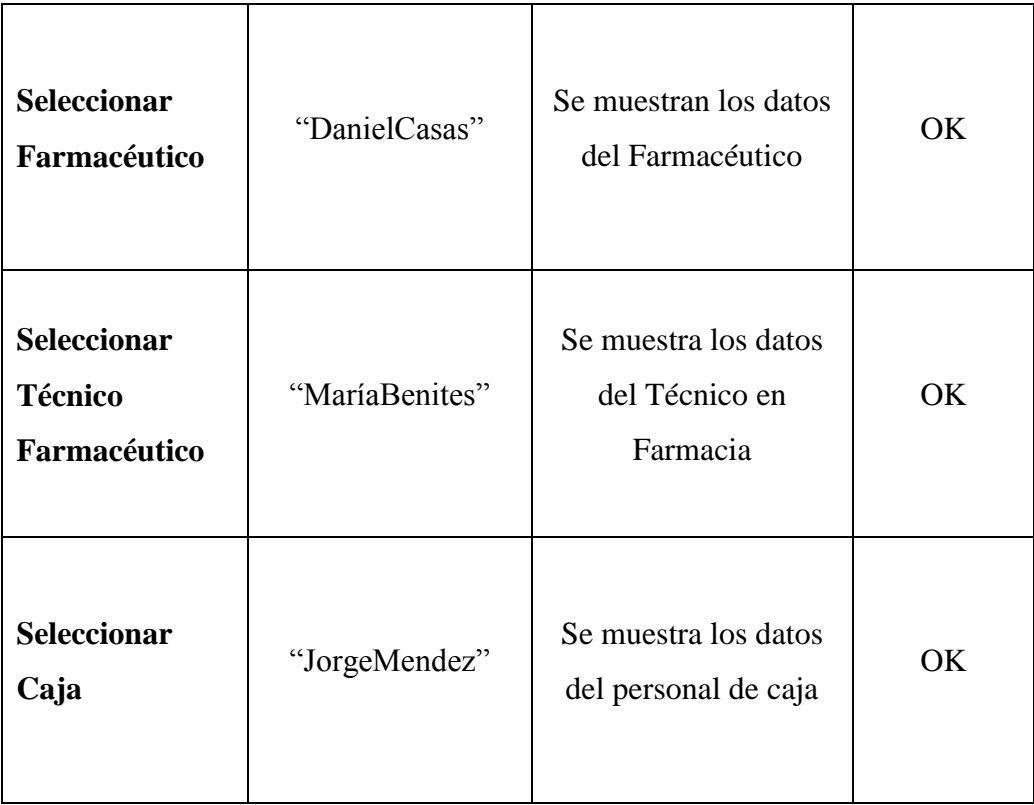

Tabla 18: Procedimiento de Prueba de Autenticación Fuente: Elaboración Propia

# **4.11.2.2.Visualizar Reportes**

- **Precondiciones**: Haber realizado el Inicio de sesión en el Dashboard.
- **Resultados esperados**: El Dashboard debe mostrar los resultados en gráficos o tablas según el tipo de reporte elegido.
- **Postcondiciones**: Ninguna.

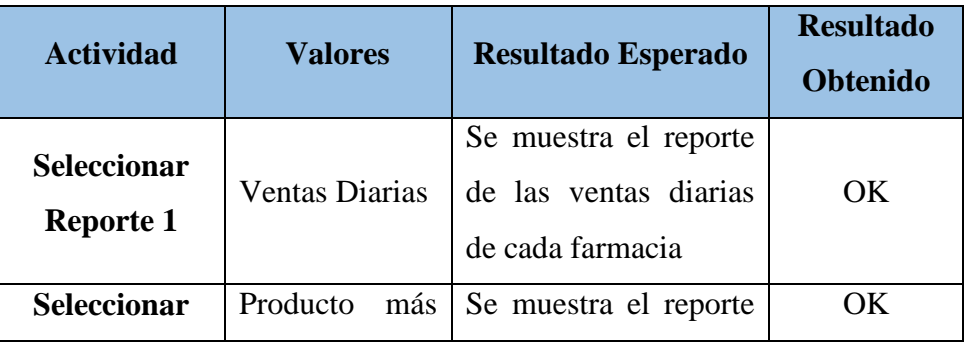

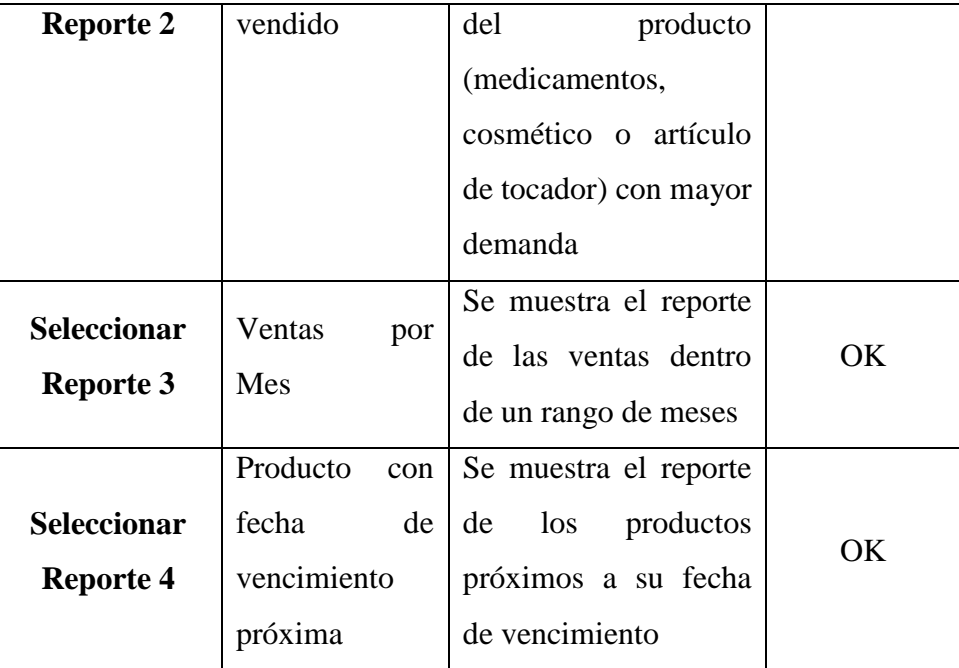

Tabla 19: Procedimiento de Prueba de Reporte

Fuente: Elaboración Propia

# **4.11.3. Pruebas de Integridad**

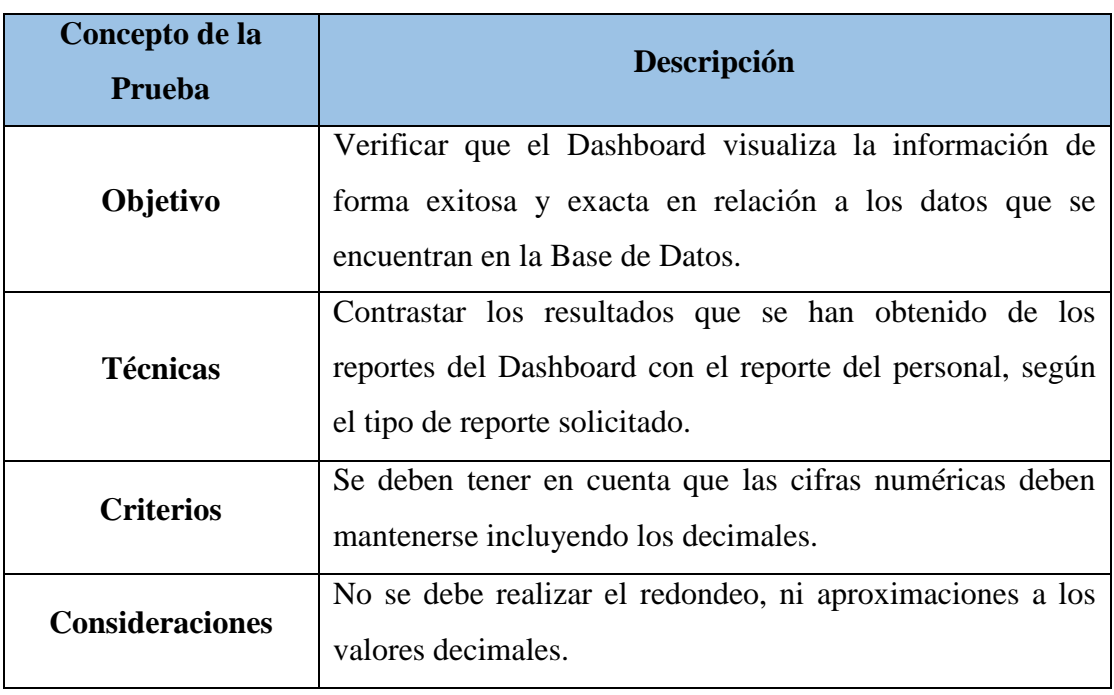

Tabla 20: Prueba de Integridad

# **CAPITULO V MATERIALES Y MÉTODOS**

# **5.1. DISEÑO DE INVESTIGACION**

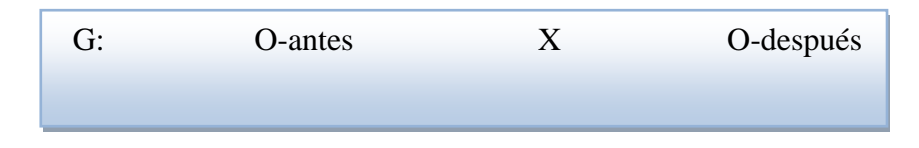

- **Observación N°01:** Situación Actual.
- **Observación N°02:** Situación Final.
- X: Desarrollo de un Dashboard.

# **5.2. POBLACIÓN**

La población se define como la totalidad del fenómeno a estudiar donde las unidades de población poseen una característica común la cual se estudia y da origen a los datos de la investigación (Tamayo & Tamayo, 1997) Para esta investigación, la población estará constituida por los 25 trabajadores de la cadena de Farmacias Belén Farma.

#### **5.3. MUESTRA**

La muestra es una herramienta de la investigación científica, su función básica es determinar qué parte de la realidad en estudio (población o universo) debe de examinarse con la finalidad de hacer inferencias sobre el TODO de la que procede (Silva, 1993).

Hernández Sampieri (2006), señala que la utilización de una muestra no probabilística resulta de utilidad cuando un diseño de estudio no requiere una representatividad de elementos de una población, sino de una cuidadosa y controlada elección de sujetos con ciertas características especificadas previamente.

Para nuestra investigación la muestra estará determinada por los documentos de ventas en el Mes de agosto del 2018.

El cual está dado por la siguiente fórmula:

$$
x = \frac{Z^2 * P * Q * N}{(N-1) * e^2 + (Z^2 * P * Q)}
$$

Dónde:

N= 9600 (Documentos de Venta)

 $Z = 1.95$ 

e = 0.05 (Nivel de Significancia)

 $P = 0.5$  (Nivel de precisión)

 $Q = 0.5$ 

$$
N = \frac{(1.95)^2 * 0.5 * 0.5 * 9600}{(9600 - 1) * (0.05)^2 + ((1.95)^2 * 0.5 * 0.5)}
$$

$$
N = \frac{(3.8025 * 0.5 * 0.5 * 9600)}{(9599) * 0.0025 + (3.8025 * 0.5 * 0.5)}
$$
  

$$
N = 370 \text{ Documents de Venta.}
$$

## **5.4. INDICADORES**

# **5.4.1. Identificación de Variables e Indicadores**

El método de contrastación será: Pre-Test  $\rightarrow$  Post-Test, siendo las variables las siguientes:

- Variable Independiente (VI): Dashboard.
- Variable Dependiente (VD): Utilizar la toma de decisiones.

Los indicadores de la VD se muestran en la siguiente tabla:

Tabla 21: Indicador de Variables

| N. <sup>o</sup> | <b>INDICADOR</b>                                         | <b>TIPO</b>  |
|-----------------|----------------------------------------------------------|--------------|
| 1               | Porcentaje de Productividad de ventas.                   | Cuantitativo |
| 2               | Reducir el Tiempo de Acceso a la Información             | Cuantitativo |
| 3               | Disminuir el Tiempo de Elaboración de<br>Reportes.       | Cuantitativo |
| 4               | Aminorar el número de Errores en el proceso de<br>Ventas | Cuantitativo |
| 5               | Elevar el Grado de satisfacción del personal             | Cualitativo  |

#### **5.4.2. Método de Análisis para la Prueba de los Indicadores Cuantitativos**

A todos los indicadores Cuantitativos se les aplicará la Prueba basada en la Distribución Normal Z y se seguirá el siguiente Método:

- a) Se definirán las variables para realizar la contrastación (Pre Test y Post Test).
- b) Se formularán la Hipótesis Estadística Nula (H<sub>0</sub>) y Alternativa (H<sub>1</sub>).
- c) Se especificará el Nivel de Significancia.
- d) Se hará el estadígrafo de Contraste la cual sigue una distribución determinada conocida, y que para cada muestra tomará un valor particular.
	- Se conseguirá datos antes y después de la implementación y serán tabulados en la siguiente tabla donde:

 $C_{Ai}$  = Tiempo usado antes de la implementación

 $C_{\text{Pi}}$  = Tiempo usado después de la implementación

 $(CA_i - \overline{CA})^2$  = Tiempo Promedio usado antes de la implementación

 $(CP_i - \overline{CP})^2$  = Tiempo Promedio usado después de la implementación

 $P = n$ ivel de significancia

Tabla 22: Estadígrafo de Contraste

| <b>NTO</b> | <b>Pre Test</b>   Post Test |     | $(CA_i - \overline{CA})^2$ $(CP_i - \overline{CP})^2$ |
|------------|-----------------------------|-----|-------------------------------------------------------|
|            |                             | ̃Р. |                                                       |

Fuente**:** Elaboración propia

e) Se realizará la resolución de Ecuaciones donde:

n = tamaño de la muestra

#### **La Media Muestral** donde:

Media Muestral Antes  $(X_A)$ 

Media Muestral Después  $(X_D)$ 

$$
\bar{X}_A = \frac{\sum_{i=1}^n X_{Ai}}{n}
$$

$$
\bar{X}_D = \frac{\sum_{i=1}^n X_{Pi}}{n}
$$

## **La Varianza Muestral** donde:

Varianza Muestral Antes  $(\sigma_A^2)$ 

Varianza Muestral Después  $(\sigma_D^2)$ 

$$
\sigma_A^2 = \frac{\sum_{i=1}^n (C_{Ai} - \bar{X})^2}{n - 1}
$$

$$
\sigma_D^2 = \frac{\sum_{i=1}^n (C_{Pi} - \bar{X})^2}{n - 1}
$$

#### **El Cálculo Estadístico de la Prueba** donde:

XA = Tiempos antes del Desarrollo del Dashboard.

 $X_{D}$  = Tiempos después del Desarrollo del Dashboard.

nA = número de la población antes del desarrollo del Dashboard.

n<sub>D=</sub> número de la población después del desarrollo del Dashboard.

$$
Z_c = \frac{X_A - X_D}{\sqrt{\frac{\delta^2 A}{n_A} + \frac{\delta^2 D}{n_D}}}
$$

#### **El Valor Critico de Z(α)**

f) Se escribirá la conclusión de la prueba

A continuación, se procederá con la prueba de Hipótesis de cada Indicador.

# **5.5. TÉCNICAS DE PROCESAMIENTO DE DATOS**

Para exponer que la hipótesis es afirmativa es a través de la veracidad de la variable dependiente en función de sus indicadores.

El método que utilizaremos para llegar a demostrar la hipótesis será a través de encuestas conformadas por preguntas acerca de cómo funcionan los procesos de los documentos de venta.

Una vez que fueron aplicados los cuestionarios después del desarrollo del Dashboard se podrá verificar si la hipótesis formulada se cumple.

# **5.6. TÉCNICAS E INSTRUMENTOS DE RECOLECCIÓN DE DATOS**

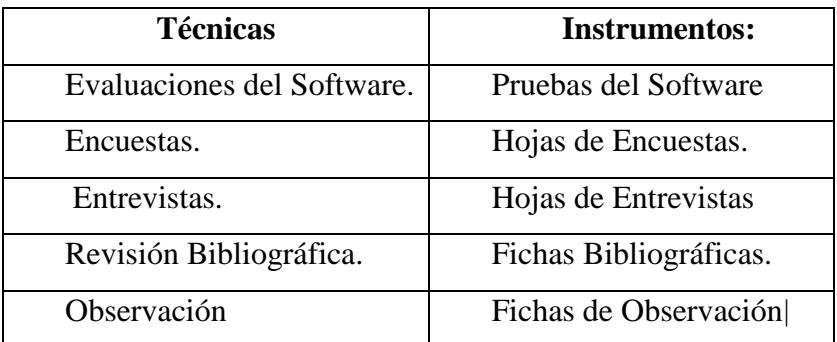

Tabla 23: Técnicas e Instrumentos de Recolección de datos

Fuente: Elaboración Propia

#### **5.7. METODOLOGIA DE PASOS PARA EL DESARROLLO DEL ESTUDIO**

- 1. El método de investigación es inductivo deductivo. Ante esta realidad observable, la variable dependiente se puede dividir en características o indicadores en cada uno de los procesos definidos que nos permitan alcanzar y lograr los objetivos específicos que nos permitan relacionarlos en termino de causa efecto con la variable independiente, a efectos de contrastar la hipótesis, que será verdadera si los indicadores de la variable dependiente son verdaderos, cuyos resultados nos permitirá generalizar el control de documentos de venta de la cadena de farmacias Belén Farma.
- 2. Elaboración definitiva del marco teórico.
- 3. Reconocer las unidades de la población del estudio y definir las unidades de la muestra.
- 4. Preparación de las técnicas, Instrumentos y herramientas a utilizar en el estudio para la recogida de datos.
- 5. Desarrollo de un Dashboard, en función a la variable independiente, que permitan llevar a cabo la medición de los indicadores de la variable dependiente.
- 6. Realizar la encuesta para lograr sistematizar la información que nos permitan contrastar la hipótesis a la realidad problemática.
- 7. Emplear la prueba Z para usar los resultados de la muestra para obtener las conclusiones acerca de las características de la población.
- 8. Se realizará el informe final de la investigación.

# **CAPITULO VI RESULTADOS Y DISCUSIÓN**

# **6.1. RESULTADOS DE LA CONTRASTACIÓN DE LA HIPÓTESIS**

Para realizar la contrastación de la Hipótesis en la Cadena de Farmacias "Belén Farma" se utilizaron las técnicas de encuestas al personal que labora en la empresa. Estas encuestas estuvieron orientadas a saber el tiempo de acceso a la información, tiempo de elaboración de reportes, número de errores en los procesos de ventas, productividad en las ventas y grado de satisfacción del personal.

## **6.1.1. INDICADORES CUANTITATIVOS**

#### **6.1.1.1. Tiempo de Acceso a la Información**

#### **A. Definición de Variable**

**TA**: Tiempo Promedio de Acceso a la Información sin el Dashboard **TB**: Tiempo Promedio de Acceso a la Información con el Dashboard

#### **B. Hipótesis Estadística**

- **H0**: Tiempo Promedio de Acceso a la Información sin el Dashboard es menor que el Tiempo Promedio de Acceso a la Información con el Dashboard (Segundos).
- **H1**: Tiempo Promedio de Acceso a la Información sin el Dashboard es mayor o igual que, el Tiempo Promedio de Acceso a la Información con el Dashboard (Segundos).

#### **C. Nivel de Significancia**

Usando un nivel de significancia del 5% ( $\alpha$ =0.05). Por lo tanto, el nivel de confianza será del 95% (1-α=0.95).

#### **D. Estadígrafo de Contraste**

Puesto que la muestra de un tamaño 24 usaremos la Prueba Z

Tabla 37: Estadígrafo de Contraste Tiempo Promedio de Acceso a la Información

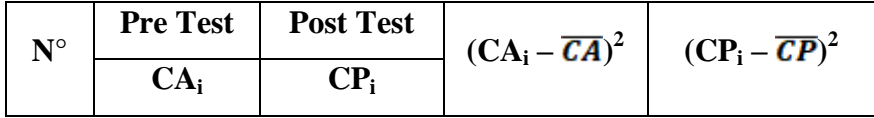

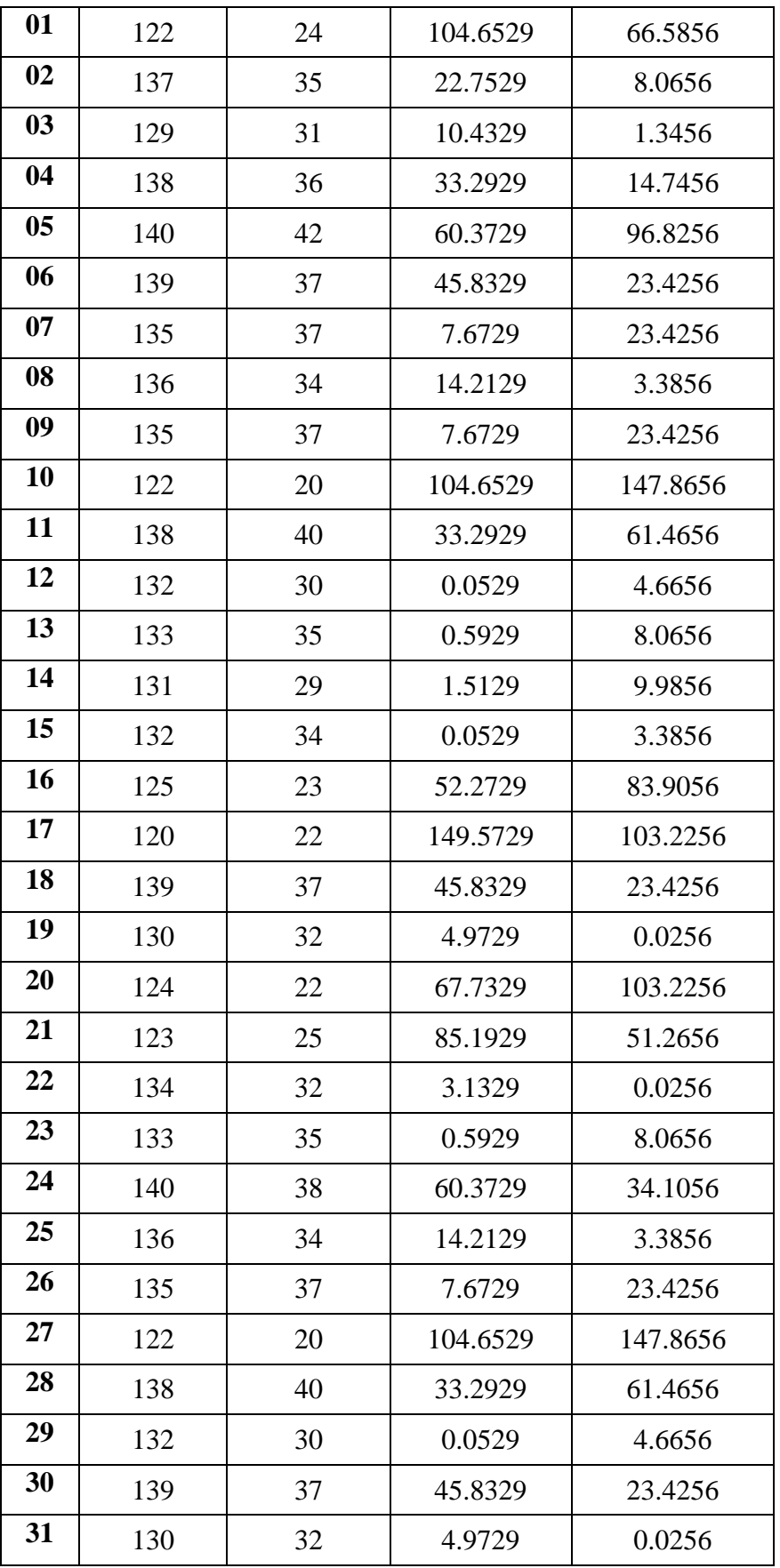

- **E. Resolución de Ecuaciones**
	- **Cálculo del Promedio**

$$
\overline{T} = \frac{\sum_{i=1}^{n} Ti}{n}
$$

$$
\overline{T}_A = \frac{4099}{31} = 132.23
$$

$$
\overline{T}_P = \frac{997}{31} = 32.16
$$

- **Varianza**

$$
\sigma^2 = \frac{\sum_{i=1}^{n} (T1 - \overline{T})}{n}
$$
  
\n
$$
\sigma^2_{A} = \frac{1127.42}{31} = 36.37 \dots \text{ Promedio de } (CA_i - \overline{CA})^2 / n
$$
  
\n
$$
\sigma^2_{P} = \frac{1168.19}{31} = 37.68 \dots \text{ Promedio de } (CP_i - \overline{CP})^2 / n
$$

- **Cálculo de Z** 

$$
z = \frac{x_2 - x_1}{\sqrt{\frac{S_1^2}{N_1} + \frac{S_2^2}{N_2}}}
$$

$$
z = \frac{132.23 - 32.16}{\sqrt{\frac{36.37}{31} + \frac{37.68}{31}}}
$$

$$
z = 64.75
$$

# **F. Región Crítica**

Para α =0.05, utilizando la tabla Z (Ver Anexo), tendremos que: Z $\alpha$  = 1.96, entonces la región crítica de la prueba es Z $\alpha$  < 1.96,  $\infty$ >

## **G. Conclusión**

Se concluye que siendo Zc =64.75 calculado es mayor que Z $\alpha$  = 1.96 y estando este valor dentro de la región de rechazo, diremos que se rechaza  $H_0$  y por consiguiente se acepta  $H_1$ .

Por lo que podemos decir que el Tiempo Promedio de Acceso a la Información con el Dashboard es menor sin el uso del Dashboard, con un nivel de error de 5% y un nivel de confianza del 95%.

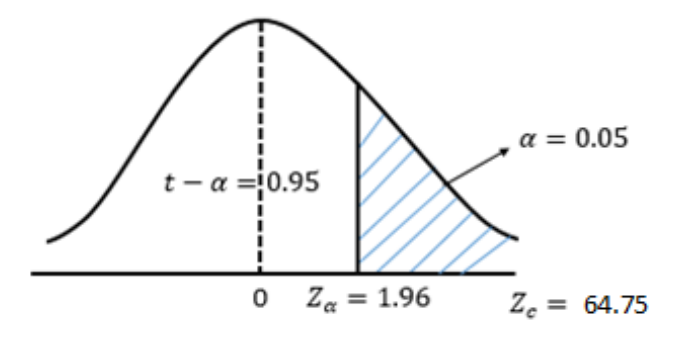

Grafico 62: Área de Aceptación y Rechazo I1 (Indicador Cuantitativo) Fuente: Elaboración Propia

#### **6.1.1.2. Tiempo Promedio de Elaboración de Reportes**

#### **A. Definición de Variable**

**TA**: Tiempo Promedio de Elaboración de Reportes sin el Dashboard **TB**: Tiempo Promedio de Elaboración de Reportes con el Dashboard

#### **B. Hipótesis Estadística**

- **H0**: Tiempo Promedio de Elaboración de Reportes sin el Dashboard es menor que el Tiempo Promedio de Elaboración de Reportes con el Dashboard (Minutos).
- **H1**: Tiempo Promedio de Elaboración de Reportes sin el Dashboard es mayor o igual que, el Tiempo Promedio de Elaboración de Reportes con el Dashboard (Minutos).

#### **C. Nivel de Significancia**

Usando un nivel de significancia del 5% ( $\alpha$ =0.05). Por lo tanto, el nivel de confianza será del 95% (1-α=0.95).

# **D. Estadígrafo de Contraste**

Puesto que la muestra de un tamaño 24 usaremos la Prueba Z.

| $N^{\circ}$ | <b>Pre Test</b> | <b>Post Test</b> | $(CA_i - \overline{CA})^2$ | $(CP_i - \overline{CP})^2$ |
|-------------|-----------------|------------------|----------------------------|----------------------------|
|             | CA <sub>i</sub> | $\mathbf{CP}_i$  |                            |                            |
| 01          | 41              | 04               | 64                         | 0.0841                     |
| 02          | 52              | 05               | 9                          | 0.5041                     |
| 03          | 44              | 03               | 25                         | 1.6641                     |
| 04          | 48              | 06               | $\mathbf{1}$               | 2.9241                     |
| 05          | 52              | 02               | 9                          | 5.2441                     |
| 06          | 41              | 04               | 64                         | 0.0841                     |
| 07          | 50              | 07               | $\mathbf{1}$               | 7.3441                     |
| 08          | 40              | 02               | 81                         | 5.2441                     |
| 09          | 44              | 04               | 25                         | 0.0841                     |
| 10          | 56              | 05               | 49                         | 0.5041                     |
| 11          | 48              | 06               | $\mathbf{1}$               | 2.9241                     |
| 12          | 59              | 03               | 100                        | 1.6641                     |
| 13          | 60              | 02               | 121                        | 5.2441                     |
| 14          | 42              | 07               | 49                         | 7.3441                     |
| 15          | 49              | 04               | $\boldsymbol{0}$           | 0.0841                     |
| 16          | 52              | 06               | 9                          | 2.9241                     |
| 17          | 43              | 03               | 36                         | 1.6641                     |
| 18          | 55              | 07               | 36                         | 7.3441                     |
| 19          | 57              | 05               | 64                         | 0.5041                     |
| 20          | 46              | 04               | 9                          | 0.0841                     |
| 21          | 48              | 02               | $\mathbf{1}$               | 5.2441                     |
| 22          | 59              | 03               | 100                        | 1.6641                     |
| 23          | 52              | 04               | 9                          | 0.0841                     |
| 24          | 50              | 05               | $\mathbf{1}$               | 0.5041                     |
| 25          | 52              | 02               | 9                          | 5.2441                     |
| 26          | 41              | 04               | 64                         | 0.0841                     |
| 27          | 50              | 07               | $\mathbf{1}$               | 7.3441                     |

Tabla 38: Estadígrafo de contraste Tiempo Promedio de Elaboración de

Reportes

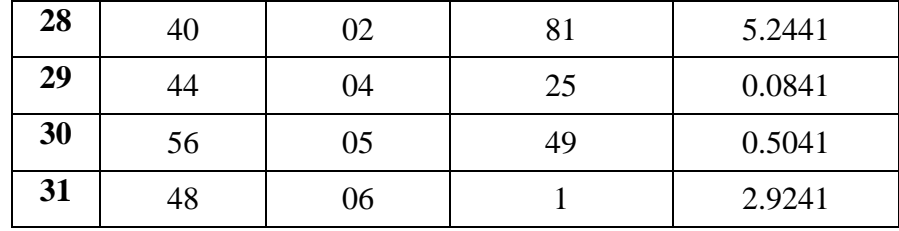

# **E. Resolución de Ecuaciones**

- **Cálculo del Promedio**

$$
\overline{T} = \frac{\sum_{i=1}^{n} Ti}{n}
$$
  
\n
$$
\overline{T}_A = \frac{1519}{31} = 49
$$
 ... Promedio de  $(CA_i - \overline{CA})^2 / n$   
\n
$$
\overline{T}_P = \frac{133}{31} = 4.29
$$
 ... Promedio de  $(CP_i - \overline{CP})^2 / n$ 

- **Varianza**

$$
\sigma^2 = \frac{\sum_{i=1}^n (T\mathbf{1} - \overline{T})}{n}
$$

$$
\sigma^2_{A} = \frac{1094}{31} = 35.29
$$

$$
\sigma^2_{P} = \frac{82.39}{31} = 2.66
$$

- **Cálculo de Z** 

$$
z = \frac{x_2 - x_1}{\sqrt{\frac{S_1^2}{N_1} + \frac{S_2^2}{N_2}}}
$$

$$
z = \frac{49.50 - 4.29}{\sqrt{\frac{35.75}{24} + \frac{2.54}{24}}}
$$

$$
z = 40.41
$$

# **F. Región Crítica**

Para α =0.05, utilizando la tabla Z (Ver Anexo), tendremos que:

Zα = 1.96, entonces la región crítica de la prueba es Zα <1.96,  $\infty$ >

# **G. Conclusión**

Se concluye que siendo Zc =40.41 calculado es mayor que Z $\alpha$  = 1.96 y estando este valor dentro de la región de rechazo, diremos que se rechaza  $H_0$  y por consiguiente se acepta  $H_1$ .

Por lo que podemos decir que el Tiempo Promedio de Elaboración de Reportes es menor con el uso del Dashboard que sin el uso del Dashboard, con un nivel de error de 5% y un nivel de confianza del 95%.

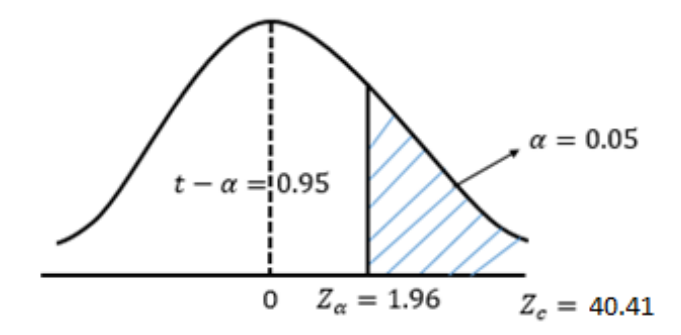

Grafico 63: Área de Aceptación y Rechazo I2 (Indicador Cuantitativo) Fuente: Elaboración Propia

#### **6.1.1.3. Número de Errores**

# **A. Definición de Variable**

**TA**: Número de errores en el proceso de ventas sin uso del Dashboard **TB**: Número de errores en el proceso de ventas con uso del Dashboard

#### **B. Hipótesis Estadística**

- **H0**: El uso del Dashboard no reduce el número de errores en el proceso de ventas de la cadena de Farmacias Belén Farma.
- **H1**: El uso del Dashboard reduce el número de errores en el proceso de ventas de la cadena de Farmacias Belén Farma.

#### **C. Nivel de Significancia**

Usando un nivel de significancia del 5% ( $\alpha$ =0.05). Por lo tanto, el nivel de confianza será del 95% (1-α=0.95).

#### **D. Estadígrafo de Contraste**

Puesto que la muestra de un tamaño 62 usaremos la Prueba Z

| $N^{\circ}$ | <b>Pre Test</b>  | <b>Post Test</b> | $(CA_i - \overline{CA})^2$ | $(CP_i - \overline{CP})^2$ |
|-------------|------------------|------------------|----------------------------|----------------------------|
|             | CA <sub>i</sub>  | $CP_i$           |                            |                            |
| 01          | $\overline{2}$   | 0                | 1.385329                   | 0.000004                   |
| 02          | $\overline{0}$   | $\boldsymbol{0}$ | 0.677329                   | 0.000004                   |
| 03          | 3                | $\boldsymbol{0}$ | 4.739329                   | 0.000004                   |
| 04          | $\overline{0}$   | $\boldsymbol{0}$ | 0.677329                   | 0.000004                   |
| 05          | $\mathbf{1}$     | $\boldsymbol{0}$ | 0.031329                   | 0.000004                   |
| 06          | $\boldsymbol{0}$ | $\boldsymbol{0}$ | 0.677329                   | 0.000004                   |
| 07          | $\mathbf{1}$     | $\mathbf{1}$     | 0.031329                   | 0.996004                   |
| 08          | $\boldsymbol{0}$ | $\boldsymbol{0}$ | 0.677329                   | 0.000004                   |
| 09          | $\overline{4}$   | $\boldsymbol{0}$ | 10.093329                  | 0.000004                   |
| 10          | $\overline{0}$   | $\overline{0}$   | 0.677329                   | 0.000004                   |
| 11          | $\overline{2}$   | $\overline{0}$   | 1.385329                   | 0.000004                   |
| 12          | $\overline{0}$   | $\boldsymbol{0}$ | 0.677329                   | 0.000004                   |
| 13          | 3                | $\boldsymbol{0}$ | 4.739329                   | 0.000004                   |
| 14          | $\overline{2}$   | $\boldsymbol{0}$ | 1.385329                   | 0.000004                   |
| 15          | $\mathbf{1}$     | $\boldsymbol{0}$ | 0.031329                   | 0.000004                   |
| 16          | $\mathbf{1}$     | $\boldsymbol{0}$ | 0.031329                   | 0.000004                   |
| 17          | $\overline{2}$   | $\mathbf{1}$     | 1.385329                   | 0.996004                   |
| 18          | $\overline{0}$   | $\overline{0}$   | 0.677329                   | 0.000004                   |
| 19          | $\overline{0}$   | 0                | 0.677329                   | 0.000004                   |
| 20          | $\mathbf{1}$     | $\boldsymbol{0}$ | 0.031329                   | 0.000004                   |
| 21          | $\overline{0}$   | $\boldsymbol{0}$ | 0.677329                   | 0.000004                   |
| 22          | $\mathbf{1}$     | $\overline{0}$   | 0.031329                   | 0.000004                   |
| 23          | $\boldsymbol{0}$ | $\boldsymbol{0}$ | 0.677329                   | 0.000004                   |
| 24          | $\overline{2}$   | $\mathbf{1}$     | 1.385329                   | 0.996004                   |
| 25          | $\mathbf{1}$     | $\boldsymbol{0}$ | 0.031329                   | 0.000004                   |

Tabla 37: Estadígrafo de Contraste Tiempo Promedio de Acceso a la Información

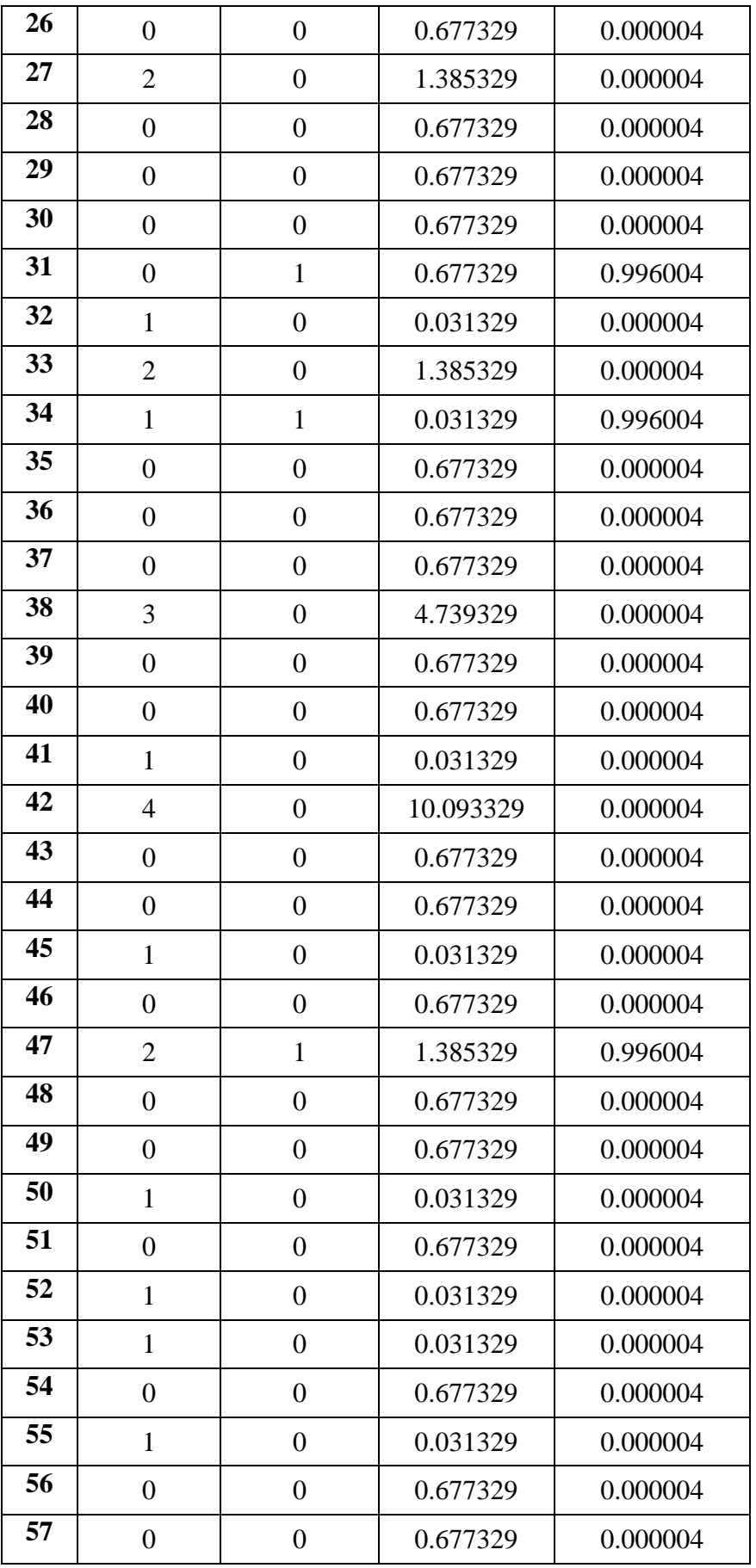

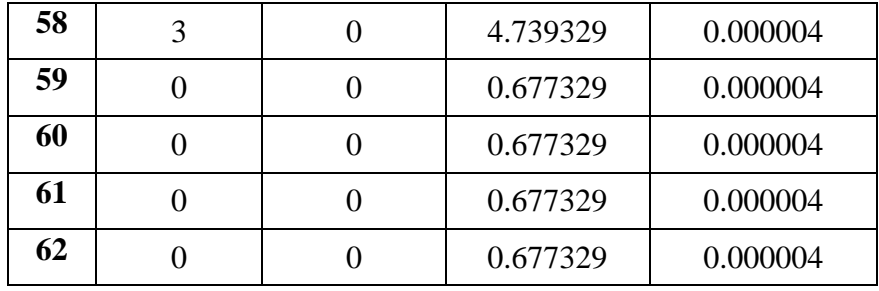

# **E. Resolución de Ecuaciones**

- **Cálculo del Promedio**

$$
\overline{T} = \frac{\sum_{i=1}^{n} Ti}{n}
$$

$$
\overline{T}_A = \frac{51}{62} = 0.823
$$

$$
\overline{T}_P = \frac{6}{51} = 0.097
$$

... Promedio de  $(CA_i - \overline{CA})^2 / n$ 

- ... Promedio de  $(CP_i \overline{CP})^2 / n$
- **Varianza**

$$
\sigma^2 = \frac{\sum_{i=1}^{n} (T1 - \overline{T})}{n}
$$

$$
\sigma^2_{A} = \frac{73.05}{62} = 1.178
$$

$$
\sigma^2_{P} = \frac{5.98}{62} = 0.096
$$

- **Cálculo de Z** 

$$
z = \frac{x_2 - x_1}{\sqrt{\frac{S_1^2}{N_1} + \frac{S_2^2}{N_2}}}
$$

$$
z = \frac{0.823 - 0.097}{\sqrt{\frac{1.178}{62} + \frac{0.096}{62}}}
$$

$$
z = 5.064
$$

# **F. Región Crítica**

Para α =0.05, utilizando la tabla Z (Ver Anexo), tendremos que:

Z $\alpha$  = 1.96, entonces la región crítica de la prueba es Z $\alpha$  < 1.96,  $\infty$ >

#### **G. Conclusión**

Se concluye que siendo Zc = 5.064 calculado es mayor que Z $\alpha$  = 1.645 y estando este valor dentro de la región de rechazo, diremos que se rechaza  $H_0$  y por consiguiente se acepta  $H_1$ .

Por lo que podemos decir que el Número de errores en el proceso de ventas con el uso del Dashboard es menor con que sin el uso del Dashboard, con un nivel de error de 5% y un nivel de confianza del 95%.

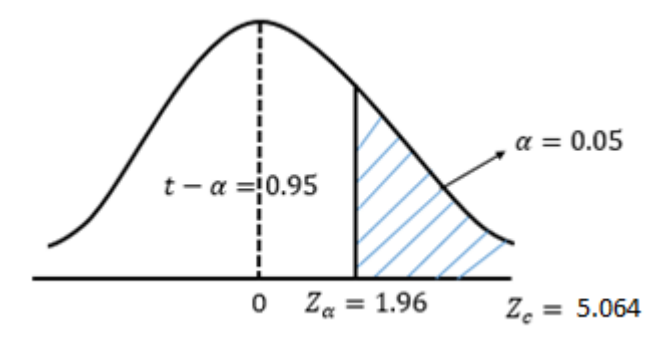

Grafico 62: Área de Aceptación y Rechazo I1 (Indicador Cuantitativo) Fuente: Elaboración Propia

# **6.1.1.4. Productividad en el proceso de Ventas**

#### **A. Definición de Variable**

**TA**: Productividad en el proceso de ventas sin el Dashboard **TB**: Productividad en el proceso de ventas con el Dashboard

#### **B. Hipótesis Estadística**

- **H0**: El uso del Dashboard aumenta la Productividad en el proceso de ventas
- **H1**: El uso del Dashboard no aumenta la Productividad en el proceso de ventas

# **C. Nivel de Significancia**

Usando un nivel de significancia del 5% ( $\alpha$ =0.05). Por lo tanto, el nivel

de confianza será del 95% (1-α=0.95).

# **D. Estadígrafo de Contraste**

Puesto que la muestra de un tamaño 25 usaremos la Prueba Z.

Tabla 38: Estadígrafo de contraste Tiempo Promedio de Elaboración de Reportes

| $N^{\circ}$  | <b>Pre Test</b> | <b>Post Test</b> | $\mathbf{D}_{i}$ | ${\bf D_i}-\overline {\bf D_i}$ | $(D_i - \overline{D}_i)^2$ |
|--------------|-----------------|------------------|------------------|---------------------------------|----------------------------|
|              | Ta <sub>i</sub> | Td <sub>i</sub>  |                  |                                 |                            |
| 01           | 5               | 9.75             | 4.75             | $-15.358$                       | 235.878                    |
| 02           | 8.75            | 10.625           | 1.875            | $-18.233$                       | 332.454                    |
| 03           | 7.25            | 15.625           | 8.375            | $-11.7333$                      | 137.671                    |
| 04           | 4.375           | 18.5             | 14.125           | $-5.983$                        | 35.800                     |
| 05           | 10              | 21.875           | 11.875           | $-8.233$                        | 67.788                     |
| 06           | 9.75            | 24.75            | 15               | $-5.108$                        | 26.095                     |
| 07           | 10.625          | 25               | 14.375           | $-5.733$                        | 32.871                     |
| 08           | 6.875           | 29.375           | 22.5             | 2.392                           | 5.720                      |
| 09           | 8.625           | 29.75            | 21.125           | 1.017                           | 1.034                      |
| 10           | 3               | 31.75            | 28.75            | 8.642                           | 74.679                     |
| 11           | 8.75            | 33.75            | 25               | 4.892                           | 23.928                     |
| 12           | 5.25            | 35               | 29.75            | 9.642                           | 92.962                     |
| 13           | 4.625           | 35.625           | 31               | 10.892                          | 118.628                    |
| 14           | 7.25            | 43.75            | 36.5             | 16.392                          | 268.687                    |
| 15           | 8.375           | 45               | 36.625           | 16.517                          | 272.800                    |
| <b>Total</b> | 108.50          | 410.125          | 301.625          |                                 | 1726.996                   |

Fuente: Elaboración Propia

#### **E. Resolución de Ecuaciones**

- **Cálculo del Promedio**

$$
\overline{T} = \frac{\sum_{i=1}^{n} Ti}{n}
$$

$$
\overline{T}_a = \frac{108.5}{15} = 7.23
$$

$$
\overline{T_d} = \frac{410.125}{15} = 27.34
$$

$$
\overline{D}_i = \frac{301.625}{15} = 20.11
$$

- **Desviación Estándar**

$$
\sigma^2 = \frac{\sqrt{\sum_{i=1}^n (Di - \overline{Di})}}{n-1}
$$

$$
\sigma^2 = \frac{\sqrt{1726.996}}{14} = 2.97
$$

- **Cálculo de T** 

$$
T_c = \frac{\overline{D_1}}{\frac{\sigma}{\sqrt{n}}}
$$
  

$$
T_c = \frac{\overline{20.11}}{\frac{2.97}{\sqrt{15}}} = 26.24
$$

#### **F. Región Crítica**

Para  $\alpha$  =0.05, utilizando la tabla T (Ver Anexo), tendremos que:

Tα = 1.96, entonces la región crítica de la prueba es Tα <1.96, ∞>

# **G. Conclusión**

Se concluye que siendo Tc = 26.24 calculado es mayor que T $\alpha$  = 1.753 y estando este valor dentro de la región de rechazo, diremos que se rechaza  $H_0$  y por consiguiente se acepta  $H_1$ .

Por lo que podemos decir que la Productividad en el proceso de ventas sin el Dashboard es menor con respecto al uso del Dashboard, con un nivel de error de 5% y un nivel de confianza del 95%.

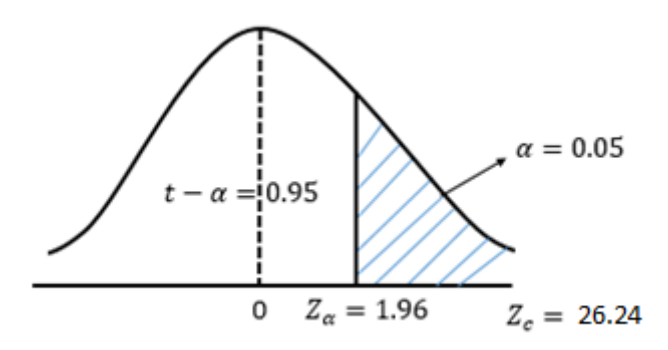

Grafico 63: Área de Aceptación y Rechazo I2 (Indicador Cuantitativo) Fuente: Elaboración Propia

# **6.1.2. Indicadores Cualitativos**

Para la medición de los indicadores cualitativos se ha elaborado un cuadro donde se especifica los rangos de valores en el nivel de satisfacción, luego el cliente califico una encuesta el nivel de satisfacción según los procedimientos presentados donde se compara el sistema actual versus el sistema propuesto.

# **6.1.2.1. Grado de Satisfacción del Personal**

#### **A. Pregunta 01**

¿Está Satisfecho con las Interfaces Gráficas de Usuario del Dashboard?

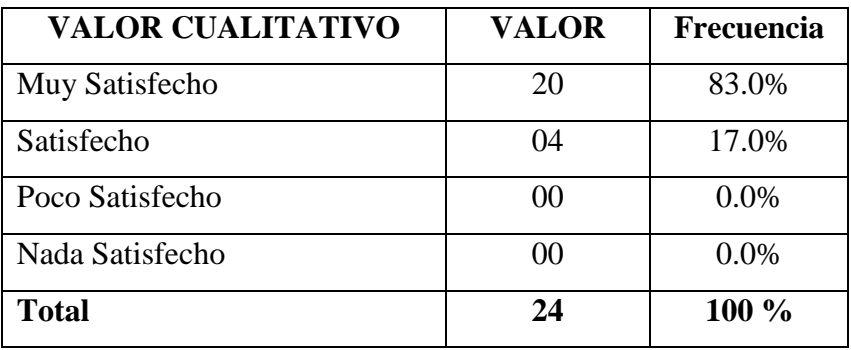

#### Tabla 43: Frecuencia Pregunta 1

#### Fuente: Elaboración Propia

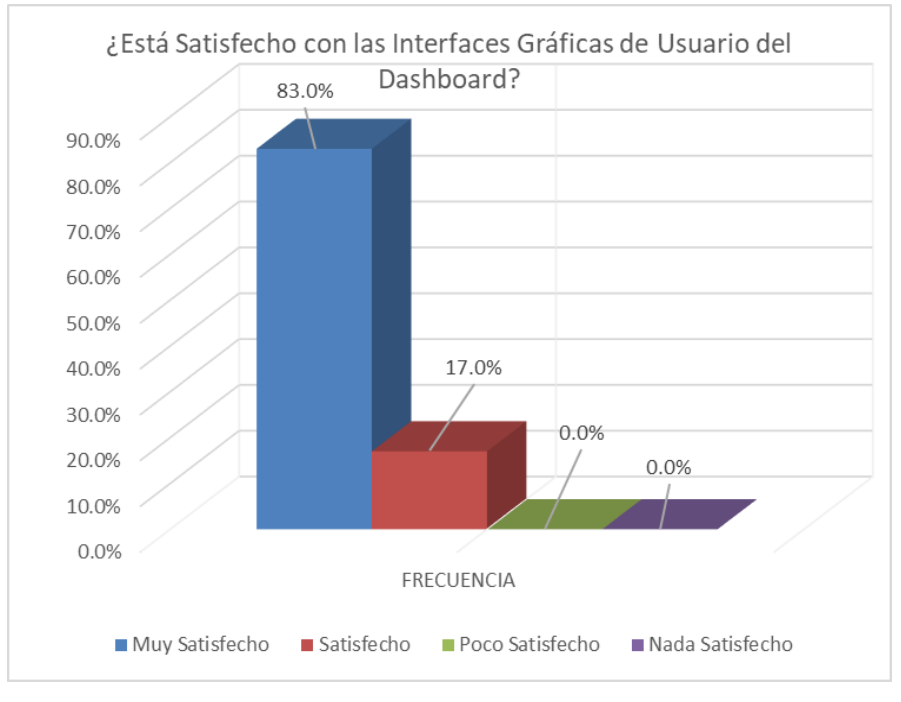

**118**

# Gráfico 65: Pregunta 1 Fuente: Elaboración Propia

El Gráfico 65, nos muestra que el 83% de los usuarios se encuentran Muy Satisfecho, el 17 % Satisfechos y no hay usuarios Insatisfechos con la Interfaz gráfica de usuario que presenta el Dashboard

Estos resultados demuestran las Interfaz Gráfica de Usuario (GUI) satisface a todos los usuarios que hacen uso del Dashboard, esto se debe a que las GUI cumplen con todos los requerimientos funcionales solicitados por la Alta Gerencia, en presentar interfaces amigables, interactivas y muy sencillas de usar para el usuario de la Cadena de Farmacias Belén Farma.

Esto permitirá reducir el tiempo de capacitación a un nuevo personal para el uso del Dashboard en cuanto al proceso de ventas, compras, inventario y generación de reportes.

# **Pregunta 2**

¿Está Satisfecho con el tiempo de respuesta del proceso de ventas?

| <b>VALOR CUALITATIVO</b> | <b>VALOR</b>   | Frecuencia |
|--------------------------|----------------|------------|
| Muy Satisfecho           | 19             | 79.0%      |
| Satisfecho               | 0 <sub>5</sub> | 21.0%      |
| Poco Satisfecho          | 00             | $0.0\%$    |
| Nada Satisfecho          | 00             | $0.0\%$    |
| <b>Total</b>             | 24             | 100%       |

Tabla 44: Frecuencia Pregunta 2

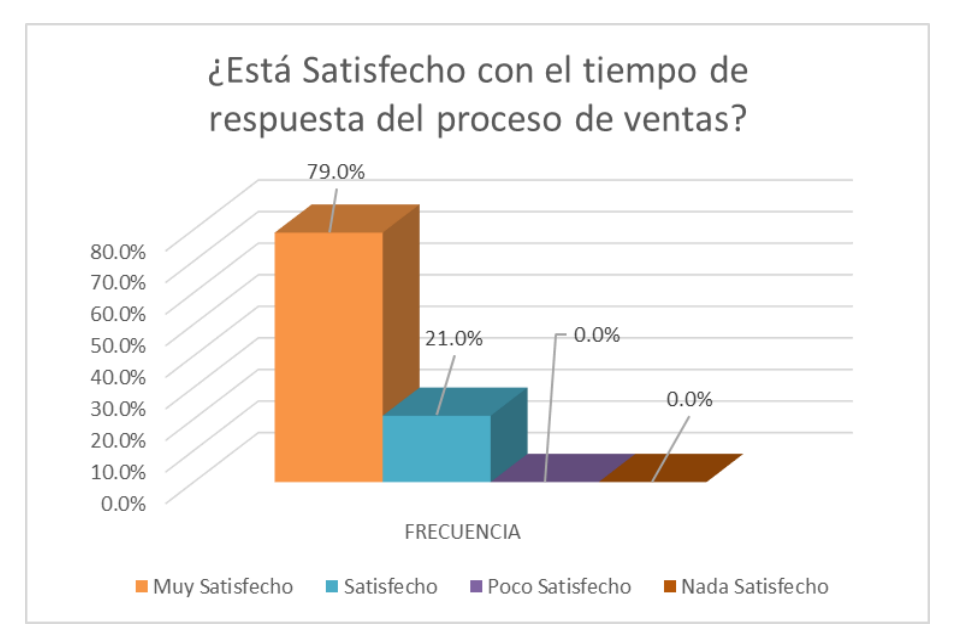

Gráfico 66: Pregunta 2

Un 79% de los usuarios manifiestan que el Dashboard satisface sus necesidades y expectativas para la realización del proceso de ventas, mientras que un 21% se encuentran Satisfechos y no hay usuarios Insatisfechos con el Dashboard.

Esto demuestra que los tiempos de respuestas del Dashboard están de acuerdo a las exigencias de los clientes, permitiendo agilizar el proceso de ventas y atención al cliente. Por lo tanto, sus clientes se encuentran satisfechos y será más fácil poder realizar una fidelización de clientes.

# **Pregunta 3**

¿Está satisfecho con la rapidez de la búsqueda de productos?

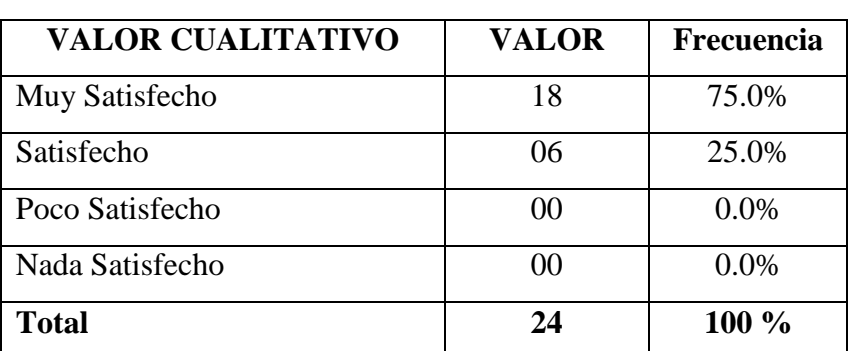

Tabla 45: Frecuencias Pregunta 3

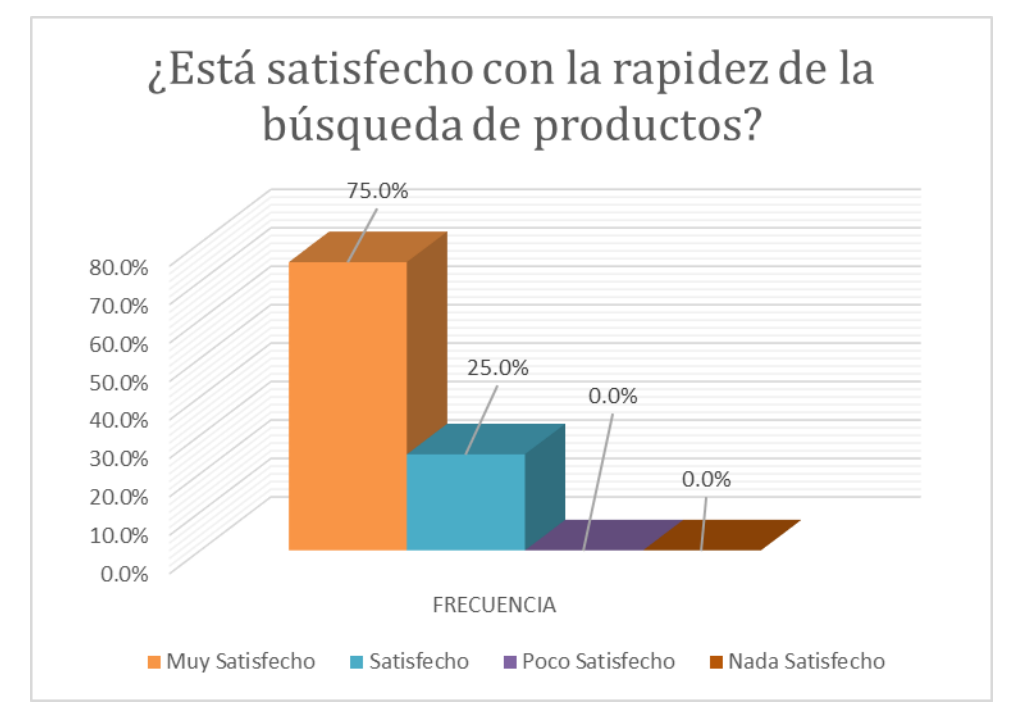

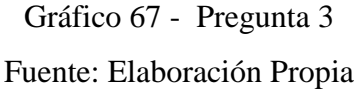

Un 75% de los usuarios se manifiestan Muy Satisfechos con la rapidez de la búsqueda de productos con el uso del Dashboard, mientras que un 25% se encuentran Satisfechos y no tenemos usuarios Insatisfechos.

El desarrollo de un Dashboard para la Cadena de Farmacias Belén Farma ha permitido elevar la satisfacción de su personal de atención al cliente, por la agilidad y rapidez en la búsqueda de productos que solicita el cliente diariamente. Esto permite que se eliminen los cuellos de botella y tiempos muertos por no encontrar un producto en el catálogo, que a su vez repercute en la insatisfacción del cliente. La rapidez y eficacia en la búsqueda ahorra tiempo al usuario y cubre todas sus necesidades.

## **Pregunta 4**

¿Está satisfecho con el tiempo de entrega de productos al cliente?

Tabla 46: Frecuencia Pregunta 4

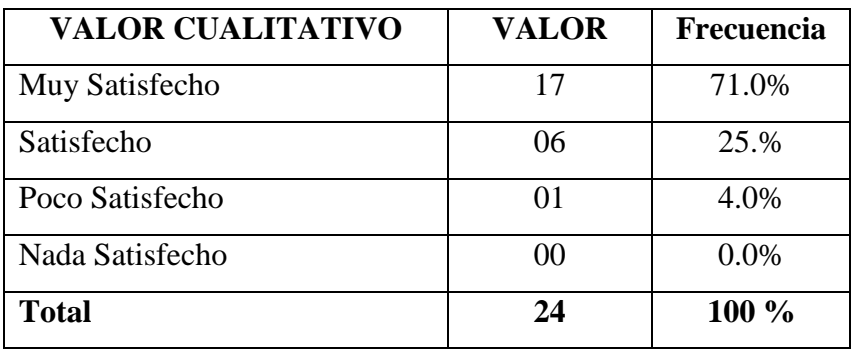

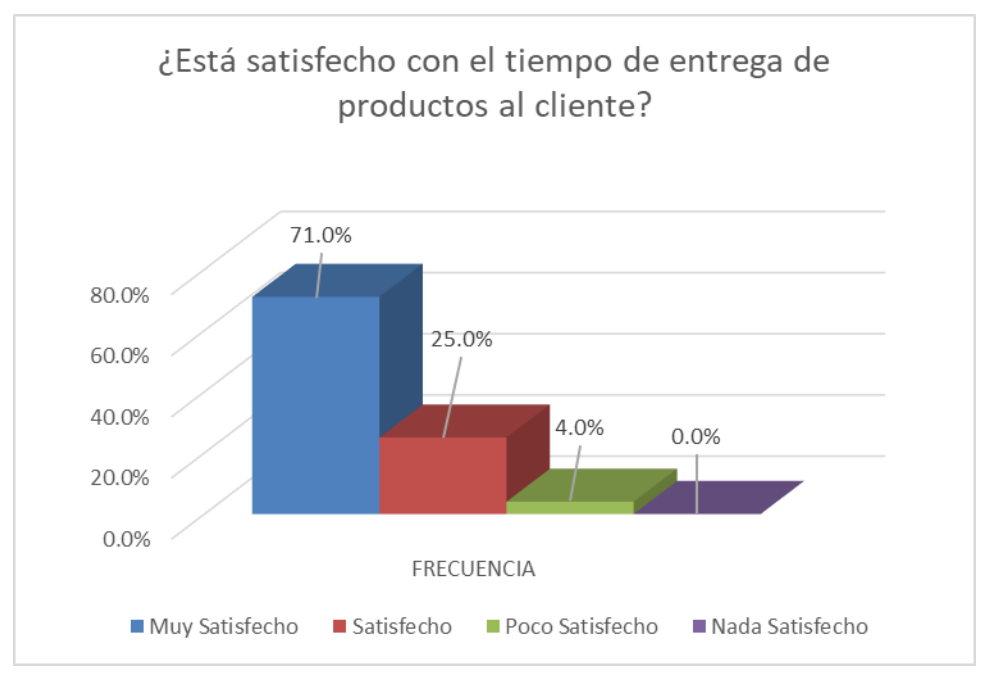

Gráfico 68: Pregunta 4 Fuente: Elaboración Propia

Un 71 % de los usuarios se manifiestan Muy Satisfechos con el tiempo para realizar la entrega de productos a los clientes utilizando el Dashboard, mientras que un 25 % se encuentran Satisfechos y sólo el 4% de los usuarios se encuentra Poco Satisfechos con el uso del Dashboard.

Esto evidencia que el uso del Dashboard permite agilizar la entrega de los productos a los clientes, por motivos que rápidamente se puede saber el stock del producto, el orden de llegada de cada pedido y a que cliente le pertenece. Esto repercute en elevar la imagen institucional.

## **Pregunta 5**

¿Está satisfecho con la eficiencia del ingreso y salida de la información al Dashboard?

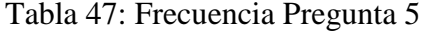

| <b>VALOR CUALITATIVO</b> | <b>VALOR</b>   | Frecuencia |
|--------------------------|----------------|------------|
| Muy Satisfecho           | 21             | 87.0%      |
| Satisfecho               | 03             | 13.0%      |
| Poco Satisfecho          | 00             | 0.0%       |
| Nada Satisfecho          | 0 <sup>0</sup> | 0.0%       |
| <b>Total</b>             | 24             | $100\%$    |

Fuente: Elaboración Propia

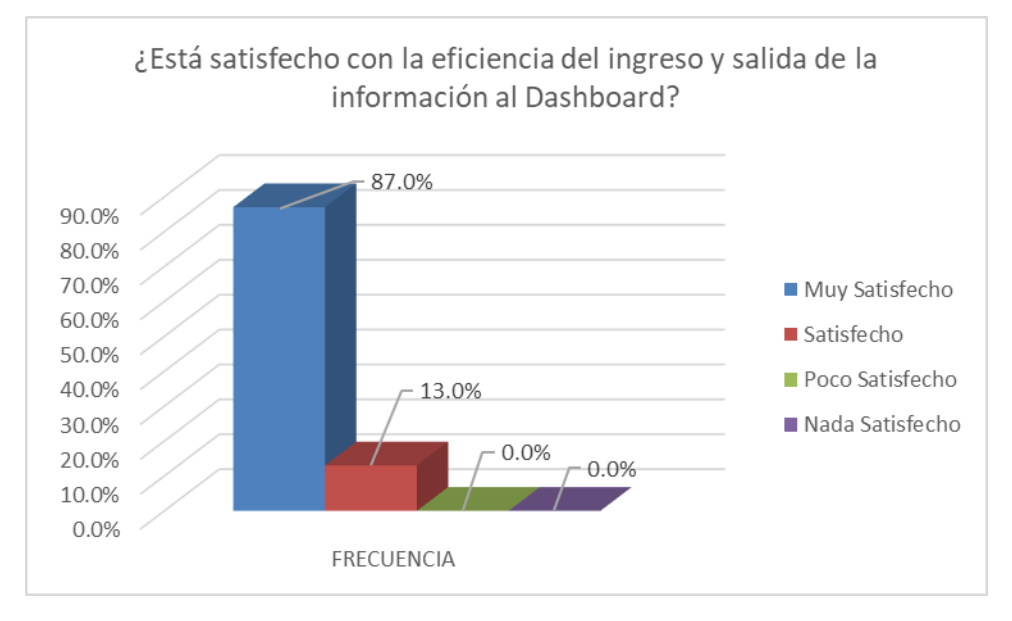

Gráfico 69: Pregunta 5 Fuente: Elaboración Propia

Un 87 % de los usuarios se manifiestan Muy Satisfechos con la eficiencia del dashboard, mientras que un 13 % se encuentran Satisfechos y no hay usuarios Insatisfechos.

Este resultado refleja que las personas que hacen uso del Dashboard se sienten satisfechos con la eficiencia que les otorga el Dashboard con el ingreso y salida de la información que les permite conseguir las tareas encomendadas en menor tiempo.

## **Pregunta 6**

¿Está satisfecho con el tiempo de actualización del stock de los productos?

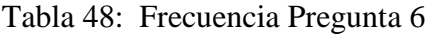

| <b>VALOR CUALITATIVO</b> | <b>VALOR</b>   | Frecuencia |
|--------------------------|----------------|------------|
| Muy Satisfecho           | 17             | 71.0%      |
| Satisfecho               | 07             | 29.0%      |
| Poco Satisfecho          | 00             | $0.0\%$    |
| Nada Satisfecho          | 0 <sup>0</sup> | 0.0%       |
| <b>Total</b>             | 24             | 100 %      |

Fuente: Elaboración Propia

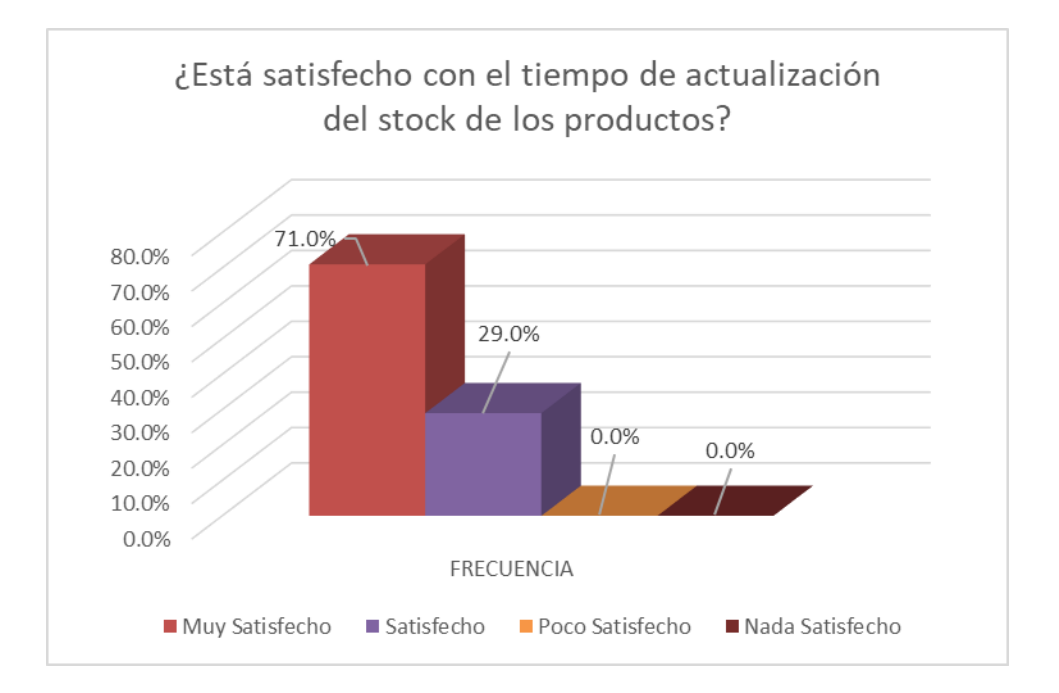

Gráfico 70: Pregunta 6 Fuente: Elaboración Propia

Un 71 % de los usuarios se manifiestan Muy Satisfechos con la actualización de stock de los productos, mientras que un 29 % se encuentran Satisfechos y no se encuentran usuarios Insatisfechos con el uso del Dashboard.

Esto refleja que los usuarios de la Cadena de Farmacias Belén Farma que hacen uso del Dashboard, se sienten satisfechos con la eficacia de la actualización de los productos, permitiendo tener la información actualizada en cada sucursal de los productos que aún están disponibles o que se encuentran próximos a terminarse para que la administración pueda realizar las compras respectivas.

#### **Pregunta 7**

¿Está satisfecho con el tiempo de respuesta de los productos más solicitados para su respectiva compra?

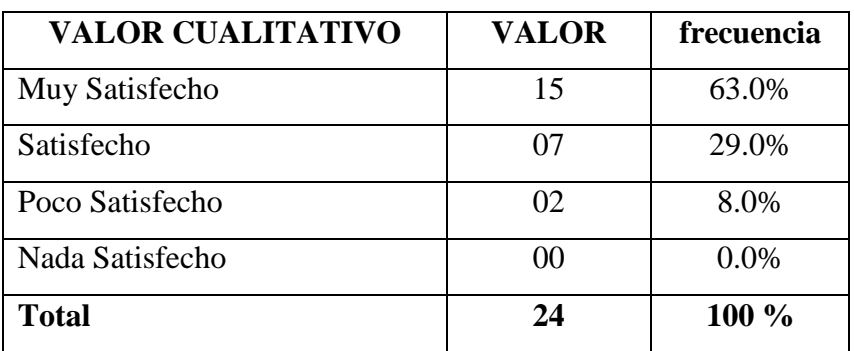

Tabla 49: Frecuencia Pregunta 7

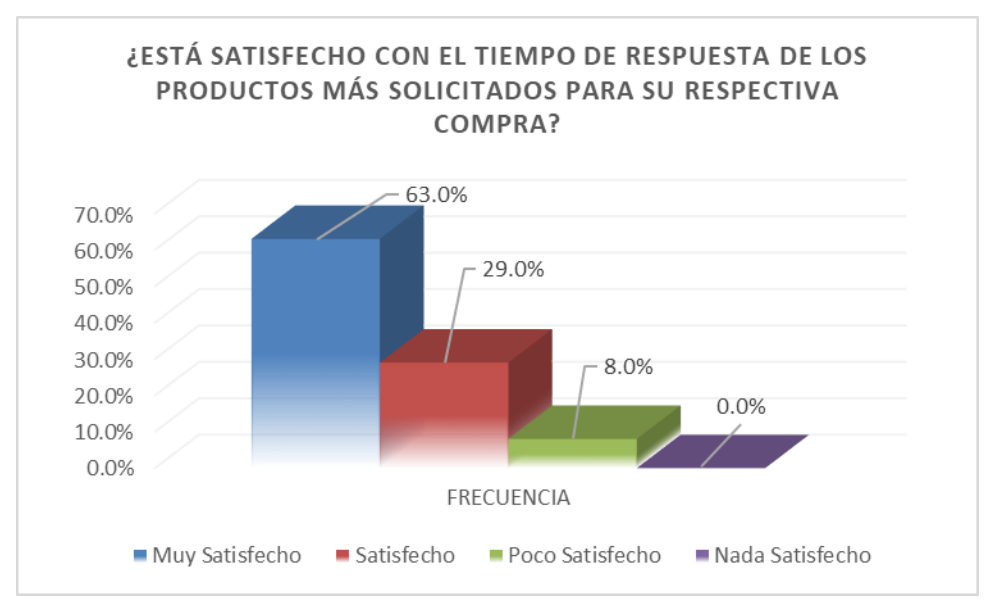

Gráfico 71: Pregunta 7

Fuente: Elaboración Propia

Un 63 % de los usuarios se manifiestan Muy Satisfechos con el Tiempo de Respuesta de los productos más solicitados para la compra, mientras que un 29% se encuentran Satisfechos y sólo el 8 % de los usuarios se encuentra Poco Satisfechos con el tiempo de respuesta de la compra.

Este resultado refleja que la mayoría de los usuarios que hacen uso del Dashboard de la Cadena de Farmacias Belén Farma, les permite tener en tiempo real la información de los productos con mayor demanda y los productos que tienen poco stock en cada sucursal, de esta manera para poder abastecerlos rápidamente y brindar una atención rápida y personalizada a sus clientes. El tiempo de respuesta que brinda el Dashboard es muy eficaz, lo que permite a la alta gerencia tener reportes actualizados de los productos con mayor demanda o poco stock para poder realizar proyecciones de compras.

## **Pregunta 8**

¿Está satisfecho con los reportes emitidos con el uso del Dashboard?

Tabla 49: Frecuencia Pregunta 7

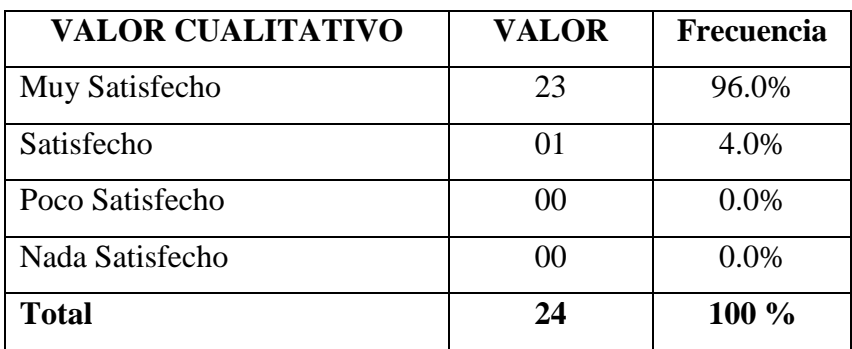
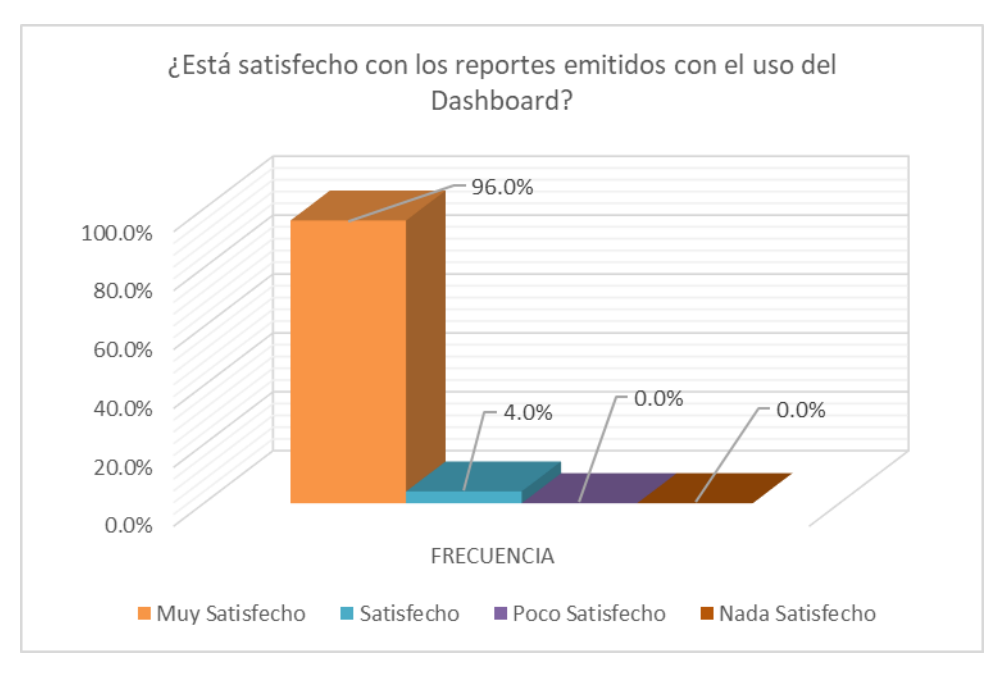

Gráfico 71: Pregunta 8 Fuente: Elaboración Propia

Un 96 % de los usuarios se manifiestan Muy Satisfechos con los reportes obtenidos por el Dashboard, mientras que un 04 % se encuentran Satisfechos y ninguno de los usuarios se sienten insatisfechos.

Este resultado refleja que el Dashboard desarrollado para la cadena de Farmacias Belén Farma es de mucha utilidad e importancia porque pueden obtener los reportes en tiempo real y actualizados para poder tomar decisiones estratégicas que le permitirá posicionarse en el mercado y satisfacer las necesidades del personal y de los clientes.

## **6.2. DISCUSIÓN**

#### **6.2.1. Tiempo Promedio de Acceso a la Información**

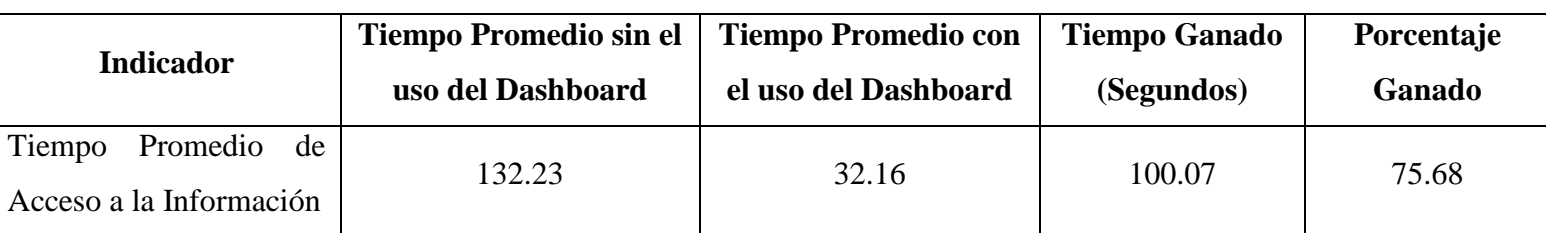

Tabla 50: Indicador de Tiempo Promedio de Acceso a la Información

Fuente: Elaboración Propia

#### Tabla 51: Análisis Estadístico del Indicador de Tiempo Promedio de Acceso a la Información

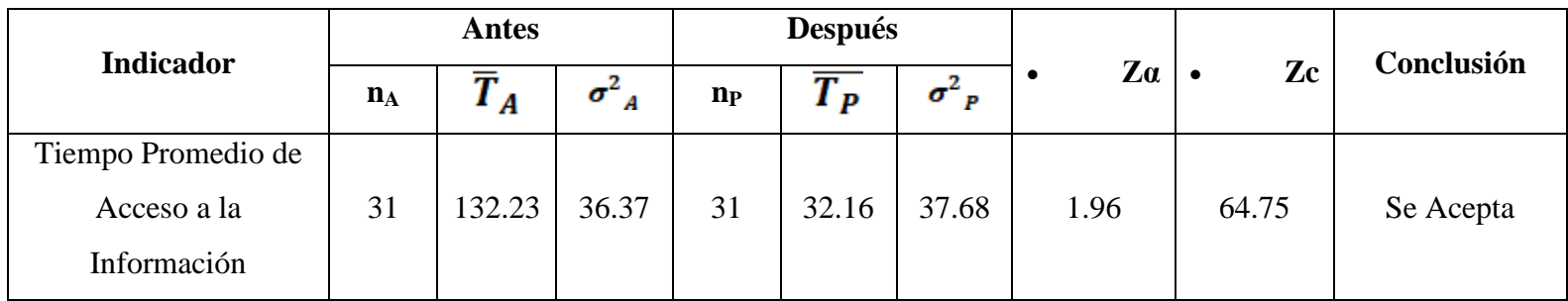

#### **Discusión**

La siguiente gráfica muestra los Tiempos en Segundos y los Porcentajes luego de realizar el análisis del indicador Tiempo Promedio de Acceso a la Información, en el cual observamos que el Tiempo Promedio de Acceso a la Información sin el uso del Dashboard es de **132.23** Segundos y con el uso del Dashboard es de **32.16** Segundos, obteniendo un tiempo ganado de **100.07** Segundos.

Podemos concluir que se ha logrado obtener un **75.68 %** en Reducción en el Tiempo Promedio de Acceso a la Información; con lo cual logrará obtener mayor agilidad, rapidez en la información y elevar la satisfacción del personal y los clientes. Esta reducción en el Tiempo de Acceso a la Información permitirá que el personal utilice mayor tiempo en la realización de otras actividades que se le encomienden.

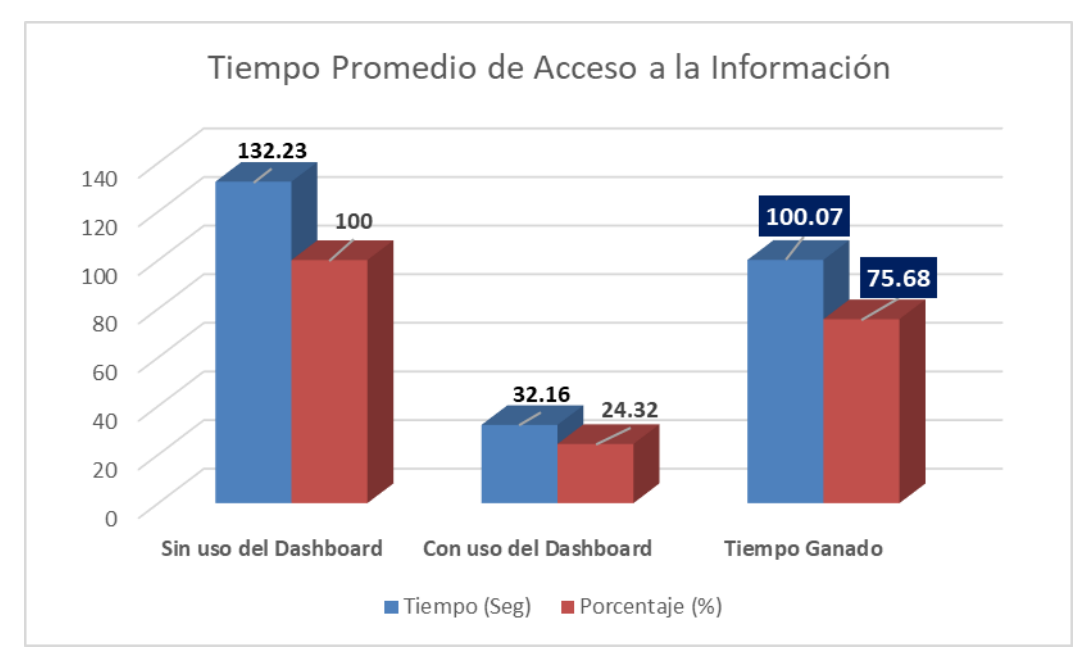

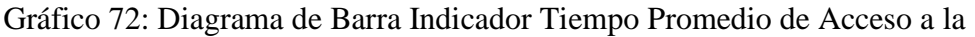

Información

#### **6.2.2. Tiempo Promedio de Elaboración de Reportes**

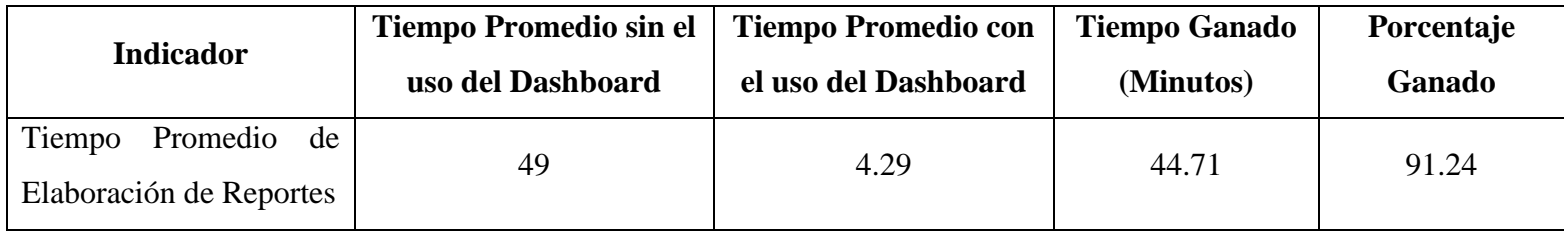

Tabla 52: Indicador de Tiempo Promedio de Elaboración de Reportes

Fuente: Elaboración Propia

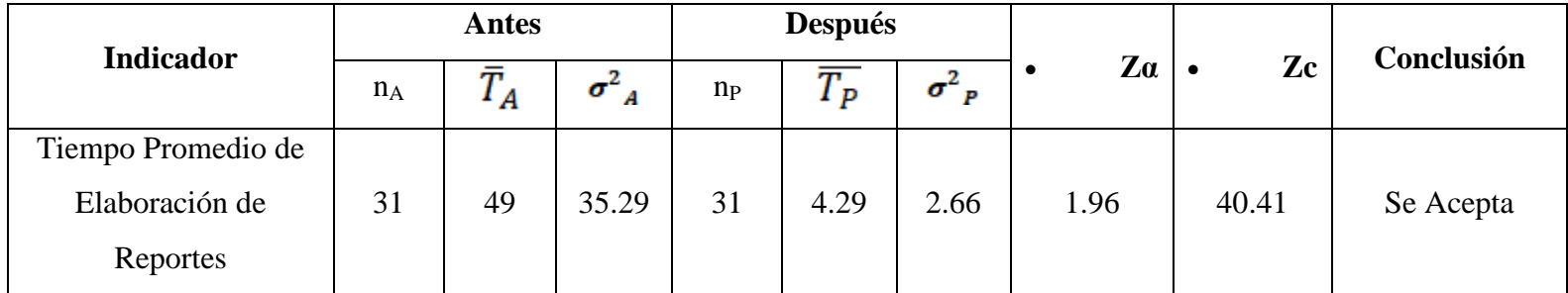

Tabla 53: Análisis Estadístico del Indicador de Tiempo Promedio de Elaboración de Reportes

#### **Discusión**

La siguiente gráfica muestra los tiempos y los porcentajes obtenidos del análisis del indicador Tiempo Promedio de Elaboración de Reportes, de donde podemos observar que el Tiempo Promedio de Elaboración de Reportes sin el uso del Dashboard es de **49** minutos y con el uso del Dashboard es de **4.29** minutos obteniendo un tiempo ganado de **44.71** minutos.

Podemos concluir que se ha logrado obtener un **91.24** % de reducción en el Tiempo Promedio de Elaboración de Reportes; lo que logrará obtener la información en tiempo real y actualizada, proyecciones y estimaciones que lograrán mejores decisiones estratégicas en la gestión de los productos, ventas y compras de la Cadena de Farmacias Belén Farma.

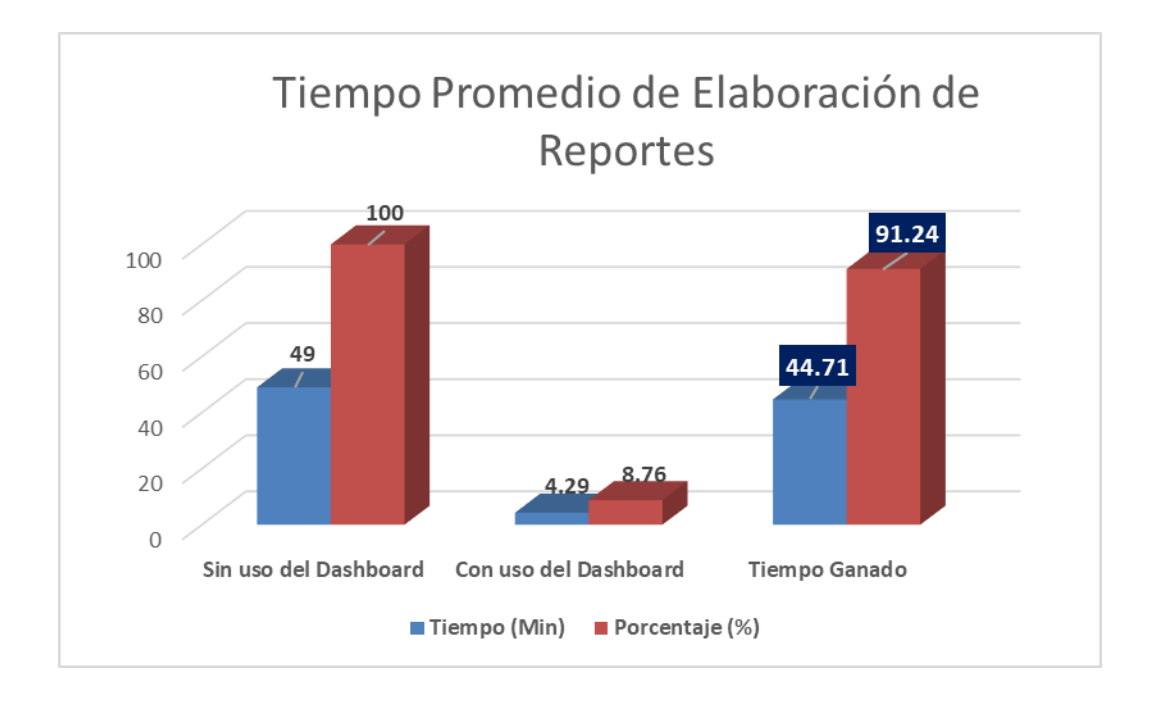

Gráfico 73: Diagrama de Barra del Indicador Tiempo Promedio de Elaboración de Reportes Fuente: Elaboración Propia

#### **6.2.3. Número de Errores en el Proceso de Ventas**

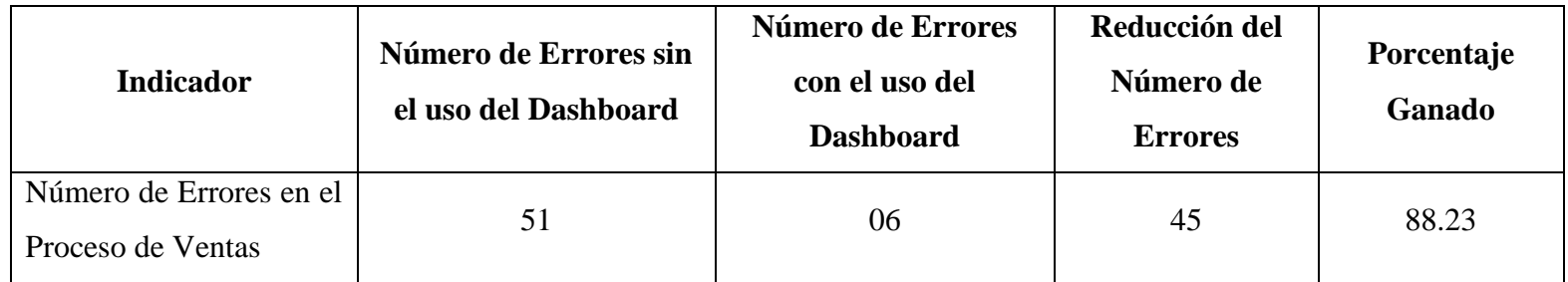

Tabla 52: Indicador de Número de Errores en el Proceso de Ventas

Fuente: Elaboración Propia

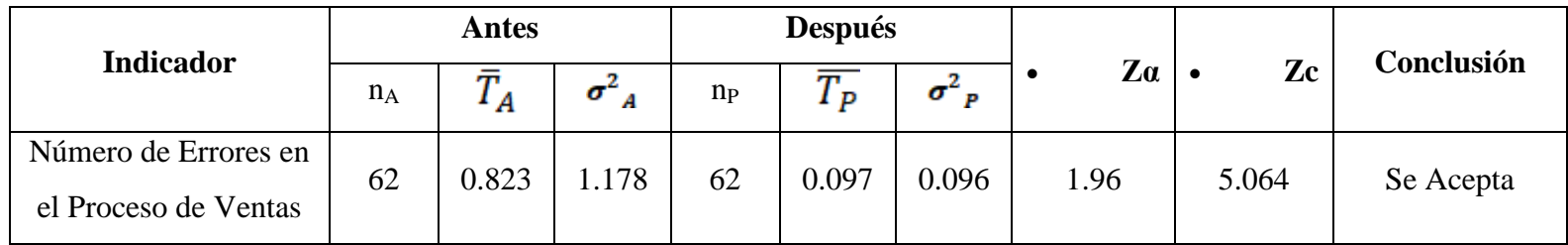

Tabla 53: Análisis Estadístico del Indicador de Número de Errores en el Proceso de Ventas

#### **Discusión**

La siguiente gráfica muestra las cantidades y los porcentajes obtenidos del análisis del indicador Número de Errores en el Proceso de Ventas, de donde podemos observar que el Número de Errores en el Proceso de Ventas sin el uso del Dashboard es de **51** y con el uso del Dashboard es de **6**, obteniendo una reducción en la cantidad de errores de **45**.

Podemos concluir que se ha logrado obtener un **88.23 %** de reducción en el Número de Errores en el Proceso de Ventas; lo que logrará mayor satisfacción en el personal de la Cadena de Farmacias Belén Farma y en la Administración de la misma. Se elevará la confiabilidad e integridad de los datos.

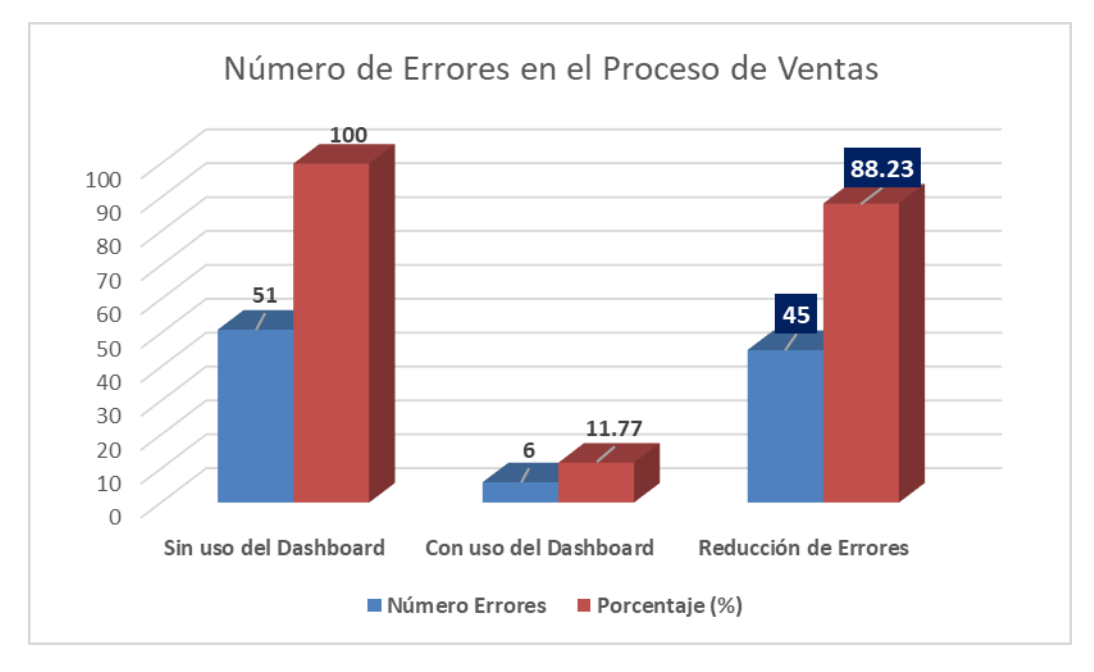

Gráfico 73: Diagrama de Barra del Indicador Número de Errores en el Proceso de

Ventas

#### **6.2.3. Productividad en la Ventas**

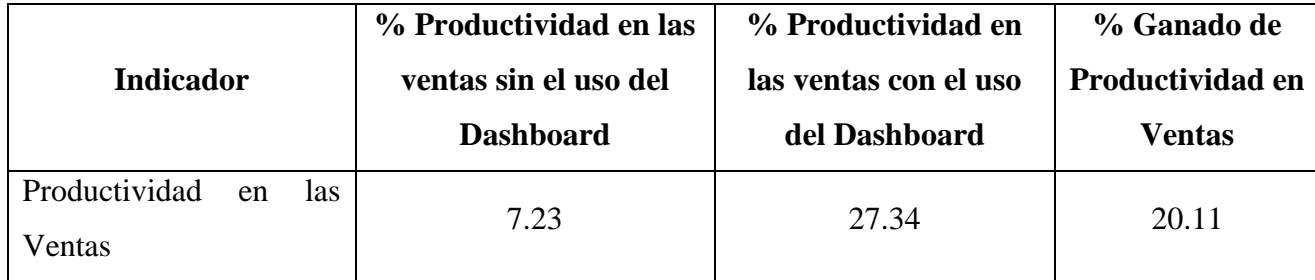

Tabla 52: Indicador de Productividad en las Ventas

Fuente: Elaboración Propia

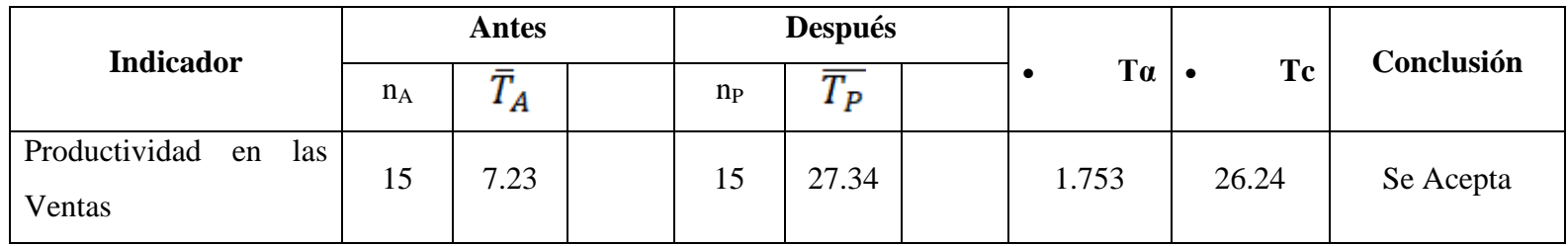

Tabla 53: Análisis Estadístico del Indicador de Productividad en las Ventas

#### **Discusión**

La siguiente gráfica los porcentajes obtenidos del análisis del indicador Productividad en las Ventas, de donde podemos observar que la Productividad en las Ventas sin el uso del Dashboard es de **7.23%** y con el uso del Dashboard es de **27.34%**.

Podemos concluir que se ha logrado obtener un **20.11%** de Incremento en el Productividad en las Ventas; lo que logrará mayor satisfacción en la Alta Gerencia debido a que el personal tiene mayor rendimiento y también al crecimiento de la demanda de productos que se expenden en la Cadena de Farmacias Belén Farma. Esto permitirá que el personal logre más rápidamente las metas planteadas por la administración.

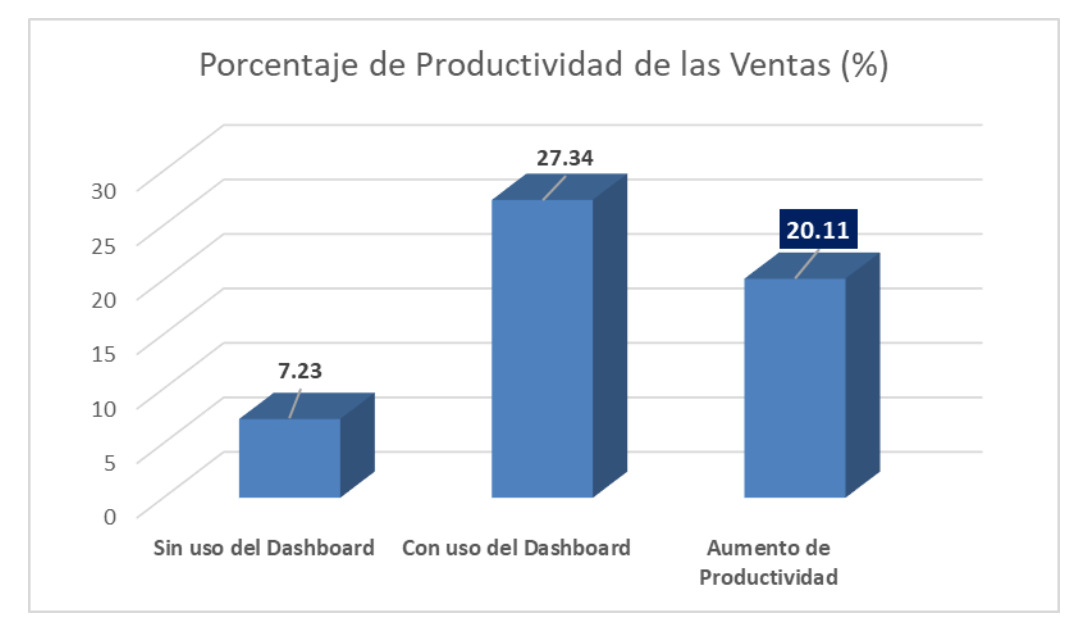

Gráfico 73: Diagrama de Barra del Indicador Productividad en las Ventas Fuente: Elaboración Propia

#### **6.1.1. Grado de Satisfacción del Personal**

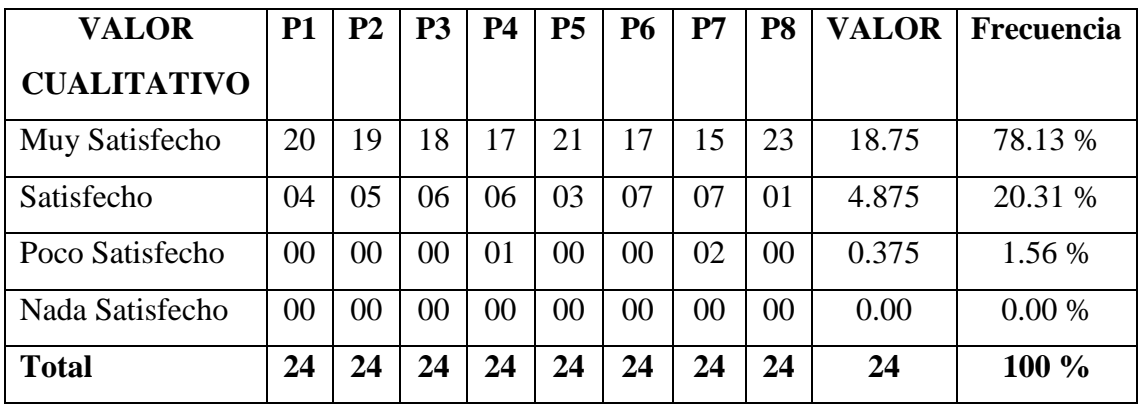

Tabla 56: Indicador de Grado de Satisfacción del Personal

Fuente: Elaboración Propia

#### **Discusión**

Un 78.13 % de los clientes se manifiestan Muy Satisfechos con el uso del Dashboard, mientras que un 20.31 % se encuentran Satisfechos y hay un 1.56% de clientes que se encuentran Insatisfechos.

Estos resultados demuestran que casi el 98.44% del personal de la cadena de farmacias Belén Farma están conformes y satisfechos con el uso del Dashboard por su facilidad, eficiencia y confiabilidad que brinda, que permitirá a la Alta Gerencia tomar mejores decisiones estratégicas.

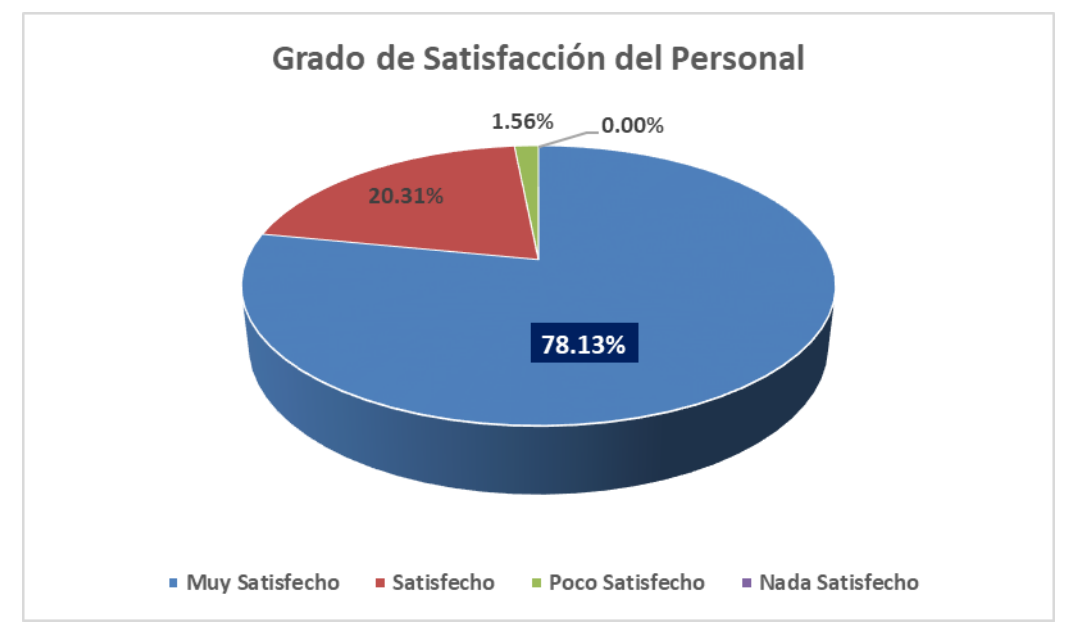

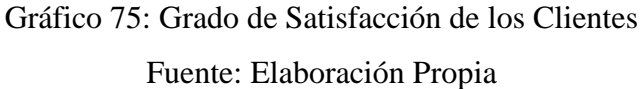

## **CONCLUSIONES**

- Se concluye que el desarrollo de un Dashboard mejora la toma de decisiones estratégicas en la Cadena de Farmacias "Belén Farma".
- $\Box$  Se lograron identificar los requerimientos funcionales y no funcionales que permiten el desarrollo del Dashboard.
- Se utilizó la metodología RUP para el análisis y diseño del Dashboard, así como el lenguaje de programación PHP y Gestor de base de datos MySQL para el desarrollo del software.
- Se validó la funcionalidad del Dashboard a través de las pruebas de rendimiento, funcionalidad e integridad.
- El Tiempo promedio de acceso a la información fue de 132.23 segundos antes del uso del Dashboard, después de la implementación del Dashboard es de 32.16 segundos por lo que se obtiene una reducción de 100.07 segundos, que significa que se disminuyó en un 75.68 % el tiempo de acceso a la información.
- El Tiempo promedio de elaboración de reportes es de 49 minutos antes del uso del Dashboard, después de la implementación es de 4.29 minutos por lo que se obtiene reducción de 44.71 minutos, que significa que se redujo en un 91.24% el tiempo de elaboración de reportes.
- Se redujo el número de errores en los procesos de ventas de 51 sin el uso del Dashboard, y de 06 luego de la implementación, que significa que se disminuyó en un 88.23% el número de errores en los procesos de ventas.
- Se elevó la productividad en la gestión de ventas de 7.23% sin el uso del Dashboard, y de 27.34% luego de la implementación, que significa que se elevó en un 20.11% la productividad en la gestión de ventas.

 Se logró aumentar la satisfacción del personal en un 98.44%, quienes a través de las encuestas manifiestan la importancia y eficiencia del uso del Dashboard.

## **RECOMENDACIONES**

- La capacitación al personal es importante, en el sentido que permite que puedan usar el Dashboard para reducir tiempos y errores.
- Es necesario que se realicen las entrevistas con los usuarios que conocen la lógica del negocio, para obtener con mayor certeza los requerimientos funcionales.
- Realizar un trabajo colaborativo para el proceso de desarrollo del Dashboard utilizando estándares de programación y Frameworks que faciliten la reducción de tiempos de programación.
- Realizar periódicamente la depuración y mantenimiento de la base de datos.
- Realizar pruebas funcionales que verificar la funcionalidad e integridad del Dashboard.
- Para el análisis de los datos se han tomado en mayor medida indicadores cuantitativos, por lo que se recomienda realizar el análisis de datos para indicadores cualitativos como satisfacción del cliente aplicando fidelización de clientes.

## **BIBLIOGRAFÍA**

- Álvarez González, A. (2015). *"Propuesta de plataforma de publicaciones en línea para la Dirección General de Publicaciones de la Universidad de Colima"*. Obtenido de Universidad de de Colima. (p.42): http://digeset.ucol.mx/tesis\_posgrado/Pdf/%C3%81lvarez%20Gonz%C3%A1lez%2 0Adolfo.pdf
- Arranz, J. (2007). *"Internet, Pediatria y la Web 2.0"*. Obtenido de http://www.avpap.org/documentos/jornadas2007/internet.pdf
- Cardeña, F., Galicia, C., & Núñez, R. (2010). *"Automatización de vales de la división de Ingenieria Civil y Geomática"*. Obtenido de Universidad Nacional Autónoma de México. (p.39): http://www.ptolomeo.unam.mx:8080/xmlui/bitstream/handle/132.248.52.100/1026/ Tesis.pdf?sequence=1
- Choque, J., & Nazar, F. (2015). *"Diseño e implementación del sistema de gestión web que integra componentes de los sílabos de cursos aplicando laravel en el proceso de control de avance silábico de la universidad privada de Tacna - 2015"*. Obtenido de Universidad de Tacna. (p.28): http://repositorio.upt.edu.pe/bitstream/UPT/87/1/choque-flores-juan.pdf
- Espinoza, B., & Gutierrez, N. (2015). *Sistema de Información para la Toma de Decisiones, Usando Técnicas de Analisis predictivo para la Empresa IASACORP INTERNATIONAL S.A"*. Obtenido de Universidad Ricardo Palma: http://cybertesis.urp.edu.pe/bitstream/urp/1271/1/espinoza\_by-gutierrez\_ne.pdf
- Godoy Naranjo, J. (2013). *"Sistema Dashboard de monitoreo de Índices de Abundancia de especies Pelágicas"*. Obtenido de Pontifica Universidad Católica de Valparaíso (p.11): http://opac.pucv.cl/pucv\_txt/txt-3000/UCE3479\_01.pdf
- Guillermo, R. (2017). *"Dashboards: Una visión de Gran Alcance"*. Obtenido de (p.08): http://www.guillermoregules.com/gallery/cuadro%20de%20mando.pdf
- Hamidian, B., & Ospino, G. (2015 ). *¿Por qué los sistemas de información son esenciales?* Obtenido de Universidad de Carabobo. Volumen 38, (p.168): http://servicio.bc.uc.edu.ve/derecho/revista/idc38/art07.pdf
- Heredia, A., & Chiliquinga, B. (2012). *"Desarrollo de un Sistema de Información utilizando herramientas Open Source y la Metodología Rup para el control y administración de los recursos del centro de desarrollo Infantil Rayitos de luz del Barrio Laigua de Maldonado"*. Obtenido de Universidad Técnica de Cotopaxi: http://repositorio.utc.edu.ec/bitstream/27000/1406/1/T-UTC-0985.pdf
- Lema Siguencia, A. S. (2016). *"Implementación de un Dashboard para la generación de Indicadores de Inserción laboral y competencias de Graduados de la carrera de Medicina de la Universidad Central del Ecuador"*. Obtenido de (p.09 y 10): http://www.dspace.uce.edu.ec/bitstream/25000/6068/1/T-UCE-0011-259.pdf
- Lucho Romero, C. S. (2012). *"Diseño e Implementación de una Sistema de Administración de Calendarios Online con Sincronización Móvil"*. Obtenido de Pontifica Universidad Católica del Perú: http://tesis.pucp.edu.pe/repositorio/bitstream/handle/123456789/1504/LUCHO\_RO MERO\_CESAR\_CALENDARIOS\_ONLINE.pdf?sequence=1
- Martinez Robalino, D. (2017). *"Metodología para el diseño de Dashboard orientado hacia el registro de evidencias en el proceso de evaluaciones institucionales"*. Obtenido de Universidad Internacional de la Rioja. (p.13 y 14): https://reunir.unir.net/bitstream/handle/123456789/6171/MARTINEZ%20ROBALI NO%2C%20DANIEL%20ANDRES.pdf?sequence=1&isAllowed=y
- Martinez, R., Jessurum, V., & Palma, A. (2012). *"Diseño e Implementación de un Sistema de Información para la gestión de Riesgos en el área de Auditoria de la Empresa Transelca S.A. E.S.P*. Obtenido de Universidad de la Costa (p.33) y (p.34): http://repositorio.cuc.edu.co/xmlui/bitstream/handle/11323/175/TESIS.pdf?sequenc e=1&isAllowed=y
- Ramírez, G., & Morales, J. (2010). *"Estudio Comparativo entre herramientas AMP (Apache, MySQL, Php".* Riobamba - Ecuador: Tesis. Ing. En sistemas. ESPOCH. (p.37).
- Rueda Chacón, J. C. (2006). *"Aplicación de la Metodología Rup para el desarrollo rápido de Aplicaciones basado en el Estándar J2EE"*. Obtenido de Universidad de San Carlos de Guatemala. (p.01): http://biblioteca.usac.edu.gt/tesis/08/08\_0308\_CS.pdf
- Solis, P., & Espinoza, V. (2013). *"Desarrollo de un Sistema de Gestión de Examenes, Consultas y Pacientes del Laboratorio de Análisis Clínico de la Ciudad de Babahoyo"*. Obtenido de Universidad Tecnica de Babahoyo. (p.39): http://dspace.utb.edu.ec/bitstream/49000/576/1/T-UTB-FAFI-SIST-000037.pdf
- Vallejos, O. (2002). *"Introduccion a Internet"*. Obtenido de Dto. de Computacion. Sec. Extensión Universitaria. (p.02) (p.09): http://ing.unne.edu.ar/pub/internet.pdf

# **A N E X O S**

## **ANEXO A**

#### **1. FACTIBILIDAD ECONOMICA**

#### **1.1. Costo de Inversión**

#### **A. Hardware**

#### Tabla 57: Costos de Hardware

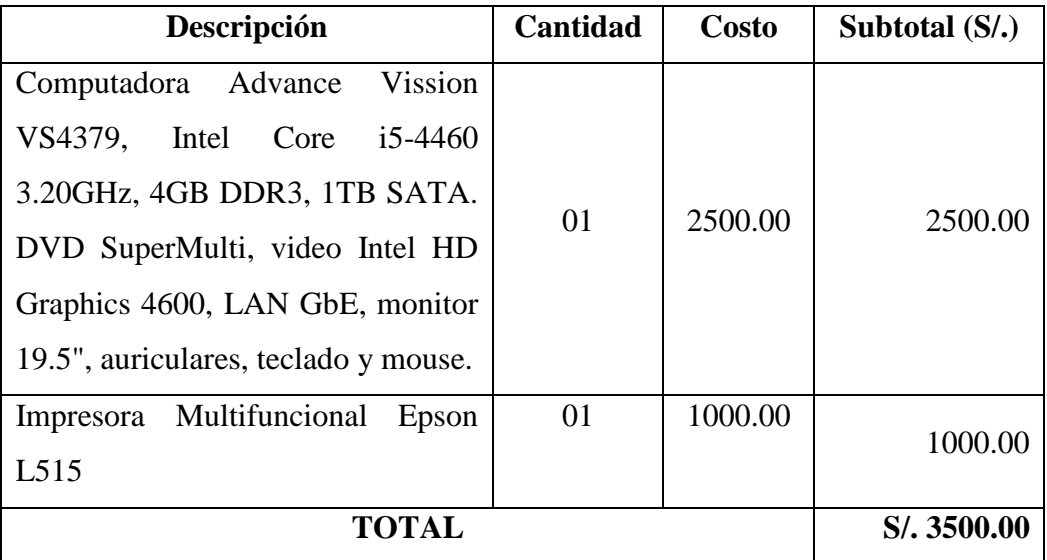

## Fuente: Elaboración Propia

#### **B. Software**

#### Tabla 58: Costo de Software

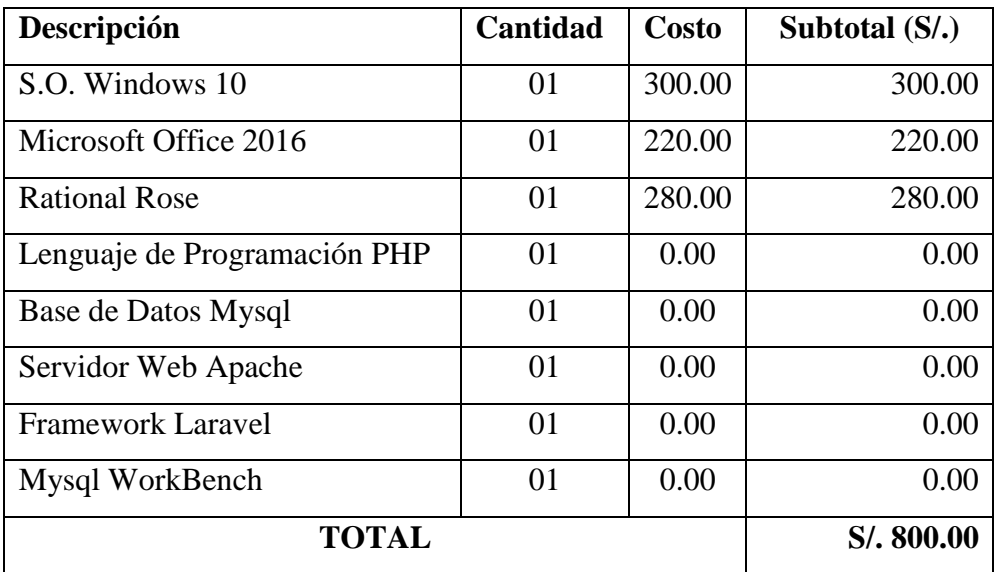

#### **C. Costo de Recursos Humanos**

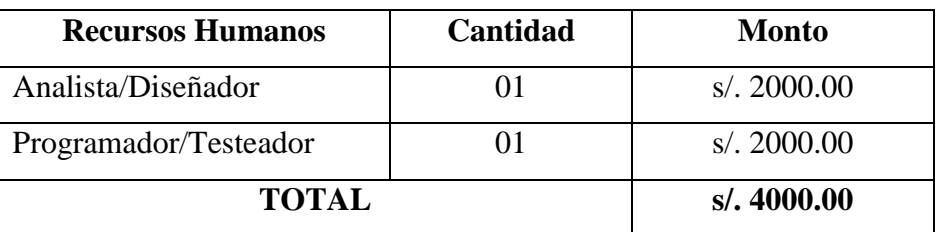

Tabla 59: Costos de Recursos Humanos

Fuente: Elaboración Propia

#### **D. Costo de Servicios**

Tabla 60: Costo de Servicio

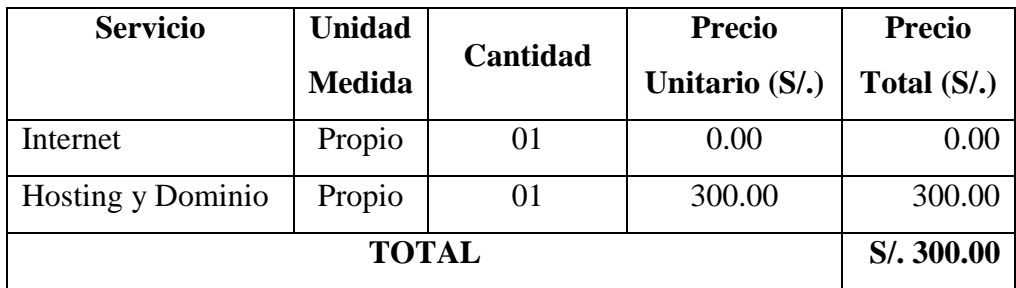

Fuente: Elaboración Propia

#### **E. Resumen**

Tabla 61: Total de Costos de Inversión

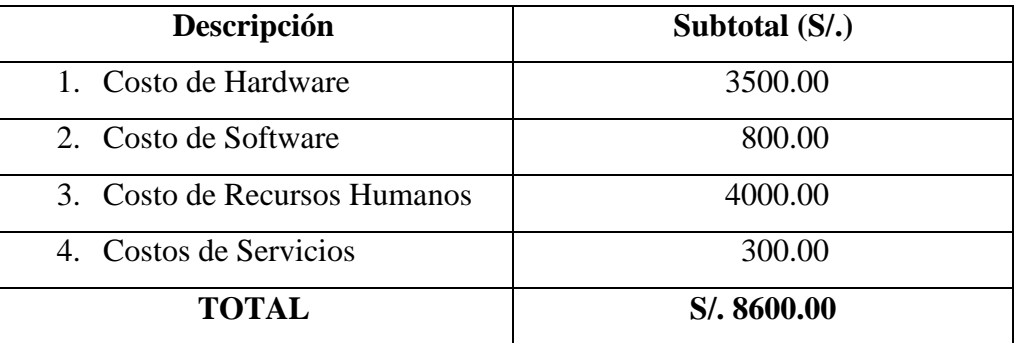

Fuente: Elaboración Propia

## **3.1. Costo Operativo**

**A. Costo de Insumos** (Materiales)

| <b>Recurso</b>        | <b>Unidad</b> | <b>Costo X</b> | Cantidad        | <b>Beneficio</b>    |
|-----------------------|---------------|----------------|-----------------|---------------------|
|                       |               | Costo          | <b>Cantidad</b> | Total $(S/\lambda)$ |
|                       |               | $(S/\lambda)$  |                 |                     |
| Lapicero Azul         | Unidad        | 1.00           | 10              | 10.00               |
| Plumón Indeleble      | Unidad        | 1.00           | 10              | 10.00               |
| Papel<br><b>B</b> ond | Millar        | 25.00          | 02              | 50.00               |
| Report A4 80 gr.      |               |                |                 |                     |
| Tintas<br>para        |               |                |                 |                     |
| Epson<br>impresora    | Unidad        | 35.00          | 04              | 140.00              |
| L515                  |               |                |                 |                     |
| Memorias USB de       | Unidad        | 40.00          | 02              | 80.00               |
| $16$ Gb               |               |                |                 |                     |
| <b>DVD-ROM</b>        | Unidad        | 1.00           | 10              | 10.00               |
|                       | S/.300.00     |                |                 |                     |

Tabla 62: Total de Costo de Insumos

Fuente: Elaboración Propia

#### **3.2. Beneficios (S/. Año)**

#### **A. Beneficios Tangibles**

Tabla 63: Beneficios Tangibles

| Concepto      | Cantidad   | Costo           | Costo x              | <b>Gasto</b> |
|---------------|------------|-----------------|----------------------|--------------|
|               |            | <b>Unitario</b> | Mes(S <sub>1</sub> ) | Anual $(S1)$ |
| Ahorros<br>en | 01         | 30.00           | 30.00                | 360.00       |
| materiales    |            |                 |                      |              |
| Ahorro<br>en  | 01         | 450.00          | 450.00               | 5400.00      |
| personal      |            |                 |                      |              |
|               | S/.5760,00 |                 |                      |              |

Fuente: Elaboración Propia

#### **B. Beneficios Intangibles**

- Reducción del tiempo de elaboración de reportes estratégicos.
- Aumento del nivel de satisfacción del personal.
- Mejorar la seguridad de la información.
- Mejorar la integridad de la información.
- Elevar el control de productos de almacén.
- Reducir el tiempo de acceso a la información.
- Aumentar la confiabilidad de los datos.
- Reducir el número de errores en los procesos de ventas.

#### **3.3. Indicadores Económicos**

Es aquella que identifica los méritos propios del proyecto, los flujos de costo y beneficio utilizado para este tipo de proyecto, son saldos anuales netos que constituyen los flujos económicos del proyecto que se utiliza para el cálculo de los correspondientes indicadores, como son:

- $\checkmark$  VAN: Valor Actual Neto.
- TIRE: Tasa Interna de Retorno Económico.
- $\checkmark$  B/C: Relación Beneficio/Costo.
- $\checkmark$  Periodo de Recuperación.

Para realizar estos análisis se tiene los siguientes datos:

- $\checkmark$  Inversión: S/, 8600.00
- $\checkmark$  Costo Operativo: S/. 300.00
- $\checkmark$  Beneficios Anuales: S/. 5760.00
- $\checkmark$  i = 15% anual (Según el Banco de la Nación)
- $\checkmark$  N=5 años (Tiempo Promedio de uso de la A aplicación).

#### **A. Valor Actual Neto (VAN)**

El VANE es la suma de los valores actualizados de los costos y beneficios generados por el proyecto durante el horizonte de planeamiento sin considerar los gastos financieros.

$$
VAN = -1 + \frac{(B-C)}{(1+i)^1} + \frac{(B-C)}{(1+i)^2} + \dots + \frac{(B-C)}{(1+i)^n}
$$

#### Reemplazando

$$
VAN = 9702.77
$$

Este resultado nos indica que el proyecto es rentable a nivel económico: S/. 9702.77 como es mayor que 0 y es un valor alto; indica que el proyecto es factible

#### **B. TIR (Tasa Interna de Retorno)**

Se define como aquella tasa de descuento para la cual VAN resulta cero, es decir la tasa que iguala las inversiones actualizada con los beneficios con los beneficios actualizados.

```
Vp de Ganancia - Vp de Inversión = 0 
Vp de Ganancia = Vp de Inversión
```
 $V_p$ de Ganancia = 8600 \* ( $P'_A$ ; *TIR*; 5)

 $V_p$  de Inversión = 5760

Este resultado de TIR = 57% a nivel económico nos indica la tasa de interés que el inversionista puede ganar sin perder dinero.

#### **C. Relación Costo - Beneficio (B/C):**

Este es un indicador de evaluación que refleja la razón entre el beneficio que proporciona el proyecto y los costos de inversión, se evalúa en base al cociente de las utilidades actualizadas y el monto de inversión.

#### **Beneficio Sobre Costo**

$$
\frac{Vp}{VpC} = 2.01
$$

Por cada Nuevo Sol que vamos a invertir obtendremos como ganancia S/. 2.01

#### **D. Tiempo de Recuperación**

Para hallar el periodo de recuperación de la inversión, se aplicará la

siguiente formula:

$$
Periodo = \frac{(1+TIR)^n-1}{TIR \times (1+TIR)^n}
$$

Como TIR =  $57\%$  y n= 5, reemplazando tenemos:

#### $Periodo \approx 1.58$  años.

La inversión se recupera en 1 año 07 meses aproximadamente

Para que el presente Proyecto sea factible debe cumplir lo siguiente:

- $\bullet$  VAN  $>0$
- $\bullet$  TIR > CK
- $\bullet$  B/C >1

**VAN = S/. 9702.77 > 0**

 $B / C = 2.01 > 1$ 

**TIR = 57% > 15.00 %**

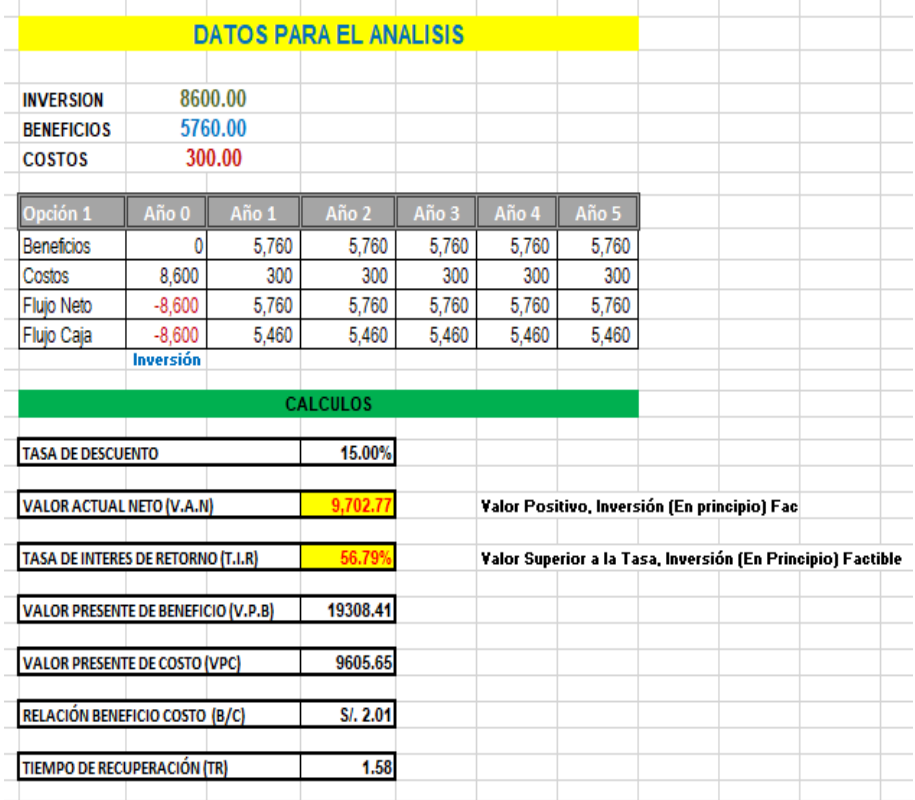

Gráfico 76: Indicadores Económicos

Fuente: Elaboración Propia

El proyecto es económicamente factible, pues los indicadores económicos calculados, lo demuestran.

## **ANEXO B**

## **ENCUESTA REALIZADA AL PERSONAL**

## Tabla 66: Encuesta realizada al personal

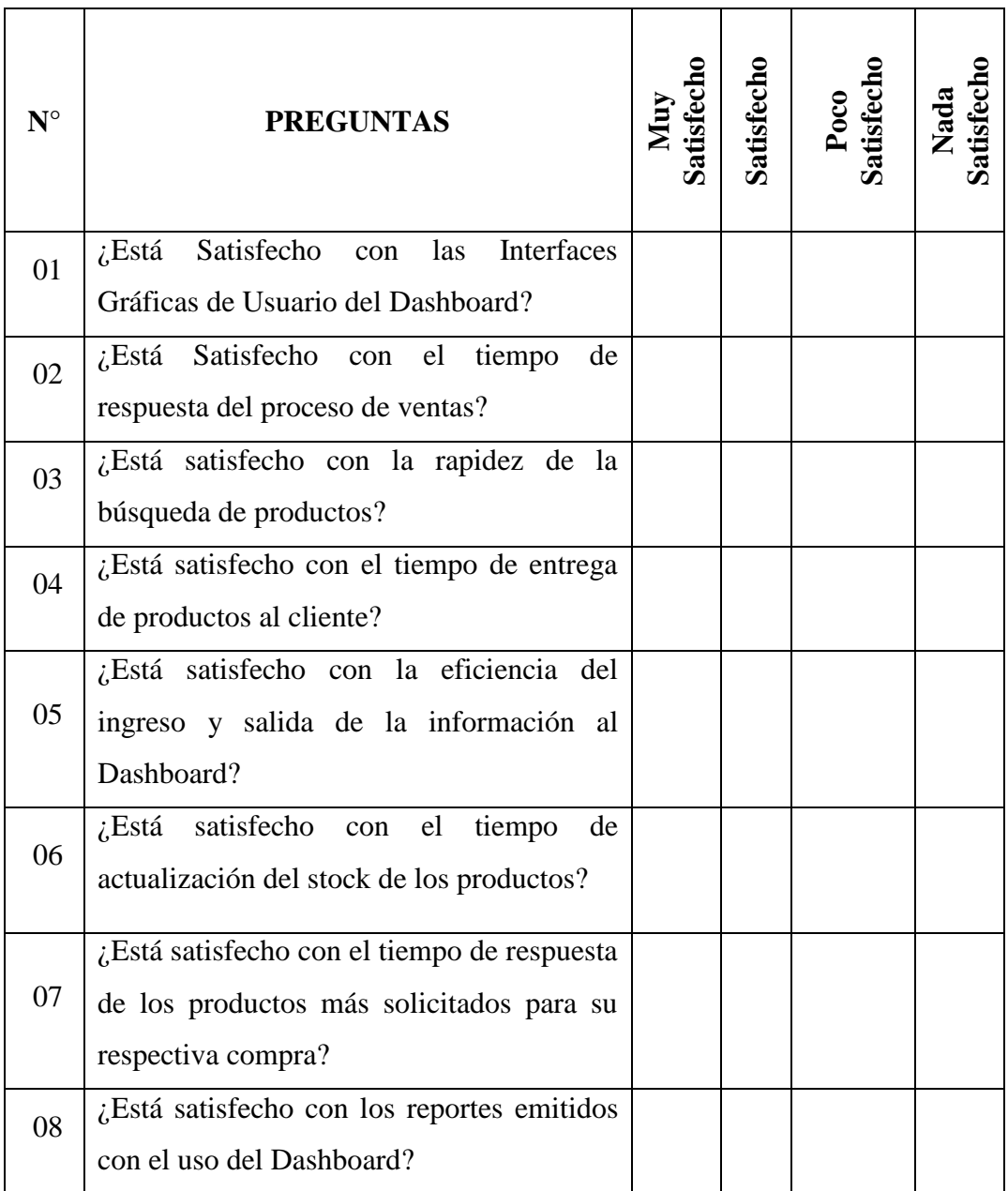

# **ANEXO C**

## **TABLAS DE DISTRIBUCIÓN Z Y T - STUDENT**

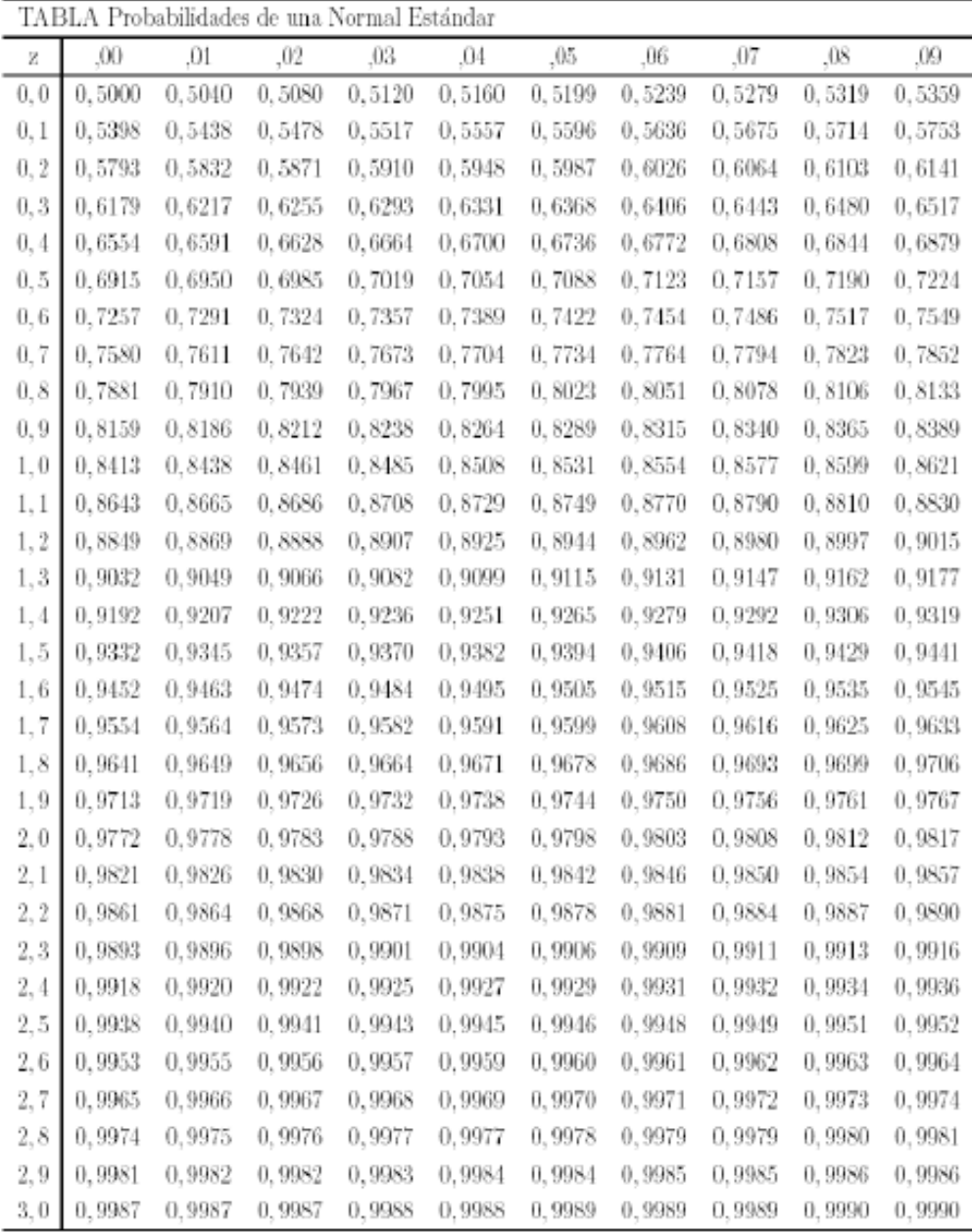

## Gráfico 77: Tabla Z

Fuente: https://jrvargas.files.wordpress.com/2010/07/tabla-z.pdf

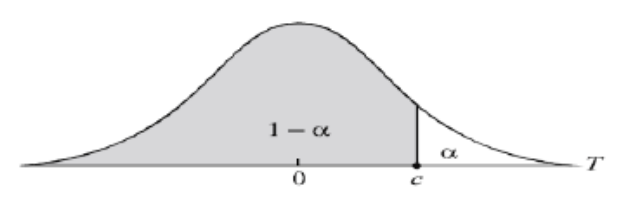

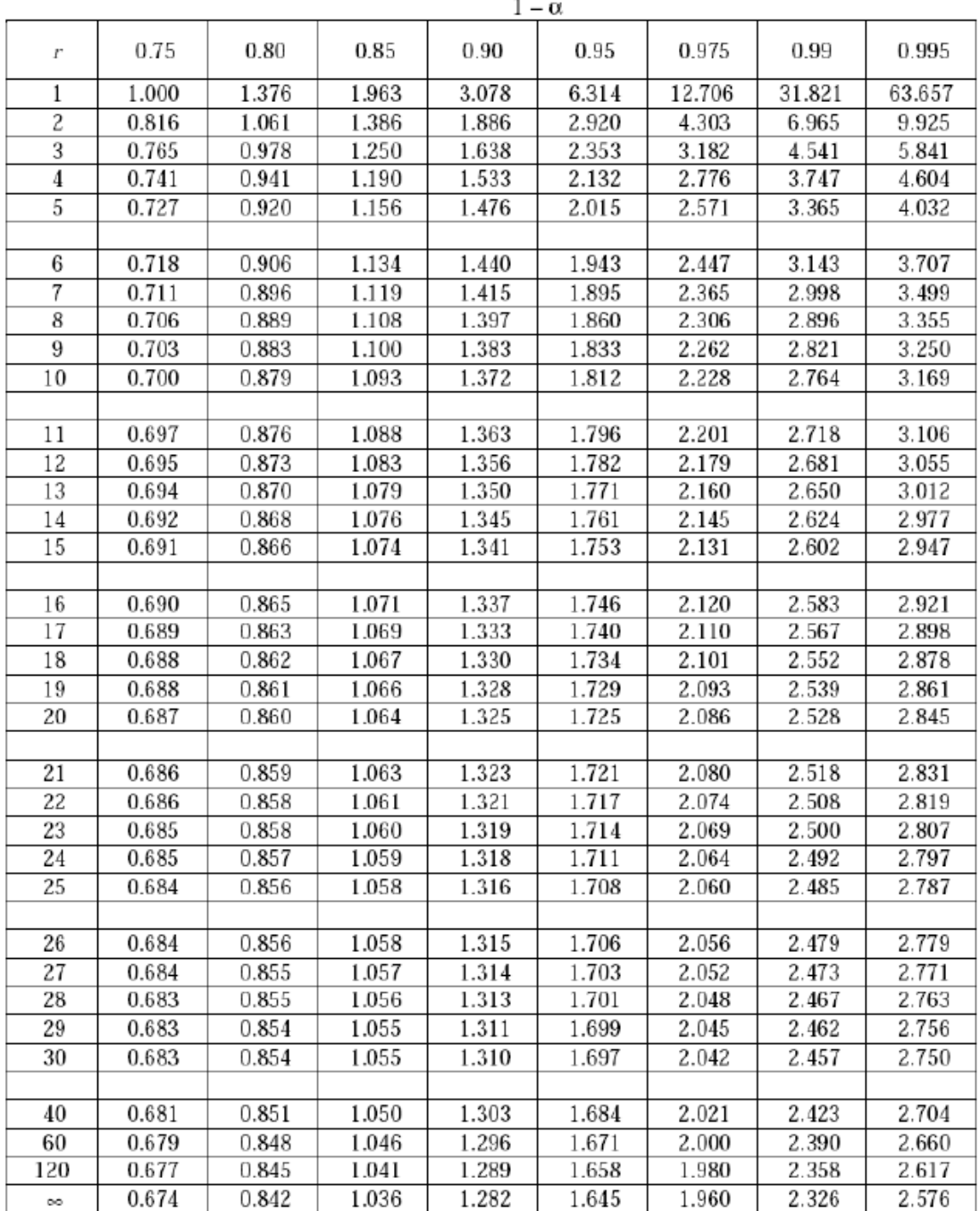

Gráfico 78: Tabla de Distribución de T-Student

Fuente: www-eio.upc.edu/teaching/estad/MC/taules/TStud.pdf